Universita degli Studi di Padova ` FACOLTÀ DI INGEGNERIA

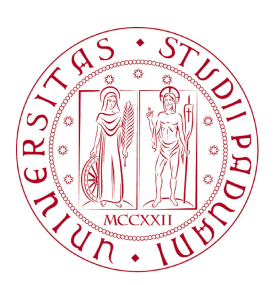

## UNIVERSITA DEGLI STUDI DI PADOVA ` FACOLTA DI INGEGNERIA `

— Dipartimento di Innovazione Meccanica e Gestionale —

TESI DI LAUREA SPECIALISTICA IN INGEGNERIA DELL'AUTOMAZIONE

# CONTROLLO DELL'INTERAZIONE UOMO-MACCHINA TRAMITE DISPOSITIVI DI INPUT PASSIVI

Relatore: Ch.mo Prof. Ing. GIULIO ROSATI

Laureando: LUCIANO LUNARDI

ANNO ACCADEMICO 2009-2010

ai miei genitori, a Chiara, a Martina, e a tutti quelli che, in qualche modo, hanno creduto in me...

"Se mi arrenderò al piacere, dovrò arrendermi anche al dolore, alla fatica, alla povertà; anche l'ambizione e l'ira vorranno le mie energie, anzi sarò straziato fra tante passioni. Aspiro alla libertà; questo è il premio a cui sono rivolte tutte le mie fatiche. Mi chiedi che cosa sia la libertà? È indipendenza da ogni cosa, da qualunque circostanza esterna, da qualunque necessità. "

Lucio Anneo Seneca , 4 A.C. - 65 D.C.

# Indice

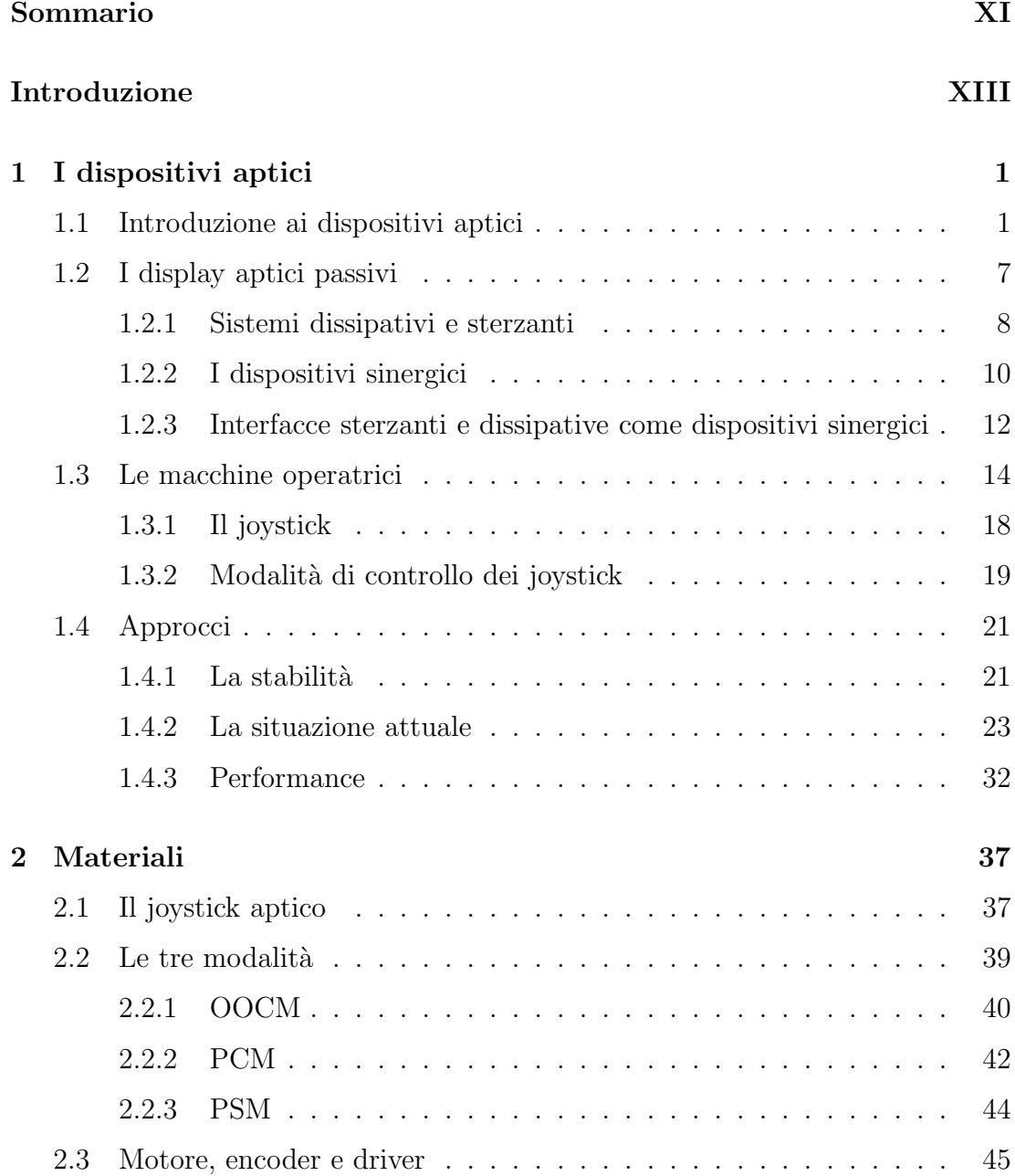

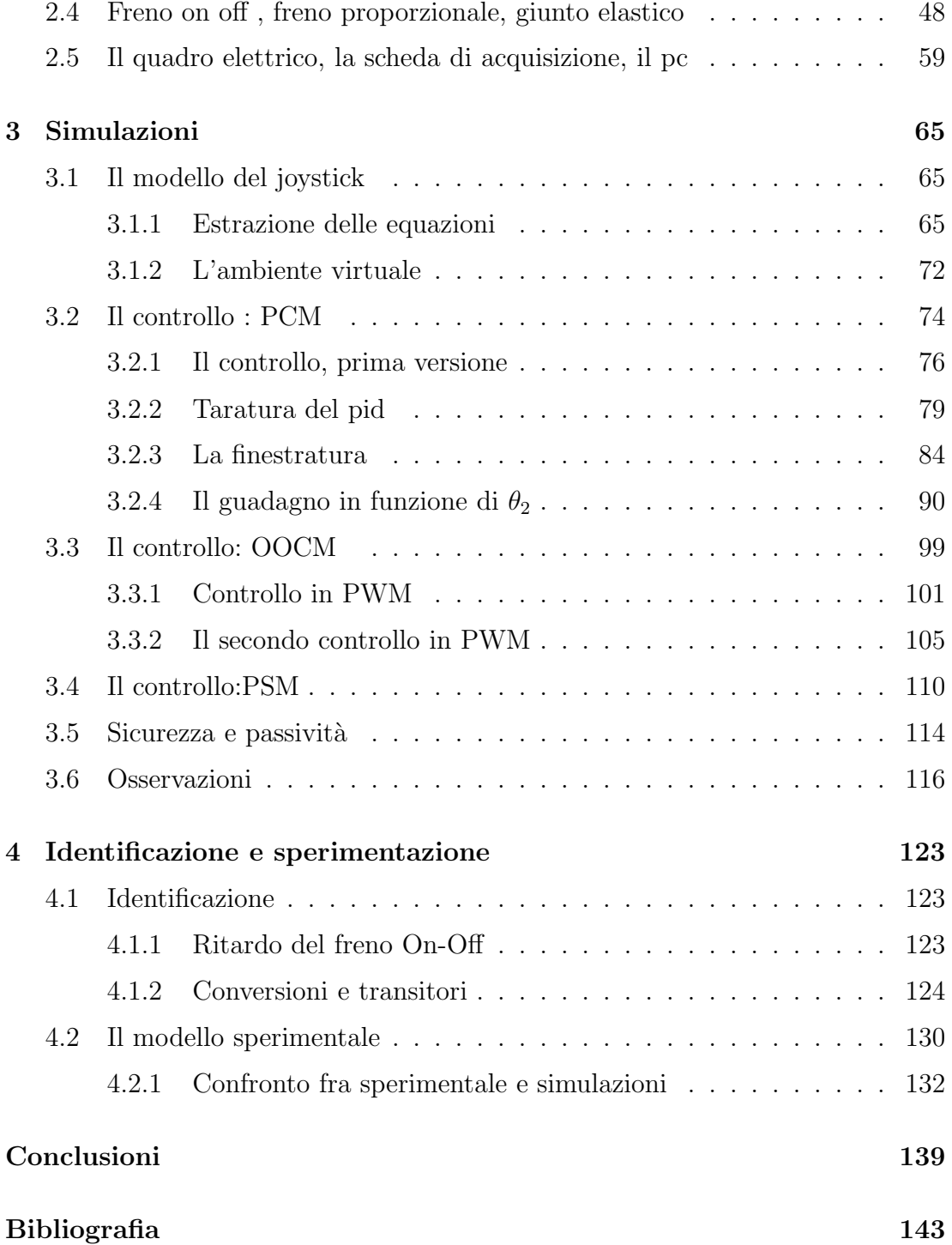

# Sommario

<span id="page-10-0"></span>In questa tesi si vogliono elaborare dei controlli ottimali di attuatori generanti la forza di feedback di un joystick aptico che dirige il movimento di sollevatori industriali, e generalizzarne il risultato. In particolare, il joystick ha la funzione di master, mentre il sollevatore idraulico ha la funzione di eseguire i movimenti comandati dal joystick, impersonando lo slave dell'accoppiamento. Si affrontano diversi tipi di controllo a seconda delle diverse implementazioni dell'attuatore, e si confrontano per poter determinare quale configurazione ritorna con maggior fedelt`a l'ambiente virtuale considerato. Fra i possibili attuatori generanti gli ambienti aptici, si analizzano gli attuatori del tipo passivo, ossia quelli che forniscono energia solamente in misura minore rispetto a quella introdotta dall'operatore: in questo modo risultano sicuri per l'utente, ed ulteriormente, grazie alla loro natura stabile.

Si vuole perciò fare un confronto per verificare quale dei freni a disposizione (freno on-off con giunto elastico, proporzionale con giunto elastico, proporzionale senza giunto elastico) sia il migliore per far sentire all'operatore l'ingresso, la permanenza e l'uscita della zona di instabilità della macchina operatrice, rappresentato dal muro virtuale. Verrà implementato un modello matematico in ambiente  $Simulink^{\circledR}$  (pacchetto di  $MatLab^{\circledR}$ ) delle tre modalità di frenatura, e saranno valutati alcuni possibili controlli, analizzando vantaggi, svantaggi, e limiti di utilizzo. Saranno eseguite inoltre una serie di valutazioni basate su senzazioni fisiche, costo e difficolt`a implementativa, Rate-Hardness, Z-width, fedelt`a di riproduzione dell'ambiente virtuale prescelto. Saranno eseguite inoltre delle identificazioni sperimentali di alcuni parametri e saranno confrontati alcuni test sperimentali con quelli simulativi per verificare la bont`a del lavoro eseguito.

La tesi viene suddivisa in cinque capitoli:

- 1. introduzione; in cui viene descritto il perch`e dei dispositivi aptici, la motivazione che ha spinto questa tesi, e la situazione attuale della ricerca nel campo.
- 2. Materiali; in cui sono descritti gli apparati a disposizione per poter effettuare la valutazione imposta.
- 3. Simulazioni; in cui vengono analizzati in dettaglio i modelli matematici, le modalità di impiego, le modalità di controllo, i risultati delle simulazioni.
- 4. Sperimentazione e identificazione; in cui vengono identificati dei parametri chiave per la buona riuscita della simulazione, e si decrive il confronto fra modello teorico e l'applicazione della modalità maggiormente presa in considerazione.
- 5. Conclusioni; in cui saranno riassunti i risultati ottenuti e saranno proposte eventuali futuri approfondimenti.

# Introduzione

<span id="page-12-0"></span>Il progetto MMT (Macchine Movimento Terra) che viene sviluppato all'interno del DIMEG (Dipartimento di Innovazione Meccanica E Gestionale), dell'universit`a di Padova, vuole individuare, studiare e realizzare sistemi meccatronici in grado di aumentare il livello di sicurezza nell'interazione tra l'uomo e la macchina, rendendone più semplice ed intuitivo l'utilizzo. Ciò viene raggiunto tramite l'individuazione di dispositivi ed applicazioni innovative per l'attuazione del comando da parte dell'operatore. Questo scopo viene particolarmente preso in considerazione in questa tesi in quanto argomento di principale interesse: l'interazione uomo-macchina ha come ruolo chiave l'interfaccia con la quale l'operatore attua le sue intenzioni.

Il joystick, per la sua natura, coinvolge la mano dell'operatore, e per aumentare la sensazione di coinvolgimento viene utilizzata una retroazione di forza. Questa retroazione deve essere applicata da degli attuatori che abbiano delle prestazioni che possano permettere tale coinvolgimento. In letteratura sono presenti diverse ricerche con le quali sono approfondite le performance di attuatori attivi e ibridi  $(\text{attivi + passivi})$ . Questa tesi vuole focalizzare l'attenzione sulle capacità che hanno gli attuatori passivi di soddisfare appunto questa capacità di coinvolgimento. Quesi ultimi hanno generalmente delle performance buone in termini di coppia massima applicabile e di costo, mentre hanno lo svantaggio di avere una risposta più lenta degli attivi e di non poter generare attivamente energia a causa della loro natura passiva dissipativa. Sono perciò analizzate varie soluzioni che verranno denominate *modalità implementative*, ed alcune di esse cercheranno di sopperire lo svantaggio della dissipatività tramite l'aggiunta di una molla.

Ulteriore scopo che il progetto MMT segue è la ricerca di strategie di controllo

capaci di migliorare le prestazioni e la qualit`a delle informazioni che il modulo di comando (master) e la macchina operatrice (slave) si scambiano: per raggiungerlo bisogna capire concettualmente a che livello si vuole intervenire, cioè se a livello di master o a livello di slave e di conseguenza ricavare la gestione dei canali e la natura dell'informazione da trasmettere. Fra i vari obiettivi, è stato creato un ambiente simulativo completo in cui poter approfondire l'interazione dell'uomo con l'interfaccia di comando e quella fra l'interfaccia stessa e la macchina operatrice.

# <span id="page-14-0"></span>Capitolo 1

# I dispositivi aptici

### <span id="page-14-1"></span>1.1 Introduzione ai dispositivi aptici

La nostra pelle contiene un numero enorme di recettori tattili, che ne fanno un sensibilissimo organo, esteso per circa 1,8 metri quadrati nell'adulto, e capace di trasformare qualunque contatto con il mondo in impulsi da trasmettere al cervello, per essere interpretati. Vi sono recettori di tipi molto diversi, che ci comunicano se qualcosa è caldo, liscio, appuntito, doloroso, morbido e così via. La pelle riceve questi stimoli dal mondo esterno continuamente, eppure per la maggior parte del tempo non diamo loro attenzione. L'assuefazione a uno stimolo tattile è rapida: cos`ı ad esempio, quando indossiamo un capo di abbigliamento, dopo una prima sensazione sulla sua morbidezza o la trama delle fibre, non ce ne curiamo più. Il tatto, infatti, è un senso dinamico per eccellenza, che sente fortemente le variazioni degli stimoli, più che fornirci un'immagine statica di come l'ambiente è in un dato momento. Mediante il tatto percepiamo emozioni e stimoli, piacevoli come le carezze per un bambino, o preoccupanti come i segnali di contatto caratteristici di un potenziale pericolo. Per questo il tatto `e profondamente legato alla parte emozionale del nostro sistema nervoso. Ma il tatto `e anche importantissimo per le nostre capacità cognitive superiori, vale a dire per conoscere e per fare.

Il carattere dinamico della percezione tattile fa sì che, quando la usiamo per conoscere il mondo che ci circonda, lo facciamo esplorando attivamente gli oggetti che lo compongono. La differenza con sensi quali l'odorato, il gusto o l'udito

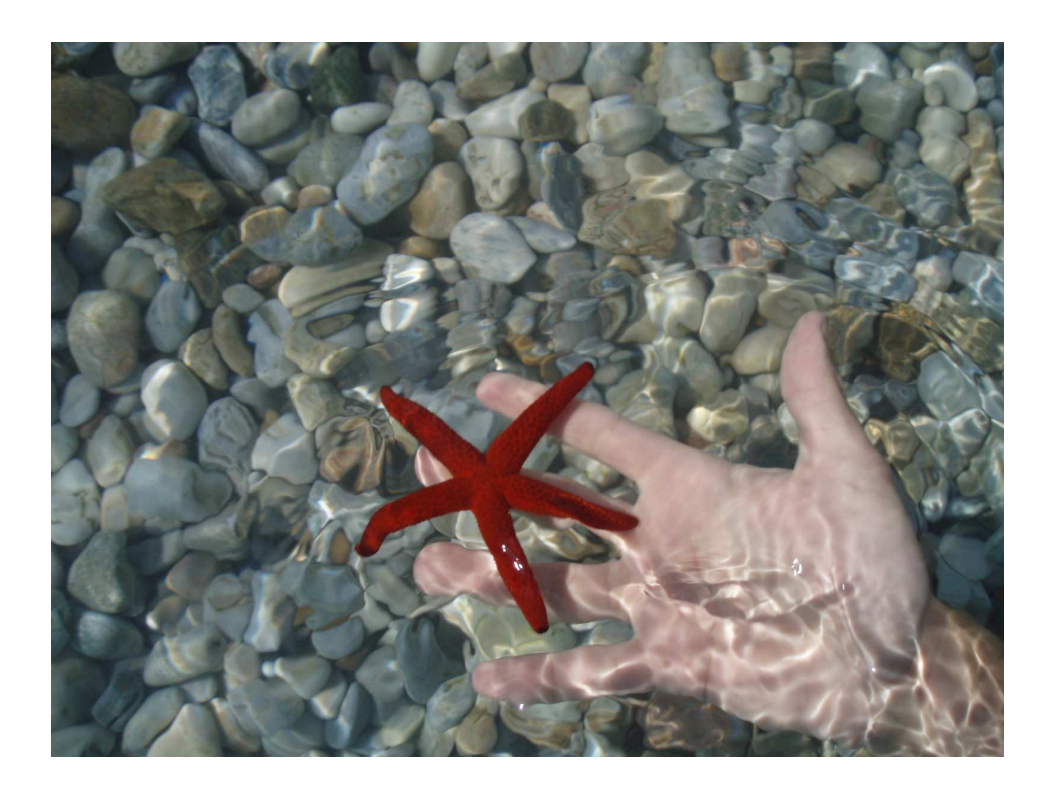

Figura 1.1: Il tatto come sensazione dinamica (fonte:[\[1\]](#page-156-1)).

(che sono come finestre aperte sul mondo attraverso cui riceviamo stimoli in modo quasi totalmente passivo) è enorme. Nel formare quella che si può pensare come l'equivalente di un'immagine per il tatto, l'uomo quindi tocca, sfiora, tasta, manipola l'oggetto della sua indagine, decidendo e creando dei movimenti che, una volta uniti alle senzazioni precedenti, permettono di concepire sempre meglio l'ambiente.

La mano, avendo la maggiore densità di recettori tattili rispetto le altri parti del corpo, è da considerarsi l'organo del tatto che partecipa maggiormente, per quel che riguarda le funzioni cognitive superiori. Principalmente per questo motivo, la stragrande maggioranza dei dispositivi che interagiscono tramite il senso del tatto utilizzano la mano come intermediario fra ciò che simula e chi riceve lo stimolo.

La tecnologia del secolo scorso ha reso possibile creare stimoli artificiali del tutto convincenti per alcuni sensi: si pensi all'alta fedeltà della riproduzione acustica, o all'alta definizione degli schermi televisivi. Proseguendo su questa falsariga, si poteva ovviamente pensare a qualcosa di analogo per il tatto, cioè a ricreare

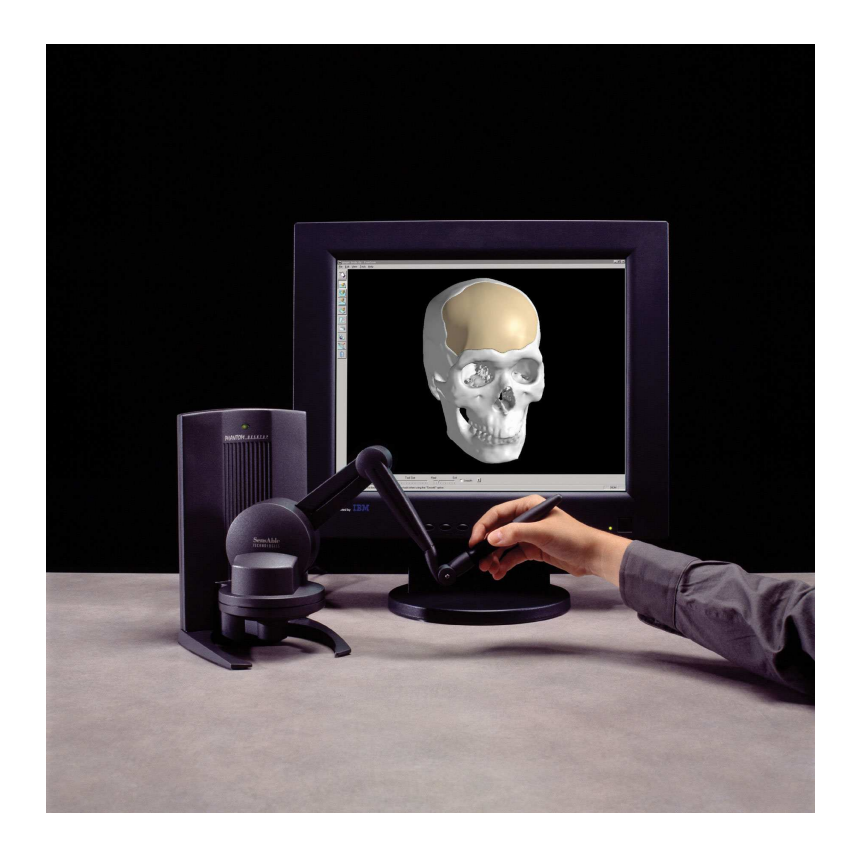

Figura 1.2: Il Phantom della Sensable Inc. (fonte:[\[2\]](#page-156-2)).

<span id="page-16-0"></span>realisticamente delle immagini per mani.

L'utilit`a delle applicazioni non si contano: un semplice esempio pu`o essere l'interazione tra l'uomo e il computer. Per quanto detto, infatti, è naturale pensare al tatto come a un ingrediente fondamentale di qualsiasi sistema di realtà virtuale che cerchi di convincere di essere presenti in ambienti in cui non lo siamo realmente (come potrebbe essere l'addestramento di un chirurgo, la simulazione della guida di un veicolo, l'intrattenimento, etc.). La scienza e la tecnologia delle interfacce aptiche (dal greco "toccare") nascono quindi proprio per lo studio e la creazione di "immagini" per mani. Le interfacce aptiche sono quindi macchine che permettono di generare stimoli tattili, di toccare, manipolare, alterare, insomma, sentire oggetti virtuali.

Attualmente esistono già alcuni modelli commerciali, quali il Phantom della Sensable Inc (fig[.1.2\)](#page-16-0), che hanno raggiunto una certa diffusione nel mercato delle applicazioni al progetto meccanico assistito da computer, ai videogiochi, alla scultura digitale e all'addestramento di medici. L'operatore interagisce con tali interfacce impugnando uno stilo o un analogo strumento, che è collegato a un'estremità a un meccanismo e che è rappresentato nella realtà virtuale da un'immagine grafica, o un avatar.

Muovendo l'avatar l'utente pu`o esercitare forze sugli oggetti dell'ambiente virtuale e pu`o sentirne delle reazioni attraverso lo strumento impugnato. Questa configurazione, ad esempio, avendo la particolarit`a di intromettere un intermediario fra l'ambiente e l'utente, cioè lo strumento, permette di non agire direttamente sulla pelle per generare le senzazioni volute, ed in questo modo si semplifica il lavoro di simulazione, generando semplicemente le stesse sollecitazioni che avrebbe lo strumento nel'ambiente originale.

I dispositivi aptici classici sono tendenzialmente implementati tramite interazioni di questo tipo, ma soprattutto condividono la caratteristica di produrre solamente stimoli "cinestetici" che investono la percezione della posizione dell'articolazione e delle forze dei muscoli del braccio o della mano dell'operatore.

La percezione aptica nell'uomo è in realtà molto più ricca della sola cinestesia, e comprende tutte le importanti funzioni delle terminazioni nervose e dei recettori della pelle che raccolgono gli stimoli tattili. Nonostante i molti avanzamenti tecnologici nel campo delle interfacce aptiche degli anni recenti, il traguardo dello sviluppo di display tattili pienamente funzionali e convincenti non è ancora raggiunto. Una delle maggiori mancanze riguarda la difficolt`a di costruire dispositivi che possano stimolare la pelle con una sufficiente risoluzione spaziale e temporale, ma che al contempo siano abbastanza poco intrusivi da non distorcere la percezione.

Per poter evolvere, è necessario ancora molta ricerca non solo nell'innovazione tecnologica, ma anche nella comprensione dei meccanismi della percezione tattile dell'uomo.

Se da una parte, infatti, nuove tecniche di controllo sono indispensabili per aumentare la risoluzione e la fedeltà dei dispositivi attuali; dall'altro, rimane molto da capire su come il tatto funziona effettivamente. In queste direzioni si muovono molti gruppi di ricerca, tra questi, il TouchLab dell'Università di Pisa [\[3\]](#page-156-3).

Qui, ad esempio, è stata studiata la possibilità di scavalcare il problema della

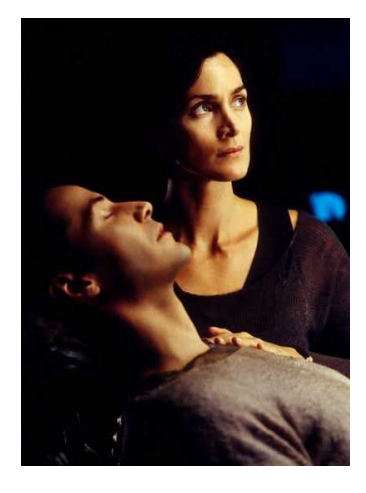

<span id="page-18-1"></span>Figura 1.3: Un immagine del film fantascentifico "The Matrix", in cui il protagonista accede ad un mondo virtuale semplicemente collegando con un'interfaccia i nervi della spina dorsale ad un computer: il cervello continuerà ad interpretare i segnali ricevuti come se derivassero dal mondo reale, mentre in realt`a sono calcolati da un programma (fonte:[\[1\]](#page-156-1)).

stimolazione meccanica della cute (del polpastrello), con una stimolazione elettrica degli stessi recettori, che realizza delle sensazioni analoghe in maniera non invasiva.

Mediante l'utilizzo di materiali "intelligenti", quali i fluidi magnetoreologici, è stata poi sviluppata una nuova classe di dispositivi aptici detti "a scatola nera"[1](#page-18-0) , che cercano di realizzare il concetto ideale di display aptico, cioè uno spazio in cui l'operatore possa inserire e muovere liberamente la mano, interagendo con degli oggetti che vi si materializzerebbero, e possono essere manipolati, replicando l'ambiente virtuale di cui si vuole avere esperienza.

Un'ulteriore branca di ricerca nel campo dell'aptica è quella che cerca di determinare le limitazioni del senso del tatto per poterle sfruttare nella creazione dell'ambiente virtuale: ogni sezione del percorso "pelle-concezione del contatto" (fig[.1.3\)](#page-18-1), come i nervi, le terminazioni nervose, l'elaborazione cerebrale dell'insieme delle informazioni ricevute, ha delle capacità limitate, e quindi queste possono essere utilizzate per creare degli ambienti simulati in pratica indistinguibili da quelli reali.

<span id="page-18-0"></span> $^{1}$ Una sorta di "TV del tatto".

Come la televisione, che fornisce semplicemente una serie di fotogrammi statici ad una frequenza particolare, ingannando l'occhio umano: il nostro sensore visivo, per poter distinguere due immagini distinte che appaiono una in successione all'altra, devono apparire ad una frequenza inferiore ad una certo limite. Lo schermo televisivo le visualizza ad una velocità di poco superiore, creando così un effetto ottico particolare da noi percepito come comune movimento continuo.

Un esempio appartenente alla branca appena descritta è quello implementato utilizzando il principio del flusso tattile: il problema affrontato in questo caso è quello di fornire alle dita le sensazioni che permettono di distinguere la consistenza dell'oggetto toccato virtualmente come, ad esempio, per permettere a un chirurgo che operi remotamente, o che si addestri in un ambiente virtuale, di distinguere al tatto un nervo dal tessuto che lo circonda.

Il principio qui usato è quello di replicare non tutti i dettagli della deformazione del polpastrello quando preme contro differenti oggetti, ma solo la diversa rapidità con la quale la superficie di contatto tra l'oggetto e il polpastrello medesimo si espande all'aumentare della forza di pressione. Questa viene denominata Contact Area Spread Rate (CASR) [\[4\]](#page-156-4) è direttamente legata alla cedevolezza: se l'oggetto toccato `e molto cedevole, l'area di contatto si allarga rapidamente e va quasi ad abbracciare la forma del polpastrello stesso. Le interfaccia aptiche di questo tipo puossono modificare a piacere questa velocità d'espansione dell'area di contatto.

Anche in questo caso, la validità di questa tecnologia è stata verificata con una serie d'esperimenti su soggetti, che hanno dato ottimi risultati, mostrando che questo tipo di display migliora la percezione aptica della cedevolezza rispetto ai convenzionali dispositivi puramente cinestetici.

Anche nel caso dell'effetto CASR esiste un'analogia con la percezione visiva, cioè con la capacità degli animali superiori di stimare la velocità d'avvicinamento a un oggetto sulla base della velocit`a con la quale aumenta l'area della sua immagine sulla retina. Come ad esempio, quando guidiamo, osservando quanto velocemente s'ingrandisce la sagoma posteriore dell'auto davanti a noi, stimiamo quanto ci stiamo avvicinando e soprattutto il tempo che ci resta a disposizione per frenare.

## <span id="page-20-0"></span>1.2 I display aptici passivi

Esistono due categorie di display aptici: i display aptici passivi e quelli attivi.

I display aptici attivi hanno a disposizione degli attuatori particolari che apportano energia al sistema, come i passivi, solo che questi ultimi ne forniscono in misura minore rispetto quella che `e stata apportata al sistema dall'utente: per muovere un dispositivo aptico si deve immettere dell'energia per poter manovrare il cosiddetto "master[2](#page-20-1)", ed il meccanismo implementato in forma passiva, ha la possibilit`a di immagazzinarne, deviarne, restituirne in quantit`a eguale o minore.

Questa proprietà influisce particolarmente sulla sicurezza. Le interfacce aptiche sono le uniche, a differenza di quelle visive o acustiche, che hanno la capacità di poter ferire l'utente. Nel caso in cui si verificasse un malfunzionamento nel controllo del dispositivo, gli attuatori attivi potrebbero trasferire potenze eccessive e fuori controllo all'utente: un caso in cui questo succede è quando si progetta il controllore considerando l'operatore umano come elemento passivo, ipotesi che non sempre è soddisfatta.

Le interfacce energeticamente passive forniscono perciò grande sicurezza nel momento in cui il controllo fallisce.

Esempi di attuatori energicamente passivi sono le frizioni elettromagnetiche, i freni magnetoreologici [\[5\]](#page-156-5), freni a correnti parassite (eddy-current), smorzatori viscosi e trasmissioni continuamente variabili (CVT).

I campi di utilizzo in cui questo tipo di attuatori sono particolarmente adatti, sono ad esempio quelli in cui si ha necessità di applicare forze su larga scala  $(\text{manifattura assistita e interface a corpo intero}), e quelli in cui la sicurezza è as$ solutamente indispensabile (interventi chirurgici robot-aided o nella riabilitazione fisica).

Questo vantaggio dei display passivi ha però la sua controparte: a tali attuatori non possono essere applicati segnali di controllo arbitrari, come detto prima essi ritornano al massimo solamente l'energia che è stata fornita loro a priori, per cui la difficoltà di progettare un controllore efficente aumenta.

<span id="page-20-1"></span><sup>2</sup>Nella configurazione classica, esiste un dispositivo master (maestro), progettato a misura d'uomo, che acquisisce dei segnali di comando, che verranno poi trasmessi ad un dispositivo "slave" (schiavo), che li attuerà a seconda dell'ambiente di utilizzo.

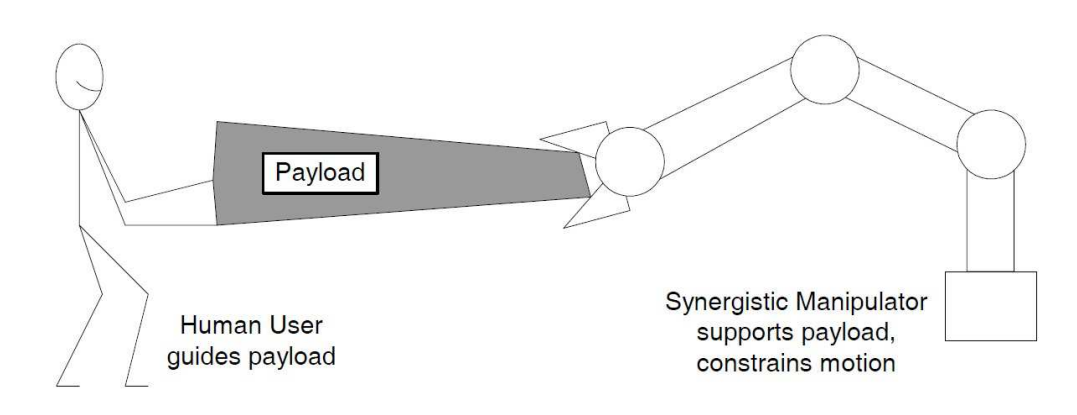

Figura 1.4: Manipolatore sinergico per manifattura assistita (fonte [\[6\]](#page-156-6)).

Le teorie convenzionali di controllo (come il controllo LQ o il collocamento dei poli) possono essere genericamente applicate solamente agli attuatori di tipo attivo, sia per il motivo poco sopra illustrato, sia perch`e molte volte gli attuatori passivi apportano delle non linearit`a al sistema. Si cercher`a quindi di utilizzare un controllo che permetta di agire anche non conoscendo in dettaglio la funzione di trasferimento del modello da controllare, come ad esempio il PID.

#### <span id="page-21-0"></span>1.2.1 Sistemi dissipativi e sterzanti

Le due principali categorie di dispositivi passivi sono quelli dissipativi e quelli sterzanti (o orientabili): essi si differenziano per la natura dei loro attuatori e nel modo in cui vengono sviluppate le forze di controllo. Il tipo dissipativo viene implementato tramite attuatori che semplicemente sottraggono energia dal sistema, fornendo una forza contraria e resistente al movimento creato. I sistemi sterzanti invece sono dispositivi più complessi, composti da diversi gradi di libertà, che per la loro struttura, vincolano la libertà di movimento dell'operatore ad un numero di gradi di libert`a inferiore a quello nativo. Ovviamente i dispositivi di questa seconda classe devono per forza di cose appartenere alla prima: i sistemi dissipativi riducono drasticamente l'energia cinetica del dispositivo aptico, mentre i secondi, la riducono in maniera molto meno vistosa dato che devono semplicemente vincolare il movimento in una certa direzione, perciò nell'utilizzo classico dei sistemi sterzanti, la "deviazione" di un movimento implicher`a intuitivamente una restituzione di energia all'operatore minore rispetto una "frenata frontale" .

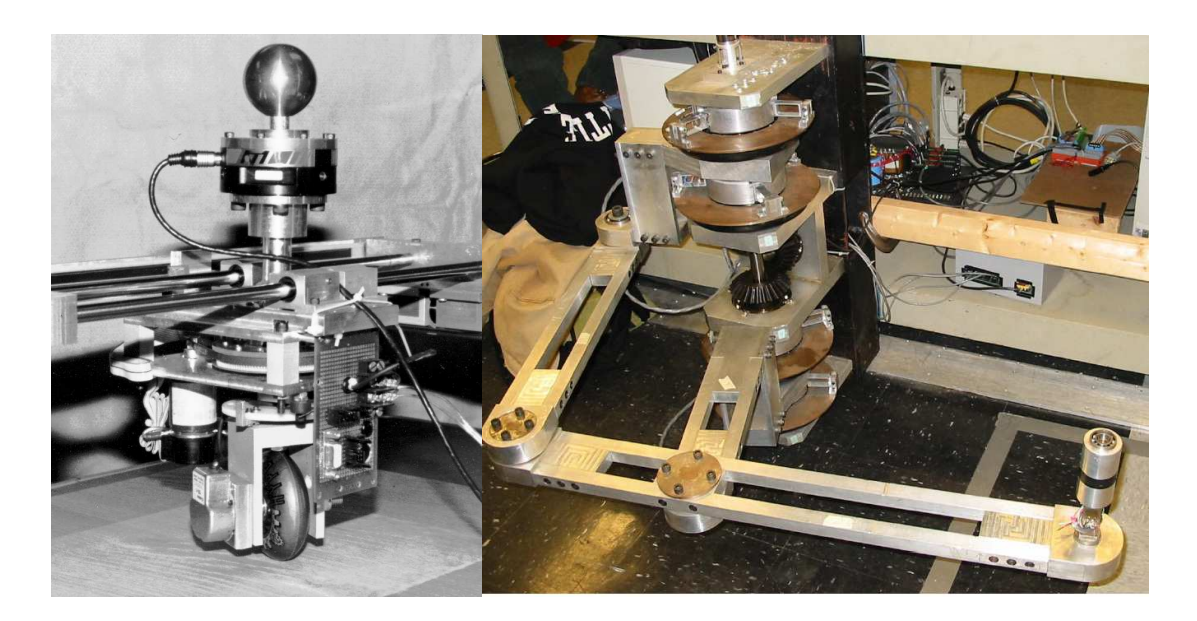

Figura 1.5: Dispositivo sterzante COBOT (fonte [\[7\]](#page-156-7)) e Passive Trajectory Enhancing Robot (PTER) (fonte [\[6\]](#page-156-6)).

<span id="page-22-0"></span>Ci sono tre classi principali in cui possono essere suddivise le applicazioni delle interfacce aptiche passive.

1. Master con feedback per teleoperazione: questa applicazione si serve di un dispositivo intermedio denominato master, che da una parte fornisce un segnale di controllo allo slave, e dall'altra ritorna all'utente un segnale di feedback per aumentare la senzazione di coinvolgimento con l'ambiente. I segnali trasmessi possono essere forze, posizioni, velocit`a, accelerazioni, coppie, sia in un verso (master-slave), sia nell'altro. La maggior parte dei sistemi di teleoperazione, comunque, forniscono all'operatore una senzazione di forza, e soprattutto, la basano dall'interazione che ha lo slave con l'ambiente esterno. Il sistema master-slave viene considerato come disaccopiato, nel senso che master e slave sono identità a se stanti, che necessitano solamente di comunicarsi i segnali di controllo e di feedback. Esempi concreti di questa classe possono essere visti in ogni dove. Ad esempio un master a riflesso di forza pu`o essere utilizzato per controllare un dispositivo remoto, sia esso un manipolatore spaziale, robot sottomarini, di ricerca e salvataggio, o addirittura robot artificieri.

- 2. Interfaccia con oggetti virtuali: concettualmente identico al Master con feedback per teleoperazione, con la differenza che il segnale fornito all'operatore viene calcolato da un ambiente virtuale, e perciò ricavato da modelli matematici. Esempi di questa classe possono essere trovati nella computer-aidedmanufacturing (CAM), per la prototipazione e per test di assemblaggio, nella riabilitazione fisica, nella visualizzazione scientifica e nell'intrattenimento. In letteratura vi è inoltre una ricerca corposa sia nella simulazione offline sia quella in tempo reale di oggetti virtuali, sul calcolo della dinamica del corpo rigido, sulle impedenze meccaniche, e sulle forze di contatto.
- 3. Dispositivi sinergici: essi sono dei dispositivi che intrinsecamente ammettono una interazione accoppiata tra uno strumento (o un pezzo) e un ope-ratore umano, e tra lo strumento (o pezzo) e un manipolatore robotico<sup>[3](#page-23-1)</sup>. In questa situazione, dato che lo strumento è accoppiato meccanicamente sia all'operatore umano sia al robot, non è necessario ricreare tramite software un ambiente virtuale da far riprodurre dal master all'operatore tramite feedback, dato che quest'ultimo sente le forze direttamente.

Questa è forse la classe che trae maggiori benefici dal fatto di avere la possibilità di utilizzare attuatori passivi.

I robot sinergici possono usare elementi di robotica passiva, usando l'operatore come fonte di energia, il quale aumenta la sicurezza in situazioni in cui l'ambiente è delicato o quando sono richieste grandi forze. Alcune recenti applicazioni dei dispositivi sinergici sono utilizzate nello spostamento dei carichi pesanti, amplificando il potere umano, e la chirurgia assistita.

#### <span id="page-23-0"></span>1.2.2 I dispositivi sinergici

Nonostante le tantissime applicazioni possibili dei dispositivi sinergici, gli impeghi principali possono essere riassunti in cinque semplici gruppi:

1. Moto libero: in questa modalit`a, il dispositivo sinergico permette il libero movimento del manipolatore, completamente controllato dall'operatore umano.

<span id="page-23-1"></span><sup>3</sup> Il termine sinergico viene utilizzato per la prima volta da Troccaz, Peshkin, and Davies [\[8\]](#page-156-8).

Nelle applicazioni in cui lo scopo principale del dispositivo è quello di impedire lo sconfinamento in un'area ristretta di lavoro o per registrare gli effetti tattili in alcune regioni, la modalità di movimento libero è quella di default. Idealmente, il sistema dovrebbe avere bassa inerzia e non linearità dinamiche trascurabili dovute alle modalità fisiche di costruzione e all'azione dei controllori.

- 2. Compensazione della gravità: nelle applicazioni dove il carico da manipolare `e pesante o ingombrante, il dispositivo pu`o fornire da supporto, consentendo all'utente di applicare una forza utile solo per la guida o per il posizionamento. L'utilizzo della compensazione di gravità può ad esempio permettere all'utente di posizionare un carico in verticale, senza dover combattere direttamente la gravità.
- 3. Inseguimento di traccia (path following): in questa modalità il sistema si comporta in modo tale da ostacolare il movimento permesso del manipolatore, riducendone i gradi di libertà. Normalmente però, l'operatore è libero di muovere il dispositivo in tutti i gradi di libert`a nativi del sistema. L'esempio più semplice che si possa riportare è la classica limitazione del movimento di un oggetto lungo una linea nello spazio. La riduzione dei gradi di libert`a viene studiata al fine di indirizzare l'utente nello spazio di lavoro prefissato. Questa modalit`a pu`o anche implementare l'effetto di un muro o superficie virtuale: quando l'utente cerca di attraversare la delimitazione di un certo muro virtuale, il dispositivo tenta di spingerlo verso il perimetro del muro stesso, permettendone il movimento libero solo quando l'utente rientra nella zona priva di vincoli.
- 4. Evitabilit`a di ostacoli: se sono presenti ostacoli nello spazio di lavoro, siano essi oggetti reali o virtuali, allora si può configurare il dispositivo per deviare il movimento del manipolatore, e fargli aggirare questi ultimi. In assenza di ostacoli, il dispositivo permette il pieno movimento nello spazio di lavoro. Quando si entra in contatto con un ostacolo, od una fascia di sicurezza prossima, si fornisce all'utente una forza che contrasti il movimento nella stessa direzione. Possono essere ad esempio creati dei muri elastici o

rigidi. Questa modalità può anche essere vista come un insieme di "path following" successivi: potrebbero essere collocati dei muri virtuali intorno agli ostacoli per reindirizzare il movimento dell'utente. Tuttavia, questa è un'implementazione diversa da quella che stiamo descrivendo, dato che in generale lo scopo di un sistema di prevenzione ostacoli, è semplicemente quello di impedire la penetrazione degli ostacoli stessi, o delle zone proibite, reindirizzando l'utente e non condizionandolo ad una specifica traiettoria.

5. Effetti di feedback aptico: anche se i dispositivi sinergici nascono con la particolarit`a di avere un accoppiamento diretto tra il carico utile e l'operatore, il dispositivo è ancora una interfaccia aptica. Possono perciò essere creati tutti gli effetti tattili convenzionali delle interfacce aptiche. Esempi di questi effetti possono essere i campi di forza, feedback vibrazionali, e impedenze meccaniche.

## <span id="page-25-0"></span>1.2.3 Interfacce sterzanti e dissipative come dispositivi sinergici

La sicurezza dei display aptici passivi e l'accoppiamento fisico corrispondente nei confronti dell'operatore, nei dispositivi sinergici, sono gratuiti. Questo spiega la grande predisposizione dei display passivi alle applicazioni sinergiche, in contrasto con quelli attivi che pur essendo molto più versatili, non hanno questa proprietà.

Inoltre, i due tipi di interfacce energeticamente passivi (sterzanti e dissipativi) hanno delle proprietà che possono contrastarne l'applicazione in alcuni campi: nel moto libero ad esempio, basta semplicemente spegnere l'attuatore per poterlo implementare, e dare la senzazione all'operatore di muoversi arbitrariamente, mentre nei dispositivi sterzanti, dal momento che solo un sottoinsieme di gradi di libert`a `e disponibile in qualsiasi momento, il dispositivo deve essere tempestivamente sterzante, in modo da potersi allineare alla direzione la quale l'utente vuole muovere il dispositivo. Questo pu`o introdurre problemi relativi ad inerzia e accoppiamento: i fattori critici per la creazione di un movimento libero sono quindi la velocità dell'attuatore e la capacità di determinare la forza imposta. Una interfaccia passiva avrà un rendimento migliore nel movimento libero, specialmente nei spostamenti di precisione, con forze ridotte e piccoli spostamenti, rispetto una interfaccia orientabile.

La compensazione di gravità, invece, è possibile solitamente nei dispositivi attivi, aggiungendo una compensazione al sistema di controllo, mentre nei dispositivi passivi non pu`o essere eseguita direttamente, ma tramite il bilanciamento statico fornito da pesi o molle. La progettazione di questi ultimi può essere complessa, soprattutto quando si è in presenza i più gradi di libertà. In assenza di compensazione gravità, un sistema passivo può essere progettato per sostenere almeno il peso del carico utile: in teoria, un sistema frenante potrebbe essere usato per consentire all'utente di sollevare o abbassare il carico all'altezza desiderata e bloccare in posizione una volta che è in posizione.

Altre situazioni in cui i dispositivi passivi hanno difficolt`a sono il path following e la simulazione di muri virtuali. Tipicamente viene usato un controllore di impedenza che simula il comportamento di molle e smorzatori tra il carico utile e il percorso desiderato. Il carattere passivo degli attuatori limita l'insieme delle forze attuabili in ogni momento, e possono quindi non essere disponibili le forze necessarie per una completa simulazione dell'impedenza. Un'interfaccia orientabile passiva, d'altra parte, limita meccanicamente il moto del punto finale di un sottoinsieme di gradi di libert`a, rendendo il path following una naturale applicazione di tale dispositivo. Nel caso di una interfaccia sterzante con il vincolo cinematico ad un grado di libert`a, per seguire una traiettoria predefinita basta semplicemente orientare quel grado di libert`a verso il percorso desiderato. Per i dispositivi con più di un grado di libertà cinematico, tuttavia, può esser fastidioso vincolare il movimento ad numero di gradi di libert`a minore del nativo.

La deviazione agli ostacoli invece può essere attuata ponendo vincoli di percorso attorno allo spazio di lavoro, e sarebbe semplice da implementare sia con un dispositivo attivo o con un dispositivo orientabile passivo, ma come già detto, un dispositivo di dissipazione passivo non è agile nella simulazione vincoli di percorso. Si cercano quindi metodi alternativi per evitare l'ostacolo, come l'attuazione di campi di velocità o di forza attorno agli ostacoli o semplicemente si immobilizza il dispositivo quando si è nei pressi dell'ostacolo stesso.

Un esempio di questo tipo è il PTER  $(fig.1.5)$  $(fig.1.5)$ , a dimostrazione del fatto che i

dispositivi dissipativi passivi sono in grado di attuare l'evitamento di ostacoli, con un livello soddisfacente di prestazioni e qualit`a tattili [\[9\]](#page-157-0). Gli effetti di feedback tattile non sono richiesti da tutte le applicazioni sinergiche, ma a volte possono essere richieste, o possono essere determinate a migliorare le prestazioni degli utenti nello svolgimento di determinati compiti: fra questi si notano gli effetti caratteristici dell'impedenza meccanica, gli effetti vibrazionali o periodici, o la generazione di campi di forza. Essi per`o possono essere implementati in maniera pi`u efficace da dispositivi attivi, ma dato che, in presenza di coppie elevate, i dispositivi passivi presentano un comportamento più predisposto, si può pensare di mettere insieme i due dispositivi e sfruttarne le singole capacità. Conti e Khatib [\[10\]](#page-157-1), Kwon e Song [\[11\]](#page-157-2) sfruttano appunto le capacit`a dei sistemi ibridi per poter aumentare le performance sia in termini di potenza consumata, sia in termini di fedelt`a riproduttiva. Ma le interfacce ibride distano dall'obiettivo iniziale, che continua ad essere la ricerca della migliore riproduzione dell'ambiente virtuale tramite dispositivi dissipativi passivi.

### <span id="page-27-0"></span>1.3 Le macchine operatrici

Uno dei principali vantaggi che la tecnologia ha apportato alla vita dell'uomo è stata la sua applicazione nel campo del lavoro: ogniqualvolta si fornisce ad una macchina un compito da eseguire, a seconda dell'era in cui ci si trova, aumenta la produttività o perlomeno, rende meno gravoso il lavoro quotidiano.

L'interazione fra queste macchine e l'uomo è parte integrante della progettazione della stessa: che abbia l'obiettivo di rendere più intuibile il funzionamento, o di rendere più confortevole l'utilizzo prolungato, lo sviluppo del comando della macchina svolge un ruolo fondamentale.

Fra le macchine che attualmente sono utilizzate, consideriamo il sottoinsieme delle macchine operatrici, cioè quel particolare tipo di macchine che richiedono la presenza di un operatore che ne governi il movimento, focalizzando l'interesse a quelle impiegate nel movimento di oggetti (Macchine Moviment Terra - MMT).

Ci sono tantissime soluzioni e tipologie di mezzi di questo tipo impiegati nei cantieri, in agricoltura, etc. Si hanno gli escavatori idraulici di piccole, medie,

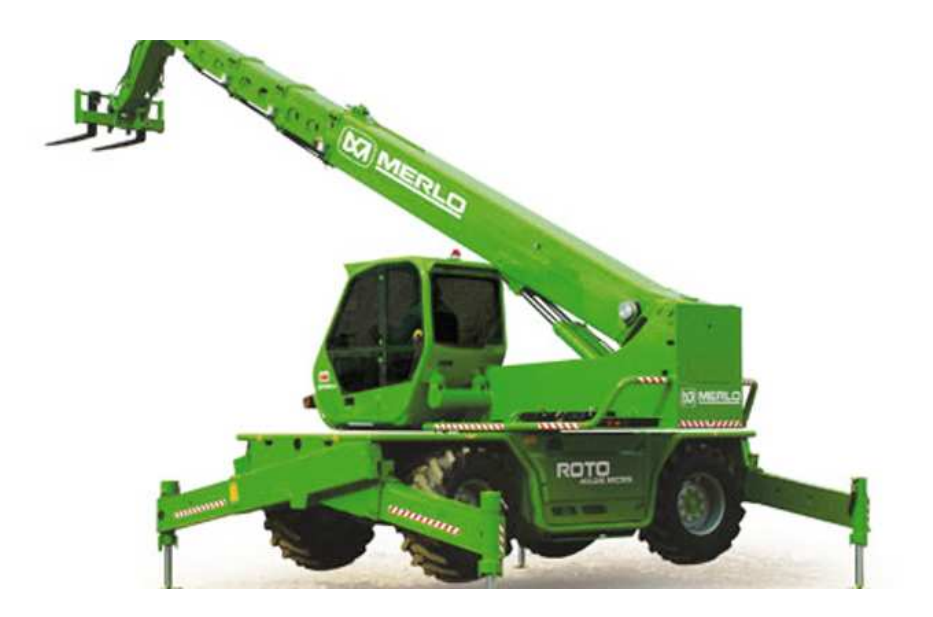

<span id="page-28-0"></span>Figura 1.6: Sollevatore telescopico Merlo modello ROTO 40.25 MCSS(fonte:[\[12\]](#page-157-3))

grandi dimensioni sia gommati che cingolati, le pale gommate o cingolate, i movimentatori di rifuti, i mezzi da trasporto come i Dumper articolati e i Dumper fuoristrada, i sollevatori telescopici gru a traliccio, autogru, carrelli elevatori e sollevatori telescopici (fig[.1.6\)](#page-28-0).

Questa tipologia di macchina ha la particolarità di avere un braccio costituito da più sfili che scorrono l'uno all'interno dell'altro, la cui inclinazione può essere variata agendo su un attuatore idraulico detto di sollevamento. La traslazione di uno sfilo rispetto al precedente `e garantita da un attuatore idraulico, detto di estensione, interno al braccio e collegato ad un'estremit`a al braccio di base e all'altra estremità al primo sfilo. Il moto degli sfili successivi è realizzato tramite catene, dette di estensione o di ritrazione a seconda del verso del moto stesso. L'inclinazione dell'attrezzatura collegata alla fine del braccio è regolata da un ulteriore attuatore idraulico posto all'estremit`a superiore dell'ultimo sfilo, permettendo di mantenere, in modo automatico, l'inclinazione dell'attrezzatura costante durante la variazione dell'angolo di inclinazione del braccio per evitare la caduta del carico dall'attrezzatura stessa. L'operatore comunque ha la libertà di variare a piacimento e in modo simultaneo l'inclinazione e l'estensione del braccio e l'inclinazione dell'attrezzatura.

Grazie alla disponibilit`a di molteplici attrezzature il sollevatore telescopico

risulta essere una macchina molto versatile, e quindi adatta ad impieghi diversi. Pu`o infatti svolgere lavori di movimentazione di materiale pallettizzato, di sollevamento di persone ed attrezzature, di montaggio di pannelli e vetrate, di miscelazione e getto del calcestruzzo, di movimentazione in galleria. I campi di impiego variano quindi dell'edilizia, al restauro, alle costruzioni, alla manutenzione dei ponti, alle cave, alle miniere, al trattamento dei rifiuti. Diverse case produttrici offrono sul mercato una tipologia di sollevatore telescopico detto frontale in quanto il piano su cui lavora il braccio, una volta posizionata la macchina, rimane fisso. Ci sono modelli appartenenti a questa categoria che sono privi di stabilizzatori in quanto hanno un braccio, che consente di raggiungere un'altezza di sollevamento limitata di circa 9 metri, con una capacit`a di carico di circa 3,5 tonnellate. All'aumentare delle prestazioni si hanno modelli che presentano degli stabilizzatori anteriori in modo da avere una maggiore stabilità. Per poter garantire una stabilit`a uniforme durante la rotazione della torretta, viene creata una base di appoggio con l'utilizzo di stabilizzatori telescopici a forbice. Le diverse configurazioni di lavoro consentite, grazie agli stabilizzatori completamente sfilati o in posizione intermedia, permettono di lavorare anche in luoghi in cui lo spazio a disposizione `e ridotto. Questi modelli di sollevatore possono essere definiti come l'evoluzione di due tipologie di macchine già esistenti: il sollevatore telescopico frontale e la gru mobile. La fusione delle due permette di superare le rispettive le limitazioni d'impiego, i sollevatori con torretta girevole offrono infatti un'elevata manovrabilit`a, sono polivalenti e grazie al loro braccio telescopico porta-attrezzi consentono un loro largo impiego nel lavoro cantieristico. Questi macchinari per essere controllati hanno bisogno di specifiche interfaccie: situati nella cabina di controllo troviamo i comandi relativi al movimento del veicolo, e quelli relativi al movimento del braccio telescopico. La movimentazione del braccio telescopico avviene agendo sulla leva del joystick posta sulla destra dell'operatore (fig[:1.7\)](#page-30-0); l'inclinazione della leva di comando aziona i due movimenti coordinati di sollevamento del carico e di inclinazione delle forche, gli interruttori a scorrimento presenti sulla sommit`a del joystick invece consentono di agire sull'estensione del braccio e di comandare un eventuale organo ausiliario installato sulla macchina.

Il volante e la pedaliera sono organi standard, per tutti i macchinari operanti

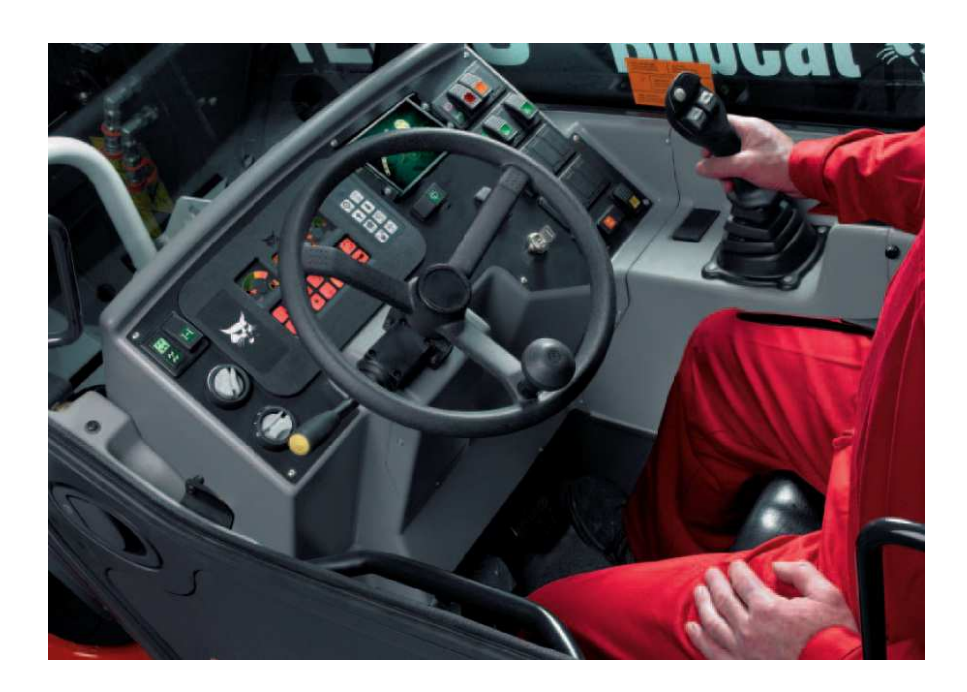

Figura 1.7: Interno della cabina di comando di un modello bobcat T2250 (fonte:[\[13\]](#page-157-4))

<span id="page-30-0"></span>nel settore dell'edilizia o del movimento terra, per quanto riguarda il joystick invece esistono varie configurazioni disponibili, classificate sia in base al modo in cui il comando imposto dall'operatore viene trasmesso agli attuatori sia in base al tipo di interazione con l'operatore stesso. Intuitivamente il funzionamento generale è il seguente: maggiore è l'inclinazione della leva, maggiore è la risposta dell'attuatore in termini di velocit`a (o di forza esercitata sul carico). Le prime implementazioni di questa interfaccia sono state quelle che hanno fatto utilizzo di valvole idrauliche per la regolazione dei flussi dei liquidi di controllo: il joystick era collegato direttamente alle valvole del circuito idraulico principale, in modo tale da poter selezionare la velocità desiderata.

Attualmente si utilizzano i joystick elettronici, che comandano le valvole del sistema idraulico principale tramite dei segnali. Con questa soluzione i cablaggi si semplificano rispetto al caso precedente: l'utilizzo di segnali elettronici consente di definire delle curve di risposta tra movimenti del joystick e risposta degli attuatori che possono essere descritte da qualsiasi legge, consentendo inoltre di incorporare dei sistemi di controllo e supervisione della stabilità della macchina. Lo svantaggio principale di una soluzione di questo tipo deriva dal costo implementativo <span id="page-31-0"></span>maggiore, in quanto si utilizza un sistema misto, elettromeccanico.

#### 1.3.1 Il joystick

Lo sviluppo del joystick ha avuto innumerevoli cambiamenti nel corso del tempo, in termini di modalità costruttiva. Essi possono sommariamente essere riassunti in queste categorie:

- joystick in catena aperta: Questo tipo di joystick interpretano i movimenti e le posizioni della leva, e le comunicano al dispositivo successivo.  $E'$  una interazione a senso unico, cioè il dispositivo successivo può semplicemente ricevere i segnali di comunicazione, ed il joystick può solamente inviarne.
- 1. joystick "discreti": i più semplici, formati da un'asta, con attaccata alla base un giunto di gomma flessibile posizionato in modo tale da attivare dei micro switch a fine corsa (fig: [1.8\)](#page-33-0). Questi ultimi convertono i movimenti effettuati in segnali elettrici che un'unità esterna rileverà ed interpreterà, risalendo al movimento imposto dall'operatore. Tale implementazione è semplicistica in quanto trascura la velocità con cui ci si muove in una direzione.
- 2. joystick "continui" analogici: la base del joystick viene collegata a dei potenziometri per poter così fornire delle posizioni intermedie, oltre a quelle di fine corsa. In questo modo non serve un'interprete esterno formato da logica discreta, in quanto il segnale è un segnale continuo che può essere utilizzato direttamente come segnale di informazione (di posizione). La costruzione della parte elettrica per`o, essendo di natura analogica, presenta sempre dei disturbi e delle derive: essi sono stati ridotti nel tempo grazie al'avanzare della tecnologia.
- 3. joystick "continui" digitali: a differenza di prima, le rotazioni della leva vengono acquisite tramite degli encoder incrementali, al posto dei potenziometri analogici, e questo permette di eliminare le problematiche dovute alla costruzione in elettronica analogica. La controparte si ha nella quantizzazione della posizione della leva.
- joystick attivi (aptici): questo tipo di joystick permette di fornire all'operatore qualche tipo di segnale tattile agendo in maniera meccanica, permettendo un migliore coinvolgimento e consapevolezza dell'ambiente in cui si opera.
- 1. joystick vibrazionali: questa tipologia è un tipo di joystick "continuo" con aggiunto un semplice motorino, collegato alla carcassa del joystick, e connessa all'asse una massa non bilanciata. Quando il motorino comincia a girare si crea una vibrazione voluta che viene sentita dall'operatore ed interpretata a seconda dell'ambiente di utilizzo. Furono i primi tentativi per dare la senzazione all'operatore di interagire con un'ambiente virtuale.
- 2. joystick con feedback: permette di trasmettere in retroazione delle sensazioni (ad es. di forza) all'operatore mediante l'opposizione di un'impedenza meccanica per agevolare la corretta esecuzione di un determinato movimento in tutte quelle applicazioni in cui la sola retroazione visiva non è sufficiente. Hanno connessi agli assi degli attuatori particolari comandati da un'unità di elaborazione centrale e possono essere sia di tipo attivo (ad esempio dei motori elettrici) che passivo (ad esempio dei freni elettromagnetici).

Quest'ultimo tipo di joystick è quello che andremo ad analizzare in quanto il nostro scopo sarà quello di poter fornire una buon coinvolgimento ambientale, minimizzando i costi, nell'ambito delle macchine operatrici.

#### <span id="page-32-0"></span>1.3.2 Modalità di controllo dei joystick

Quando si muove la leva del joystick, si va ad influenzare un parametro caratteristico del sistema che si vuole controllare: a seconda delle condizioni di impiego pu`o risultare vantaggioso utilizzare un parametro invece di un'altro. La progettazione deve quindi passare attraverso la determinazione di questa modalità, ed inoltre, deve essere identificato il metodo con il quale si vuole fornire un feedback ambientale: anche questo deve essere scelto in base al grado di coinvolgimento che si vuol ottenere, al tipo di sensazione che si vuole trasmettere, al grado di

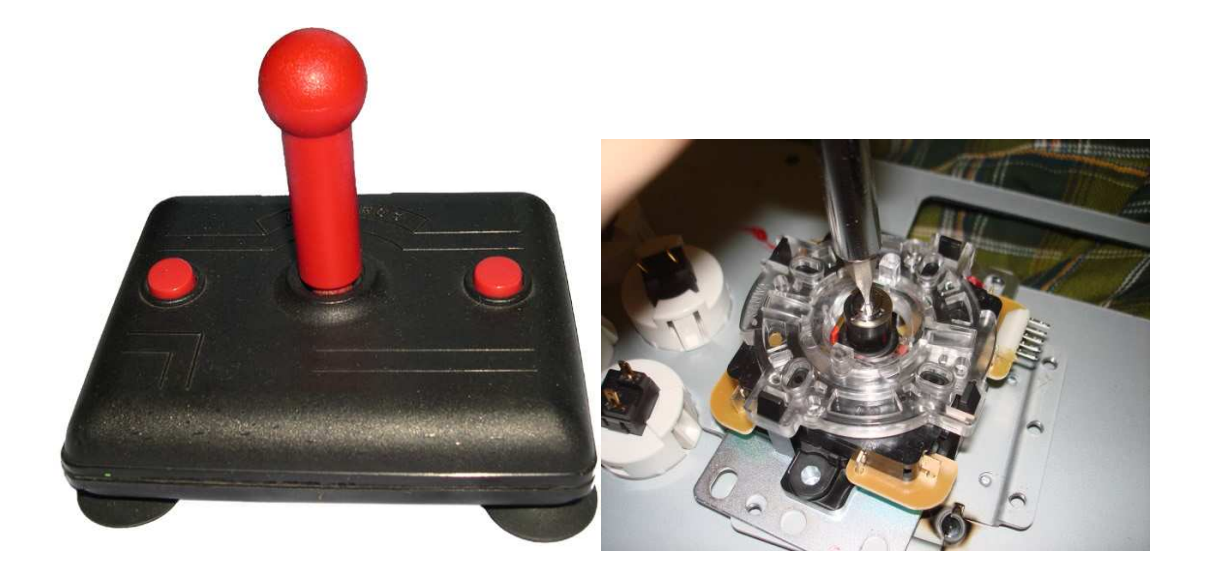

Figura 1.8: Il joystick per Commodore64, modello albatros, e una vista interna di un modello simile: quando l'asta raggiunge il fine corsa attiva i microswitch, indicando la direzione desiderata (fonte [\[1\]](#page-156-1)).

<span id="page-33-0"></span>complessità che si vuole raggiungere basandosi sul costo. Le modalità di controllo più diffuse per i Joystick aptici sono le seguenti<sup>[4](#page-33-1)</sup>:

- LANS: Il joystick tramite la sua posizione comanda la posizione del dispositivo "attuatore", ed il dispositivo stesso, a seconda dell'ambiente e dell'algoritmo di controllo, controlla in forza il joystick, fornendogli, nel caso di ambienti virtuali e non, la senzazione di contatto con un muro [\[14\]](#page-157-5), o la senzazione di deviazione lungo una traiettoria da seguire [\[6\]](#page-156-6).
- $\bullet$  rate control: Il joystick tramite la sua posizione comanda la velocità del dispositivo tramite dei loop di controllo (in quanto non basta fare una semplice proporzione dell'estensione dei due ambienti per generare un controllo). Il dispositivo, come nel caso precedente, controlla in forza il joystick. Questa configurazione viene considerata ideale nel caso in cui l'ambiente in cui lavora il dispositivo sia ampio e si ha la necessit`a di essere precisi:

<span id="page-33-1"></span><sup>&</sup>lt;sup>4</sup>In realtà le modalità descritte non valgono solo per i joystick, ma per qualsiasi serie di dispositivi master-slave, ossia per qualsiasi serie di dispositivi in cui uno fornisce delle informazioni in un ambiente diverso da quello in cui il secondo dispositivo, solitamente di potenza, deve operare.

muovendosi lentamente in prossimit`a del punto da raggiungere si acquisisce precisione. La maggior parte delle applicazioni commerciali utilizzano qesta modalità.

- haptic joy: Il joystick in questo caso, converte la *forza* imposta dall'operatore in *velocità* del dispositivo controllato, mentre il dispositivo, controlla in *posizione* il joystick. Questa modalità è abbastanza complessa, e per essere implementata richiede uno sforzo progettuale superiore a tutte le altre modalità, ma presenta il vantaggio di essere precisa in ambienti grandi, prendendo la miglior caratteristica del rate control, e contemporaneamente la posizione del joystick corrisponde, in modo proporzionale, a quella del dispositivo controllato, nel suo ambiente [\[15\]](#page-157-6).
- $\bullet$  **NTRFC**: Il Naturally Transition Rate to Force Control [\[16\]](#page-157-7), è una modalità di controllo ibrida. All'interno di una zona priva di ostacoli equivale al rate control, ma nel momento in cui il dispositivo controllato entra in contatto con un ostacolo o una zona in cui siano presenti dei vincoli, la modalità passa ad un controllo particolare: il joystick controlla in forza il dispositivo, mentre quest'ultimo controlla in posizione il joystick (viene anche chiamato controllo ad ammettenza). Questa modalità è naturale in quanto intuitiva da parte dell'utente, ma presenta delle difficolta implementative non banali, in quanto la determinazione della zona di contatto non è banale.

## <span id="page-34-1"></span><span id="page-34-0"></span>1.4 Approcci

#### 1.4.1 La stabilit`a

Le macchine operatrici, avendo organi estensibili in movimento, modificano di continuo la posizione del loro baricentro, e possono perciò farlo fuoriuscire dalla base di appoggio, arrivando all'instabilit`a del sistema, e ad un possibile ribaltamento. Le cause che possono generare questa situazioni sono innumerevoli: la movimentazione in ambienti inclinati, con superfici poco aderenti, o sottoposte a condizioni atmosferiche particolari, possono influenzare pesantemente le propriet`a dell'area di appoggio. L'ambiente in cui si lavora inoltre potrebbe contenere

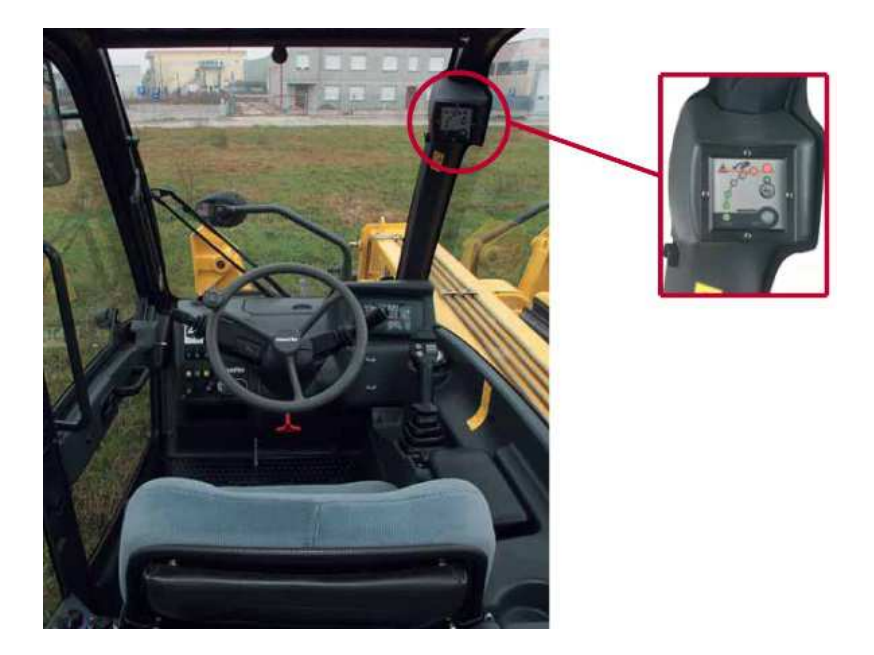

Figura 1.9: Un indicatore di stabilità visivo. Sollevatore Komatsu

<span id="page-35-0"></span>ostacoli in cui si potrebbe cozzare, oppure se la macchina operatrice `e in movimento potrebbe subire delle vibrazioni dovute al terreno, o addirittura il carico potrebbe essere mal disposto. Queste situazioni possono veder ridurre il rischio di ribaltamento se si ricorre all'utilizzo di sistemi di sicurezza. Essi, per prevenire i movimenti da evitare, devono essere implementati basandosi sia sull'ambiente, sia sul tipo di lavoro che la macchina stessa deve fare. Per poter agire attivamente devono necessarimente agire in un anello della catena che collega i capi "intenzione dell'utente" e "attuatore che innesca il ribaltamento".

Fra questi i più accessibili sono: l'utente (fig. [1.9\)](#page-35-0), il joystick [\[17\]](#page-157-8), l'interfaccia di collegamento fra joystick e "slave[5](#page-35-1)", l'attuatore che lavora nell'ambiente di la-voro [\[18\]](#page-157-9). Gli algoritmi di sicurezza dovrebbero essere perciò in grado di "guidare" l'operatore evitandogli operazioni pericolose attraverso sistemi aptici (vale a dire sistemi con ritorno di forza) nel caso in cui si agisse a livello di joystick, mentre dovrebbero filtrare ed elaborare le informazioni che master e slave si scambiano al fine di aumentare la sensibilità dell'operatore se si agisse a livello intermedio, od infine dovrebbero limitare lo spazio di lavoro dello slave in funzione di situazioni pericolose dovute all'ambiente con cui interagisce od alla dinamica stessa della

<span id="page-35-1"></span><sup>5</sup>La macchina operatrice che interagisce con l'ambiente ed esegue il task specifico
macchina operatrice se si pensasse ad un controllo a livello attuativo.

L'idea di implementare un controllo che, conoscendo l'ambiente in cui opera, permetta o meno il movimento dell'attuatore, è concreta solamente quando la macchina automatica si trova ad operare in un ambiente fortemente strutturato e lavori su dei processi deterministici [\[19\]](#page-157-0). In ambienti non strutturati, un sistema completamente automatizzato risulta di difficile applicazione in quanto la macchina da sola non può reagire in tempi brevi ad eventi inattesi.

Nell'utilizzo di interfacce aptiche, a livello di joystick, l'operatore dovrebbe avere la sensazione di interagire direttamente con l'oggetto da manipolare e perciò l'interfaccia dovrebbe risultargli "trasparente" [\[20\]](#page-157-1). A questo proposito devono per`o essere attentamente valutate le caratteristiche del sistema di controllo, quelle del canale di trasmissione tra il joystick e lo slave e le propriet`a meccaniche del joystick. Il sistema di controllo, infatti, deve essere in grado di riprodurre i segnali campionati sullo slave garantendo nel contempo la stabilità dell'intero sistema. Nei sistemi con feedback di forza il ritardo nella trasmissione dei segnali tra master e slave influenza in modo diretto la stabilit`a dell'anello di controllo. Quando i ritardi sono elevati il feedback di forza perde efficacia.

 $L'$ analisi del livello joystick resta comunque il campo in cui c'è più versatilità e soluzioni proposte, e questa tesi mira ad approfondire l'efficacia e la trasparenza con il quale un joystick aptico, inizialmente ad un grado di libert`a, si propone ad essere la corretta interfaccia fra operatore e attuatore.

#### 1.4.2 La situazione attuale

Dopo aver considerato che la modellizzazione dell'ambiente di lavoro per la prevenzione delle situazioni indesiderate `e troppo sensibile ai cambiamenti, si opta per la ricerca di un controllo efficace a livello di joystick, o a livello di comunicazione joystick-attuatore.

La progettazione però non deve comunque trascurare il fatto che l'ambiente riveste sempre un ruolo importante per la stabilità della macchina operatrice, percui essa viene effettuata tenendo conto della maggior parte delle influenze esterne. L'approccio con il quale si cerca di tenerne conto, in questa tesi, è tenere in considerazione la posizione del baricentro, ponendola già fornita ad ogni istante

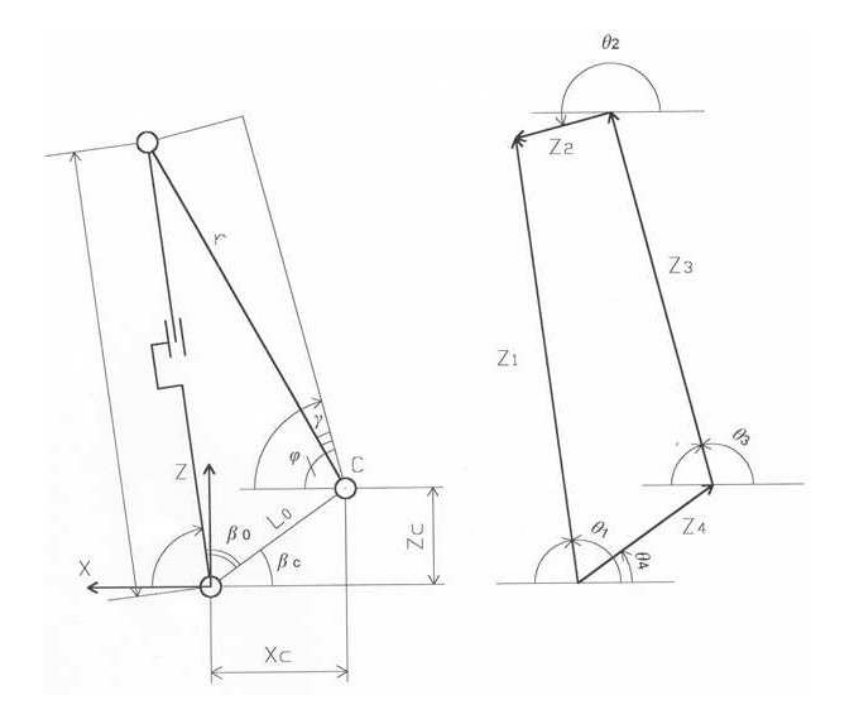

<span id="page-37-0"></span>Figura 1.10: Grafico utile al calcolo della cinematica del meccanismo di sollevamento (fonte [\[24\]](#page-158-0)). Tramite questo saranno poi ricavati i baricentri ed il centro di pressione equivalente.

di campionamento, e mantenerla all'interno dell'area di appoggio. Il calcolo del baricentro è un calcolo abbastanza comlplesso, ed è stato affrontanto in diverse tesi [\[21,](#page-158-1) [22,](#page-158-2) [23\]](#page-158-3). Ad esempio, in [\[24\]](#page-158-0), il problema viene caratterizzato dallo studio di funzioni che permettono di stimare il valore delle coordinate del baricentro totale della macchina nel caso che questo abbia tutte le ruote appoggiate a terra, dei baricentri locali delle parti principali che costituiscono la macchina, del centro di pressione equivalente della macchina in moto a braccio fermo e della macchina ferma con braccio in moto (fig[:1.10\)](#page-37-0).

Una volta che si sono calcolate le zone in cui esiste la possibilità di ribaltamento, è possibile creare un controllo che garantisca che la successione dei movimenti del joystick non faccia raggiungere una di queste zone. Si può quindi pensare ad una zona in cui la movimentazione è libera e una in cui è proibito andare: la domanda successiva che ci si può porre è, come si può fare per impedire al joystick di entrare in queste zone? Innanzitutto bisogna verificare le modalità con il quale il joystick agisce. Nel caso in cui avessimo a che fare con un rate-control,

bisognerebbe avere a disposizione una memoria per calcolarsi la posizione nello spazio (o in un piano, dipende dall complessità con la quale si vuole affrontare il problema), integrando la velocità istante per istante, per poterla infine confrontare con le zone calcolate precedentemente. A questo proposito si potrebbe ad esempio utilizzare il metodo path-following, cioè creare delle traiettorie utili a far deviare il movimento del joystick nel caso in cui la direzione faccia raggiungere dopo qualche istante una di queste zone. Interessante applicazione in questo campo lo si trova in [\[25\]](#page-158-4): tramite un dispositivo di tipo PTER, si cerca seguire un percorso determinato nel migliore modo possibile, agendo sui freni per correggere la traiettoria. I punti chiave del suddetto articolo possono essere riassunti in:

- riduzione dei gradi di libertà del dispositivo per permettere il moto vincolato (da 2, dispositivo planare, ad 1, traiettoria monocoordinata),
- · implementazione di un controllo di velocità per poter calcolare un campo  $di$  velocità (fig[:1.11\)](#page-39-0) per orientare il moto ad incanalarsi nella traiettoria desiderata,
- utilizzo del controllo ottimo[6](#page-38-0) e di una funzione costo minimizzata ad ogni passo agente sull'angolo di approssimazione e la perdita di energia cinetica,
- applicazione del controllo velocità sotto le condizioni di passività del sistema: siccome il dispositivo attuatore è passivo dissipativo, in ogni momento si ha a disposizione del controllo solamente la stessa energia che ha fornito l'utente in precedenza, od in misura minore. Tale questione sar`a approfondita ulteriormente successivamente.

Comunque, sia nel caso il joystick sia implementato tramite rate-control e poi la velocità sia integrata nel tempo, sia nel caso in cui si ha a che fare con un NTRFC, ci si pu`o sempre riportare ad una situazione in cui si ha una zona da evitare e una zona di moto libero.

A questo punto si può penetrare nel dettaglio, cioè come possiamo far visualizzare bene all'operatore ciò che sta comandando? Su cosa possiamo basarci per

<span id="page-38-0"></span> $6$ Utilizzo forzato in quanto ci sono molte approssimazioni in gioco dovute a non linearità adattate.

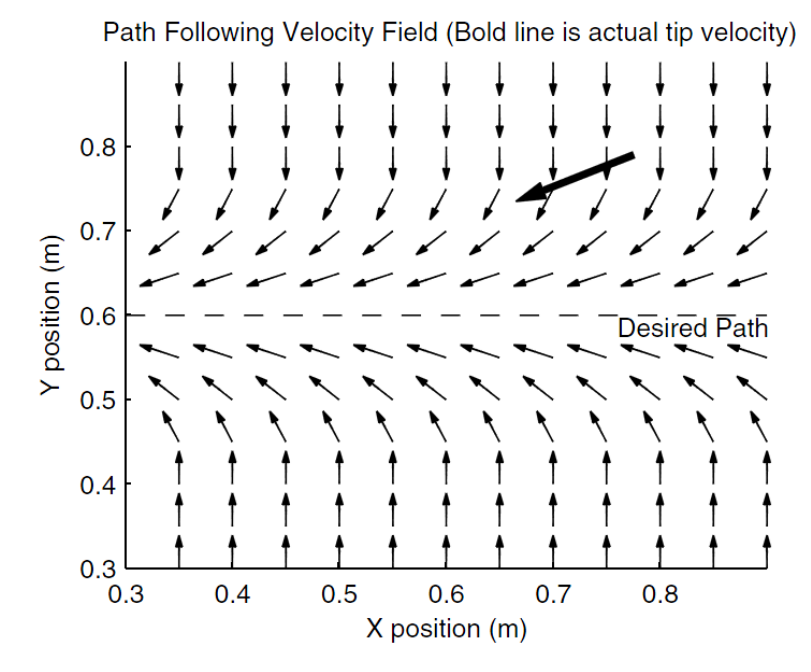

<span id="page-39-0"></span>Figura 1.11: Esempio di campo di velocità (fonte: [\[25\]](#page-158-4))

quantificare la qualit`a della rappresentazione dell'ambiente riprodotto? Risposta a questi quesiti li troviamo in [\[15\]](#page-157-2), ed introducendo il concetto di trasparenza di un sistema di teleoperazione e di impedenza meccanica.

Idealmente, il sistema di teleoperazione dovrebbe essere completamente trasparente, cioè l'operatore dovrebbe essere in grado di percepire le dirette interazioni dello slave con l'ambiente di lavoro. Perchè questo sia possibile è necessario verificare la condizione di trasparenza (fig[:1.12\)](#page-40-0):

$$
Z_e\equiv Z_t
$$

Dove le Z indicano l'impedenza meccanica; $Z_{\rm e}$  indica l'impedenza sentita ai capi dello slave;  $Z_t$  indica l'impedenza ai capi del sistema di teleoperazione, cioè quella sentita dall'operatore.

Ricordando la definizione di impedenza meccanica: La velocità V del dispositivo e la forza F esercitata sull'ambiente dal dispositivo stesso sono in relazione tramite l'impedenza Z:

$$
F = Z(\omega)V.
$$

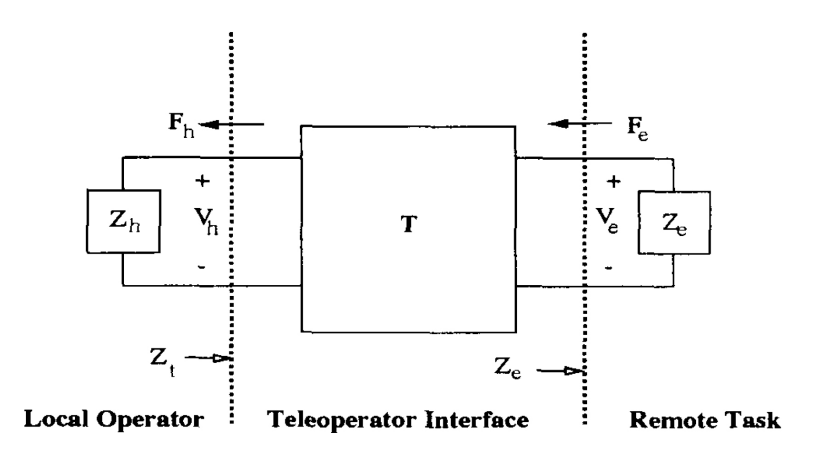

<span id="page-40-0"></span>Figura 1.12: Schema esemplicativo della trasparenza, se  $Z_t = Z_e$ la trasparenza è garantita (fonte: [\[15\]](#page-157-2)).

Due impedenze, per essere idealmente uguali, dovrebbero garantire per segnali con frequenza di ingresso qualsiasi, i rapporti  $F_t/V_t$  e  $F_e/V_e$  identici. Purtroppo questo non è possibile, in quanto il canale di comunicazione non può avere ritardo zero, ma si può quantificare confrontando le risposte del diagramma di bode delle corrispondenti funzioni di trasferimento. In [\[15\]](#page-157-2) si analizzano dei semplici casi in cui lo slave `e immerso in un ambiente viscoso, elastico o a contatto con una massa, nel nostro caso non avremo la impedenza  $Z_{e}$ , perchè ci focalizzeremo solamente sul comportamento del joystick e sull'ambiente virtuale, ma ci ricaveremo lo stesso l'impedenza  $Z_t$  per confrontarla con altri parametri che vedremo in seguito.

Teoricamente il master deve essere progettato per garantire il massimo delle prestazioni di trasparenza nello spettro di frequenze di interesse, per cui si ha necessità di sapere il campo di lavoro dello slave: si cercherà quindi di fare un discorso più generale, non focalizzandosi su di una singola modalità di controllo quali LANS, etc. Sia lo slave, che il joystick, comunque, a seconda della meccanica con cui sono costruiti hanno una risposta in frequenza diversa, derivante dallo scopo con cui sono stati progettati. Il joystick in particolare, essendo a contatto con l'operatore, deve avere un accoppiamento rigido, nel senso che il sistema deve essere costruito con tolleranze dimensionali sufficenti, in quanto ogni imperfezione (anche materiale), influisce abbassando la banda passante del sistema. Ciò che però attualmente influisce di più nel comportamento in frequenza del joystick è la natura degli attuatori di feedback. Come visto in precedenza esistono attuatori attivi e passivi. Gli attuatori attivi, hanno la particolarit`a, derivante dalla natura di costruzione, di avere un buon comportamento anche alle alte frequenze: tempi di risposta ridotti permettono di avvicinare la situazione ideale di trasparenza ricercata. Purtroppo questo tipo di attuatori `e costoso, e a causa della continua ricerca della produzione sull'abbattimento dei costi, sono state affrontate soluzioni con attuatori di tipo passivo. Questo tipo di attuatori, come lo sono i freni e le frizioni continue, hanno però una risposta alle alte frequenze pessima: tutto questo però deve essere messo in relazione allo scopo a cui si vuole giungere. La mano umana ha una ampia sensibilit`a, e se dovesse essere ampiamente soddisfatta si dovrebbe ricorrere a dei metodi ibridi  $[10]$  (fig: [1.13\)](#page-42-0). Questo perchè si vuole utilizzare le propriet`a vantaggiose di tutti e due i sistemi: i sistemi aptici passivi, pur essendo efficaci solamente alle basse frequenze, hanno la capacità di fornire al sistema coppie elevate, in quantità tale da fornire alla mano una senzazione sufficente a simulare un qualsiasi ambiente, ed hanno la capacità di essere passivi, cioè di fornire solamente l'energia che gli è stata fornita in precedenza dalla mano stessa, che `e vantaggioso in quanto non si corre il rischio di fornire alla mano forze (o coppie) troppo elevate in caso di malfunzionamento del sistema. Giungerebbe così il problema di immagazzinare energia per avere un comportamento più versatile e realistico, ma viene superato grazie alla presenza di attuatori attivi che la forniscono ogniqualvolta se ne ha la necessità. In [\[10\]](#page-157-3) ci si focalizza inoltre sulla possibilit`a di avere dei vantaggi in termini di consumo di energia, ed analizza le performance "qualitative", apportando dei test di riconoscimento forme per poter confrontare la soluzione proposta con alcune configurazioni standard.

Un'ulteriore approfondimento sul tema degli attuatori ibridi possiamo trovarlo nell'articolo proposto da Kwon e Song [\[11\]](#page-157-4). Questa ulteriore analisi sui sitemi ibridi propone un confronto degli stessi con altre due implementazioni: quella solamente attiva (cioè ci sono dei motori attivi che forniscono energia al sistema), e la versione PC/PO (cioè motore attivo + freno + osservatore di passività + controllore di passività<sup>[7](#page-41-0)</sup>). Queste altre versioni sono confrontate con gli ibridi eseguendo due tipi di task differenti, dapprima viene simulato un muro virtuale, e ne viene confrontato il comportamento di quando avviene la penetrazione ad alte

<span id="page-41-0"></span><sup>7</sup>Nei paragrafi e capitoli successivi lo analizzeremo in dettaglio.

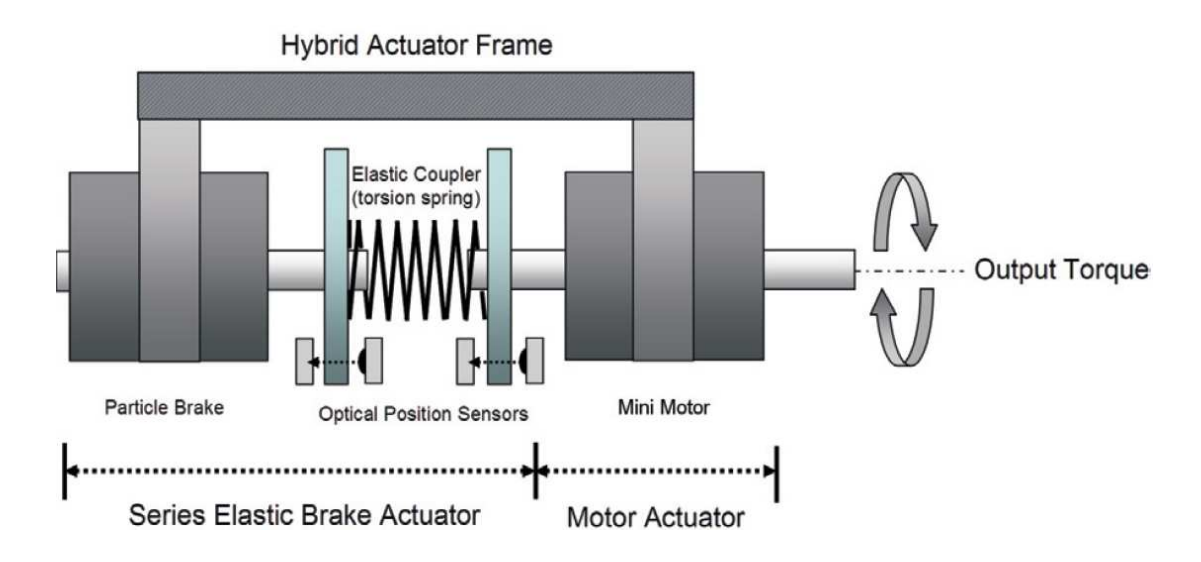

<span id="page-42-0"></span>Figura 1.13: Il sistema ibrido proposto da Conti e Khatib (fonte: [\[10\]](#page-157-3)) .

e basse velocità, e successivamente, viene simulata una superficie frizionale, cioè con forza constantemente contraria al movimento pari all'attrito dinamico, e confrontate poi le esecuzioni a velocità diverse. Ne risulterà che il sistema ibrido sarà l'implementazione che presenta i migliori vantaggi ad impiego generale, in quanto rimane sempre stabile nonostante le condizioni di test molto differenti fra loro, e la senzazione dell'utente risulta più realistica in confronto alle altre due implementazioni. La particolare implementazione di sistema ibrido descritta dall'articolo per`o ha lo svantaggio di avere un grosso errore a regime, dipendente dalla velocità con la quale si penetra nel muro virtuale. Nel nostro caso, oltre a cercare un sistema che sia economico, cioè che non abbia motore e freni insieme che insieme gravano sul costo, vorremmo che quando viene simulato un muro virtuale od un ambiente elastico, il punto in cui comincia l'esecuzione dell'attuazione sia preciso altrimenti la situazione di instabilità potrebbe essere più facilmente raggiungibile. L'articolo perciò consiglia l'utilizzo del PO/PC, che ne aumenta leggermente la complessità computazionale, ma garantisce la passività del sistema e una buona performance in molti casi applicativi. Approfondendo le conoscenze del dispositivo PO/PC (Passivity Observer / Passivity Controller) presentato prima in [\[26\]](#page-158-5) e poi in [\[27\]](#page-158-6), si pu`o notare l'accorgimento implementativo: in un muro virtuale la rigidezza, o meglio, la sua senzazione di rigidezza, è molto legata alla presenza di uno smorzatore viscoso con un parametro elevato. Questa proprietà è però in

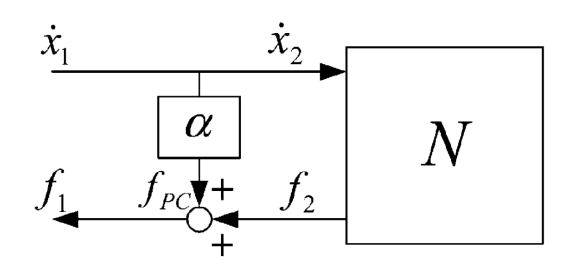

<span id="page-43-1"></span>Figura 1.14: Punto di applicazione del PC (in questo caso è descritto da un fattore moltiplicativo  $\alpha$ , derivante dall'implementazione presente in [\[26\]](#page-158-5), mentre le ipotesi teoriche su cui si basa [\[27\]](#page-158-6), permette di basarsi direttamente sull'energia, e non sulla velocità in ingresso). La configurazione è in parallelo.

contrasto con la necessità di dover far uscire tempestivamente il dispositivo una volta che è penetrato nel muro, che richiederebbe per l'appunto uno smorzatore viscoso con parametro basso o nullo. La soluzione che si presenta `e l'utilizzo di uno smorzatore viscoso aggiuntivo con parametro variabile a seconda delle situazioni. Il PO/PC inoltre, tramite il calcolo dell'energia interna e la condizione di passivit`a teorica, gestisce il parametro della rigidit`a in modo tale che l'impe-denza connessa rappresentante l'ambiente virtuale appaia effttivamente passiva<sup>[8](#page-43-0)</sup>. Un ulteriore vantaggio appartenente a questo sistema è che non si necessita di conoscere il modello del sistema per poterlo applicare con efficacia: per il calcolo dell'energia meccanica assorbita dall'impedenza è necessario sapere solamente la forza e la velocit`a istantanee, e solamente in base a quello (calcolato dal PO), il PC andrà ad intervenire per garantire la passività del sistema (fig[:1.14\)](#page-43-1).

La differenza fra il PO/PC presentato in [\[26\]](#page-158-5) e poi in [\[27\]](#page-158-6), sta nelle ipotesi teoriche si partenza: in [\[28\]](#page-158-7) si introduce il caso in cui la velocità può non essere costante durante un periodo di campionamento, mentre essa è una delle ipotesi fondamentali di [\[26\]](#page-158-5). In [\[27\]](#page-158-6), si utilizza perciò l'ipotesi dimostrata in [\[28\]](#page-158-7), la quale dice che non si ha perdita di energia fra l'ambiente virtuale campionato (e quindi a tempo discreto) e l'interfaccia aptica a tempo continuo nell'istante di campionamento, per migliorare ulteriormente l'algoritmo precedente, offrendo ulteriore stabilità con molle maggiormente rigide. Sarà quest'ultima versione ad

<span id="page-43-0"></span> $8$ Non in tutte le situazioni, ma nella maggior parte: in ogni caso almeno la stabilità è garantita

essere applicata al nostro sistema: si vedr`a in seguito che avremo a che fare con un freno ed una molla e, dato che un sistema non `e passivo se non lo sono tutte le sue componenti, e siccome l'utente non è possibile considerarlo tale, il PO/PC renderà passive le situazioni in cui l'utente solleciterà la molla in modo tale sforare le condizioni di passività stessa.

In [\[29\]](#page-158-8) si criticano le imprecisioni del PO/PC dovute sia alla predizione del PO, sia ai problemi che potrebbe introdurre il PC quando produce energia e il segno della velocità cambia allo stesso modo dello smorzatore virtuale, presentando un ulteriore algoritmo di limitazione dell'energia considerando in particolare l'effetto che pu`o produrre il sample-and-hold in termini energetici. Tale algoritmo `e semplice da implementare, ma non sar`a preso in considerazione in quanto limita la variazione di forza dell'attuatore e soprattutto si ha la necessità di conoscere precisamente i valori dei coefficienti di smorzamento del dispositivo aptico fisico. Inoltre questo algoritmo è adatto per l'utilizzo in muri virtuali con un elevata rigidità, cioè con un'alto coefficiente elastico, mentre inseguito punteremo a muri virtuali di rigidezza minore o uguale a quella fornita dalla molla disponibile.

Interessante algoritmo invece è quello presente in [\[30\]](#page-158-9). Esso, partendo dal modello stick'n slip di Karnopp, analizzando le forze presenti su di un manipolatore a 2 gradi di libert`a, ricavandosi l'ellissoide di manipolabilit`a delle forze passive, si calcola un algoritmo di limitazione dell'energia utilizzando le forze indirette. Il loro scopo principale è quello di rendere più "smooth", cioè fluido, il movimento di un master quando scivola su di un muro virtuale controllato solo da freni, cioè esclusivamente passivo. Il problema nasce dal fatto che il sistema ha un comportamento che possiamo definire instabile, in quanto durante lo scivolamento nascono dei ripetuti contatti-noncontatti che rendono ruvido il movimento nei due gradi di libertà. La forza che respinge il dispositivo dal muro è causata dall'approssimazione della forza applicata ad esso da parte dei freni, e il movimento ruvido da un elemento attivo come pu`o essere un ritardo temporale che ne amplifica il comportamento errato. La soluzione perciò viene trovata intervenendo sulla velocit`a del dispositivo normale al muro virtuale: se la si azzera dopo il contatto iniziale non saranno più presenti movimenti di contatto-noncontatto  $(f_1g:1.15)$  $(f_1g:1.15)$ . Purtroppo l'applicazione di questo algoritmo richiede un sensore di coppia/forza

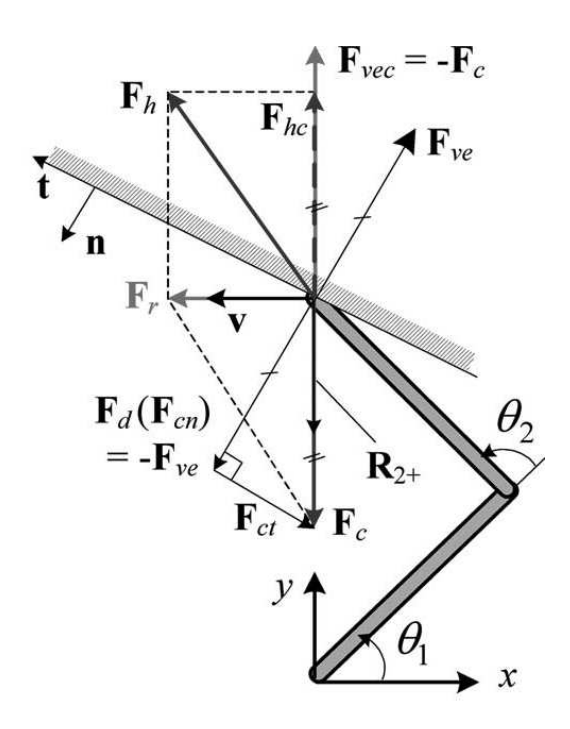

<span id="page-45-0"></span>Figura 1.15: Forze in gioco nell'applicazione dell'algoritmo di limitazione dell'ener-gia presente in [\[30\]](#page-158-9). La forza risultante  $Fr$  (somma di tutte le forze in gioco) avrà una componente normale ed una tangenziale: l'algoritmo di limitazione dell'energia permette di azzerare la componente normale e conseguentemente il movimento che ne crea la senzazione di ruvidità (unsmooth).

ad alta precisione che raccolga l'informazione di quanta forza l'operatore applichi al joystick, perciò avendo questa difficoltà costruttiva, non applicheremo in questa tesi il controllo di forza indiretto, anche se si ottengono buoni risultati in interfacce aptiche con due gradi di libert`a e sensori di forza poco precisi. A questo punto, avendo delineato quali metodi di controllo possono essere utilizzati pur mantenendo una generalit`a implementativa, introduciamo quali possibili indicatori esistono per poter verificare se un dispositivo aptico ha delle buone prestazioni o meno.

### 1.4.3 Performance

La prima cosa da verificare per valutare se un dispositivo aptico ha delle buone prestazioni è confrontare se l'ambiente virtule che si vuole riprodurre viene trasmesso all'operatore in maniera fedele, cioè se l'ambiente virtuale propone di avere un certo comportamento, ossia ha un determinato valore nella modalità caratteristica scelta in quella situazione, e il valore corrispondente sentito dall'utente nella medesima situazione e modalità è identico, allora possiamo considerarlo tale. Quantificando la questione, si può considerare la qualità di un dispositivo aptico in base alla trasparenza  $[15]$ , e definire un dispositivo tanto più fedele quanto meno è intensa la magnitudo della funzione di trasferimento differenza fra $Z_{\rm t}$  e  $Z_{e}$ . Purtroppo non avendo a disposizione l'impedenza  $Z_{e}$  possiamo solo cercare di creare un'interfaccia che idealmente modifichi meno possibile l'impedenza, cioè avvicinarsi il pi`u possibile alla costante 1. Queste considerazioni verranno fatte più avanti quando si confronterà il modello simulativo con quello sperimentale.

In [\[31\]](#page-158-10) si definisce come indicatore di performance la  $Z-width$ , cioè la dinamica dell'impedenza Z: tanto più un dispositivo aptico ha la possibilità di rappresentare Z con valori elevati e bassi, tanto più si può definirla accurata, in quanto, ad esempio, se abbiamo a che fare con un muro virtuale, maggiore è la rigidità del dispositivo aptico, cioè maggiore è il coefficiente elastico, migliore sarà la senzazione della mano a contatto col muro virtuale<sup>[9](#page-46-0)</sup> [\[31\]](#page-158-10). Questo indicatore sarà dipendente dalle propriet`a meccaniche del dispositivo in maniera pesante: ritardi, dinamiche interne, quantizzazioni, sample-and-hold influenzeranno particolarmente il comportamento del joystick. In particolare nell'articolo considerano come influenza principe lo smorzamento intrinseco: tanto più è alto, tanto più si ha la possibilità di arrivare a range più ampi di  $Z$ -width, ed è uno dei più vantaggiosi in quanto uno dei più economici da massimizzare a parità di condizioni.

Anche la risoluzione dei sensori e la velocità di campionamento possono influenzare questo parametro, ma essendo più difficili da modificare, cercheremo di osservare solo la partecipazione del primo influenzatore. Una volta che andremo ad analizzare il comportamento del joystick dovremo perciò sia notare quanto estesa sarà la gamma delle impedenze che può riprodurre, sia quanto fedelmente le condizioni in cui lavora la mano corrispondono all'ambiente virtuale che è stato disegnato.

Approfondendo il discorso nell'ambito della psicofisica, si vuole introdurre il parametro Rate-Hardness [\[14\]](#page-157-5).

<span id="page-46-0"></span> $9$ Successivamento, nel capitolo, considereremo un'altro indicatore della senzazione tattile più accurato, il Rate-Hardness.

Introdotto inizialmente come semplice valore atto all'analisi sensoriale, questo parametro risulta un indicatore pi`u affidabile dell'impedenza stessa nella ricezione di ambienti virtuali.

Esso ha questa definizione:

<span id="page-47-0"></span>
$$
R_H = \frac{\text{(velocityedi variazione di forza iniziale [N/s])}}{\text{(velocityedi di penetrazione iniziale [m/s])}}.\tag{1.1}
$$

Si basa principalmente su una proprietà tattile: siccome la pelle non rapporta facilmente la forza che gli viene applicata e quanto si penetra all'interno della stessa, mentre riconosce molto facilmente la variazione di forza e la velocità con la quale entra a contatto, solitamente identifica la senzazione durezza di una superficie in base a quest'ultima, perciò ci possiamo avvicinare a questa interpretazione naturale usando la definizione [1.1.](#page-47-0)

Questo si spiega abbastanza intuitivamente con l'esempio del flusso ottico riportato all'inizio del capitolo.

Il Rate-Hardness, com'è descritto nell'articolo  $[14]$ , viene utilizzato solamente per riconoscere la rigidezza di un muro virtuale. Se però consideriamo un muro virtuale implementato in un dispositivo aptico, esso avrà in tutta la sua estensione un certo grado di rigidezza, cioè non sarà uguale ad infinito, perciò possiamo utilizzare il Rate-Hardness anche per rilevare la senzazione tattile ricevuta ad esempio quando un dispositivo aptico entra in una zona in cui è presente un muro virtuale elastico, o meglio, una zona descritta da una legge elastica lineare.

Come ultimo indicatore di performance, presente nella stragrande maggioranza degli articoli che vogliono verificare sperimentalmente un dispositivo aptico, ci sono le senzazioni qualitative delle persone che eseguono fisicamente il test. Basandosi principalmente sul riconoscimento di muri virtuali, di forme, sull'esecuzione di percorsi, etc., ci si affida alle senzazioni tattili dirette delle persone che eseguono un task specifico. Questo può avere diversi pro e contro: l'analisi diretta di una persona, oltre ad essere soggettiva, è limitata alla capacità sensoriale della pelle e alla trasmissione del segnale fino al cervello. Tutto questo percorso ha delle limitazioni di banda, saturazioni, non linearit`a che alterano la senzazione rendendo ogni individuo (e persino lo stesso individuo ma in tempi diversi) elemento di un esperimento che non ha la proprietà di ripetitività. D'altro canto,

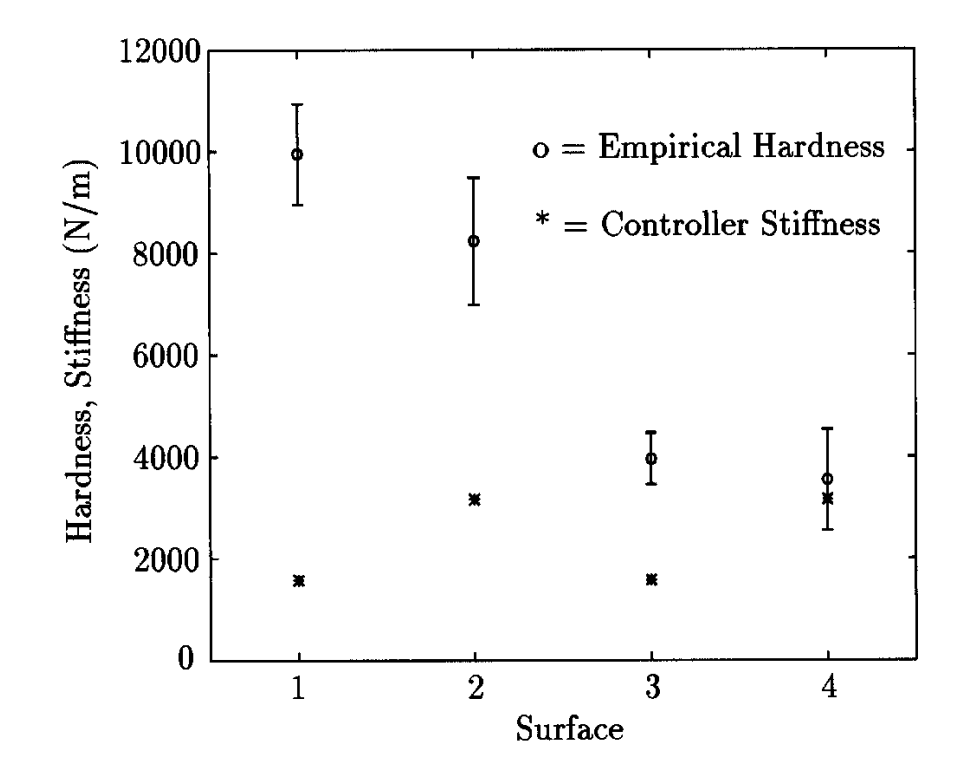

Figura 1.16: Esempio di confronto fra elasticit`a ed Rate-Hardness: si hanno 4 muri virtuali differenti, ed a seconda dell'implementazione si pu`o avere la stessa elasticit`a e Rate-Hardness differenti (fonte:[\[14\]](#page-157-5)).

anche se la mano dell'uomo non pu`o esaminare frequenze al di sopra e al di sotto di una certa soglia, la ricerca delle performance di un dispositivo aptico `e giusto che siano riferita solamente al campo d'impiego dell'utente, ossia alle frequenze, alle ampiezze umanamente sensibili.

Lo sfruttamento delle illusioni ottiche introdotte all'inizio del primo capitolo possono qui essere riprese, come ad esempio, sempre sull'articolo [\[14\]](#page-157-5),usufruendo di questa proprietà: a parità di Rate-Hardness è possibile avere muri elastici con elasticit`a diverse, ma possiamo avere la stessa senzazione di rigitit`a, magari calando l'elasticità del dispositivo aptico, permettendo così un notevole risparmio implementativo.

# Capitolo 2

# Materiali

# 2.1 Il joystick aptico

Il primo prototipo di joystick che `e stato realizzato nel progetto MMT (Macchine Movimento terra) è mostrato in figura [2.1.](#page-51-0) Tale versione è stata usata per realizzare i primi test, dove si agiva nell'asse di beccheggio tramite motore in corrente continua per ottenere un ritorno di forza, fornito a seconda dell' implementazione di utilizzo (LANS, haptic joy, etc.). Nell'altro asse viene mostrata una flangia, nella quale è stato alternativamente montato un freno on-off ed uno proporzionale, con interposto un giunto elastico con molle. In questa tesi ci concentreremo invece su di un unico grado di libertà, cioè l'asse di rollio, montando sullo stesso asse un motore brushless ed una configurazione fra le tre seguenti:

- 1. Freno on-off con giunto elastico (OOCM[1](#page-50-0) )
- 2. Freno proporzionale con giunto elastico (PCM)
- 3. Freno proporzionale senza giunto elastico (PSM)

Non teniamo in considerazione il caso del freno on-off senza molle in quanto ha una versatilità troppo limitata.

Ad esclusione del motore e dell'encoder ad esso allegato (vedi fig:  $2.1$ ), verrà utilizzato lo stesso joystick, inteso come meccanismo che si occupa di trasferire le

<span id="page-50-0"></span><sup>&</sup>lt;sup>1</sup>Freno On-Off Con Molle. L'elasticità del giunto è data dalle molle al suo interno.

forze generate dagli azionamenti e misurare la posizione della leva, in una delle configurazioni sovraesposte. In figura [2.2](#page-52-0) si illustra il meccanismo interno del joystick: per tutte le configurazioni esiste una parte comune, ad esclusione del motore dell'asse di beccheggio che non viene utilizzato (2), che viene riutilizzata ogni volta, montando a seconda delle necessit`a la serie degli attuatori corrispondenti alla configurazione voluta.

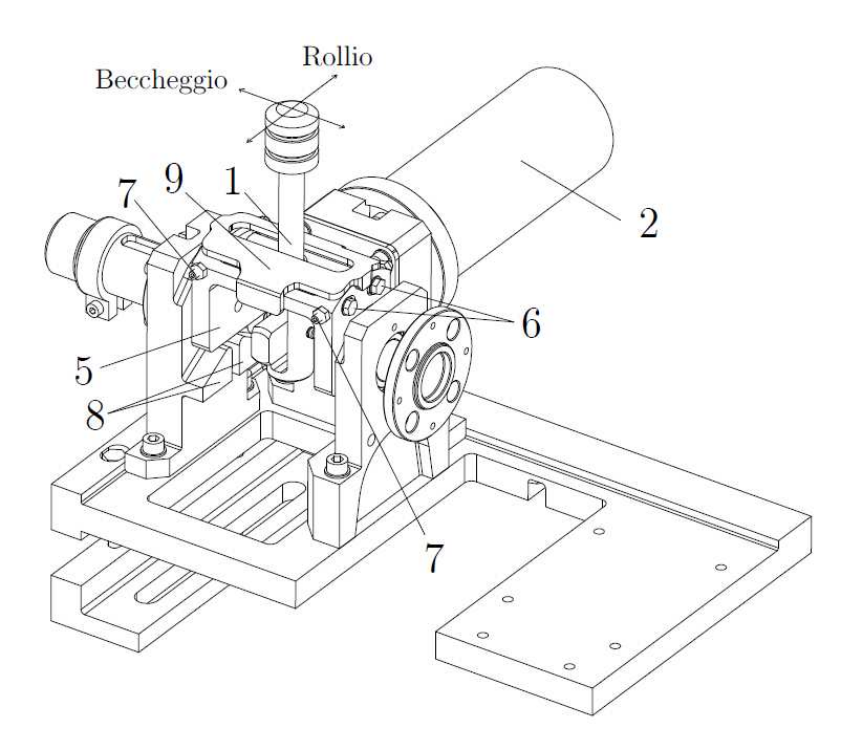

<span id="page-51-0"></span>Figura 2.1: Primo prototipo di joystick del progetto MMT[\[23\]](#page-158-3)

In figura [2.1](#page-51-0) si può notare la leva del joystick  $(1)$  è fissata direttamente all'asse<sup>[2](#page-51-1)</sup> del motore DC (2) tramite un accoppiamento di superfici e un perno che consente alla leva di muoversi nella direzione dell'asse del motore (è grazie a questo giunto che si ha la possibilit`a di poter manovrare la leva in 2 GDL). L'asse che viene considerato ha un meccanismo diverso per agire sulla leva: su quest'ultima è inserito un anello (3) di acciaio temprato (che in realtà è l'anello interno di un cuscinetto radiale a rullini) che scorre appoggiandosi su due sbarrette metalliche (4) fissate su un supporto rotante (5) che le mantiene perpendicolari all'asse di rotazione del motore DC in modo da disaccoppiare i due GDL. Le due sbarrette

<span id="page-51-1"></span> $^{2}\mathrm{Quest'asse}$ sarà quello trascurato.

di guida sono regolabili tramite le viti (6) e le viti di riscontro (7) in modo da ridurre al minimo i giochi e compensare le eventuali usure e allentamenti causati dall'utilizzo. Il movimento di rollio della leva è limitato dai finecorsa (8), mentre il movimento di beccheggio dai bordi della cava realizzata sul supporto (4), l'angolo di movimento per entrambi gli assi è limitato a circa  $\pm 30^{\circ}$ .

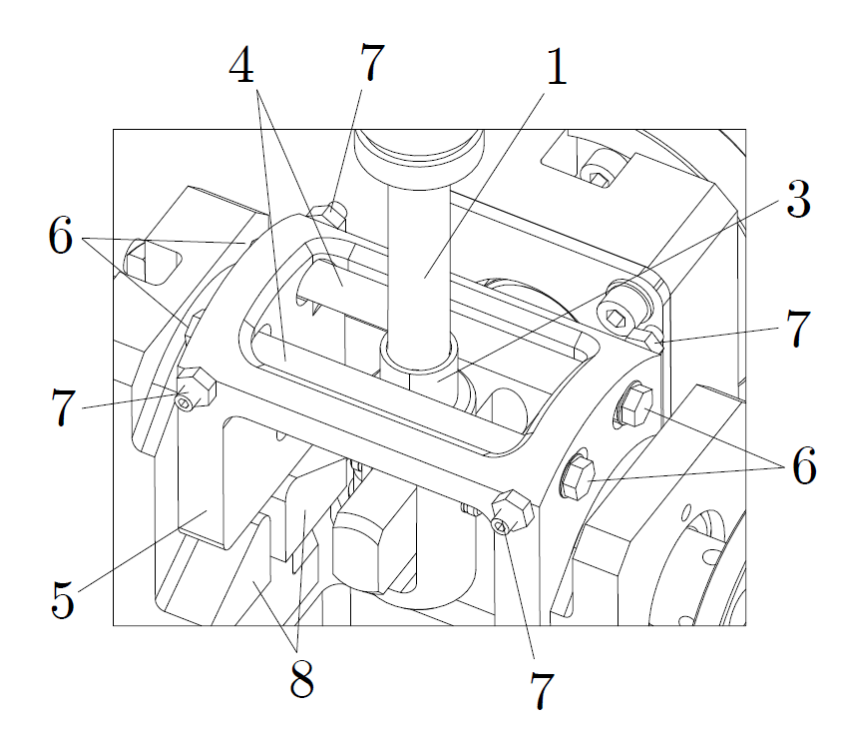

<span id="page-52-0"></span>Figura 2.2: Particolare del Joystick e del suo meccanismo [\[23\]](#page-158-3).

Nelle sezioni successive si analizzerano in dettaglio le configurazioni di utilizzo del joystick e i singoli componenti utilizzati.

## 2.2 Le tre modalità

Il vero impiego del joystick sarebbe quello in cui la leva è collegata tramite la flangia, ai tre tipi di freno a disposizione: avendo però bisogno sia di sapere nel dettaglio quali sono le forze che un operatore sente sulla mano, sia di poter eseguire in maniera precisa delle traiettorie di forza e di posizione per approfondire le risposte dei freni, si esegue una modifica particolare. Al posto della leva del joystick utilizziamo il motore che prima era utilizzato per l'asse di beccheggio, sostituendolo: in questo modo potremo eseguire delle prove per poter ricavare dei parametri caratteristici dei freni stessi, oltre a simulare l'azione del joystick mosso dall'operatore.

Nei paragrafi successivi vengono riportate in dettaglio le tre configurazioni, che si distinguono in base alla tipologia di collegamento fra il "joystick" (il motore) ed il freno, ed il tipo di freno stesso. Saranno analizzate le particolarità di ognuna di esse, e le libert`a di impiego che permettono.

Come convenzione si utilizzano gli angoli:

- $\bullet$   $\vartheta_1$ (posizione angolare del dito)
- $\bullet$   $\vartheta_2$ (posizione angolare del joystick)
- $\bullet$   $\vartheta_3$ (posizione angolare del freno)
- $\bullet$   $\vartheta_{\rm m}({\rm positive\,\,angular\,\,dell})$

## 2.2.1 OOCM

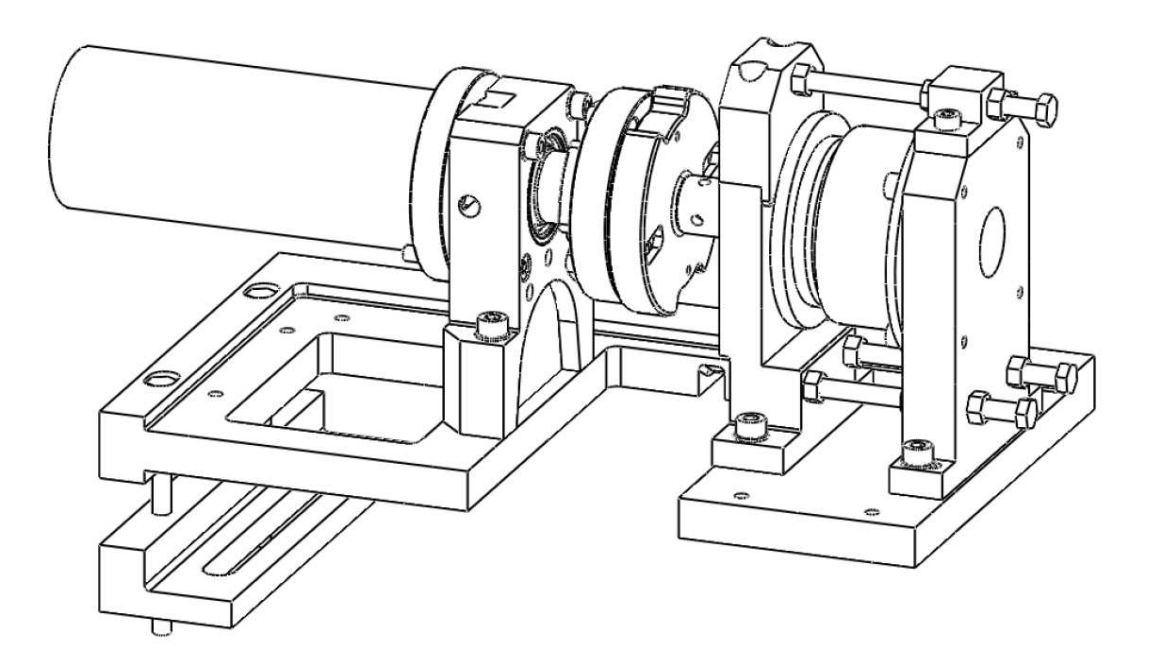

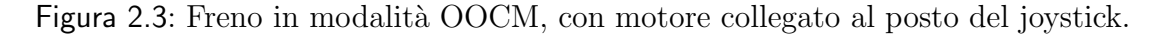

<span id="page-53-1"></span><span id="page-53-0"></span> $3$ Come si vedrà in seguito, verrà implementato un muro virtuale elastico, rappresentante la zona in cui gli slave comandati entrerebbero in prossimità della zona di instabilità.

Nella configurazione di figura [2.3](#page-53-1) il motore viene collegato al posto della leva del joystick per poterne simulare il comportamento ed estrapolare la forza che l'accoppiamento giunto elastico-freno fornirebbe al joystick (e la conseguente forza che andrebbe alla mano dell'operatore). Nel caso in cui il motore sia in movimento (ad esempio a velocità controllata), ed il freno non sia bloccato, l'alta rigidità delle molle permette di far muovere il disco mobile del freno in maniera pressapoco solidale con l'asse del motore ( $\vartheta_2 \approx \vartheta_3$ ). Tenendo sempre il motore in movimento, nel momento in cui si attiva il freno, il disco mobile e il disco fisso del freno[4](#page-54-0) aumentano la forza di schiacciamento relativa all'attrito frenante, fino a che il disco mobile si ferma diventando solidale al disco fisso. In questo modo, si crea una coppia che in quell'istante `e maggiore della coppia fornita dalle molle (in quanto ad angoli ridotti  $[(\vartheta_2-\vartheta_3)\approx 0]$ , si hanno forze ridotte, dato che le molle torsionali applicano una forza proporzionale allo scostamento angolare  $[F_{m} = (\vartheta_{2} - \vartheta_{1})]$  $\mathfrak{b}_3|K_{\rm m}|$ , ed il motore comincia quindi a lavorare solamente contro le molle: non si arriverà a fine corsa in quanto l'angolo di lavoro delle molle è uguale all'angolo di lavoro massimo della leva del joystick, e perciò, anche se il freno fosse bloccato in posizione centrale  $(\vartheta_3= 0)$ , il fine corsa del giunto elastico coinciderebbe con l'estensione massima dell'angolo del joystick. Ad angoli minori il problema non viene posto, ed in configurazione OOCM, ne viene tenuto conto, in quanto il motore non lo si fa muovere con un'estensione maggiore di <sup>±</sup>30°.

Il freno on-off, avendo due sole condizioni di utilizzo, limita il range di forze che è possibile ottenere ed applicare alla leva del joystick (e conseguentemente alla mano). Nel caso in cui si dimensionasse ad hoc la forza delle molle in base a  $(\vartheta_2-\vartheta_3)$ , basterebbe tenere attivato il freno all'inizio del muro virtuale che si vuole creare e, se la forza delle molle corrisponde alla forza del muro virtuale in ogni punto, i requisiti sarebbero soddisfatti. Purtroppo le molle hanno una risposta proporzionale a  $(\vartheta_2-\vartheta_3)$ , ed ad esclusione del caso in cui si vuole implementare il particolare caso in cui si voglia riprodurre un muro virtuale elastico

<span id="page-54-0"></span> $4$ Sia il giunto elastico, sia il freno on-off, hanno due parti che vengono per comodità chiamate parte fissa e parte mobile: nel caso del freno on-off, la parte fissa è quella fissata a telaio, mentre nel giunto, viene chiama fissa quella solidale all'asse del freno. Le altre due sono nominate di conseguenza.

(perciò con risposta appunto, proporzionale), non si riesce ad ottenere ciò che si prefigge. Vedremo nel capitolo successivo lo sviluppo di questo particolare caso, e approfondiremo la situazione in cui si vuole ottenere un muro elastico virtuale con risposta avente coefficente di proporzionalità minore rispetto quello delle molle  $(K_{\rm vir} < K_{\rm m}).$ 

#### 2.2.2 PCM

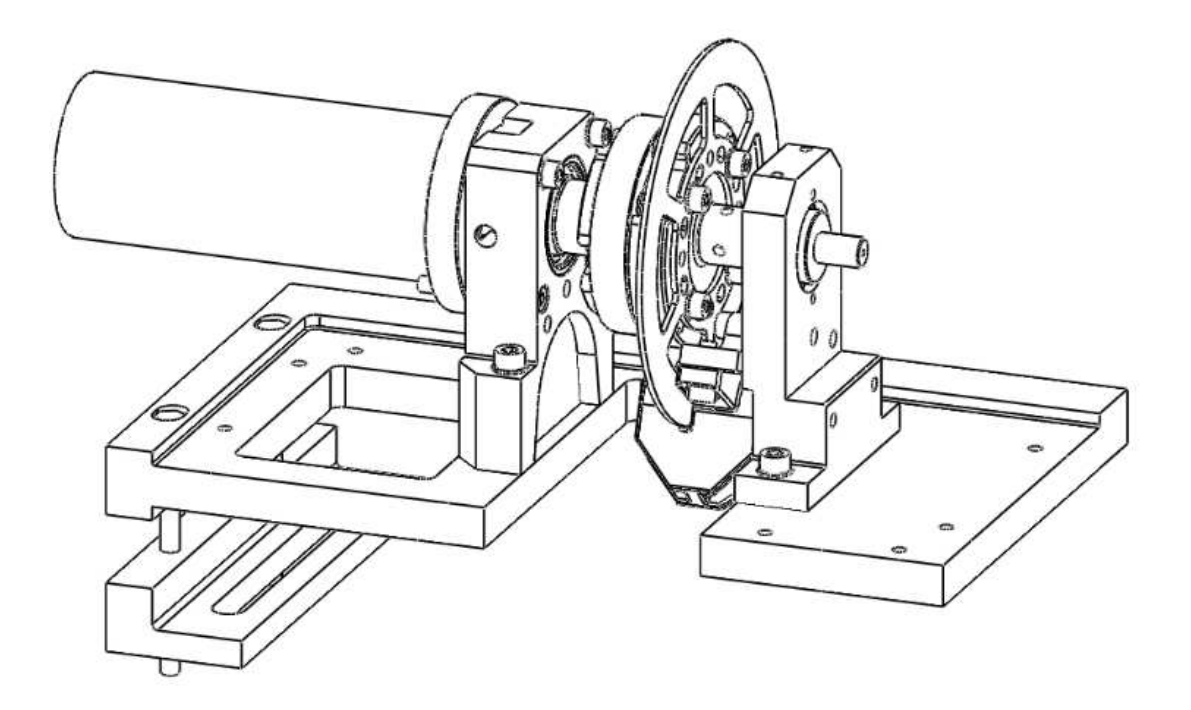

Figura 2.4: Freno in modalità PCM, con motore collegato al posto del joystick.

<span id="page-55-0"></span>Nella configurazione di figura [2.4,](#page-55-0) si può notare che, a differenza di figura [2.3,](#page-53-1) viene montato un disco fatto su misura, solidale al disco fisso del giunto flessibile, sul quale agiscono le pinze (sulla parte bassa dello schema) che attuano l'azione frenante. Quando il freno è attivo, le pastiglie interne alla pinza attuano due forze perpendicolari al disco, in modo tale da aumentarne l'attrito in maniera proporzionale (si vedano i dettagli di funzionamento nella sottosezione [2.4](#page-63-0) ). Tale attrito crea quindi una coppia contraria al movimento del giunto elastico, modulabile in intensità.

Nel caso in cui il freno sia disattivato, il comportamento è identico, con l'unica differenza che al posto del disco mobile del freno on-off si ha un disco diverso, con una inerzia diversa.

In questa modalità, avendo la possibilità di scegliere delle condizioni di utilizzo intermedie, con forze frenanti modulate in intensità, si possono aprofondire metodi diversi per la generazione dei muri virtuali: conoscendo la risposta in forza di una molla basata sull'estensione della stessa, e conoscendo la risposta in forza che si vuole applicare nel muro virtuale, sotto opportune ipotesi, è possibile ricavarsi la forza da applicare al freno proporzionale per implementare fedelmente l'ambiente virtuale progettato.

Le ipotesi che servono non sono troppo generali:

- 1. la forza del muro virtuale che si vuole ottenere deve essere sempre in senso contrario al movimento del disco fisso del giunto elastico, per soddisfare le ipotesi di partenza di utilizzo del freno, o nel caso in cui si voglia sfruttare l'energia immagazzinata nella molla, concepire una forza che sia minore o uguale a quella esprimibile dalla molla compressa;
- 2. La costante elastica a disposizione data dalle molle del giunto elastico deve essere maggiore di quella dell'ambiente virtuale che si vuole creare in ogni posizione in cui l'ambiente virtuale è definito;
- 3. All'aumentare della posizione in cui l'ambiente virtuale lavora, la forza di conseguenza deve essere sempre maggiore o uguale della posizione precedente, con derivata minore della costante elastica a disposizione delle molle: in altre parole, la funzione del muro virtuale che definisce la risposta di forza in funzione della posizione deve essere crescente (non strettamente) e la sua "inclinazione" di crescita non può essere maggiore della molla. Questo lo si può spiegare intuitivamente: partendo da una determinata posizione di  $\theta_2$ e  $\theta_3$ , ed aumentando  $\theta_2$ , nel caso in cui la forza che si vuole ottenere sia la stessa, basta comandare il freno in modo tale che l'estensione delle molle sia identica ( $\Delta\theta_2 = \Delta\theta_3$ ), mentre se si volesse ottenere il massimo incremento (cio`e una risposta che abbia come derivata la stessa costante elastica), basta tenere il freno bloccato ( $\Delta \theta_3 = 0$ ).

Ovviamente le condizioni sovraesposte son del tutto generiche: l'implementazione di un muro virtuale *elastico* semplifica lo sviluppo progettuale, e sarà quello che verrà affrontato nel capitolo 3.

### 2.2.3 PSM

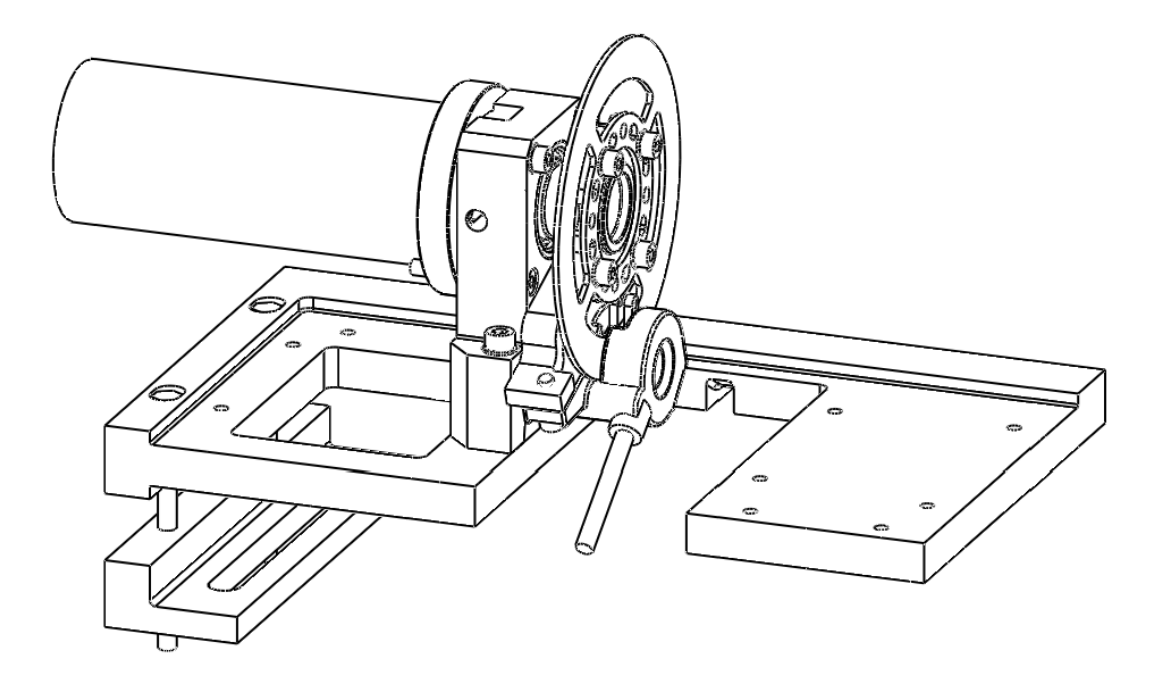

Figura 2.5: Freno in modalità PSM, con motore collegato al posto del joystick.

<span id="page-57-0"></span>La configurazione di figura [2.5](#page-57-0) è identica a quella di figura [2.4,](#page-55-0) con la differenza che manca il giunto elastico: in questa modalità, se ci rapportiamo alle convenzioni dei casi precedenti, abbiamo il motore (la leva del joystick) che è solidale al disco del freno proporzionale  $(\vartheta_2=\vartheta_3)$ . L'azione frenante è abbastanza ovvia.

La mancanza della molla, e la conseguente mancanza di immagazzinamento di energia, diminuisce la versatilità della modalità: se prima era possibile ritornare una forza per un certo scostamento contrario alla direzione principale di frenatura (una volta che se ne fosse eseguito uno maggiore nello stesso senso, immediatamente prima), adesso qualsiasi movimento che abbia la direzione combaciante con quella di uscita dall'ambiente elastico non può (e non deve) avere una forza che ne vincoli il moto: ancora una volta per la natura stessa del freno, cioè per la possibilit`a di creare unicamente forze in senso opposto a quello di movimento.

Quando invece si entra nel muro virtuale (e si hanno le forze opposte al movimento), idealmente non ci sono limitazioni alla forza applicabile, basta che sia all'interno del range di forze prodotte dal freno proporzionale, può essere benissimo creata una funzione di risposta discontinua o decrescente, a patto che ci si ricordi che è possibile crearla solamente se si *entra* nel muro elastico  $(\vartheta_2 > 0)$ .

## 2.3 Motore, encoder e driver

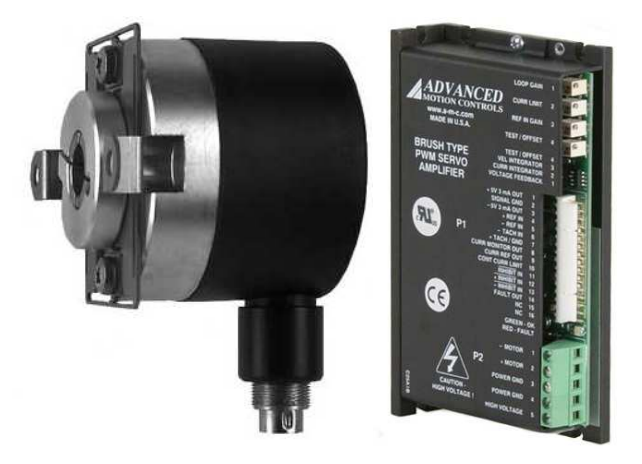

Figura 2.6: Encoder incrementale modello BHK 16.05A2000.18.5, e del driver per motori DC a spazzole modello 25A8.

Affinché l'operatore possa percepire una forza che varia lentamente nel tempo, bisogna che la risoluzione del sistema a ritorno di forza sia uguale o superiore a quella dell'operatore stesso. La minima differenza percepibile (Just-Noticeable-Difference) è attorno al 7% indipendentemente dalle condizioni di test, dalle parti del corpo stimolate e dalle forze di riferimento. Inoltre la presenza di elementi di collegamento tra gli attuatori e l'elemento di comando impugnato dall'operatore genera un certo backlash, degli attriti e un forte aumento dell'inerzia percepita. Nei joystick commerciali di tipo elettronico i rapporti di riduzione variano da 4 a 7 [\[20\]](#page-157-1) e quindi l'inerzia del motore percepita dall'operatore risulta da 16 a quasi 50 volte maggiore. Questo comporta che, per quanto la leva sia snella, l'inerzia percepita risulter`a necessariamente elevata e inoltre la presenza di giochi causa un crollo della banda passante del sistema anche alle basse frequenza (attorno a 15-30Hz, essendo la soglia della sensibilit`a cineticopercettiva della mano umana di circa compresa tra  $20Hz$  e  $30Hz$  [\[32\]](#page-159-0)). Per evitare questo si è quindi deciso un approccio che prevedesse l'impiego di motori in presa diretta, escludendo l'uso di riduttori. Come ulteriore semplificazione progettuale, viene utilizzato un motore a corrente continua, i cui parametri caratteristici sono riportati nella tabella [2.1.](#page-60-0) Qui, sia la coppia continua che quella massima sono inferiori al valore fornito dai joystick montati in genere su queste macchine, data però la possibilità di utilizzare il motore anche in condizioni di sovraccarico e dato che non si vuole sottoporre l'operatore a forze eccessivamente elevate, è stata ritenuta sufficiente la forza massima erogabile calcolata in base ai dati forniti dal costruttore, che risulta essere pari a circa 14.5 N a 10 cm dall'asse del motore. Il motore è fornito di un encoder incrementale, che sarà utilizzato per misurare l'angolo di rotazione. Il controllo del motore `e fatto attraverso un driver prodotto da Advanced Motion Controls. Esso si occupa di eseguire sul motore un loop di controllo di corrente, il cui valore di riferimento viene inviato dallo schema di controllo tramite un segnale di tensione variabile tra  $\pm 10$  V.

| Proprietà                               | Valore                                 |
|-----------------------------------------|----------------------------------------|
| <b>MOTORE</b>                           |                                        |
| Coppia di stallo continua               | [N $\cdot$ m] 0.4                      |
| Coppia di picco                         | [N m] $1.44$                           |
| Massima corrente continua               | $[A]$ 4.7                              |
| Massima corrente di picco               | $[A]$ 16.7                             |
| Tensione massima ai terminali           | $[V]$ 60                               |
| Velocità massima                        | $[RPM]$ 6000                           |
| Momento di inerzia del rotore           | [Kg·m <sup>2</sup> ] $5.3*10^{-5}$     |
| Massa del motore                        | $[Kg]$ 1.6                             |
| Costante di coppia - $K_T$              | [N $\cdot$ m/A] 0.086                  |
| Costante di tensione - $K_V$            | $[V/kRPM]$ 9                           |
| Resistenza ai terminali                 | $\lbrack \Omega \rbrack$ 1.5           |
| Induttanza ai terminali                 | [mH]2.4                                |
| <b>ENCODER</b>                          |                                        |
| Diametro esterno                        | $\left[\text{mm}\right]$ 40            |
| Tipo di fissaggio                       | albero cavo                            |
| Velocità rotazione massima              | [RPM] 12000                            |
| Risoluzione                             | $\left[\frac{steps}{qiro}\right]$ 2000 |
| <b>DRIVER</b>                           |                                        |
| Tensione di alimentazione               | $ V $ 20 - 80                          |
| Massima corrente continua               | $[A] \pm 12.5$                         |
| Massima corrente di picco per 2 secondi | $[A] \pm 25$                           |
| Frequenza modulazione segnale PWM       | $[kHZ]$ 22                             |
| Massima dissipazione di calore          | $[W]$ 50                               |
| modalità di controllo                   | Corrente-Tensione-Velocità             |

<span id="page-60-0"></span>Tabella 2.1: Dati del motore in corrente continua M543.0900.0808.03MBU, dell'encoder incrementale modello BHK 16.05A2000.18.5, e del driver per motori DC a spazzole modello 25A8.

.

# 2.4 Freno on off , freno proporzionale, giunto elastico

#### Il Freno on off

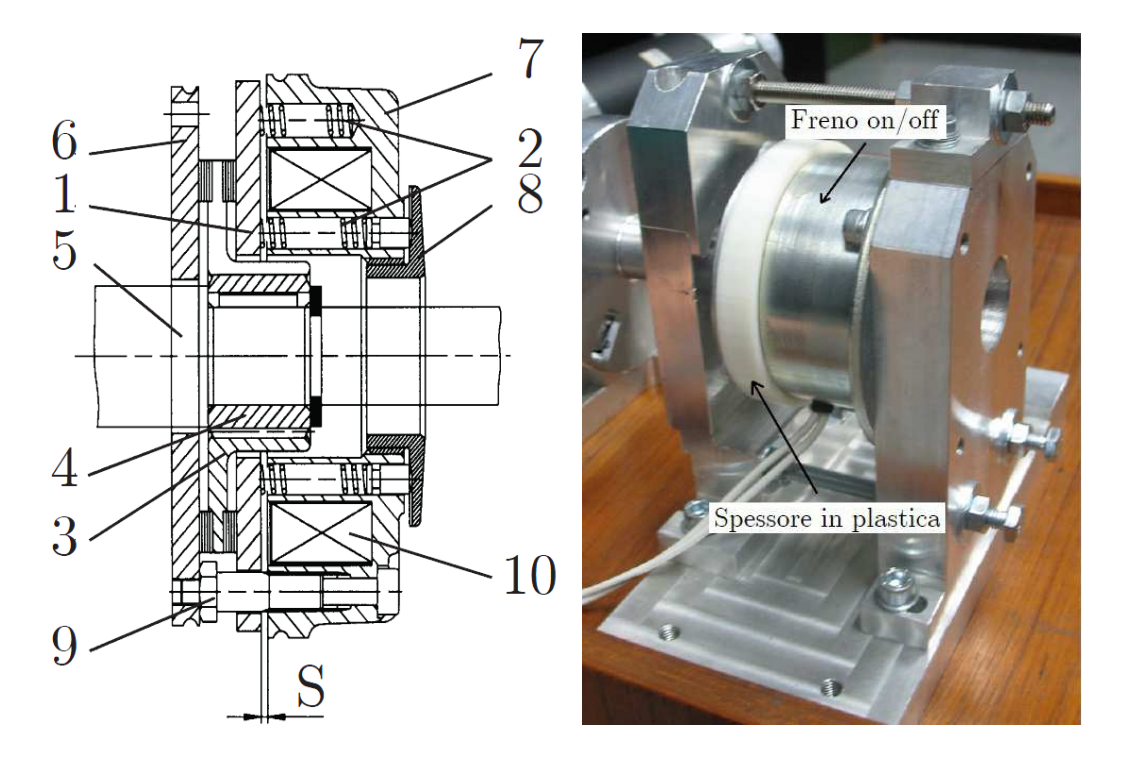

<span id="page-61-0"></span>Figura 2.7: Schema del freno elettromagnetico modello M.1705-2421 della Inertia Dynamics, e dell'attuale versione modificata..

Nella configurazione OOCM il freno a disposizione è di tipo elettromagnetico a molla ad azione inversa, il modello è M.1705-2421 della Inertia Dynamics [\[33\]](#page-159-1). In questa modello la forza di frenatura viene esercitata da una serie di molle e neutralizzata dalla forza del campo magnetico generata da una bobina; questa soluzione genera quindi una coppia frenante anche quando manca l'alimentazione. In figura [2.7](#page-61-0) si può vedere l'albero  $(5)$ , sul quale è fissato il mozzo  $(4)$ , in cui può scorrere in senso assiale il rotore (3) del freno. Durante la frenatura il rotore viene compresso tra la flangia di frenatura (6) e il disco di spinta (1) tramite le molle  $(2)$ . Quando il freno è in questa condizione, viene a crearsi un gioco  $(S)$  tra la piastra di spinta (1) e lo statore (7). Per sbloccare il freno occorre alimentare la bobina (10), posta nello statore (7), con una tensione in corrente continua. Il

campo magnetico generato dalla bobina (10) attrae il disco di spinta (1) verso lo statore (7), liberando il rotore (3).

Se si paragona la massima coppia nominale del suddetto freno (vedi tabella [2.2\)](#page-63-0) con il valore tipico di coppia che un joystick applica sulla mano dell'operatore (come detto prima, circa 14 N a 10 cm dall'asse), si nota che la scelta del freno è adeguata, in quanto riesce ad operare una massima forza di circa 40 N all'estremità della leva.

Nell'arco dell'intero progetto MMT, il freno è stato via via migliorato, ottenendo delle performance migliori in termini di meccanica e risposta in frequenza, tramite le modifiche qui sottoelencate [\[34\]](#page-159-2):

- Utilizzo di un circuito di soppressione: quando si interrompe l'alimentazione ad una bobina percorsa da corrente viene indotta ai suoi capi una tensione inversa in risposta all'improvvisa variazione di corrente perch´e il campo di induzione magnetica tende ad opporsi alla variazione del flusso del campo di induzione magnetica nella bobina. Questa tensione inversa a volte è molto elevata e quindi pu`o generare danni al circuito e all'interruttore utilizzato per interrompere la corrente nella bobina in quanto si generano degli archi che vanno a rovinare i contatti. E stato quindi implementato un circuito ` di soppressione formato da un resistore e un diodo connessi in serie per compensare questo inconveniente.
- Utilizzo di un circuito di sovraeccitazione: se si aumenta la corrente della bobina al di sopra del valore di regime per un breve periodo in modo da portare rapidamente la corrente della bobina al suo valore nominale e che venga vinta la forza di spinta delle molle, con la conseguente libert`a del rotore di muoversi, è possibile diminuire i tempi di disinserzione del freno. Questo effetto lo si è ottenuto con un circuito di sovra-eccitazione estrapolato da un brevetto relativo al trascinamento di carta in una stampante, che si basa sulla carica/scarica di un condensatore ad alta capacità.
- Sostituzione di varie parti meccaniche: sono stati sostituiti i distanziali tra la flangia di frenatura e lo statore con un componente realizzato appositamente in plastica, mantenendo cos`ı il minor gap possibile tra rotore e pistra di

spinta, in modo da diminuire i tempi di inserzione/disinserzione del freno; `e stato sostituito il rotore di serie con uno di alluminio pi`u leggero allo scopo di ridurre il gioco dell'albero su cui è montato; infine sono state realizzate delle gole di scarico tra rotore e mozzo di collegamento, in modo da consentire piccole deformazioni in senso assiale e per fissare direttamente il rotore all'albero comandato dal freno.

| Proprietà             | Valore                                       |
|-----------------------|----------------------------------------------|
| FRENO ON-OFF          |                                              |
| Diametro corpo        | $\left[\text{mm}\right]$ 88.9                |
| Lunghezza totale      | $\left[\text{mm}\right]$ 53.09               |
| Coppia nominale       | [N $\cdot$ m] 3.95                           |
| Corrente nominale     | $[A]$ 0.39                                   |
| Tensione di esercizio | [Vdc] $24$                                   |
| Inerzia               | $\rm [kg \cdot cm^2]$ 0.2458 $\cdot 10^{-5}$ |
| Resistenza bobina     | $ \Omega $ 61                                |

<span id="page-63-0"></span>Tabella 2.2: Parametri caratteristici del freno elettromagnetico M.1705-2421 della Inertia Dynamics.

#### Il freno proporzionale

Il freno che permette di modulare la forza imposta è implementato da un freno oleodinamico per biciclette, che agisce su di una flangia costruita appositamente per sostituire il disco del freno. In questo modo il freno a pinza prodotto da Magura agisce su di un disco di dimensioni ridotte, con conseguente inerzia minore.

Per poter applicare una forza continua, e non discreta, è stato realizzato in un progetto MMT precedente a questa tesi un meccanismo che permette di generare una coppia frenante modulabile andando a variare la pressione dell'olio che comanda la chiusura delle pastiglie del freno. Quest'ultima è stata ottenuta controllando la forza con cui viene tirata la leva del freno idraulico. La forza, a sua

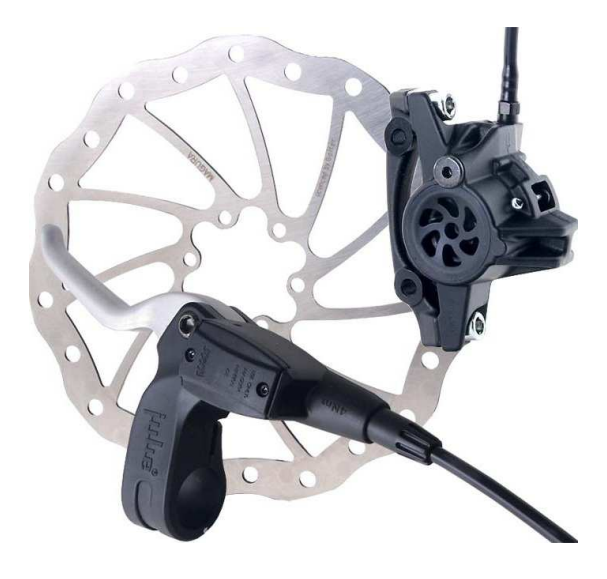

Figura 2.8: Freno modello Julie prodotto da Magura (pinza, disco e azionamento).

volta, viene esercitata da un attuatore elastico lineare (vedi fig [2.9\)](#page-64-0), il quale controllo della forza si riconduce alla conoscenza dell'estensione della molla e della sua costante elastica.

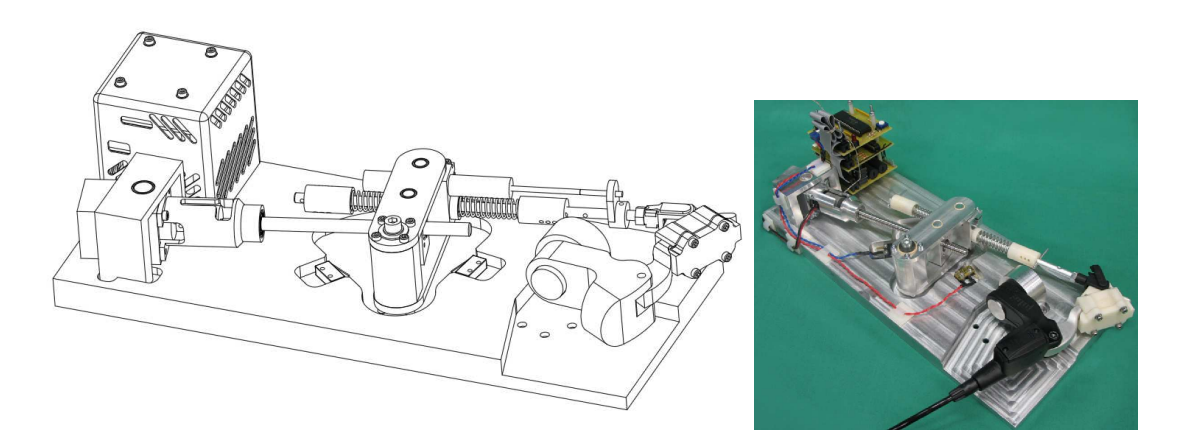

Figura 2.9: Schema CAD, e foto reale del freno proporzionale.

<span id="page-64-0"></span>Essendo l'intera modellizzazione (cinematica, dinamica, estrapolazione di curve caratteristica, etc..) argomento di una tesi di dottorato [\[34\]](#page-159-2), riportiamo qui solamente una descrizione sommaria dell'apparato, utile ai fini della tesi.

Dalla figura [2.9](#page-64-0) si può intuirne il funzionamento: il motore fa ruotare la vite con madrevite ad esso connessa da un giunto elastico, che agisce su di un pezzo che ha la possibilità di ruotare su di un'asse verticale. Il pezzo poi è collegato ad una barretta cilindrica, che ha la possibilit`a di scivolare orizzontalmente all'interno del pezzo, tramite una coppia di molle. Esse, fissate sulla barretta, permettono di trasmettere il movimento dal pezzo alla barretta cilindrica, la quale viene infine collegata alla leva del freno. La cinematica e la dinamica `e alquanto complessa, per cui non la approfondiremo. Esiste poi la relazione che intercorre fra forza applicata alla leva del freno e forza applicata alle pinze: essa non `e lineare (e nemmeno fornita dal produttore), ed è stata identificata in via sperimentale in [\[34\]](#page-159-2) e poi applicata la sua inversa nel controllo eseguito a microprocessore. In questo modo si tende ad annullare la non linearità nella funzione di trasferimento globale. La relazione diretta viene poi immessa nello schema simulink in cascata dopo il meccanismo di trasmissione ed il motore (fig. [2.10](#page-66-0) ) per la corretta modellizzazione. Lo schema di controllo genera l'azione di comando da inviare al driver in base all'errore di forza calcolato come differenza tra la forza desiderata e la forza effettivamente applicata, misurata sfruttando le molle del meccanismo. Il controllo sfrutta un azione PD accoppiata con una rete di feed-forward (il feed-forward fornisce la tensione a regime che deve essere fornita al motore per ottenere una determinata forza sulla leva del freno). Siccome controllore e driver sono implementati da un microprocessore, essi sono modellizzati in questo sistema impiegando un blocco comandato da un segnale ad impulsi, che consente di simulare la frequenza di lavoro del microcontrollore.

Il modello simulink che si ha a disposizione, pone semplicemente in ingresso la forza che si vuole applicare, ed in uscita la forza impressa dalle pinze al disco del freno.

Dalle simulazione risultano diversi tempi di assestamento a seconda dell'ingresso, ed essi non sono posti in relazione n´e proporzionale n´e lineare all'ampiezza di ingresso: verr`a quindi utilizzato l'intero sistema simulink per poter applicare la forza nel modo corretto. Il motore utilizzato è un Escap modello 23DT12-216E, le cui caratteristiche sono riportate in tabella [2.3.](#page-67-0) Si noti che tra motore e vite madrevite è stato inserito un giunto elastico allo scopo di assorbire gli eventuali disallineamenti e quindi non caricare eccessivamente i cuscinetti del motore (fig: [2.11\)](#page-68-0).

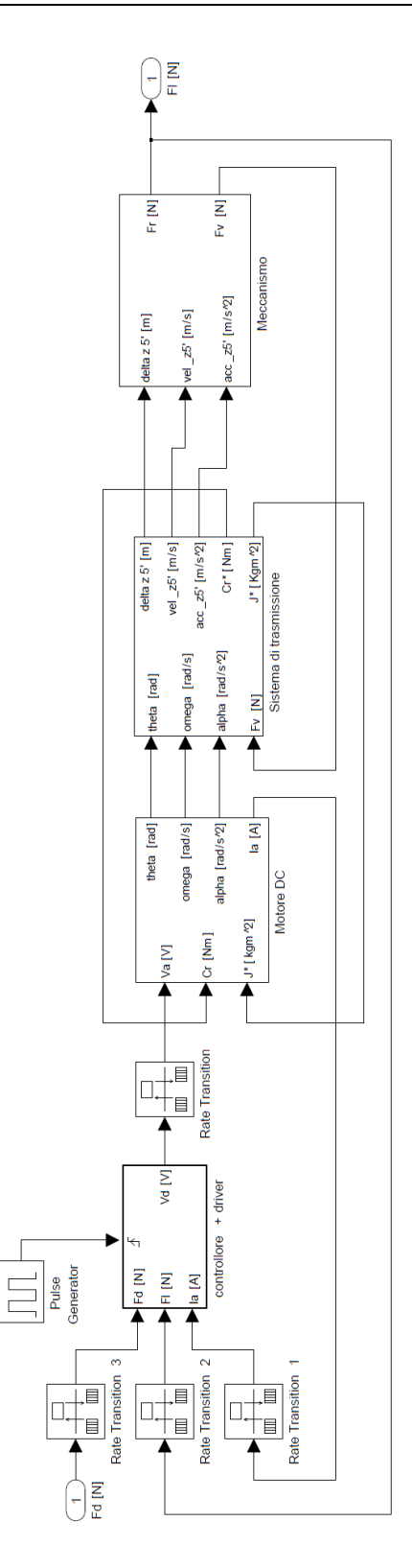

<span id="page-66-0"></span>Figura 2.10: Struttura dello schema Simulink utilizzato per simulare il funzionamento del freno proporzionale.

Per quanto riguarda la vite si utilizza un modello con corpo rullato e madrevite in tecnopolimero: rispetto ad una soluzione con vite a ricircolo di sfere ha una massa minore, oltre al costo del sistema, a scapito però di un basso rendimento della trasmissione. Si nota inoltre che la vite rende il movimento non reversibile, in questo modo si ha il vantaggio di poter portare il meccanismo nella configurazione che genera la forza richiesta sulla leva del freno potendo poi disattivare il motore perch´e la forza applicata si mantiene comunque costante.

| Proprietà                             | Valore                     |
|---------------------------------------|----------------------------|
| MOTORE FRENO PROPORZIONALE            |                            |
| Tensione nominale [V]                 | 18                         |
| Velocità a vuoto [rpm]                | 7300                       |
| Corrente a vuoto $[mA]$               | 50                         |
| Coppia di stallo [mN·m]               | 45                         |
| Coppia continua massima [mN·m]        | 19.5                       |
| Corrente continua massima [A]         | 0.9                        |
| Costante di coppia - KT $[mN·m/A]$    | 22.9                       |
| Costante di tensione - KV $[V/rad/s]$ | 22.9                       |
| Resistenza ai terminali $[\Omega]$    | 9.8                        |
| Induttanza del rotore [mH]            | 0.8                        |
| Inerzia del rotore [kg. $m^2$ ]       | $6.1{\cdot}10^{\text{-}7}$ |
| <i>VITE MADREVITE</i>                 |                            |
| Diametro nominale [mm]                | 8                          |
| Passo ${\rm [mm]}$                    | $\overline{2}$             |
| Numero di principi                    | 1                          |
| Direzione filettatura                 | Destra                     |
| Efficienza meccanica $[\%]$           | $0.2 \div 0.5$             |
| Materiale chiocciola                  | Poliammide                 |

<span id="page-67-0"></span>Tabella 2.3: Parametri caratteristici del motore Escap modello 23DT12-216E, e della vite madrevite.

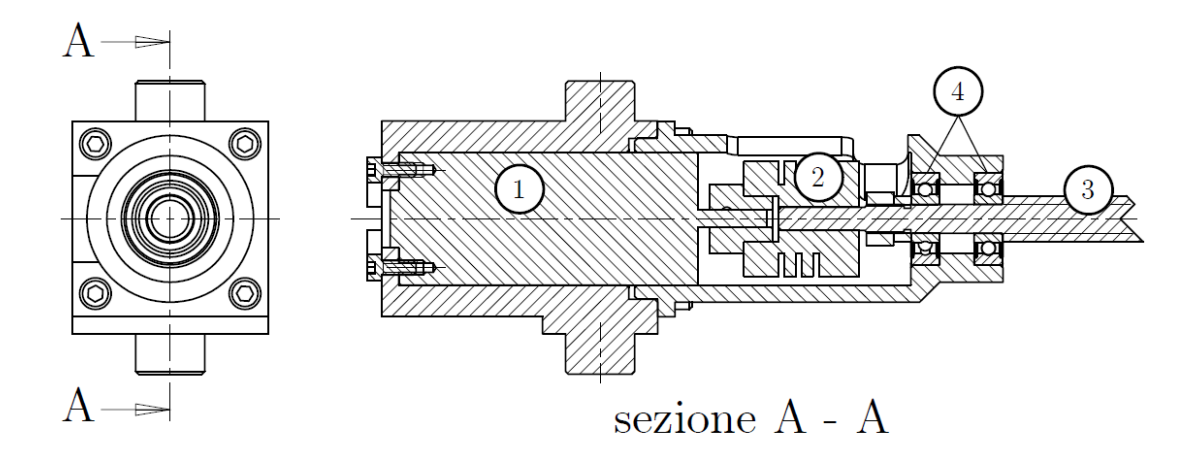

Figura 2.11: Vista in sezione del supporto che alloggia il motore DC (1), il giunto elastico (2), vite (3), cuscinetti radiali SKF 625 ZZ (4).

<span id="page-68-0"></span>

| Proprietà                                      | Valore       |
|------------------------------------------------|--------------|
| <i>MOLLE</i>                                   |              |
| Diametro esterno  mm                           | 12.19        |
| Diametro filo [mm]                             | 1.14         |
| Lunghezza a pacco  mm                          | 18.31        |
| Lunghezza libera [mm]                          | 76.2         |
| Lunghezza minima di lavoro [mm]                | 33.71        |
| Carico alla lunghezza [N]                      | 34.1         |
| Carico di flessione unitaria $[N/mm]$          | 0.8          |
| POTENZIOMETRO                                  |              |
| Corsa elettrica [mm]                           | 50.8         |
| Resistenza complessiva $[\Omega]$              | 2000         |
| Tensione massima applicabile $ V_{\text{DC}} $ | 30           |
| Massima corrente nel cursore[A]                | $\mathbf{1}$ |
| Linearità [%]                                  | $\pm 1$      |
| Backlash massimo [mm]                          | 0.005        |

<span id="page-68-1"></span>Tabella 2.4: Parametri caratteristici del freno elettromagnetico M.1705-2421 della Inertia Dynamics.

Alle molle disposte lungo la barretta cilindrica è associato un potenziometro lineare Honeywell modello LTS02N02KF5C, per determinare la deformazione delle stesse, e poter ricavare la forza che impongono. Le molle sono prodotte da MeterSprings (cod. C04800453000S), con le caratteristiche di tab[.2.4](#page-68-1) . Per quanto riguarda l'elettronica il freno ha lo schema funzionale di figura [2.12,](#page-69-0) ed `e implementato in 3 sottoschede, collegate tra di loro da un connettore a 14 poli e impilate una sopra l'altra. Ciascuna delle tre schede svolge una funzione particolare, infatti possono essere suddivise in:

- 1. SCHEDA "A": scheda di potenza e comunicazione seriale
- 2. SCHEDA "B": scheda di gestione e acquisizione dei segnali analogici
- 3. SCHEDA "C": scheda di gestione del microcontrollore e dei finecorsa

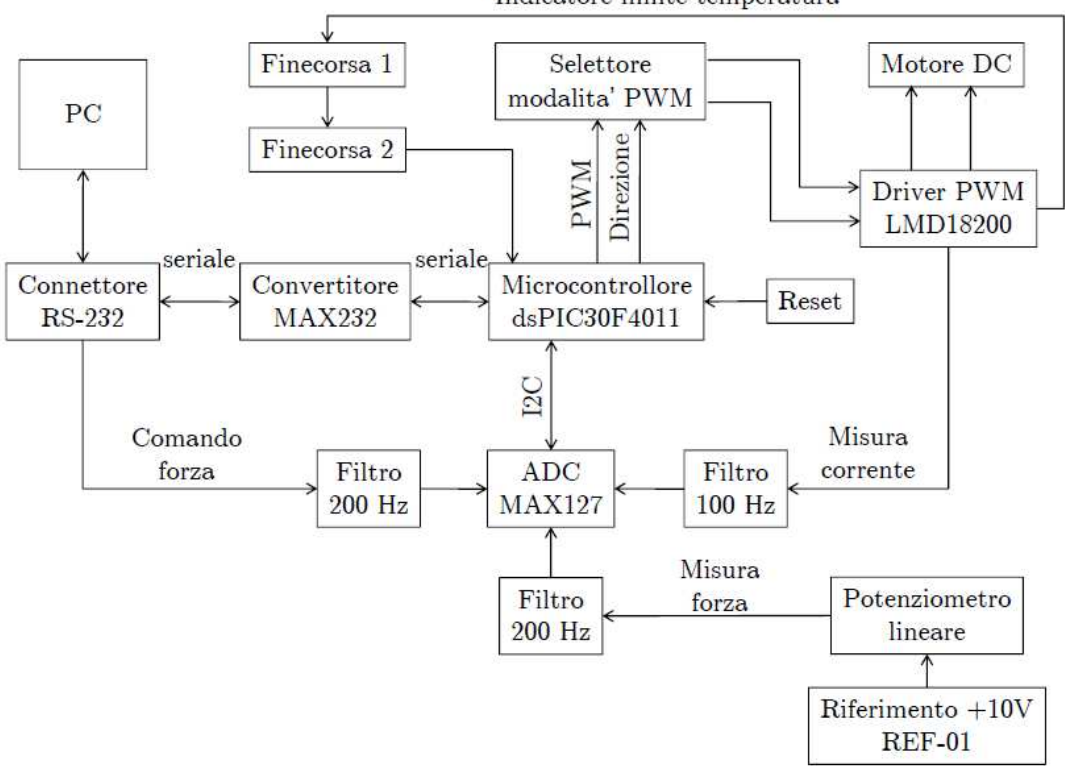

Indicatore limite temperatura

<span id="page-69-0"></span>Figura 2.12: Schema funzionale dell'elettronica di controllo.

In particolare, sulla scheda "A" il chip LMD18200, che funziona da "driver", convertendo il duty cycle fornito dal microcontrollore (presente nella scheda "C") in potenza da fornire al motore modulandone la tensione di alimentazione dello stesso.

La scheda "B" ha il compito di gestire e acquisire i segnali analogici che corrispondono alla misura di forza, misura di corrente e il comando di forza: l'acquisizione di questi segnali è fatta tramite l'integrato  $MAX127$ , che è un convertitore ADC a 12 bit. Il segnale che giunge al potenziometro lineare inoltre viene creato da un generatore di tensione di precisione REF01 in modo da avere una misura della deformazione delle molle il più possibile esente da disturbi. E' presente inoltre una interfaccia di comunicazione I2C.

La scheda "C" è quella inerente alla gestione del microcontrollore dsPIC30F4011: oltre a provvedere alla sua alimentazione, alla generazione della frequenza di clock e alla possibilit`a di reset tramite un pulsante esterno, crea i collegamenti tra l'interfaccia seriale e la porta presente sulla scheda "A", l'interfaccia di comunicazione I2C e il convertitore ADC della scheda "B", la periferica di generazione del segnale PWM e il segnale di direzione con l'integrato LMD12000 della scheda "A" e un led di colore rosso ausiliario.

Nel microcontrollore l'implementazione della struttura di controllo del meccanismo è stata fatta tramite il *toolbox Embedded Target for dsPIC*, che consente una programmazione rapida sfruttando direttamente l'ambiente Simulink. L'utilizzo di questo toolbox consentite di impiegare direttamente nella programmazione gli schemi di controllo sviluppati. Scopo del controllo realizzato sul microcontrollore `e quello di ricevere un valore di forza in ingresso e comandare di conseguenza il motore per applicare tale forza sulla leva della pompa del freno, avendo come retroazione la misura della compressione dalle molle. In figura [2.13](#page-71-0) si può notare lo schema funzionale (sviluppato tramite macchina a stati) del controllo stesso.

### Il giunto elastico con molle

Nel caso della configurazione OOCM, i freni elettromagnetici esercitano un'azione che può essere solo di tipo on-off, perciò tra la leva del joystick e il freno è stato interposto un elemento elastico, che consente un certo grado di movimento alla leva anche con il freno bloccato. Questa soluzione permette di immagazzinare dell'energia negli elementi elastici che poi può essere restituita all'operatore. Le

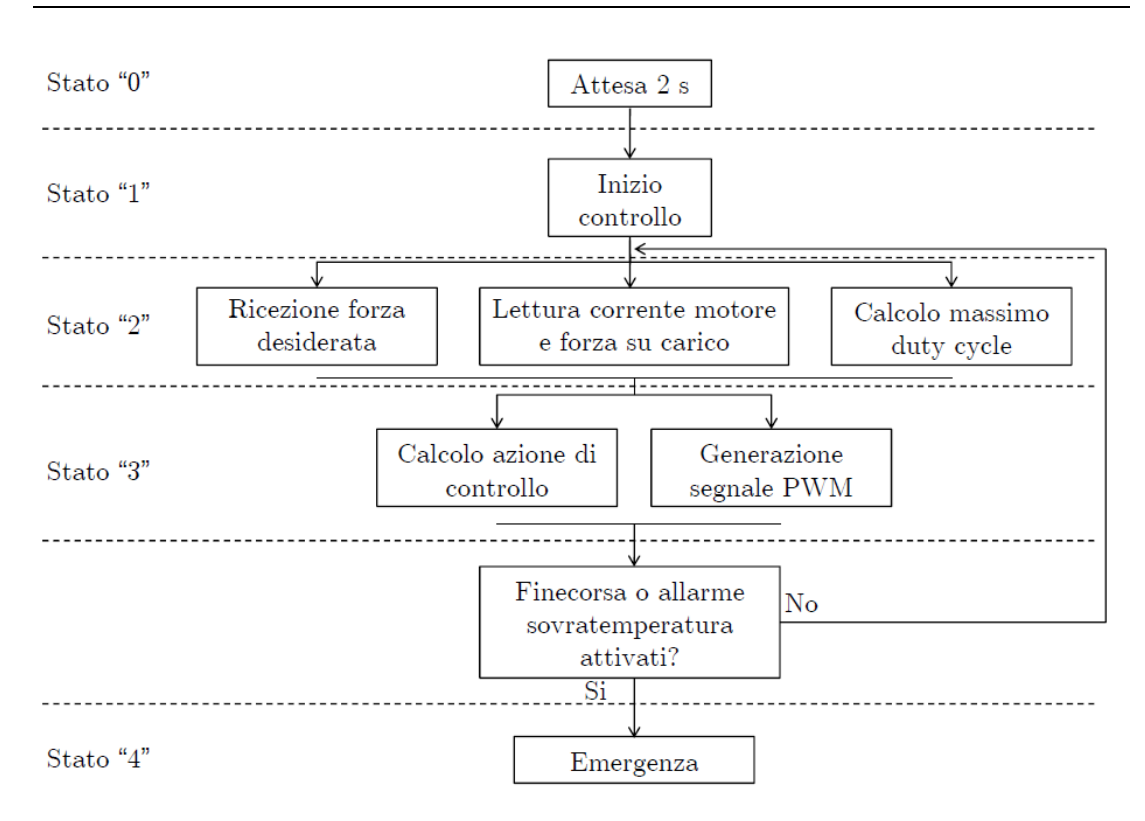

<span id="page-71-0"></span>Figura 2.13: Struttura della macchina a stati implementata nel microcontrollore.

molle che sono state utilizzate per la realizzazione del giunto elastico, sono di tipo lineare a compressione con una rigidezza lineare globale di circa 1400 [N/m]. Con questa costante ci si può ricavare la rigidezza torsionale di circa  $0.022$  [N·m/grado], che equivale ad una spinta di 0.733 [N/grado] sul raggio del giunto, mentre nel raggio del joystick a 0.22 [N/grado].

Il giunto è costituito da due dischi (fig. [2.14\)](#page-72-0): uno fissato alla leva del joystick denominato "disco mobile" (5), mentre l'altro fissato al mozzo del freno e detto "disco fisso" (1). Il disco mobile presenta due denti che vengono inseriti in due cave realizzate nel disco fisso. In queste cave sono presento quattro molle lineari a compressione (2), che sono sempre compresse in quanto la loro azione si bilancia a vicenda. La loro lunghezza è scelta in modo tale che eseguendo una rotazione di 30° (pari alla rotazione di finecorsa permessa alla leva del joystick) permane sempre un livello minimo di precompressione, in modo quindi che le loro estremità rimangano sempre in contatto con la cava realizzata sul disco fisso da un lato e il dente ricavato sul disco mobile dall'altro.

Quando il freno è alimentato, cioè non attua forza frenante, il disco fisso è
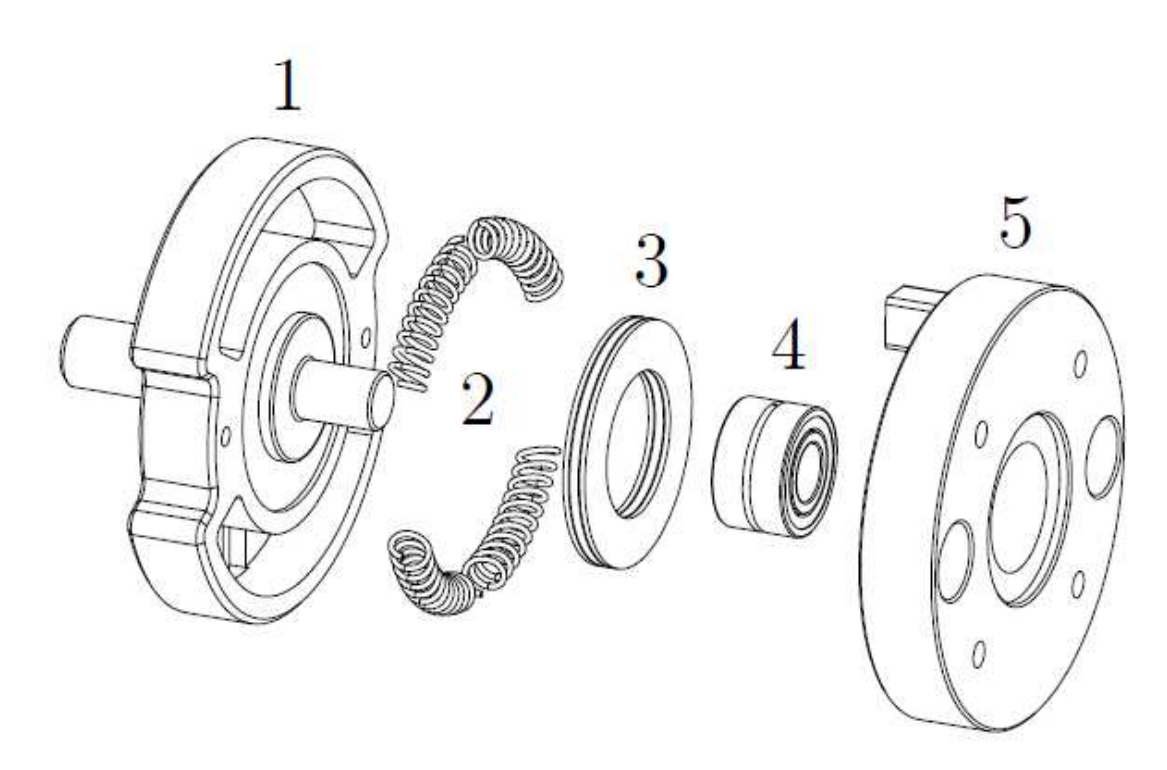

Figura 2.14: Giunto elastico (disco fisso (1), molle (2), cuscinetto assiale a rullini (3), cuscinetto radiale a rullini (4), disco mobile (5)).

libero di seguire il disco mobile (in realtà ci sono dei ritardi dovuti all'accoppiamento massa - molla realizzato dal giunto elastico, e si potranno notare nella simulazione del capitolo successivo). Quando l'alimentazione del freno viene cessata il disco fisso viene bloccato, quindi muovendo la leva del joystick si vanno a deformare le molle che esercitano quindi sulla mano dell'operatore una forza resistente proporzionale all'angolo di rotazione della leva.

# 2.5 Il quadro elettrico, la scheda di acquisizione, il pc

#### Il quadro elettrico

Il quadro elettrico è il dispositivo connesso fra il pc di elaborazione ed il joystick fisico: esso contiene gli alimentatori, gli interruttori, la scheda di collegamento, le connessioni esterne. Esso contiene alimentatori di tipo stabilizzato per le

tensioni di 12  $[V_{DC}]$ , 24  $[V_{DC}]$  e 70  $[V_{AC}]$  per la scheda di comando del freno elettromagnetico. e' presente un interruttore magnetotermico differenziale modello ADC806H prodotto da Hager Italia che consente una corrente di dispersione massima di 30 mA e una corrente di sovraccarico massima di 6 [A].

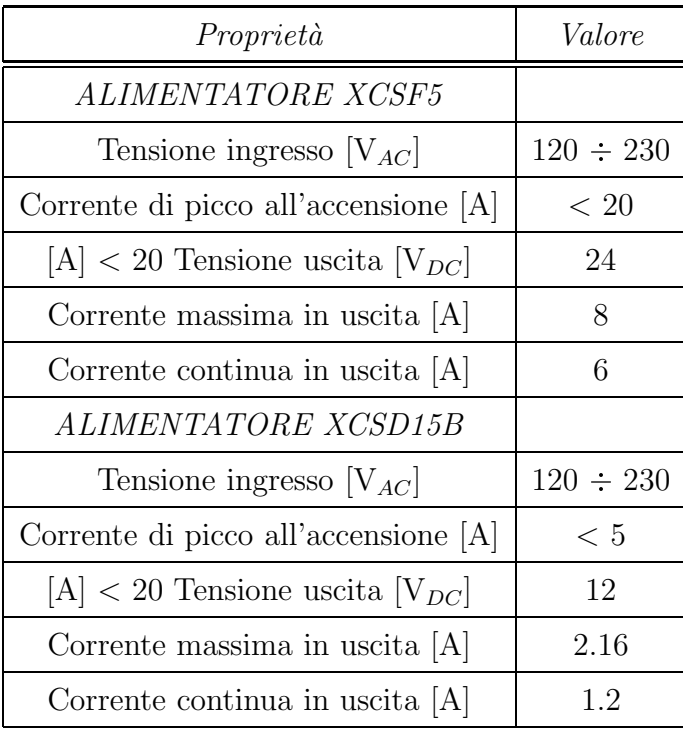

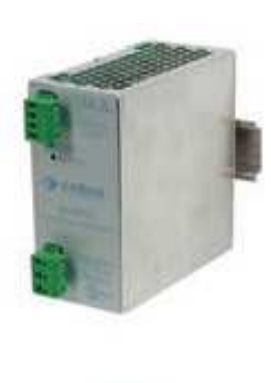

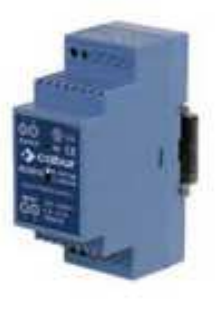

Tabella 2.5: Caratteristiche dell'alimentatore modello XCSF5 e del modello XCSD15B, prodotto da Cabur.

#### la scheda di acquisizione

Per poter interfacciare il joystick tramite l'ambiente di sviluppo Simulink viene utilizzato un computer con installata una scheda multifunzione Sensoray modello 626 che permette di acquisire le informazioni I/O fornite dai trasduttori montati sul joystick e comandare i relativi azionamenti. In tabella [2.16](#page-76-0) sono indicate le caratteristiche di questa scheda. Per poter collegare la scheda al resto dei compo-nenti è necessaria un'ulteriore scheda, illustrata in figura [2.15.](#page-75-0) Essa è alimentata da un tensione di 12 VDC, e si occupa sia di smistare i vari segnali da e per la scheda di acquisizione, sia di gestire i potenziometri, gli encoder e le uscite comandate da relè.

Sono integrati sulla scheda 4 connettori che gestiscono fino a 4 diversi potenziometri, alimentati con una tensione di +10 VDC generati tramite un convertitore collegato alla tensione di alimentazione della scheda.

La scheda multifunzione Sensoray 626 ha 6 ingressi encoder, di cui sulla scheda di interfaccia solo 4 sono effettivamente collegati ai corrispettivi connettori, poter connettere gli encoder. Questi ultimi sono alimentati a coppie da un convertitore di tensione che fornisce +5  $V_{DC}$  con una corrente massima di 1 A.

E' possibile inoltre collegare un fungo di emergenza esterno: in caso di pressione viene disabilitata l'alimentazione alle bobine dei relè, vengono disattivati i driver dei motori (che viene segnalato alla Sensoray 626) e infine viene chiuso un circuito che consente di accendere una luce sul quadro elettrico per indicare lo stato di emergenza.

#### Il pc

Il Pc che contiene la scheda Sensoray  $626$  è equipaggiato con un pentium IV a 3 GHZ, con 2 GB di ram.

Per poter eseguire Simulink versione 1.7 si esegue dapprima Matlab versione 2010a all'interno di un sistema operativo Windows XP.

All'interno dei programmi simulink saranno utilizzati i blocchetti relativi alla scheda Sensoray per poter acquisire all'interno dell'ambiente Matlab i dati in ingresso e poterli elaborare con degli script scritti in linguaggio compatibili a matlab.

La tesi viene quindi redatta in  $L_A t^E$ x, ed in particolare con l'elaboratore di testo LYX versione 1.6.5.

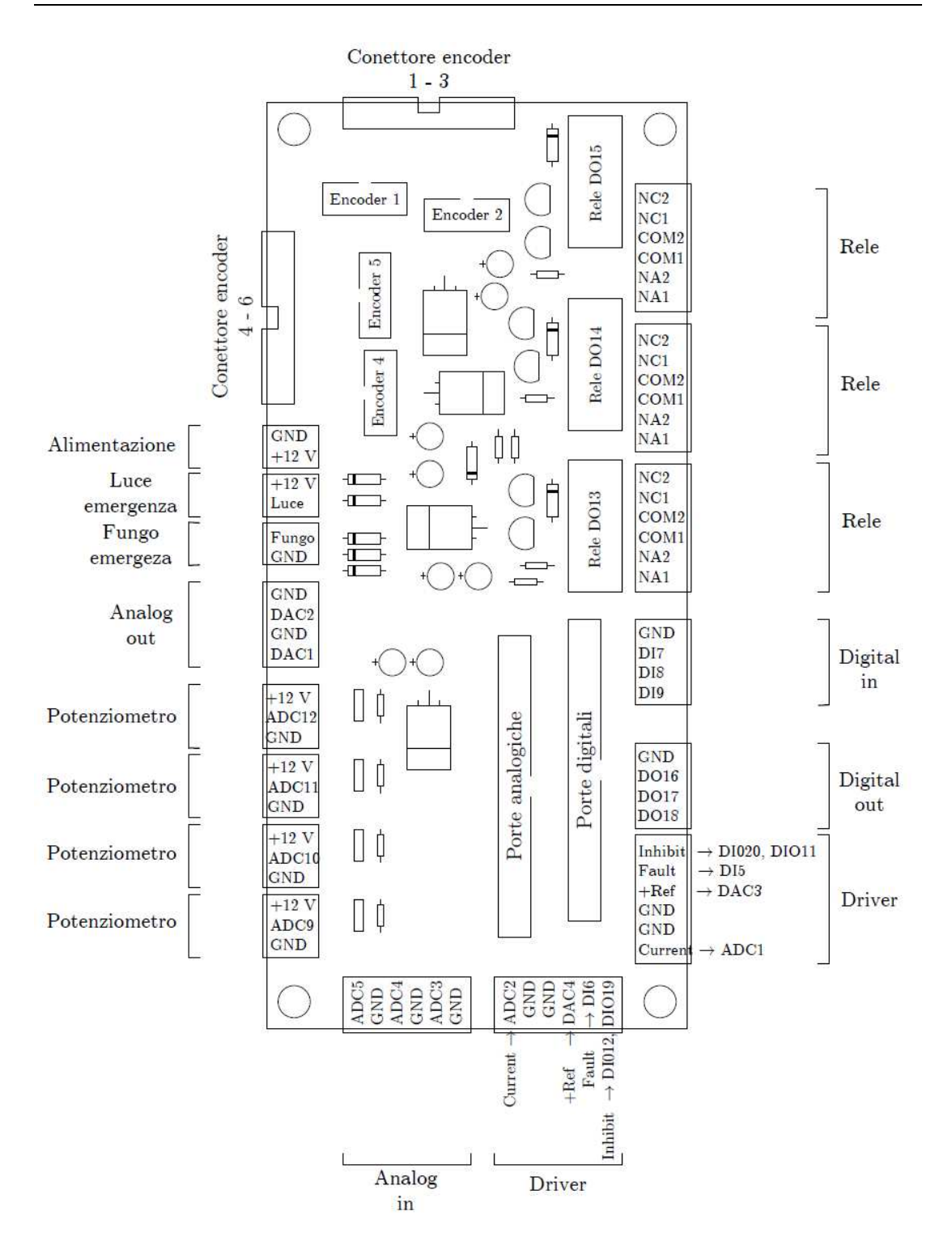

<span id="page-75-0"></span>Figura 2.15: Disposizione delle connessioni della scheda di interfaccia.

.

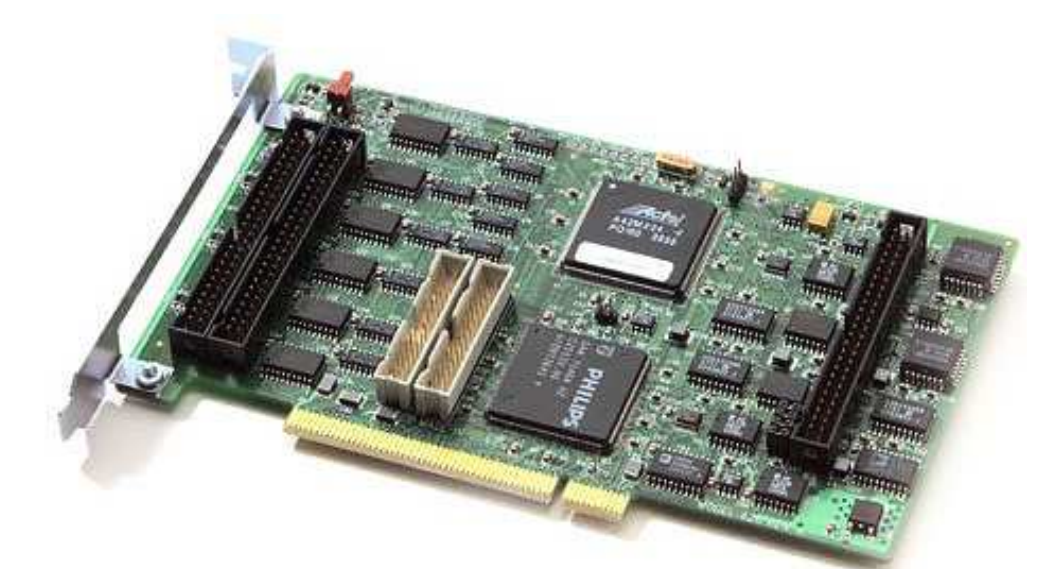

| Interfaccia PC                     | PCI, 32 bit, 33 MHz |  |
|------------------------------------|---------------------|--|
| CONVERTITORI ADC                   |                     |  |
| Numero di canali                   | 16                  |  |
| Resistenza di ingresso $[M\Omega]$ | 100                 |  |
| Risoluzione [bits]                 | 16                  |  |
| Range input [V]                    | $\pm 5; \pm 10$     |  |
| CONVERTITORI DAC                   |                     |  |
| Numero di canali                   | $\overline{4}$      |  |
| Resistenza di uscita $[\Omega]$    | 87                  |  |
| Risoluzione [bits]                 | 14                  |  |
| Range output $ V $                 | $\pm 10$            |  |
| Input/Output digitali              |                     |  |
| Numero di canali                   | 48                  |  |
| Tensione di uscita [V]             | $0 \div 5$          |  |
| Massima corrente di sink [mA]      | 100                 |  |
| <b>ENCODER</b>                     |                     |  |
| Numero di canali                   | 6                   |  |
| Contatore [bits]                   | 24                  |  |
| Moltiplicatore di quadratura       | x1, x2, x4          |  |

<span id="page-76-0"></span>Figura 2.16: Caratteristiche della scheda multifunzione Sensoray modello 626.

## Capitolo 3

## Simulazioni

### 3.1 Il modello del joystick

Viene descritto in questo capitolo il modello del joystick, estratto dalle equazioni differenziali che ne regolano la legge del moto, e tutti i blocchi corrispondenti ai sottosistemi del modello simulativo quali ambiente virtuale, controllo del freno, e PO/PC.

#### 3.1.1 Estrazione delle equazioni

Partendo dalla modellizzazione del braccio, col quale l'operatore agisce sulla leva del joystick, e utilizzando le rilevazioni effettuate da [\[35\]](#page-159-0), per quanto riguarda viscosit`a ed elasticit`a della pelle, possiamo assumere la prima parte del nostro modello come una massa rappresentante il braccio, collegato ad una massa rappresentante la leva del joystick tramite una molla ed uno smorzatore di parametri  $\mathrm{K}_1{=}420 \; [\mathrm{N/m}]$ e $\mathrm{C}_1{=}58 \; [\mathrm{N/m/s}]$ . Tali valori sono calcolati basandosi sulla risposta dell'esponenziale, che deve avere una costante di tempo di 30 ms (una soluzione dell'equazione del moto  $ms^2 + Cs + K = 0$ , con  $s \approx 50$ ), in linea con i valori riportati in [\[35\]](#page-159-0).

Ci riportiamo perciò ad un modello basandosi non sulla nota formulazione della legge di newton:

$$
\sum F = m\ddot{x}(t)
$$

| <b>OOCM</b> | 116692.35 $[grammi \cdot mm^2]$                           |
|-------------|-----------------------------------------------------------|
| <b>PCM</b>  | 81906.22 [ $grammi \cdot mm^2$ ]                          |
| <b>PSM</b>  | 42585.52 [ <i>grammi</i> $\cdot$ <i>mm</i> <sup>2</sup> ] |

<span id="page-79-0"></span>Tabella 3.1: Valore delle inerzie dei freni: sono già compresi i valori relativi a supporti e viti di collegamento

ma bensì alla formulazione equivalente per i movimenti rotativi:

$$
\sum C = I \ddot{\theta}(t)
$$

dove a sinistra dell'uguaglianza troviamo tutte le coppie che influiscono il movimento del corpo ruotante che si prende in considerazione, mentre a destra troviamo l'inerzia stessa del corpo moltiplicato l'accelerazione angolare causata dalle coppie iniziali. In questo contesto l'inerzia del braccio viene semplicemente considerata come un semplice punto di massa 1 kg, posto all'apice della leva del joystick (che ha raggio 0.1 [m], perciò la prima inerzia avrà valore 0.01  $[Kg·m^2]$  ). I coefficenti diventano così  $K_1=4.2$  [Nm/rad] (calcolati basandosi sul raggio del joystick), mentre  $C_1=0.58[Nm/rad/s]$ , e rappresenteranno l'effetto della pelle. Il joystick invece ha un'inerzia disponibile in quanto calcolabile direttamente dai programmi cad/cam (nel nostro caso SolidWorks). Nel caso in cui sia presente il giunto elastico (OOCM e PCM) , l'inerzia del joystick + il gunto elastico vale 766537.67  $[grammi \cdot mm^2]$ , mentre se non c'è, vale l'inerzia del joystick + quella del disco del freno proporzionale, cioè 715620  $[grammi \cdot mm^2]$ .

Il joystick viene quindi connesso al freno ancora una volta tramite un collegamento molla-smorzatore, il quale freno ha anch'esso la sua inerzia.

La costante elastica delle molle, pari a  $K_1=1400$  [N/m] viene convertita in  $K_1=1.26$  [Nm/rad], mentre il coefficente dello smorzatore sarà identificato con prove sperimentali (nel frattempo lo si può porre per semplicità  $C_2=0.03[Nm/rad/s],$ cos`ı non ha un comportamento dominante nella dinamica). Le inerzie relative ai freni variano a seconda dei sottocasi, e sono riportati in tabella [3.1](#page-79-0) :

Il freno viene modellizzato tramite il suo attrito: la coppia che agisce in senso contrario al movimento del freno `e proporzionale alla forza di "pressione" con la

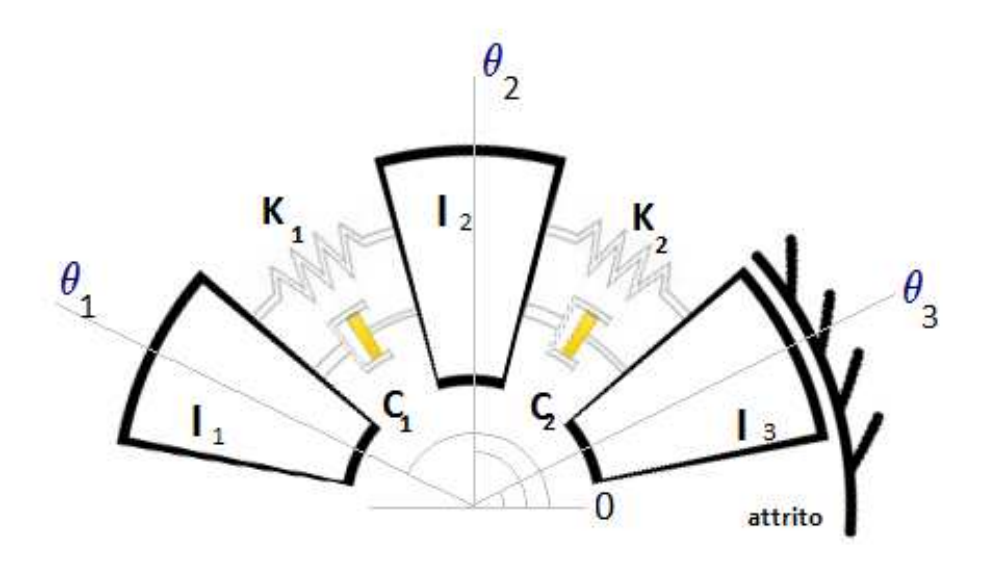

<span id="page-80-0"></span>Figura 3.1: Disposizione delle masse e dei collegamenti nel modello braccio-leva del joystick-freno.

quale si premono le ganasce del freno. Tale forza è definita come  $F_F = r_3 \mu_D F_P,$ ed ha sempre verso opposto rispetto la velocità angolare.

Nel caso del PSM  $\mathrm{I}_2$ e $\mathrm{I}_3$ sono considerate solidali in quanto non c'è giunto elastico. In figura [3.1](#page-80-0) possiamo notare i collegamenti fra le varie masse. Le forze applicate sono rispettivamente: quella del'operatore  $(F_h)$  nella prima massa inerziale e quella frenante (indicata come "forza peso" della massa ideale che crea attrito) nella terza. Nel capitolo relativo all'apparato sperimentale verrà mostrato come il motore sostituir`a la dinamica del joystick.

Possiamo perciò riportare in un unico sistema di equazioni differenziali la dinamica globale del nostro meccanismo:

<span id="page-80-1"></span>
$$
\begin{cases}\nI_1 \ddot{\theta}_1 = F_h + r_1 (\theta_2 - \theta_1) K_1 + r_1 (\dot{\theta}_2 - \dot{\theta}_1) C_1 \\
I_2 \ddot{\theta}_2 = -r_1 (\theta_2 - \theta_1) K_1 - r_1 (\dot{\theta}_2 - \dot{\theta}_1) C_1 + r_2 (\theta_3 - \theta_2) K_2 + r_2 (\dot{\theta}_3 - \dot{\theta}_2) C_2 \\
I_3 \ddot{\theta}_3 = -r_2 (\theta_3 - \theta_2) K_2 - r_2 (\dot{\theta}_3 - \dot{\theta}_2) C_2 - sign(\dot{\theta}_2) F_P \mu_D r_3\n\end{cases} (3.1)
$$

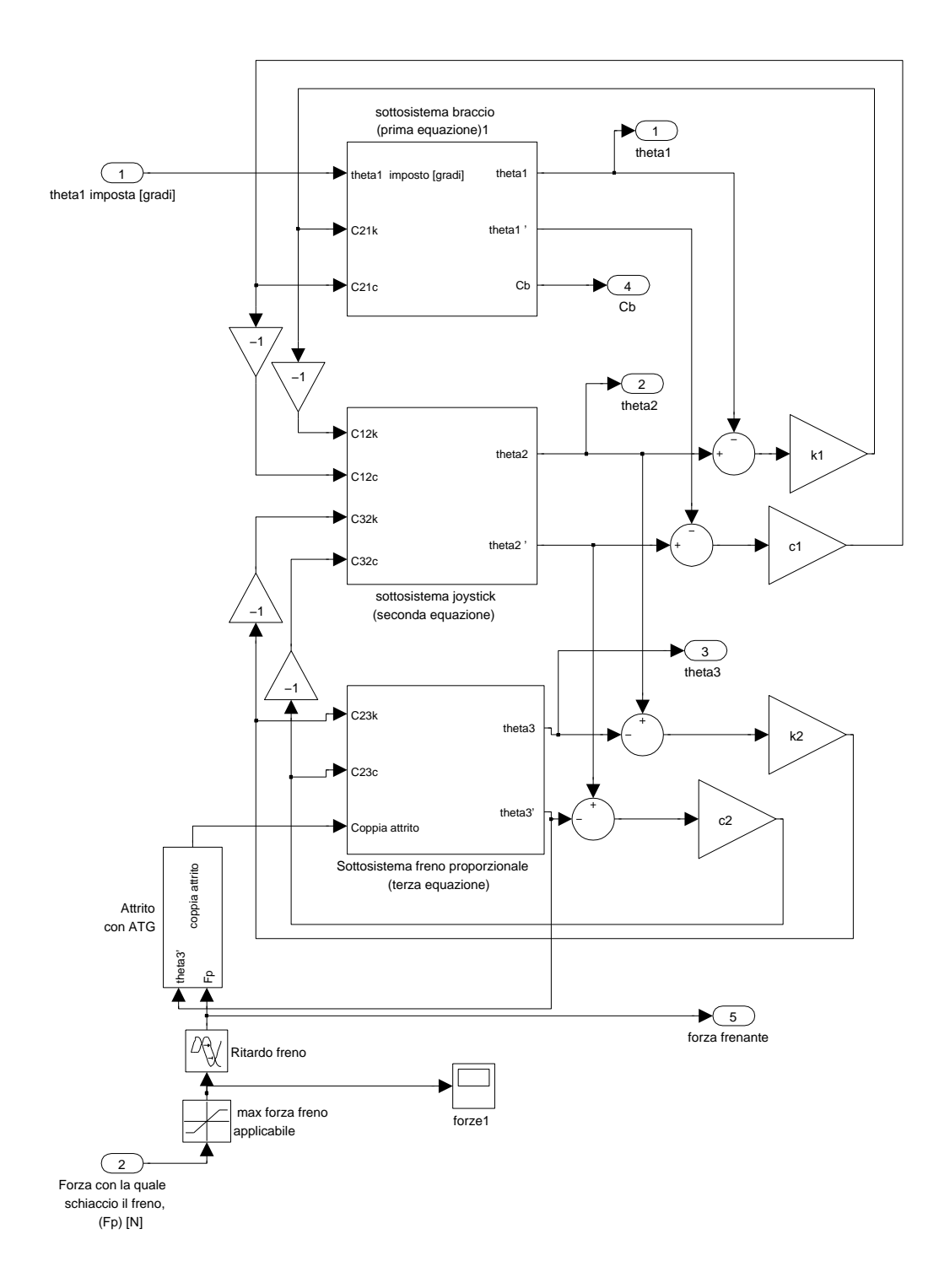

<span id="page-81-0"></span>Figura 3.2: Il modello simulink del joystick (caso PCMX): si notino i tre blocchi corrispondenti alle tre equazioni che modellizzano il comportamento. Tutti gli angoli, se non specificato, sono in radianti.

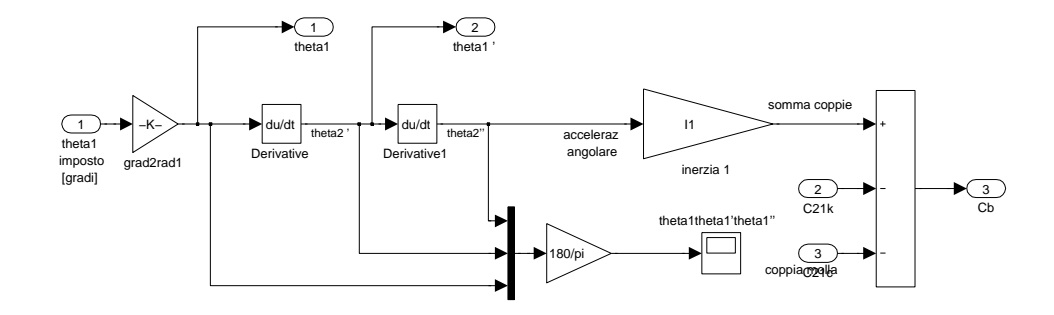

<span id="page-82-1"></span>Figura 3.3: Il comando in posizione della massa inerziale relativa al braccio. In uscita si ha la coppia subita dalla mano.

In figura [3.2,](#page-81-0) il modello simulink rappresenta le equazioni aventi in entrata le coppie che influenzano le rotazioni delle masse inerziali, ed in uscita le corrispondenti posizioni angolari. In questo caso si ha a che fare con il joystick in modalità PCM, comandato in posizione<sup>[1](#page-82-0)</sup>, cioè si forza la  $\theta_1$  del modello a seguire una determinata traiettoria. Perchè ciò avvenga bisogna che ci si ricavi l'accelerazione corrispondente e poi si determinano le coppie che permettano questo movimento. La prima equazione del PCMX sarà perciò una serie di derivatori con al fine un sommatore, che permetterà di determinare la coppia, e la corrispondente forza, che la mano subisce/imprime per eseguire la traiettoria iniziale (vedi fig. [3.3\)](#page-82-1)

Tutti gli altri sottosistemi invece, sono sviluppati in modo tale da avere a disposizione la somma delle coppie influenzanti il moto, per poi ricavarsi l'accelerazione e gli spostamenti angolari. Il sottosistema relativo al joystick, quello relativo al freno, sono identici sia che il modello sia comandato in forza sia che sia comandato in posizione, e sono stati sviluppati col principio appena descritto. Il comando in forza del braccio viene anch'esso implementato tramite la successione  $\Sigma \text{coppie} \to \ddot{\theta} \to \theta$ , e collegato con le altre due componenti del modello (vedi fig [3.4\)](#page-83-0). La coppia frenante viene immesa nel modello generandola dalla forza di pressione con la quale si preme le ganasce, e viene modellizzato il ritardo e la forza massima tramite un blocchetto saturatore ed un delay.

<span id="page-82-0"></span><sup>&</sup>lt;sup>1</sup>Le modalità avranno come ultima lettera X se saranno comandate in posizione o F se comandate in forza

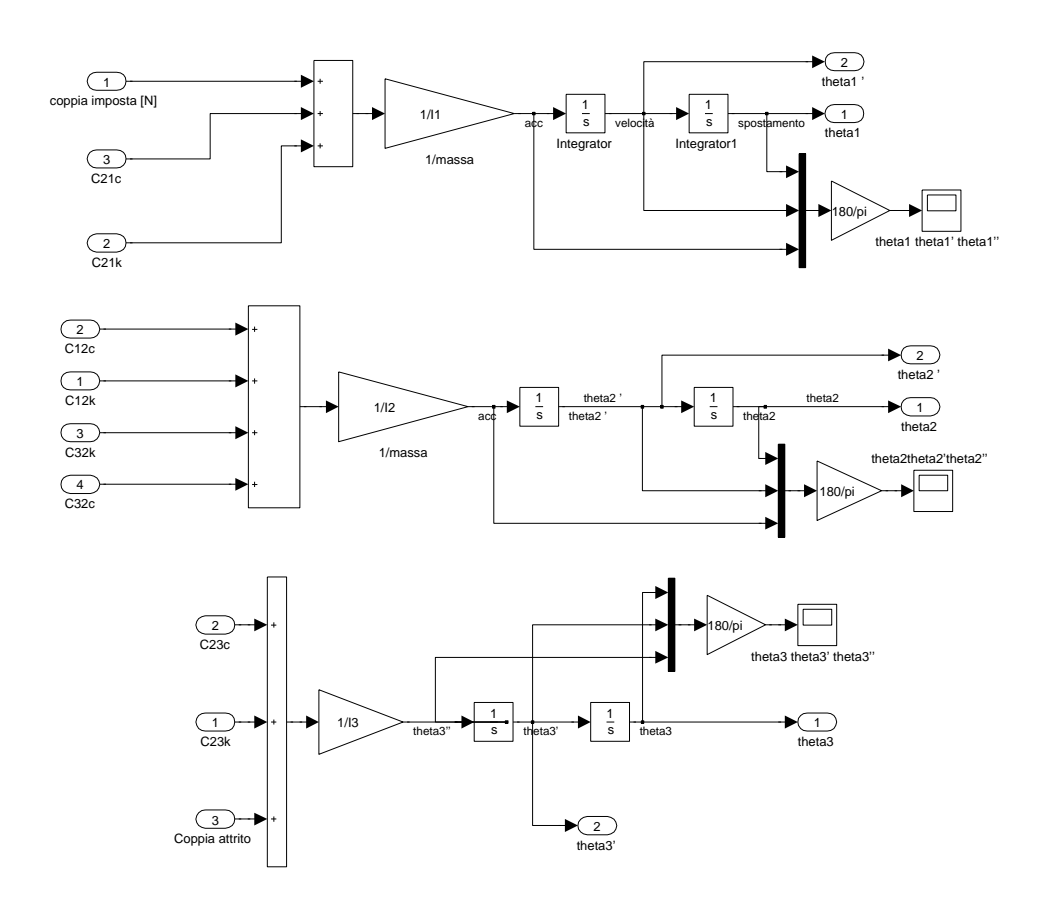

<span id="page-83-0"></span>Figura 3.4: Blocchi del PCMF, rispettivamente blocco relativo al braccio comandato in forza, quello relativo alla leva del joystick e quello del freno. Concettualmente identici, le coppie in ingresso sono descritte come coppie (C...), generate dai collegamenti fra le masse x e y (ad es. C12.), applicate da una molla (ad es.C23m) o da uno smorzatore (ad es.C32s).

L'attrito dinamico relativo alla frenata è rappresentato da una funzione che ne approssima l'andamento in funzione della velocità e della forza peso in ingresso:

$$
For za \, frenante = F_p \mu_D \frac{2}{\pi} \alpha \tan(\cos f f \cdot \dot{\theta}_3) (1 + 0.5 e^{-|u|}).
$$

In questa formula  $F_p \mu_D \frac{2}{\pi}$  $\frac{2}{\pi}atan(coeff \cdot \dot{\theta}_3)$  rappresenta l'attrito dinamico in funzione della velocità, mentre il fattore moltiplicativo  $(1 + 0.5e^{-|u|})$  modifica l'andamento iniziale riportandosi a quello caratteristico dell'attrito statico.

L'approssimazione viene utilizzata in quanto l'elaborazione della simulazione incontra problemi numerici: tanto più alto è coeff tanto più è preciso il modello per quanto riguarda gli attriti (questo perchè la funzione assomiglia sempre di più

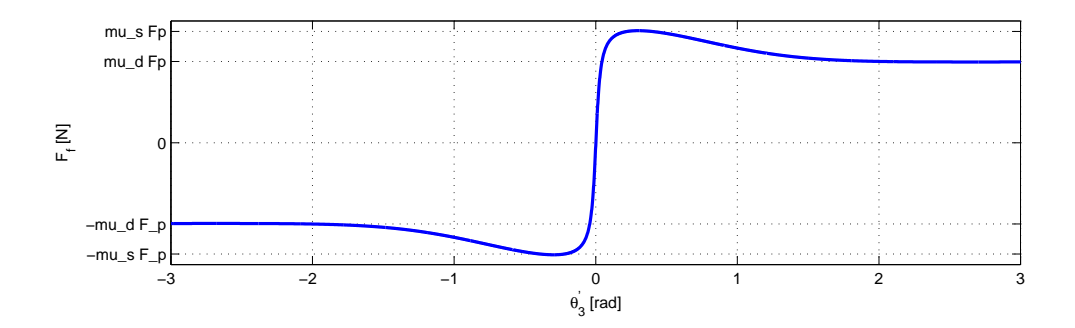

Figura 3.5: Grafico della funzione modellizzante l'attrito.

alla funzione " $sign(f)$ "), ma allo stesso tempo il calcolo rallenta pesantemente, perciò verranno utilizzati dei  $\cos f f = 5 \cdot 10^1 \div 5 \cdot 10^2$ , a seconda della precisione che si vuole ottenere e dalla velocità di calcolo disponibile.

L'attrito statico viene considerato; laddove lo si volesse aggiungere in una versione diversa si può aggiungere in parallelo (sommare) una funzione che suddivida la situazione di movimento e quella a  $\theta_3 = 0$ , sviluppando in quest'ultima situazione una forza contraria a quella che tenderebbe a far muovere la massa  $(C23c + C23k)$  nel momento in cui è minore di  $F_p\mu_s$ , e attuasse uno switch, passando al solo attrito dinamico quando  $C23c + C23k > F_p\mu_S$ . La versione in cui si mettono in serie i due attriti (moltiplicati) sarà quella presa in considerazione.

La realizzazione della modalità PCM è stata affrontata per prima in quanto è la più generale delle tre: il PSM e l' OOCM sono dei semplici sottocasi, in quanto basta personalizzare gli schemi appena affrontati.

L' OOCM utilizza lo stesso identico schema: vengono solo cambiate l' inerzia relativa al freno (dato che non si ha più il disco ma il freno a bobine elettromagnetiche) e il range di valori della forza peso, sempre impressa all'ingresso del freno, ma limitata al valore massimo e minimo attuabili da un freno con due posizioni di utilizzo.

Il PSM invece, avendo il freno solidale alla leva del joystick, ha  $\theta_2 = \theta_3$ , perciò le due inerzie si sommano, e viene eliminata un'equazione nel sistema [\(3.1\)](#page-80-1) , in quanto non più necessaria per l'unicità della soluzione. I sottosistemi relativi alla leva del joystick e al freno vengono perciò fusi insieme, e il blocchetto risultante ha in ingresso le coppie fornite dalla molla e dallo smorzatore relativi al braccio,

e la coppia generata dall'azione frenante, che tramite l'inerzia comune della leva e del freno, si ricava l'accelerazione angolare  $\ddot{\theta}_2 = \ddot{\theta}_3$  e il relativo scostamento  $\theta_2 = \theta_3.$ 

#### 3.1.2 L'ambiente virtuale

Il modello completo è un modello a tempo continuo a causa della continuità delle equazioni differenziali che ne determinano il comportamento. L'ambiente virtuale invece, deve avere in ingresso dei segnali campionati in quanto nella realtà, la posizione angolare della leva del joystick  $\theta_2$ , viene fornita da un sensore che rileva periodicamente l'angolo  $\theta_2$  della leva. In base a questo valore possiamo decidere che forza far sentire alla mano una volta decisa la legge che vogliamo utilizzare per far sentire all'operatore l'ingresso/l'avvicinamento della zona di instabilità della macchina operatrice (il ragionamento resta di carattere generale). La scelta della legge si deve basare sulla conoscenza delle effettive zone di insabilità, sulla semplicità implementativa, sull'eventuale interazione che ci può essere nel caso esistano più gradi di libertà da controllare. A livello teorico possono essercene di qualsiasi tipo, anche non iniettive. In figura [3.6](#page-86-0) possiamo vedere diversi tipi di ambienti virtuali: una volta suddivisa la zona in cui il movimento `e libero, ad esempio al di sotto di un certo  $\theta_m$ , si può sapere il punto in cui l'ambiente virtuale comincia ad essere applicato. Se la posizione rilevata  $\theta_2 > \theta_m$ , cioè  $\Delta\theta = \theta_2 - \theta_m >$ 0, allora si può basare la risposta in forza su quanto si è entrati all'interno del muro virtuale. Oltre alle funzioni crescenti che forniscono sempre più forza tanto più si entra (1) (2) (3), si possono scegliere dei muri virtuali che abbiano ad esempio una forza costante in senso contario (4), o addirittura un'andamento tale che dia la senzazione che esistano dei fori (o delle tacche, o bottoni) su cui ci si infila (5) (6): questi ultimi hanno la particolarità di essere molto evidenti (sensorialmente), e molto sicuri (una volta all'interno del "foro"), mentre nel caso ci si avvicini ad uno qualsiasi dei fori in ingresso al muro virtuale, si ha un'accelerazione verso il punto centrale, ma questa accelerazione `e concorde con la direzione di penetrazione del muro virtuale, e come tale, rischiosa. Per semplicit`a viene implementato un muro virtule elastico proporzionale (del tipo (1)), che ritorna una senzazione di forza proporzionale all'avvicinarsi della soglia di instabilit`a.

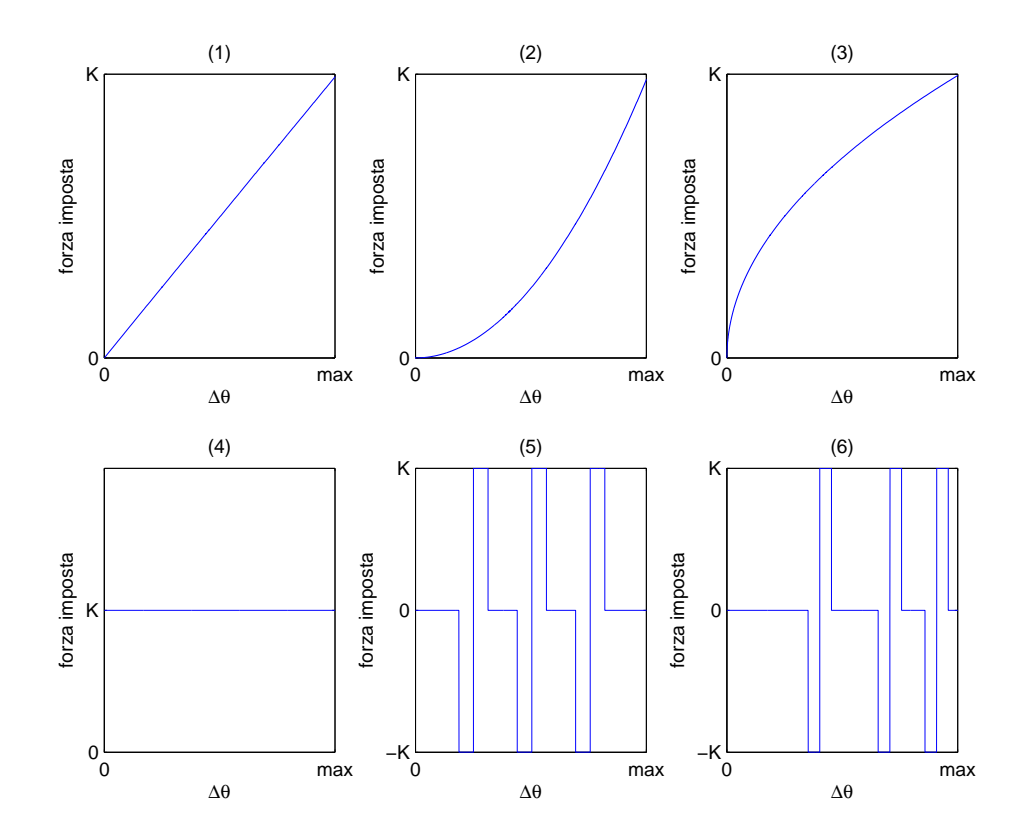

<span id="page-86-0"></span>Figura 3.6: Possibili risposte di forza di ambienti virtuali, in funzione dell'angolo di ingresso  $\Delta\theta$ .Le funzioni sono rispettivamente (1) F= $\Delta\theta K/max$ , (2)  $F=(\Delta\theta/max)^2K$ , (3)  $F=(\Delta\theta/max)^{0.5}K$ , (4)  $F=K$ , (5) a "bottone" distribuito in maniera uniforme, (6) a "bottone" distribuito proporzionalmente all'avvicinarsi della zona di instabilità. K sarà la massima forza applicabile del muro virtuale.

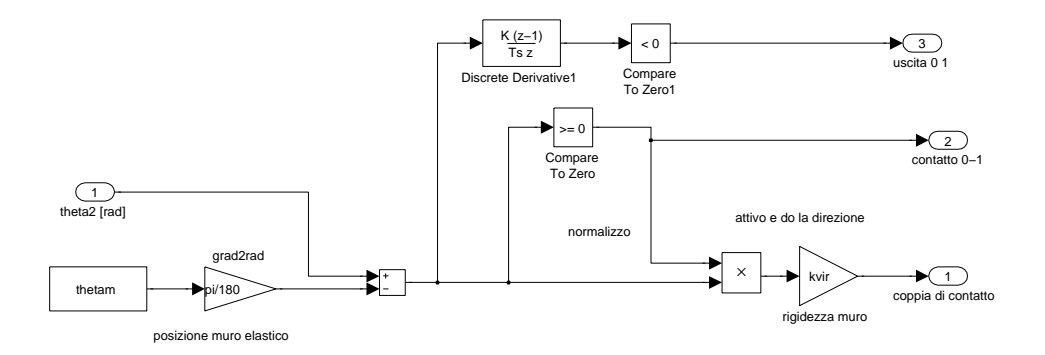

Figura 3.7: Schema simulink adottato per il calcolo della coppia di contatto in base alla posizione. Il sottosistema fornisce anche due booleani che rappresentano l'uscita dal muro virtuale e il fatto che si sia all'interno dello stesso.

| controllo   | $\vartheta_2 > 0, \vartheta_2 > \vartheta_3$ | $\vartheta_2 > 0, \vartheta_2 < \vartheta_3$ | $\vartheta_2 < 0, \vartheta_2 > \vartheta_3$ | $\vartheta_2<0, \vartheta_2<\vartheta_3$ |
|-------------|----------------------------------------------|----------------------------------------------|----------------------------------------------|------------------------------------------|
| <b>OOCM</b> | isteresi per $F_{cont} \rightarrow F_{vir}$  | libero                                       | libero/bloccato $(1)$                        | libero                                   |
| <b>PCM</b>  | "pid" per $F_{cont} \rightarrow F_{vir}$     | libero                                       | libero/bloccato $(1)$                        | libero                                   |
| <b>PSM</b>  | "pid" per $F_l \rightarrow F_{vir}$ (2)      |                                              | libero $(3)$                                 |                                          |

<span id="page-87-1"></span>Tabella 3.2: Tabella riassuntiva per i criteri di controllo dei freni. Si suppone sempre che  $K_{\text{vir}} < K_{\text{m}}$ .

### 3.2 Il controllo : PCM

Uno dei principali problemi che devono essere affrontati è definire il controllo di ogni freno in base alla posizione del joystick. Nella stragrande maggioranza delle applicazioni la conoscenza dell'inclinazione della leva `e l'unica cosa che fornisce la sensoristica, perciò deve essere definito un controllo che, in base a  $\vartheta_2$  e alla tipologia del muro virtuale scelto, agisca sull'unico attuatore che abbiamo a disposizione. Noi in sede sperimentale ipotizziamo di avere a disposizione anche  $\vartheta_3$ , permettendo così una trattazione più generale<sup>[2](#page-87-0)</sup>.

In molti joystick commerciali viene utilizzato un metodo molto semplice: collegando delle molle alla leva in modo tale da riportare la leva in posizione centrale quando `e a riposo si pu`o creare un ambiente elastico virtuale in tutto il campo di movimento del joystick. Questo metodo è molto economico, ma a lungo andare stressa l'operatore se il coefficente elastico delle molle è molto alto. Si pone invece di far comparire il muro elastico nella posizione  $\vartheta_2>\vartheta_m$ , in modo da garantire il libero movimento negli angoli inferiori.

Ogni freno ha una metodica di controllo differente a causa della diversa natura dei freni stessi, ma gli approci con i quali si pu`o definire il controllo hanno una linea comune: si suddivide il movimento rispettivamente in entrata  $(\dot{\theta}_2 > 0)$  ed in uscita  $(\dot{\vartheta}_2 < 0)$  dal muro virtuale, ed il caso in cui il freno sia prima  $(\vartheta_2 > \vartheta_3)$ o dopo  $(\vartheta_2 < \vartheta_3)$  il joystick. Si considera come ulteriore scopo il non ostacolare l'uscita del muro virtuale da parte dell'operatore, anzi, se possibile, favorirlo.

In tabella [3.2](#page-87-1) possiamo riassumere concettualmente il tipo di controllo che

<span id="page-87-0"></span><sup>&</sup>lt;sup>2</sup>Nei joystick in cui il sensore relativo a  $\vartheta_3$  non c'è, basta avere uno stimatore o un modello equivalente su cui ricavarselo.

viene eseguito a seconda della modalità.

Si può notare che le uniche possibilità di intervento ci sono quando si è nel sottocaso in cui la forza da applicare è verso l'esterno del muro virtuale e il freno ha la effettiva possibilit`a di comunicare, da solo o tramite molla, questa forza.

In dettaglio, quando si ha a che fare con un OOCM, si sa che una volta che si blocca il freno e si aumenta  $\vartheta_2$ , la forza di ritorno aumenta  $(F_{cont}(\vartheta_2, \vartheta_3)=(\vartheta_2$ - $\vartheta_3)K_\mathrm{m})$  con la costante elastica della molla, ed essendo questa maggiore di  $K_{\mathrm{vir}},$ ad un certo punto si sorpasserà il valore corrispondente  $F_{vir}(\vartheta_{2,1}) = (\vartheta_2-\vartheta_m)K_{vir}$ , perciò si attuerà uno sblocco, e l'azione conseguente sarà quella di diminuire ancora una volta  $F_{cont}$  (perchè aumenta  $\vartheta_3$ ), finchè non si arriva a  $F_{vir}(\vartheta_{2,2})$ , e così via. Questo tipo di controllo è ideale, e può essere applicato solo se la soglia di innesco e rilascio non sono la stessa, ma hanno valori diversi, creando così un'isteresi. Quest'ultima deve perciò essere valutata in base alle caratteristiche del freno: se si mantiene più piccola possibile la fascia d'isteresi (magari dimensionata alla massima frequenza che il freno on-off può sopportare), si può incorrere in danneggiamenti, d'altro canto, minore è questa fascia, minore è il picco dell'oscillazione di  $\vartheta_3$  e minore è la senzazione di tremolio percepita dalla mano. Anche se il picco aumenta, il valore medio di uscita corrisponde a quello di riferimento, aumentando però le forze indotte sulla mano.

Indicato con (1) è la possibilità di diversa attuazione a seconda dello scopo che si vuole raggiungere: questa situazione permette al freno con molla, quando `e bloccato, di poter attuare una forza, ma allo stesso tempo non `e sufficente per poter poter simulare il muro virtuale, però è sempre meglio di niente in termini di sicurezza; viceversa se lo si sblocca bisogna tener conto di quanto influisce l'oscillazione di forza del transitorio che nasce dal fatto che il freno tende a raggiungere la posizione del joystick. Ulteriore valutazione dev'essere data anche in base allo spessore del muro virtuale, poichè tanto è maggiore, tanto è più probabile che si affronti la situazione in cui all'interno di esso ci siano più volte cambi di segno di  $\vartheta_2$ : allora può capitare che si rientri nella situazione  $(\dot{\vartheta}_2 \ge 0,$  $\vartheta_2 > \vartheta_3)$ , e se si sbloccasse il freno nella fase di ritorno il tempo di ritorno alla condizione in cui il muro virtuale raggiunga lo stato "a regime" aumenta.

Nel caso del PCM, si pu`o avere che fare con un PID nel senso che, se si effet-

tuasse un controllo classico di tipo "PID" che si basasse sull'errore di riferimento, si accetta il fatto che in ingresso al sistema si abbiano valori sia negativi sia positivi. Avendo solo un freno a disposizione, non si ha la disponibilità di questa varietà: ad esempio se si controllasse il sistema in posizione, cioè far voler tendere  $\vartheta_3$  ad un certo  $\overline{\vartheta}_3$  (in modo che  $(\vartheta_2-\overline{\vartheta}_3)$  "fornisca" la forza desiderata), e capitasse che  $\vartheta_3$  sorpassi il riferimento, non esiste ingresso che permetta al freno di tornare indietro. Il ritorno è dato solamente dalla molla, quando è presente... Perciò viene considerato un controllo su di una grandezza di tipo diverso, (come ad esempio di forza) in quanto, nelle condizioni di utilizzo, basta modulare la forza di frenatura per poter far inseguire la forza applicata alla mano  $F_{cont}$  al riferimento  $F_{vir}$  dell'ambiente virtuale, evitando situazioni non lineari e la conoscenza di funzioni di trasferimento intermedie quali l'approssimazione del'attrito.

Esiste poi la possibilità di implementare un PID ti tipo "dinamico", cioè con i parametri che aumentano o diminuiscono in maniera proporzionale all'errore da correggere (ad es  $K_p = K|e(t)|$ ), solo che non li considereremo in quanto una taratura manuale risulta pi`u difficoltosa, anche se rinuncieremo al vantaggio di compensare grandi errori con parametri consistenti.

Nel caso PSM, il discorso sul controllo è lo stesso, solo che all'interno dell'anello di retroazione non appare il disturbo della molla (2): la forza attuata dal freno `e proporzionale alla forza subita dalla mano perci`o la retroazione va solamente a compensare le dinamiche e il ritardo presenti nella funzione di trasferimento dell'attuatore del freno proporzionale. Non avendo la molla per immagazzinare energia  $(3)$ , non è possibile ritornare forza procrastinata nel tempo, ma solo attuarne una contraria in modulo minore o uguale nello stesso istante. Basti considerare che  $\vartheta_2 = \vartheta_3$ , perciò tutto si semplifica.

#### 3.2.1 Il controllo, prima versione

Il controllo effettuato basandosi sulle posizioni e sulle velocità di  $\theta_2$  e  $\theta_3$  non è fattibile sia per le motivazioni poco sopra elencate sia perch`e la logica di controllo basata sulle loro disuguaglianze non è efficace: nel caso in cui  $(1)$  lo consideriamo bloccato e  $\dot{\vartheta}_2 < 0$ , abbiamo una situazione sicura fintantochè  $\vartheta_2 \ge \vartheta_3$ , quando  $\vartheta_2<\vartheta_3$ il freno viene sbloccato, e siccome la molla del freno ha un'alta rigidezza e |v<sub>2</sub>−v<sub>3</sub>| aumenta, la forza delle molle aumenta e di conseguenza il freno viene spinto a ruotare verso la leva in breve tempo, ritornando ad avere  $\vartheta_2 \geq \vartheta_3$  e bloccando di nuovo il freno. Questo crea delle vibrazioni fastidiose (in un certo senso intuitive perchè il controllo è asimmetrico a seconda che l'errore sia positivo o negativo), perci`o per la fedelt`a della riproduzione del muro virtuale dovrebbe essere scartata come scelta implementativa. D'altro canto tenere il freno sotto controllo solamente quando  $\dot{\vartheta}_2 \geq 0$ ,  $\vartheta_2 \geq \vartheta_3$  è molto limitativo: basta avere la situazione di essere vicino alla zona di instabilit`a (alla fine del muro virtuale), e appena cambia direzione del movimento il freno è in evoluzione libera. Questo è molto pericoloso, maggiore se il freno ha una inerzia maggiore, perciò è conveniente cercare una logica che sia "per la maggior parte del tempo" con il freno bloccato, utilizzando magari memorie o logiche con componenti bistabili.

In figura [3.8](#page-91-0) si pu`o notare la soluzione implementata per la logica di controllo: il controllo del freno viene disattivato solamente quando si è al di fuori del muro virtuale e quando il Flip-Flop ha uscita zero. Quest'ultima condizione non è soddisfatta solamente quando setto il Flip-Flop in attivo, cioè solamente quando sto uscendo e quando la forza imposta è al di sotto di una certa soglia. In altre parole, se procedo per gradi, entrando nel muro virtuale, il Flip-Flop viene posto a zero, ed esso disattiva il controllo solamente se la forza che sente la mano è sotto una certa soglia. In questo modo la mano, che si abbia  $\dot{\vartheta}_2 \geq 0$  dopo che è stato resettato il Flip-Flop non importa, ha sempre una certa forza in senso contrario al di sopra della soglia se siamo all'interno del muro. La disattivazione del freno la si ha sotto una certa soglia per due motivi: primo, se la forza è bassa, vuol dire che siamo in prossimità dell'ingresso nel muro virtuale, perciò se disattivo il freno non corro troppi rischi. Secondo, siccome la forza è bassa, ma positiva, il rilasciare il freno quando sto tornando mi permette di diminuire l'effetto che rende l'inseguimento di forza negativo poco prima di arrivare nella condizione  $\vartheta_2 = \vartheta_3$ : quando torno indietro con la leva ed il freno è bloccato, ed ho  $\vartheta_2 = \vartheta_3$ , si dovrebbe staccare il freno, ma esso non agisce istantaneamente a causa del ritardo intrinseco, creando cos`ı un periodo in cui si attua sul joystick una forza in senso contrario a quella desiderata. In termini di magnitudo è minima, ma in termini di senzazioni è abbastanza evidente, e sarà fatto notare nei grafici verso forza per il freno (riquadro 2), logica di controllo (riquadro 3). per calcolare l'errore (riquadro 1), PID per l'inseguimento e la conversione in Figura 3.8: Controllo del freno PCM: confronto fra riferimento e valore effettivo forza per il freno (riquadro 2), logica di controllo (riquadro 3).per calcolare l'errore (riquadro 1), PID per l'inseguimento e la conversione in : Controllo del freno PCM: confronto fra riferimento e valore effettivo

<span id="page-91-0"></span>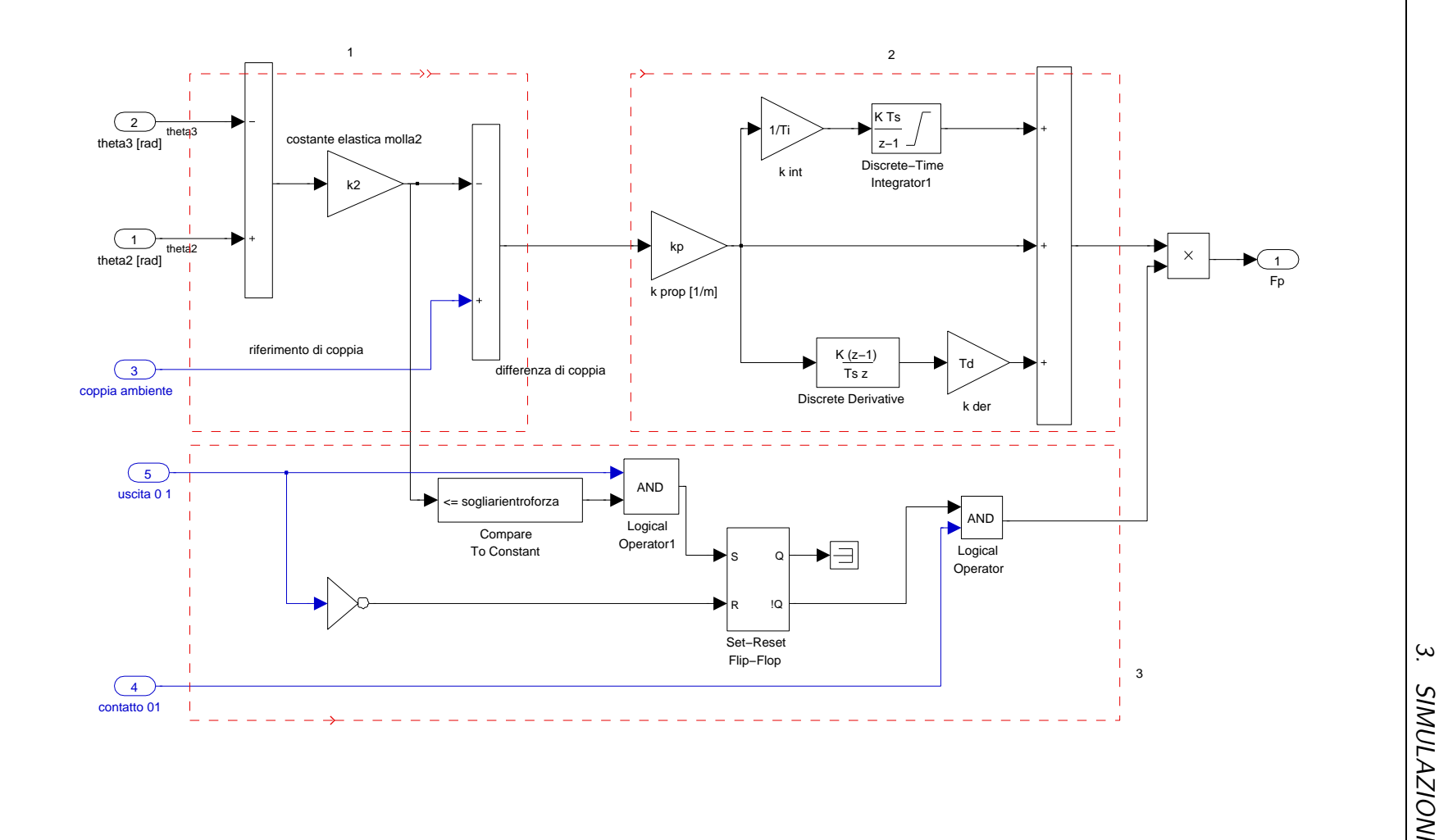

la fine del capitolo.

#### 3.2.2 Taratura del pid

In figura [3.8,](#page-91-0) nel secondo riquadro si può notare un PID discreto che utilizza l'errore di riferimento per comandare la forza di pressione delle ganasce  $F_p$  da applicare al freno. Tramite le conosciute regole di taratura manuale del pid (aumentare il proporzionale per aumentare la prontezza, aumentare l'integratore per annullare più velocemente l'errore regime), si calibra il controllore in una condizione di lavoro generale (fig. [3.9\)](#page-93-0). Il derivativo non viene utilizzato in quanto il ritardo del freno ne rende impraticabile l'utilizzo. In questa situazione (modalità PCM<sup>[3](#page-92-0)</sup>), si considera un muro virtuale a 10°, e si impone una traettoria per  $\theta_1$  a velocità triangolare. Quando entro nel muro il freno si attiva, allontanando  $\theta_3$  da  $\theta_2$  in modo tale da generare con la molla la forza corrispondente alla posizione interna al muro virtuale. Nella figura si può inoltre notare  $K_{vir}Eff$ , definito come:

$$
K_{vir}Eff = \frac{Forza\, sentita\, dalla\,mano}{(\theta_2 - \theta_{Bloccaggio\,frence})}
$$

che rappresenta il coefficente in [N/m] del muro virtuale effettivamente sentito dalla mano: esso andrà a regime a seconda di come è tarato il PID, ed in questo caso, con  $K_p = 40, T_i = 0.02, T_d = 0$ , si ha un'andamento tempestivo e con un piccolo overshoot. La regolarità con cui varia  $\theta_2$  è utile ai fini del rate-hardness in quanto quest'ultimo avendo al denominatore  $\dot{\theta}_2$ , tenderebbe a infinito quando la velocità tende a zero: non per niente è definito solo per penetrazioni del muro. Durante la percorrenza con velocità stabile  $(3.2 \div 4.7 \text{ [s]})$  il rate-hardness, cioè la "senzazione" che avverte la mano è pressochè identica in termini di  $[N/m]$  al  $K_{vir}Ef$ , questo significa che il rapporto fra variazione di forza e variazione di velocità corrisponde al rapporto fra forza  $F_{riferimento}$  e  $\Delta\theta$  dell'ambiente virtuale che si vuole simulare.

<span id="page-92-0"></span> ${}^{3}$ Essendo la più complessa viene affrontata in maniera completa, mentre le altre modalità possono essere considerate dei singoli sottocasi.

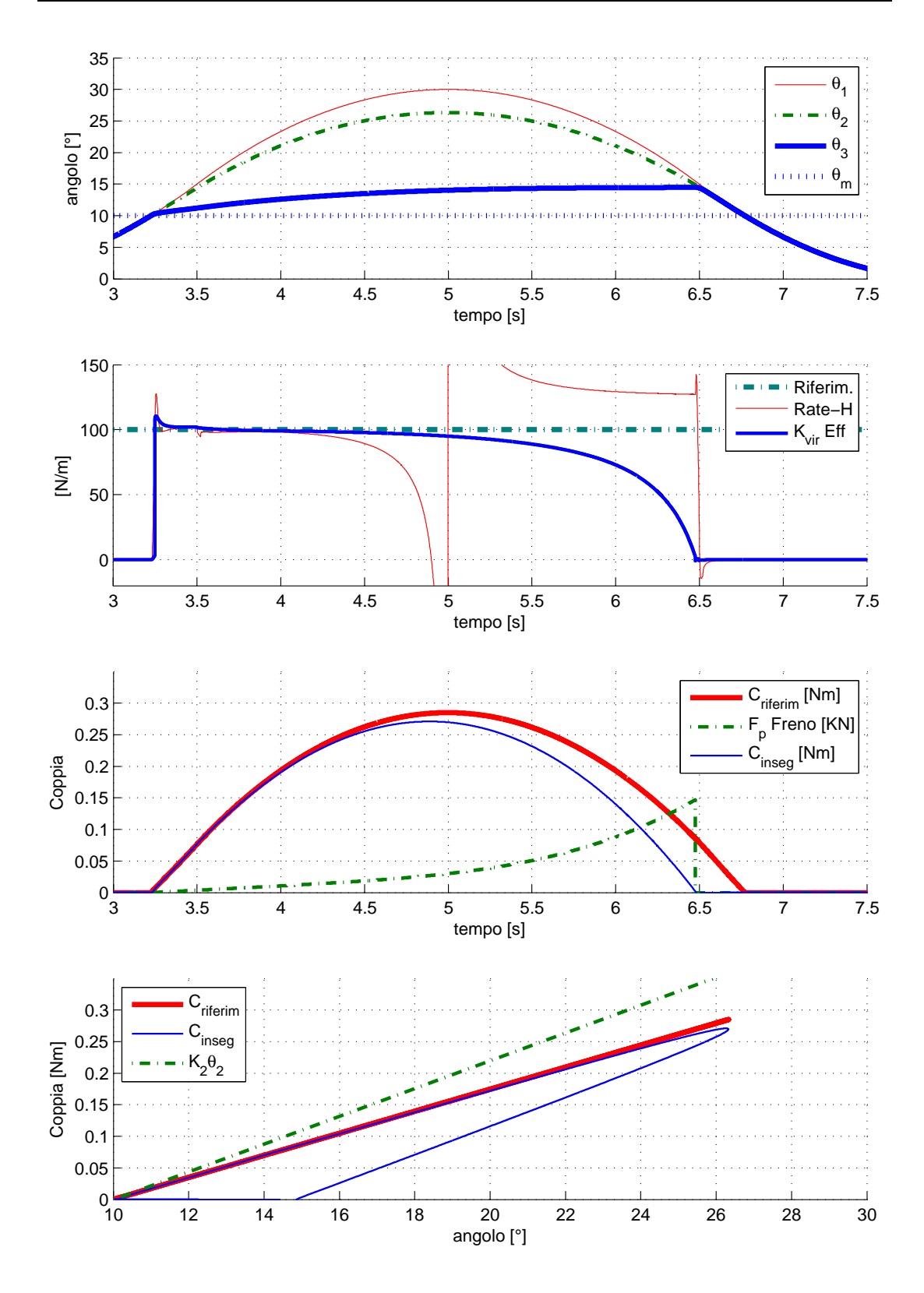

<span id="page-93-0"></span>Figura 3.9: Esecuzione di un test dopo la calibrazione manuale del PID: in questo caso si ha  $K_p = 40$  [1/m], $T_i = 0.02$  [s],  $T_d = 0$  [s], $\theta_m = 10^{\circ}, K_{vir} = 1$ .  $K_2 =$ 1.26 [Nm/rad] è la rigidezza della molla, perciò perchè il controllo abbia senso dev'essere  $K_{vir}Ef f < K_2$ . Questa taratura è effettuata con una modellizzazione del freno a ritardo zero, cioè rappresenta un inseguimento ideale.

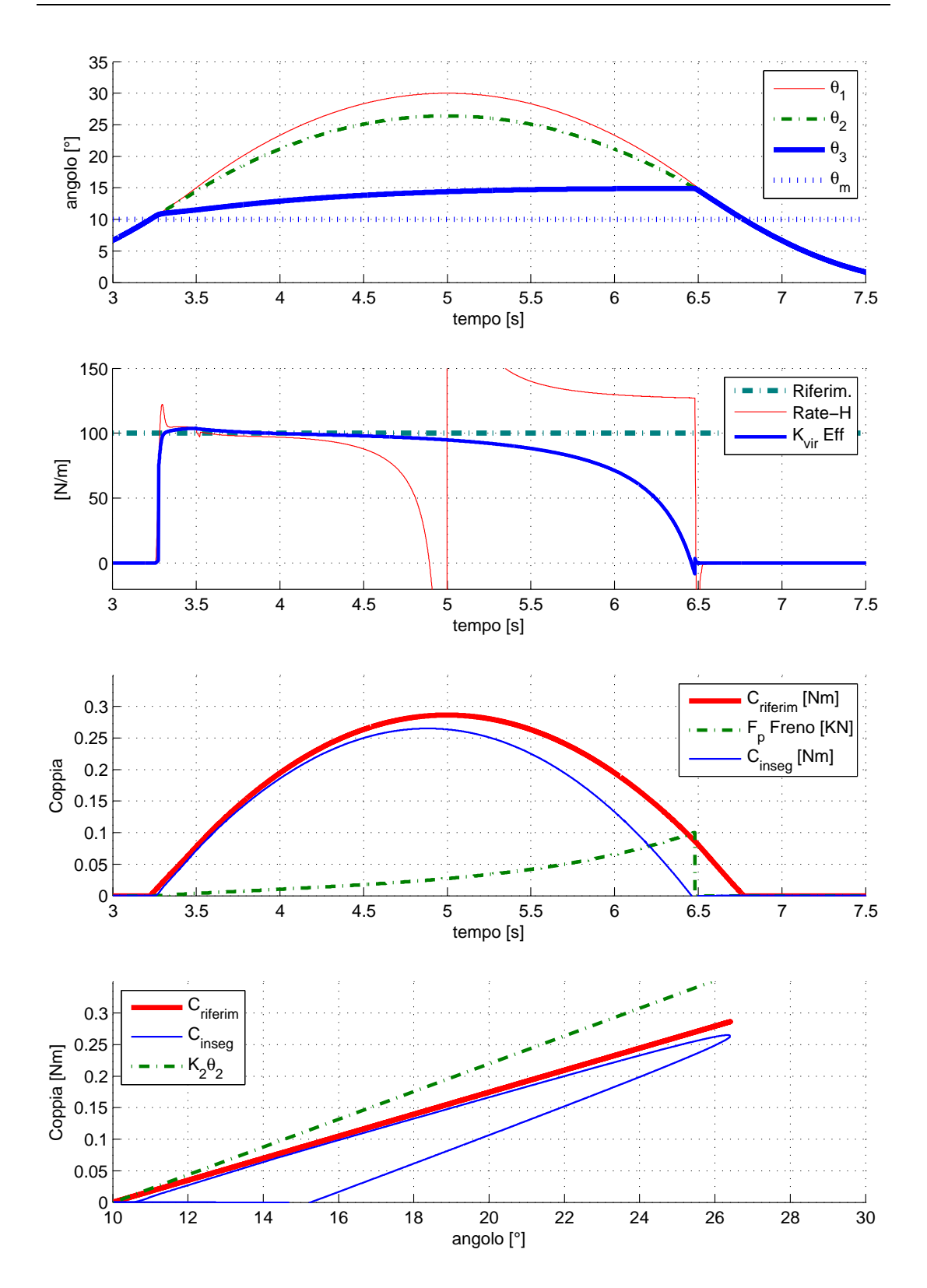

Figura 3.10: Esecuzione di un test dopo la calibrazione manuale del PID: in questo caso si ha  $K_p = 20$  [1/m],  $T_i = 0.02$  [s],  $T_d = 0$  [s],  $\theta_m = 10^{\circ}$ ,  $K_{vir} = 1$ .  $K_2 =$ 1.26 [Nm/rad] è la rigidezza della molla, perciò perchè il controllo abbia senso dev'essere  $K_{vir}Ef f < K_2$ . Questa taratura è effettuata con una modellizzazione del freno a ritardo 0.025 [s].

Con Finseguimento indichiamo la forza che riusciamo ad imporre alla leva del joystick, e durante la percorrenza in ingresso nel muro virtuale si può notare che l'inseguimento `e soddisfacente. L'impedenza Z essendo calcolata da una forza che aumenta nel tempo, mentre la velocità si mantiene costante, segue dapprima un'andamento a linea retta, per poi schizzare all'infinito come il rate-hardness (il rate-hardness `e calcolato basandosi sulla derivata della forza subita dalla mano, ed è questo che causa il tendere a -∞, mentre l'impedenza va a ∞, quando  $\dot{\theta}_2 \rightarrow 0^+$ ,comunque sia non riporteremo nei grafici l'impedenza in quanto poco significativa).

A partire dal 5° secondo, il freno tende sempre di più a fermarsi: dato che la forza che si vuol far sentire alla mano è data dalla distanza  $\theta_2 - \theta_3$ , una volta che torno indietro con la leva del joystick, per avere l'inseguimento di forza si dovrebbe tornare indietro anche col freno ma questo non `e possibile dato che la molla tira dalla parte opposta, perciò il controllo non può fare altro che aumentare sempre più a frenare fino anche a saturare. La conseguenza di questa situazione è che  $K_{vir}Eff$  diminuirà fino ad azzerarsi una volta che si sorpassa la soglia di forza utile per settare il Flip-Flop: nello stesso momento il freno completamente sbloccato permette di far evolvere il sistema col solo ingresso imposto  $\theta_2.$  Interessante è notare il rate-hardness nell'intervallo 5.3÷6.5[s]: quando entro, il fatto che il freno scivola tende a ridurre l'effetto delle molle, mentre se esco col freno bloccato, le molle scaricano tutta la forza solamente sulla leva del joystick, generando così una senzazione di durezza maggiore di quella in ingresso, e facendo tendere il rate-hardness ad un valore di circa 125  $\left[\frac{N/s}{m/s}\right]$ . Gli eventuali picchi del rate-hardness a 4.5 e 5.5 [s] sono dovuti all'andamento imposto  $\theta_1$ , e corrispondono al momento in cui l'accelerazione  $\dot{\theta}_1$  è discontinua.

A primo impatto la taratura del PID sembra adeguata per ciò che ci chiediamo di fare, ma presenta un grosso problema.

Anche se si varia il valore del  $K_{vir}$ , l'inseguimento di una traiettoria uguale a quella di prima è soddisfacente, però il discorso cambia radicalmente se la permanenza all'interno del muro virtuale si fa pi`u complessa. Nel caso in cui si considerasse una traiettoria che, una volta entrata, invece di uscire rientra ancora una volta, nascono dei comportamenti anomali (vedi fig [3.11\)](#page-98-0). Qui l'integratore del PID, fra  $3 \div 4[s]$ , si carica sempre di più, e quand'è il momento di inseguire la "seconda rampa" fa agire il controllo in modo tale da esaurire tutto l'errore integrato prima. In termini pratici, l'area dell'errore compresa fra 3 ÷ 4[s], viene compensata fra 4.2 ÷ 4.5[s], arrivando in una situazione in cui la correzione del freno eseguita staccandolo è talmente grande da creare delle oscillazioni che rendono  $K_{vir} Eff$ errato più del 100%. Inoltre, il fatto di portare l'inseguimento al di sopra del riferimento, comporta compensare l'azione diminuendo la pressione delle ganasce del freno e cambiare di segno la derivata di  $F_p$ : l'esistenza di backlash nell'apparato sperimentale può portare ad ulteriori ritardi nell'esecuzione, perciò è consigliatissimo cercare un controllo che, se possibile, mantenga nel raggiungimento dell'inseguimento al riferimento, un comportamento "strettamente" crescente. Si cerca perci`o una soluzione diversa per affrontare il problema.

I vari tentativi di limitare la partecipazione dell'integrale eseguiti in successione sono stati:

- $\bullet$  *antiwind-up*, cioè sottrarre in ingresso all'integratore la differenza fra uscita saturata e non, in modo da mantenere costantemente l'uscita ad un livello di saturazione preimpostato ogniqualvolta si presentasse all'ingresso un'errore troppo grande da integrare. Tale metodo però non funziona nel nostro caso poich`e la partecipazione principale nel PID `e proprio quella integrale, e limitandolo, si rallenta troppo l'azione di controllo, aumentando l'errore da integrare a sua volta.
- reset dell'integratore a determinate condizioni: si è provato ad annullare la memoria dell'integratore ponendo come segnale di sgancio il sorpasso di una certa soglia minima di  $\theta_2$  nel verso positivo. Purtroppo l'azzeramento, come nel caso precedente, va ad influire pesantemente il controllo dato che improvvisamente manca la sua componente principe. Anche se l'errore viene compensato correttamente verso la fine della rampa successiva, la discontinuità di comportamento creata non è accettabile.
- porre i parametri del pid in proporzione all'errore: anche se si arriva ad una situazione accettabile, variando semplicemente  $K_{vir}Ef$  o  $\theta_m$  si verificano

anomalie nel comportamento dovute alla grande gamma di compensazioni effettuate.

Si è giunti perciò a proporre una soluzione che impieghi l'utilizzo di una finestra temporale che delimiti l'insieme dei campioni presi in considerazione dall'integratore. In questo modo si evita la discontinuit`a dell'azzeramento, e allo stesso tempo si considera l'errore in modo che venga eliminato in un breve regime.

#### 3.2.3 La finestratura

La finestratura dell'azione integrale viene eseguita con lo schema di figura [3.12.](#page-99-0) La partecipazione dell'integratore viene eseguita sulla differenza di due integrali: il primo eseguito sull'errore all'istante t mentre il secondo, sottratto in uscita al primo, è ritardato di un certa quantità di tempo che determina la larghezza della finestra presa in considerazione. Così facendo, nel caso precedente, in cui si aveva il problema di integrare un errore che non poteva essere compensato dall'azione del PID, ora viene in parte eliminato in quanto, ponendo una finestra temporale di dimensioni più piccole della durata della permanenza in  $\dot{\theta}_2 = 0$ , non si considerà più quell'errore completamente, ma solo in parte: una volta che una eventuale rampa da inseguire ha una durata (volendo dare un parametro, un risetime) maggiore della finestra, all'inizio della salita si avrà un errore fornito dalla parte integrale che terminer`a di essere compensato prima che la rampa termini, permettendo così di annullare l'errore a regime in assenza di discontinuità. La progressiva compensazione della parte integrale durante la seconda salita rende l'inseguimento maggiormente inclinato rispetto il riferimento, e questo si può notare nel rate-hardness di figura [3.14,](#page-101-0) fra  $4 \div 4.5$ [s]. La sensazione sarà perciò quella di aver a che fare con un ambiente leggermente più rigido rispetto a quello progettato, nonostante il  $K_{vir}Eff$  faccia fatica a raggiungere il riferimento: la variazione di forza rispetto la velocità di entrata del muro è maggiore rispetto quella della prima rampa.

Per quanto riguarda la taratura del PID bisogna considerare sia le osservazioni standard, sia tenere conto che la finestratura diminuisce l'errore fornito dalla parte integrale, perciò si necessiterà di un guadagno  $K_i$  maggiore. Se si considerasse un

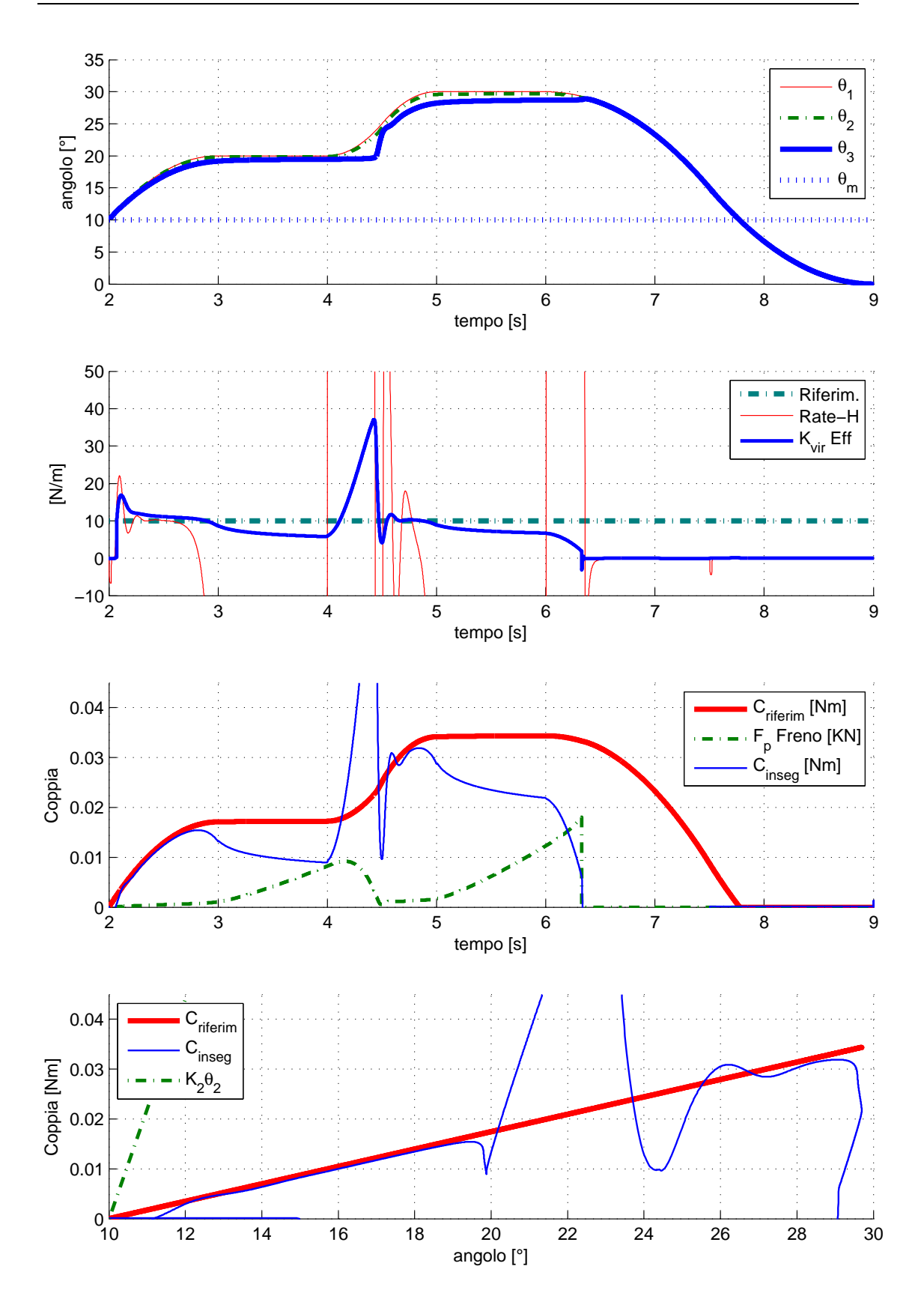

<span id="page-98-0"></span>Figura 3.11: Esecuzione di una traiettoria diversa con i valori iniziali del PID: in questo caso si ha ancora $K_p=20$  [1/m],  $T_i=0.02$  [s],  $T_d=0$  [s],  $\theta_m=10^\circ, K_{vir}=$  $0.1[Nm/rad]$ . Si noti la rapidità con la quale cala la forza inseguitrice quando il freno stacca attorno a 4.5 [s], e l'azione integrale. Ritardo del freno 0.025 [s].

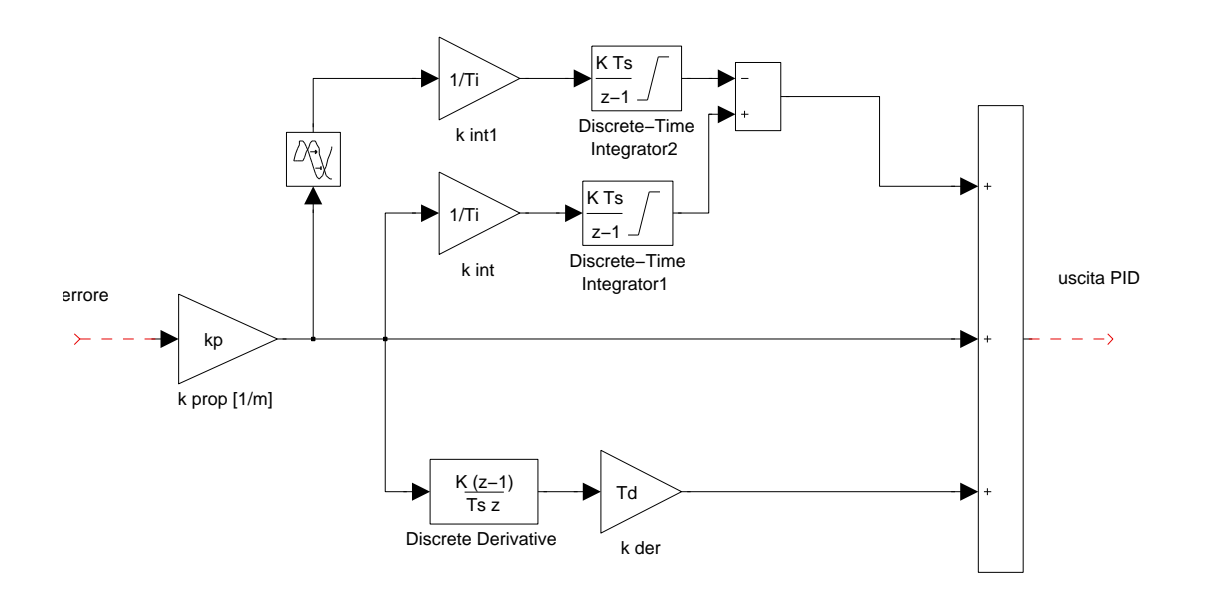

<span id="page-99-0"></span>Figura 3.12: PID con integratore finestrato.

errore costante nel tempo, la larghezza temporale può essere considerata inversamente proporzionale al guadagno  $K_i,$  e direttamente a  $T_i,$  che sarebbe il parametro effettivamente utilizzato nel controllo.

Se consideriamo un basso valore di  $K_{vir}Ef$ , possiamo notare altre particolarità: la rampa di forza che si desidera inseguire ha una inclinazione diversa, di conseguenza il proporzionale aggiusta la correzione più velocemente in base all'errore, l'integratore invece si basa sull'integrazione dell'errore che lentamente deriva a causa della modellizzazione degli attriti. In questo modo l'integratore tende a fornire una partecipazione che non si adatta molto alle variazioni di pendenza della rampa da inseguire. Viene quindi ovvio domandarsi se sia possibile trovare una ulteriore variazione sul tema per gestire la dipendenza della partecipazione integrativa alla storia passata, e aumentare la sua adattabilità alle diverse situazioni.

La finestratura viene quindi implementata in modo tale da poter assegnare un peso diverso ad ogni campione all'interno della finestra. Questa pesatura viene eseguita tenendo conto delle osservazioni fatte poco prima.

Ragionando ancora una volta sull'inseguimento di fig. [3.15,](#page-102-0) si può pensare

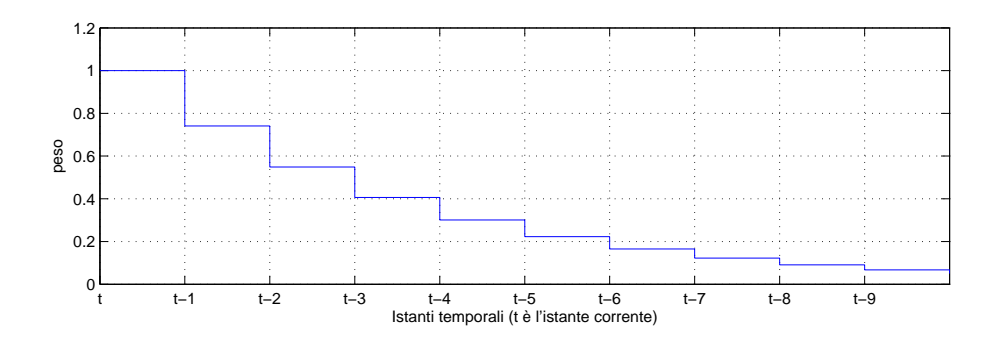

<span id="page-100-0"></span>Figura 3.13: Esempio di filtro FIR e del peso esponenziale assegnato ai campioni nel tempo.  $K = 0.3$ , larghezza finestra = 10.

di ridurre il peso dei campioni pi`u remoti (l'idea di base della finestratura), ma in maniera meno discontinua: una finestratura del tipo di fig. [3.12,](#page-99-0) fornisce all'integratore il valore dell'errore corrente  $e(t)$  con lo stesso peso di  $e(t +$  $largezafinestra$ , creando così un andamento maggiormente sensibile alle variazioni d'errore. Come il reset dell'integratore è più discontinuo rispetto alla finestratura, una finestratura pesata con un andamento esponenziale è più regolare rispetto a quella pesata uniformemente.

Viene perciò implementato un filtro FIR del tipo (vedi fig [3.13\)](#page-100-0):

$$
FIR(z) = e^{0}z^{0} + e^{-1K}z^{-1} + e^{-2K}z^{-2} + \cdots + (e^{K}z)^{-large \, 2z a \, finestra}.
$$

L'utilizzo di questo filtro permette di ottenere i vantaggi illustrati, ed inoltre di avere una semplificazione implementativa, dato che non si utilizzano più due integratori, ma una semplice filtro FIR con in serie un moltiplicatore per gestire la partecipazione dello stesso  $(K_i)$ .

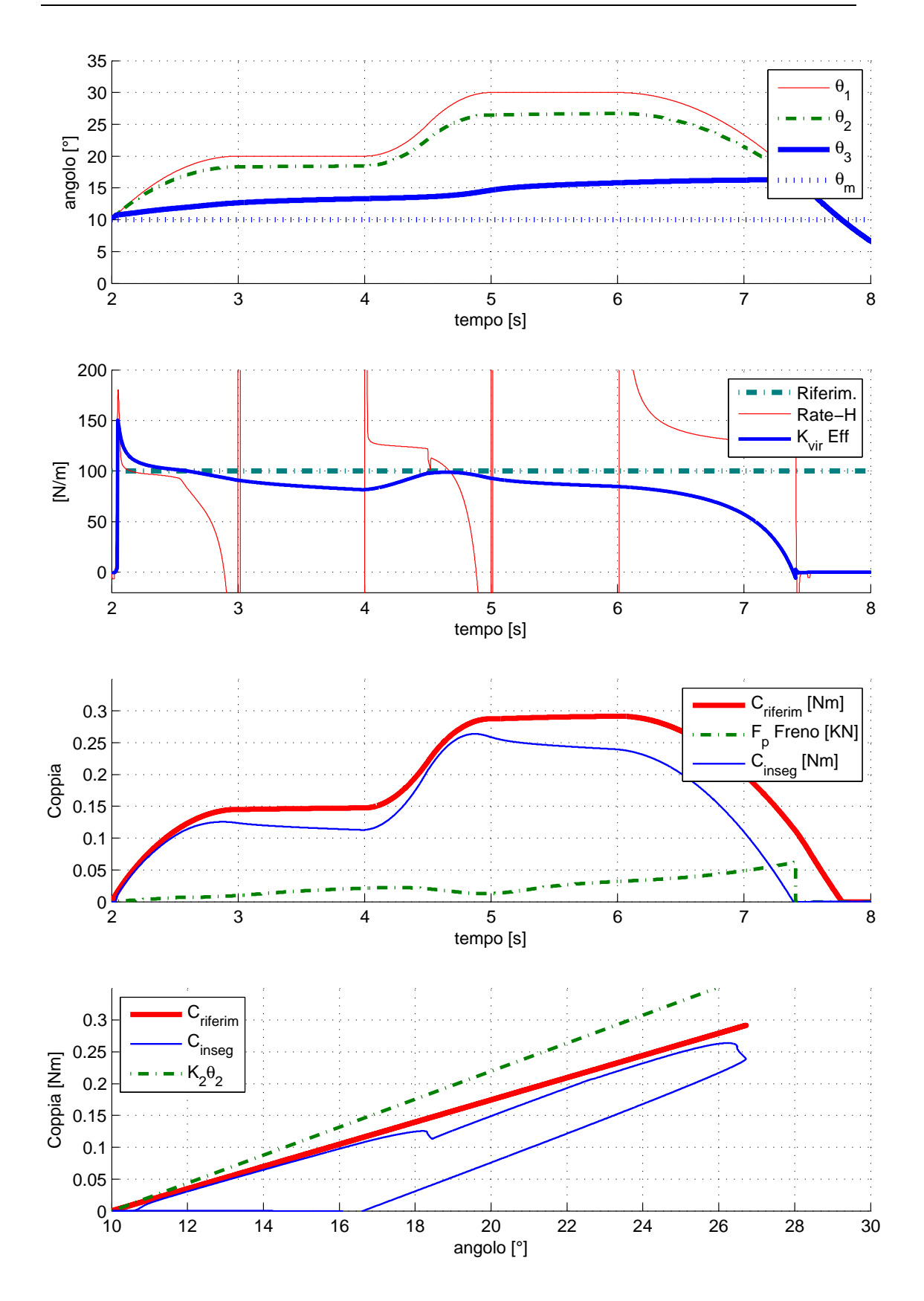

<span id="page-101-0"></span>Figura 3.14: Prova di simulazione eseguita con la finestratura temporale. Il PID viene ritarato in modo da riavere una performance adeguata, risultando:  $K_p = 60$  $[1/m], T_i = 0.05$ [s],  $T_d = 0$ [s], $\theta_m = 10^{\circ}\hbox{,} K_{vir} = 1[Nm/rad].$  La finestra temporale applicata è di  $0.5[s]$ .

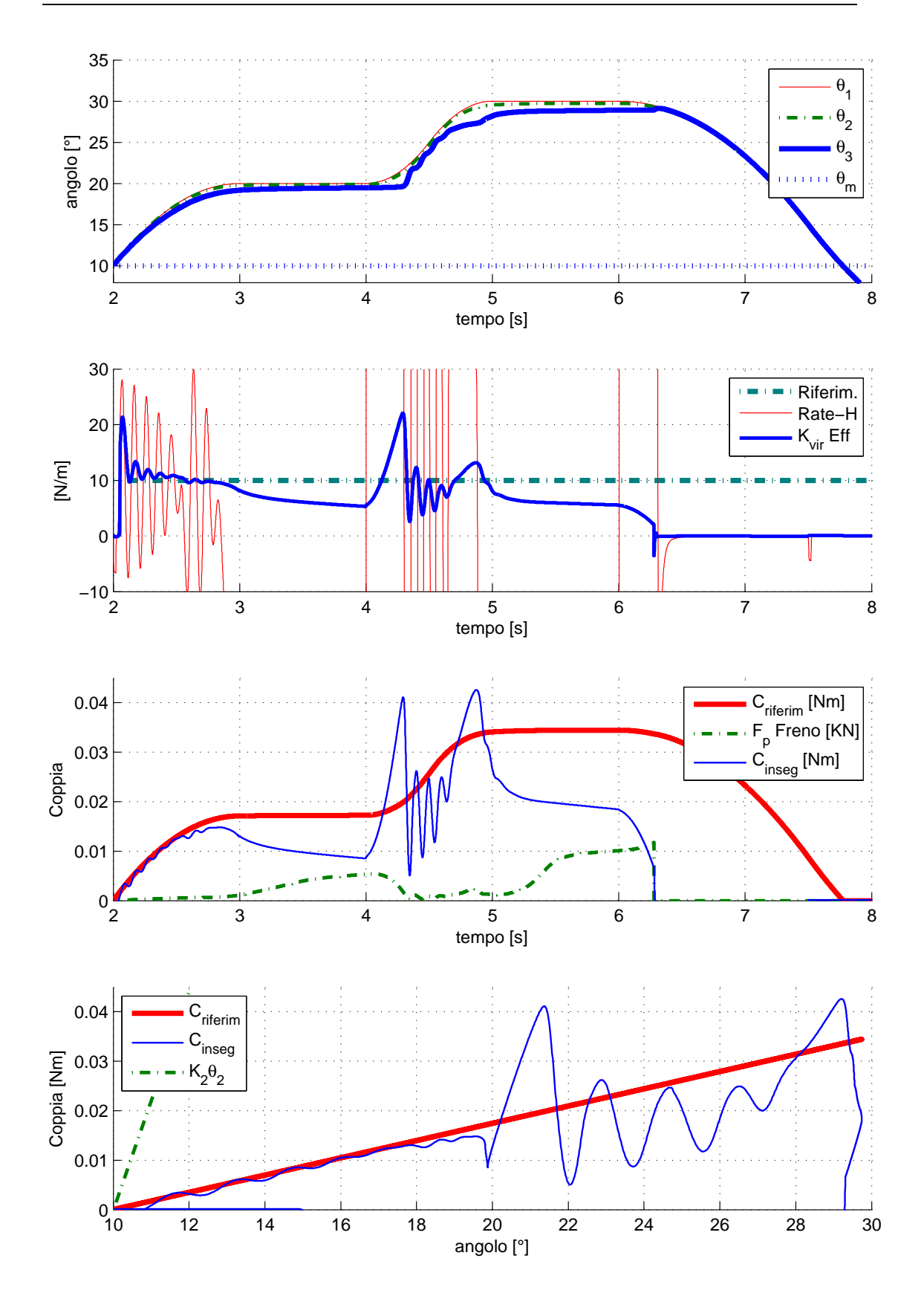

<span id="page-102-0"></span>Figura 3.15: Prova di simulazione eseguita con la finestratura temporale. I parametri utilizzati sono: $K_p=60$  [1/m],  $T_i=0.05$  [s],  $T_d=0$  [s],  $\theta_m=10^\circ, K_{vir}=0$ 0.1[ $Nm/rad$ ]. La finestra temporale applicata è di 0.5[s].

### 3.2.4 Il guadagno in funzione di  $\theta_2$

Nelle figure [3.15](#page-102-0)[,3.14,](#page-101-0)[3.11](#page-98-0) e [3.9](#page-93-0) si nota una situazione particolare: per ogni setup dei parametri del PID, si ha un guadagno che non è sufficente a far bloccare definitivamente il freno una volta che si ha  $\dot{\theta}_2 = 0$ . Questo problema aggrava la situazione già approssimativa della modellizzazione degli attriti, influenzando pesantemente la partecipazione dell'integrale nel PID. Intuitivamente si può eludere questo problema aumentando il guadagno complessivo del PID o la forza di controllo calcolata a valle del PID, nel caso in cui ci avviciniamo a questa situazione. Tale soluzione, assieme all'applicazione del filtro FIR, sarà la versione definitiva del controllo del freno PCM, e dopo aver tarato ancora una volta i guadagni del PID, ne sarà verificata la robustezza ai cambi di situazione applicativa.

Per poter mantenere approssimativamente fedele il comportamento del PID a quello della versione precedente con  $\dot{\theta}_2 \gg 0$ , e per poter far tendere a  $\infty$ la variabile di controllo quando ci si avvicina all'arresto della rotazione, viene utilizzato lo schema simulink modificato di fig [3.16](#page-104-0) .

Tramite una funzione simile a quella dell'attrito, vincoliamo la forza di controllo ad essere la medesima per  $\dot{\theta}_2 \gg 0$ , e viene fatta tendere a  $\infty$  quando<sup>[4](#page-103-0)</sup>  $\dot{\theta}_2 \approx 0$ :

$$
\frac{F_p}{e(z)} = \frac{K_p(1 + \frac{(z-1)}{campz}T_d + \frac{FIR(z)}{T_i})}{\frac{2}{\pi}atan(\left|\frac{(z-1)}{campz} \theta_2\right|K_{vel})}.
$$

Tramite  $\frac{2}{\pi}atan(|\dot{\theta}_2|K_{vel})$  si riesce a bloccare il freno quando la leva è quasi ferma: se  $|\dot{\theta}_2|K_{vel}\gtrsim3$  ,  $\frac{2}{\pi}atan(|\dot{\theta}_2|K_{vel})\approx1$  ed il controllo è standard, mentre se  $|\dot{\theta}_2|K_{vel} \lesssim 3$ ,  $\frac{2}{\pi}atan(|\dot{\theta}_2|K_{vel}) \rightarrow 0$  e  $F_p \rightarrow \infty$ .

 $K_{vel}$  può essere impostato in base alla tolleranza della velocità con la quale si reputa ferma la leva del joystick. Nel nostro caso volendo interpretare la leva ferma quando  $|\dot{\theta}_2| < 5[^{\circ}/sec]$  necessiteremo di  $K_{vel} \approx 30$  [sec/rad].

 $\hat{E}$  necessario utilizzare questo artificio a valle del PID, e non al suo interno dato che, se ad esempio fosse applicata al solo derivativo o al solo integratore, non esisterebbe più un rapporto fisso fra i guadagni e quindi una taratura non sarebbe possibile.

<span id="page-103-0"></span> $\frac{4\left(z-1\right)}{camp z}\theta_2$  corrisponde a  $\dot{\theta}_2$ nel discreto.

Figura 3.16 $\cdot \theta$ vettore dei fattori di e la sua influenza nel calcolo della forza di pressione delle ganasce dei : Il controllo finale nella modalità PCM. Il filtro FIR discreto ha il Il controllo finale nella modalità PCM. Il filtro FIR discreto ha il z −k denominato temp. Si noti nella parte alta il calcolo di freni  $F_p.$ 

<span id="page-104-0"></span>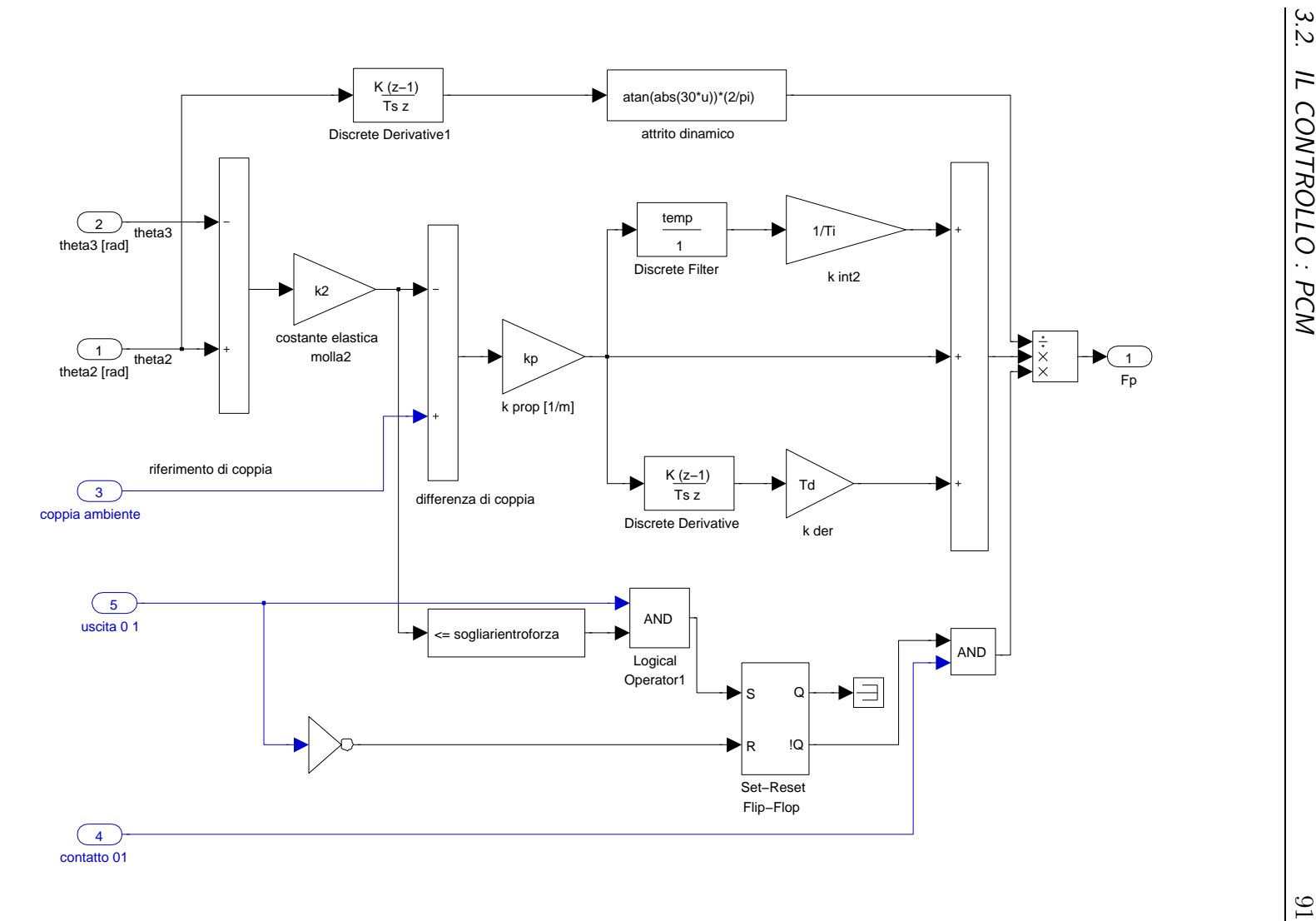

| Parametro          | Valore                    |  |
|--------------------|---------------------------|--|
| larghezza finestra | $0.5$ [s]                 |  |
| $K_p$              | $55 \; [\mathrm{m}^{-1}]$ |  |
| $T_i$              | $0.032$ [s]               |  |
| $T_D$              | $0$ [s]                   |  |
| $K_{vel}$          | $30$ [sec/rad]            |  |

<span id="page-105-0"></span>Tabella 3.3: Parametri definitivi: modalit`a PCM.

Dopo aver tarato ancora una volta i guadagni del PID, e dimensionato la finestra di integrazione, si riportano i valori con i quali le simulazioni hanno un buon comportamento nelle più svariate modalità di impiego.

Si riportano gli andamenti delle simulazioni eseguite con i parametri di tab. [3.3.](#page-105-0) Viene impostata la traiettoria del caso peggiore: entrata nel muro virtuale, leggero rientro senza l'uscita dello stesso<sup>[5](#page-105-1)</sup>, e successivo rientro. Si considerano due inseguimenti estremi: si cerca dapprima di simulare un ambiente virtuale poco rigido  $K_{vir}$ eff =0.1[Nm/rad], con un tempo totale di simulazione<sup>[6](#page-105-2)</sup> di 20 [s], cioè un ambiente con variazione di riferimento di forza minimo, e un'ambiente con  $K_{vir}$ eff =1[Nm/rad] (simile a quello della molla a disposizione), con un tempo totale di simulazione di 5[s].

Analizzando fig. [3.17,](#page-106-0) possiamo notare che l'inseguimento non è perfetto: si ha un'overshoot del  $K_{vir}$ eff iniziale (è dovuto al fatto che siamo all'inizio del muro, perciò qualsiasi minima forza su di uno spostamento tendente a zero ha  $N/m$ elevato), ci sono diverse oscillazioni relative al rate-hardness, e si ha un'errore a regime del 10-15%. Però il comportamento del secondo inseguimento corrisponde in tutto e per tutto al primo, perciò l'integratore implementato tramite filtro FIR elimina la differenza vista in fig[.3.15.](#page-102-0) La forza del freno che tende a saturare quando  $\dot{\theta}_2 \rightarrow 0$  ha il vantaggio di tener bloccato il freno, aumentando la sicurezza in condizioni di quiete, ma ha lo svantaggio di venir meno quando  $\dot{\theta}_2$ ricomincia a d allontanarsi da zero: in fase di uscita dal muro virtuale il crollo del "guadagno"

<span id="page-105-1"></span> ${}^{5}$ In modo che si veda il comportamento dell'integratore già carico.

<span id="page-105-2"></span> $6$ Tanto minore è il tempo di simulazione, tanto maggiore è la velocità con la quale varia il riferimento da inseguire.

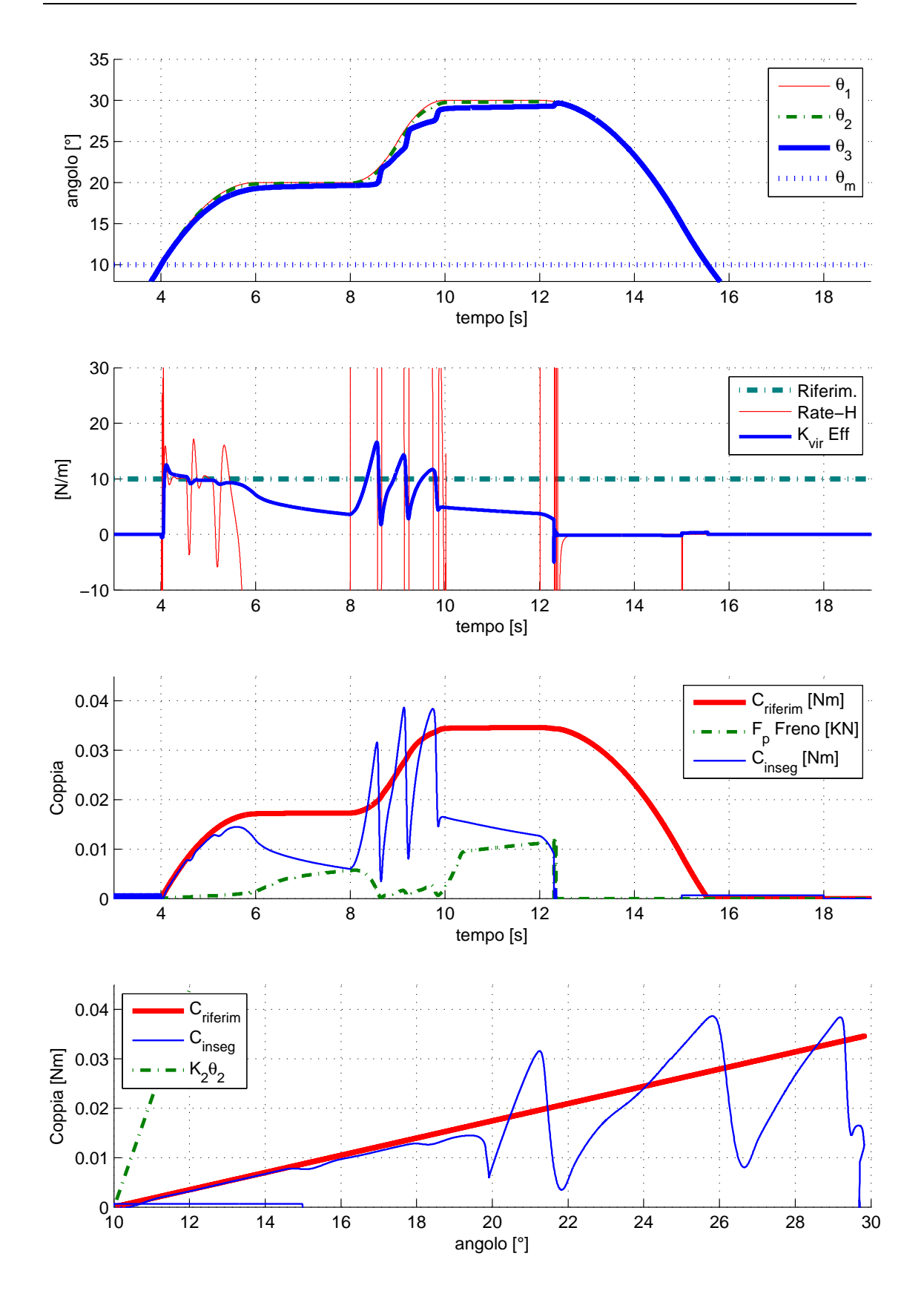

<span id="page-106-0"></span>Figura 3.17: Prova di simulazione eseguita con filtro FIR e  $F_p = f(\dot{\theta}_2)$  . I parametri utilizzati sono quelli di figura [3.11:](#page-98-0) $K_p = 20$  [1/m],  $T_i = 0.02$  [s],  $T_d = 0$  [s],  $\theta_m =$  $0.1^{\circ}, K_{vir}$  = 0.1[Nm/rad]. La finestra temporale applicata è di 0.5[s]. Il tempo totale di simulazione è 20  $[s]$ .

del controllore tende a far scivolare il freno, ma siccome la leva del joystick `e in fase di uscita, l'unica cosa che cala è la forza che spinge la leva ad uscire dal muro virtuale. Si ha quindi un peggioramento dell'inseguimento di forza in fase di uscita, mentre in fase di stallo il valore resta costante.

Il fatto che ci sia un errore a regime abbastanza grande è vincolato da due cose: avere un  $K_p$  elevato implica diverse oscillazioni nel transitorio, ma una corrispondente riduzione dell'errore a regime, eseguire quindi un trade-off fra uno e l'altro in questo caso significa avere un'errore a regime non troppo elevato piuttosto che delle fastidiose oscillazioni iniziali: nel trovare dei parametri che mantengano un comportamento pressochè simile a livello di  $K_{vir}$ eff e rate-hardness, nonostante si cambino le velocità del riferimento di ordini di grandezza, si va incontro a parametri che non hanno  $K_p$  elevato, e l'inseguimento di forza predilige la regolarità del movimento piuttosto che la fedeltà del valore raggiunto.

In fig[.3.19](#page-110-0) si ha a che fare con un'inseguimento che ha una velocità di crescita maggiore di un'ordine di grandezza: in questo caso gli effetti del ritardo del freno sono più accentuati. È presente un'overshoot del  $K_{vir}$ eff e un'errore a regime simili al caso precedente, mentre il rate-hardness non riesce a stabilizzarsi e a dare una senzazione stabile, pur non rimanendo molto distante dal riferimento.

Si nota inoltre che, giunti in condizioni di leva ferma (1.5 e 4 [s]) ci sia un picco della forza del freno e poi un raggiungimento a saturazione progressivo. Ciò è dovuto al fatto che prima di fermarsi completamente, la leva ha un piccolo rientro una volta che si blocca il freno: questa oscillazione fa variare la forza di controllo in questo caratteristico modo.

Altro problema causato dalla rapidit`a dell'azione sono i picchi negativi di  $K_{vir}$ eff a 2.3 e 4.7 [s] e l'oscillazione a 3.4 [s].

Il primo è principalmente influenzato dalla soglia con la quale scatta il flipflop: o dev'essere maggiorata, perchè il freno deve fare in tempo a staccare prima che  $\theta_3 > \theta_2$ , o dev'essere posta magari proporzionale alla velocità con la quale si esce dal muro (ma ciò complicherebbe un pò troppo il controllo). Anche il ritardo del freno influisce a far crescere questo picco.

Il secondo invece è causato dalla lunghezza della finestra temporale del filtro FIR e dagli alti guadagni  $K_p$  e  $T_i$ : lo scaricamento dell'azione integrale è trop-
po lenta e troppo accentuata dai guadagni per una performance di questo tipo, perci`o sarebbe da diminuire la finestra temporale o renderla proporzionale alla velocità con la quale  $\theta_2$ varia. Anche questa complicazione viene evitata, lascian- $\alpha$ do la larghezza della finestra temporale costante, in quanto il comportamento è accettabile nel rispetto della variet`a dei segnali da inseguire.

Lo schema globale per questa simulazione lo si può vedere in figura [3.35,](#page-131-0) ed ogni modalit`a a grandi linee si pu`o far risalire a questo schema generale.

#### PCMF

Nel caso in cui il modello sia comandato in forza, con una serie di gradini positivi e negativi, il comportamento è solitamente quello di figura [3.20:](#page-111-0) qui viene immesso ad esempio un gradino positivo di 0.07 [N] al primo secondo, e al secondo 2.5 viene imposto un gradino di -0.07 [N].

Eseguendo la simulazione nel caso in cui si ha un semplice ingresso e una semplice uscita, si può notare che, nonostante il  $K_{vir}$ eff non riesca ad arrivare a  $100[N/m]$ , ed oscilli in continuazione a causa dello smorzamento  $c_2$  troppo ridotto, il rate Hardness tenda sempre a restare in prossimità del  $K_{vir}$  imposto: questo significa che la sensazione che arriva alla mano, nonostante si lavori in forza imposta e la rapidità del riferimento è molto alta, è abbastanza buona.

Quando si crea una traiettoria di forza generica, è difficile rientrare nel caso particolare nel quale si entra e si esce all'interno del muro virtuale. Anche se capita, il comportamento è molto simile a quello di fig. [3.20,](#page-111-0) dato che il PID tarato in questo modo minimizza empiricamente le differenze fra il comportamento dell'inseguimento che parte con una storia o meno raccolta dall'integratore.

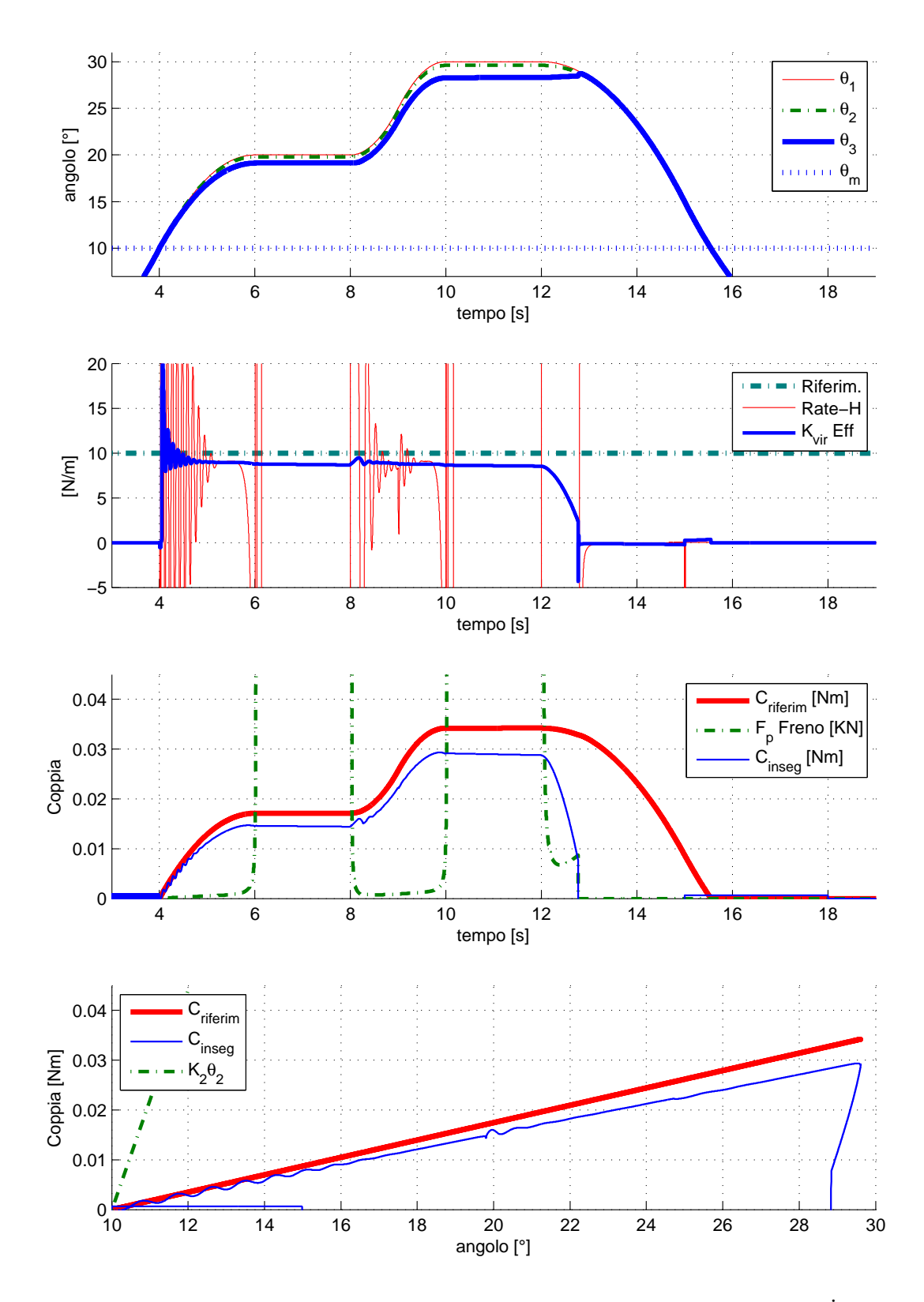

Figura 3.18: Prova di simulazione eseguita con filtro FIR e  $F_p = f(\dot{\theta}_2)$  . I parametri utilizzati (ritarati) sono: $K_p\ =\ 55\ [1/\mathrm{m}], T_i\ =\ 0.032\ [{\rm s}],\ T_d\ =\ 0$ [s], $\theta_m = 10^{\circ}, K_{vir} = 0.1[Nm/rad]$ . La finestra temporale applicata è di 0.5[s]. Il tempo totale di simulazione è 20 [s]. La forza del freno, nei momenti in cui esce dal grafico, satura a circa 213[N] , come in fig. [3.19.](#page-110-0)

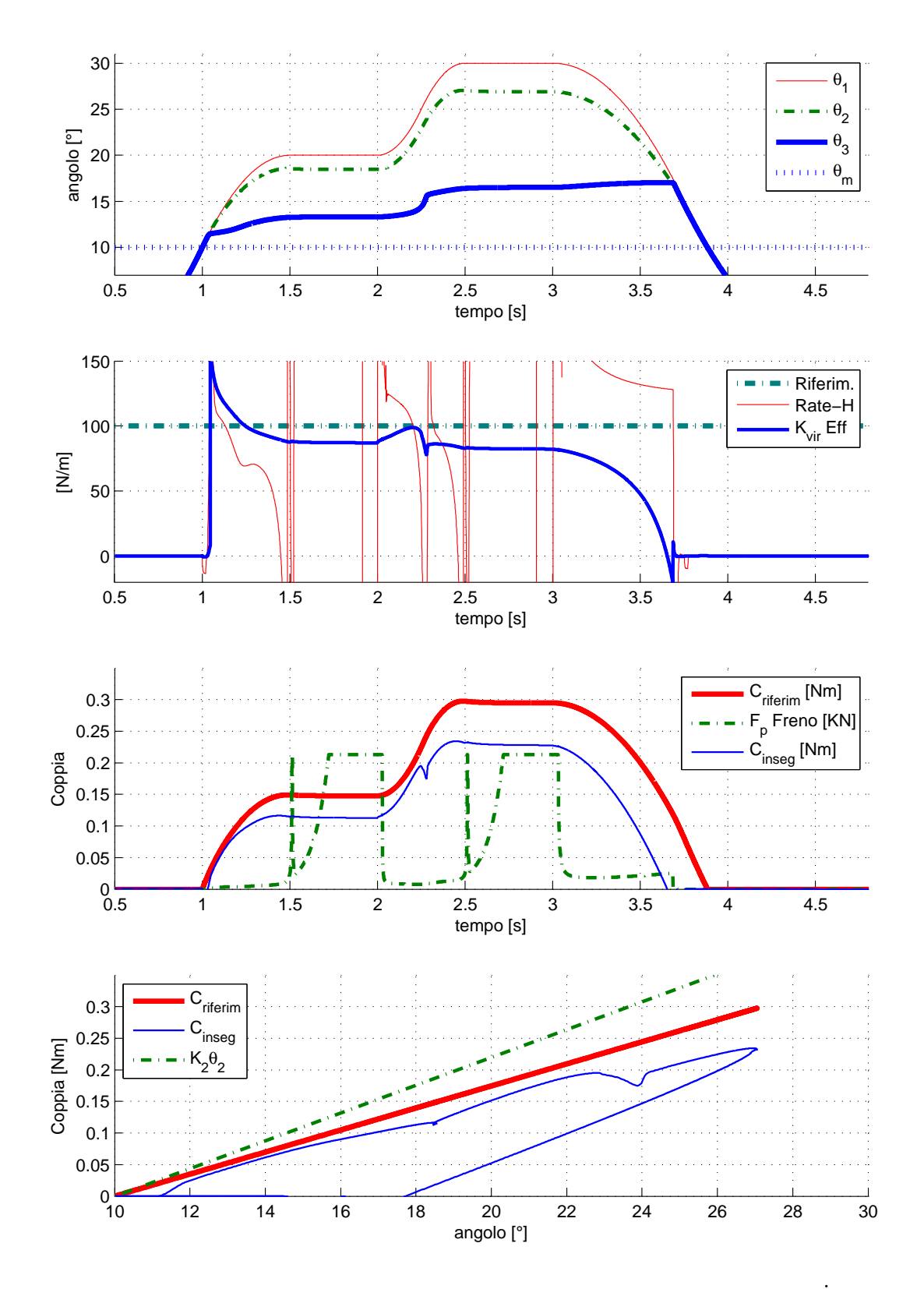

<span id="page-110-0"></span>Figura 3.19: Prova di simulazione eseguita con filtro FIR e  $F_p = f(\dot{\theta}_2)$  . I parametri utilizzati sono:  $K_p$  = 55 [1/m], $T_i$  = 0.032 [s],  $T_d$  = 0 [s], $\theta_m$  =  $10^\circ, K_{vir} = 1 [Nm/rad].$  La finestra temporale applicata è di $0.5[s].$  Il tempo totale di simulazione è 5  $[s]$ .

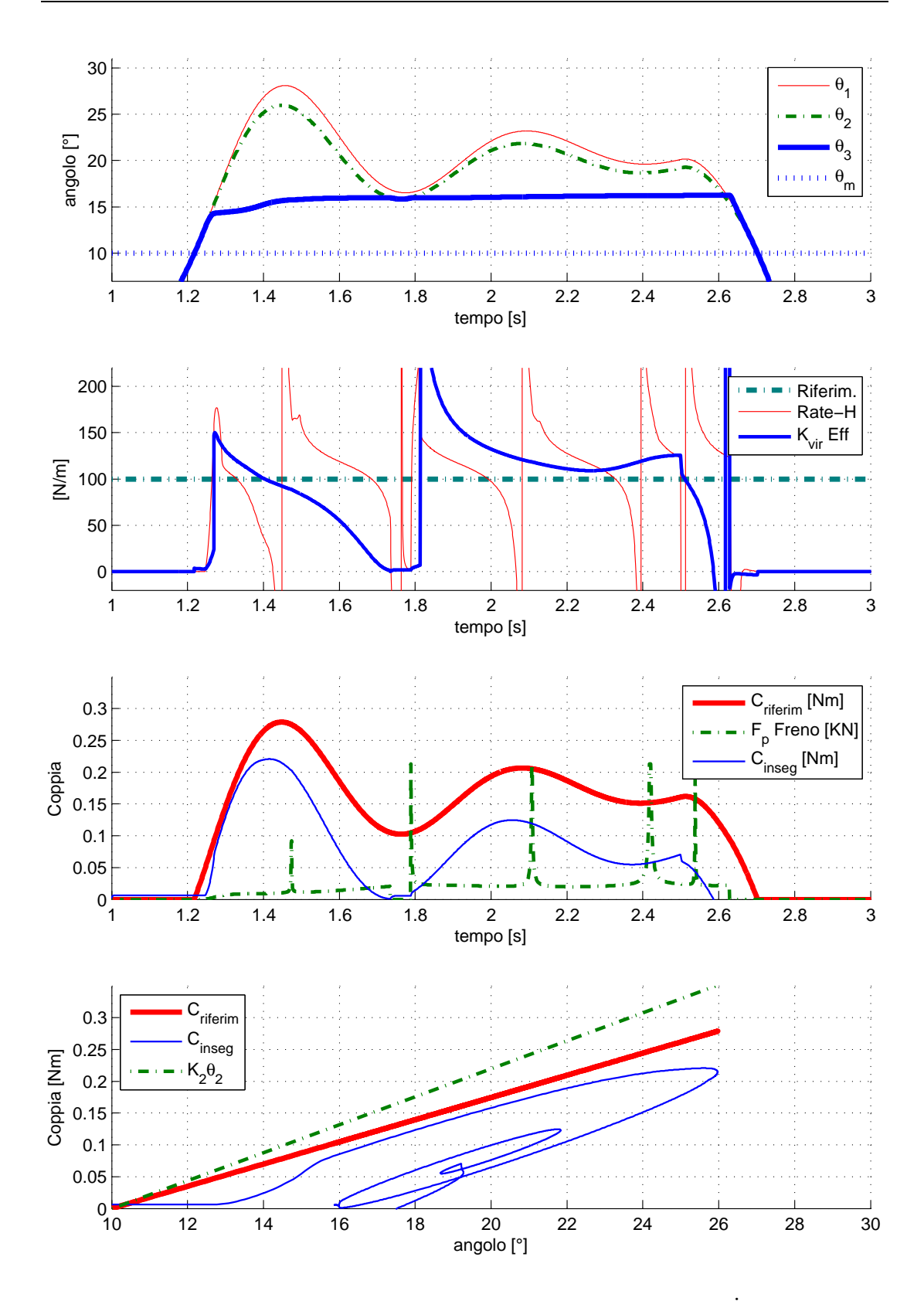

<span id="page-111-0"></span>Figura 3.20: Prova di simulazione eseguita con filtro FIR e  $F_p = f(\dot{\theta}_2)$ , comandato in forza. I parametri utilizzati sono: $K_p=50$  [1/m],  $T_i=0.03$  [s],  $T_d=0$  [s],  $\theta_m=0$  $8^\circ,K_{vir}=1[Nm/rad].$ La finestra temporale applicata è di $0.5[s].$ Il tempo totale di simulazione è 5  $[s]$ .

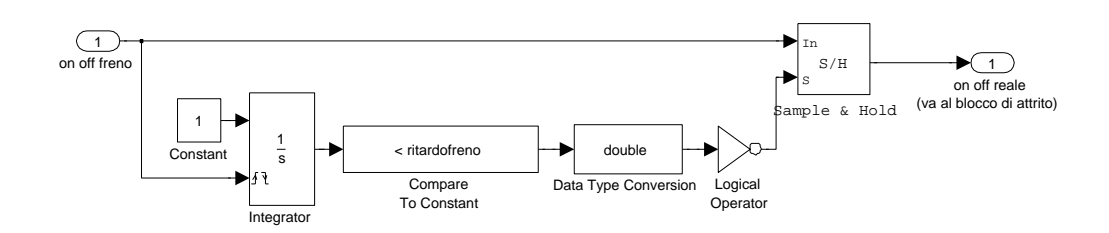

<span id="page-112-0"></span>Figura 3.21: Modellizzazione del ritardo: se il segnale persiste più di *ritardofreno* secondi, allora il segnale viene propagato, in caso contrario viene mantenuto quello precedente.

## 3.3 Il controllo: OOCM

Il freno on-off, come detto in precedenza, ha solo due stati a disposizione, perciò bisogna scegliere in quale situazione deve essere decisa l'attivazione o la disattivazione dello stesso. Il modello che `e stato considerato finora era adeguato nel caso in cui si operasse in modalit`a PCM e PSM, quando si ha a che fare con i freni on-off pu`o capitare di incontrare segnali di attivazion/ disattivazione che durano nel tempo un periodo inferiore rispetto il ritardo minimo che può sopportare il freno: il freno elettromagnetico che si ha a disposizione, ad esempio, ha un ritardo di 31[ms] (vedi il capitolo [4.1\)](#page-136-0), e un'impulso del tipo "rect" che abbia una durata minore non viene sentito per motivi fisici o elettronici (ci vuole il tempo materiale che le pastiglie arrivino a premere nel disco e comincino a farlo con forza, oltre al tempo necessario ai rel`e per scattare e alimentare il meccanismo). Per questo viene aggiunto un sottosistema in ingresso al modello del freno che possa realiz-zare questo comportamento (fig [3.21\)](#page-112-0), cioè ignorare i comandi di durata troppo breve.

A questo punto si pu`o cominciare con la progettazione di un controllo adeguato per la modalità OOCM. Una primo tentantivo può essere progettato sfruttando il controllo del caso PCM: utilizzando il medesimo controllore, si pu`o porre in uscita un quantizzatore (a due livelli) che associa i valori  $F_P > max\_forza\_freno/2$  e  $F_P < max\_forza\_freno/2$  rispettivamente allo stato on ed allo stato off. Questa soluzione nelle simulazioni non risulta fattibile, in quanto il freno, nella maggior parte degli inseguimenti, non si trova quasi mai a superare questa soglia dato che

la forza applicata `e sempre la minima sufficente per mantenere l'inseguimento di forza. Le volte che  $F_p$  satura sono quelle in cui  $\dot{\theta}_2 \approx 0$ , ma per giungere a questa situazione dev'esserci in precedenza un rallentamento, che di solito è generato si dalla forza frenante, ma utilizzando tendenzialmente  $F_p \lesssim 50[N]$  quando la leva `e in movimento. Si tratta di scegliere quindi una soglia diversa.

Partendo dalla ipotesi di conoscere quale potrebbe essere il massimo spessore del muro virtuale  $\theta_{max}$  (ipotesi meno generale), si può ricavare un valore caratteristico: se si considerasse la soglia di forza con la quale si avrebbe, nella massima estensione della leva, la forza corrispondente al  $K_{vir}$  progettato a fine corsa, si andrebbe incontro ad un comportamento migliore.

La soglia

$$
S_F = (1 - \frac{K_{vir}}{K_2})(\theta_{max} - \theta_m)\frac{\pi K_{vir}}{180}
$$

corrisponde alla forza in cui si dovrebbe agire bloccando il freno, per avere alla massima estensione della leva della molla  $(\theta_{max} = 30[\degree])$  la forza  $K_{vir}(\theta_{max} - \theta_m)$ . Nelle posizioni intermedie $\theta_m < \theta < \theta_{max},$ essendo $K_2 > K_{vir},$ si avrà una forza crescente al crescere di  $\theta$  fino al raggiungimento della  $K_{vir}(\theta_{max} - \theta_m)$ . Questa soglia fa intuire un controllo alternativo (fig[.3.22\)](#page-115-0): semplicemente bloccando il freno quando il riferimento raggiunge  $S_F$  (e non quando *l'azione del PID* raggiunge  $S_F$ ) si può avere un controllo implementativamente semplice e sicuro, in quanto mantiene bloccato il freno finchè la forza non torna sotto soglia. Si può notare in fig[.3.23](#page-116-0) l'inseguimento non riesce a raggiungere il riferimento quando si è a  $\theta = 30$ [°], e questo è dovuto al ritardo del freno e alla modellizzazione degli attriti: il ritardo dovrebbe essere compensato in fase di progettazione di  $S_F$ , tenendo conto che varia a seconda del  $K_{vir}$  imposto. In presenza di  $K_{vir}$  bassi, la soglia sarà abbastanza alta ed il freno agirà molto più all'interno del muro virtuale: il controllo a sogliatura PID invece comincerà ad agire quasi subito, perciò sarà tendenzialmente più sicuro. Quest'ultima osservazione però non favorisce molto il controllo a sogliatura a PID in quanto intuitivamente un controllo che vuole evitare in qualsiasi modo il raggiungimento della zona di instabilit`a avr`a necessariamente  $K_{vir}$  elevati. Sempre in fig[.3.23](#page-116-0) si può notare che l'andamento è buono a livello di rate-hardness, anche se il livello a cui si assesta è quello caratteristico della molla  $K_2$ , e per quanto riguarda il  $K_{vir}$  il valore a cui tenderebbe è

anch'esso quello caratteristico della molla. Per la natura con la quale sono definiti il rate-hardness e il  $K_{vir}$ eff, essi danno un'idea della senzazione che giunge alla mano rispettivamente in condizioni di movimento e di stabilità: è per questo che l'uno, in condizioni di movimento `e meno preciso dell'altro, mentre vale il discorso opposto per l'altro. Il rate-hardness in fase di partenza ha un piccolo overshoot dovuto alle dinamiche della molla e dello smorzatore della pelle.

La sogliatura dell'azione del PID eseguita tramite  $S_F$ , genera una serie di blocchi e di sblocchi del freno a seconda della rapidit`a del riferimento e, essendo l'ultimo bloccaggio del freno in ogni caso più vicino alla zona di instabilità rispetto al bloccaggio sotto controllo "semplice", risulta meno sicuro in quando si sblocca prima il freno nell'azione di uscita dal muro virtuale (fig [3.24\)](#page-117-0). L'andamento a gradini del controllo che cerca di simulare il comportamento del freno proporzionale tramite un on-off, cerca di mantenere l'inseguimento in prossimità del riferimento, ma le senzazioni e le oscillazioni create abbassano molto il livello di fedelt`a di riproduzione del muro virtuale. Solo nel caso si considerasse una media della forza applicata alla mano, considerata in un periodo temporale, si potrebbero ottenere risultati migliori, e parametri confrontabili. In letteratura, la soglia della mano oltre cui si percepiscono le vibrazioni è all'incirca di 28 dB sotto i 30 Hz, e diminuisce di 12 dB/oct dai 30 ai 300 Hz, perciò più velocemente agiamo sul freno, e meno evidente potrebbe essere la senzazione artificiale di discontinuit`a del muro virtuale. Se si conoscessero dettagliatamente le caratteristiche del freno si potrebbe perciò farlo switchare alla massima velocità (o quasi in base alla modulazione di forza che si vuol imporre), cercando così di avvicinarsi sempre di pi`u alle alte frequenze che permettono l'inganno del senso. Per quanto riguarda i parametri si rimanda al capitolo [4.1.](#page-136-0)

### 3.3.1 Controllo in PWM

Dal quarto grafico di fig [3.24](#page-117-0) si può notare l'inseguimento che cerca di raggiungere il riferimento solamente tramite sblocchi del freno (cioè crolli improvvisi), e risalite a derivata costante (dovute al  $K_2$ , della molla). Se si potesse invece di utilizzare un'inseguimento a sogliatura, utilizzarne uno che imponesse l'attacco/stacco del freno in base all'errore di inseguimento si potrebbe ottenere un

<span id="page-115-0"></span>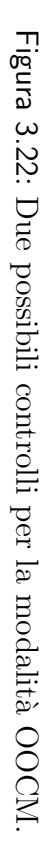

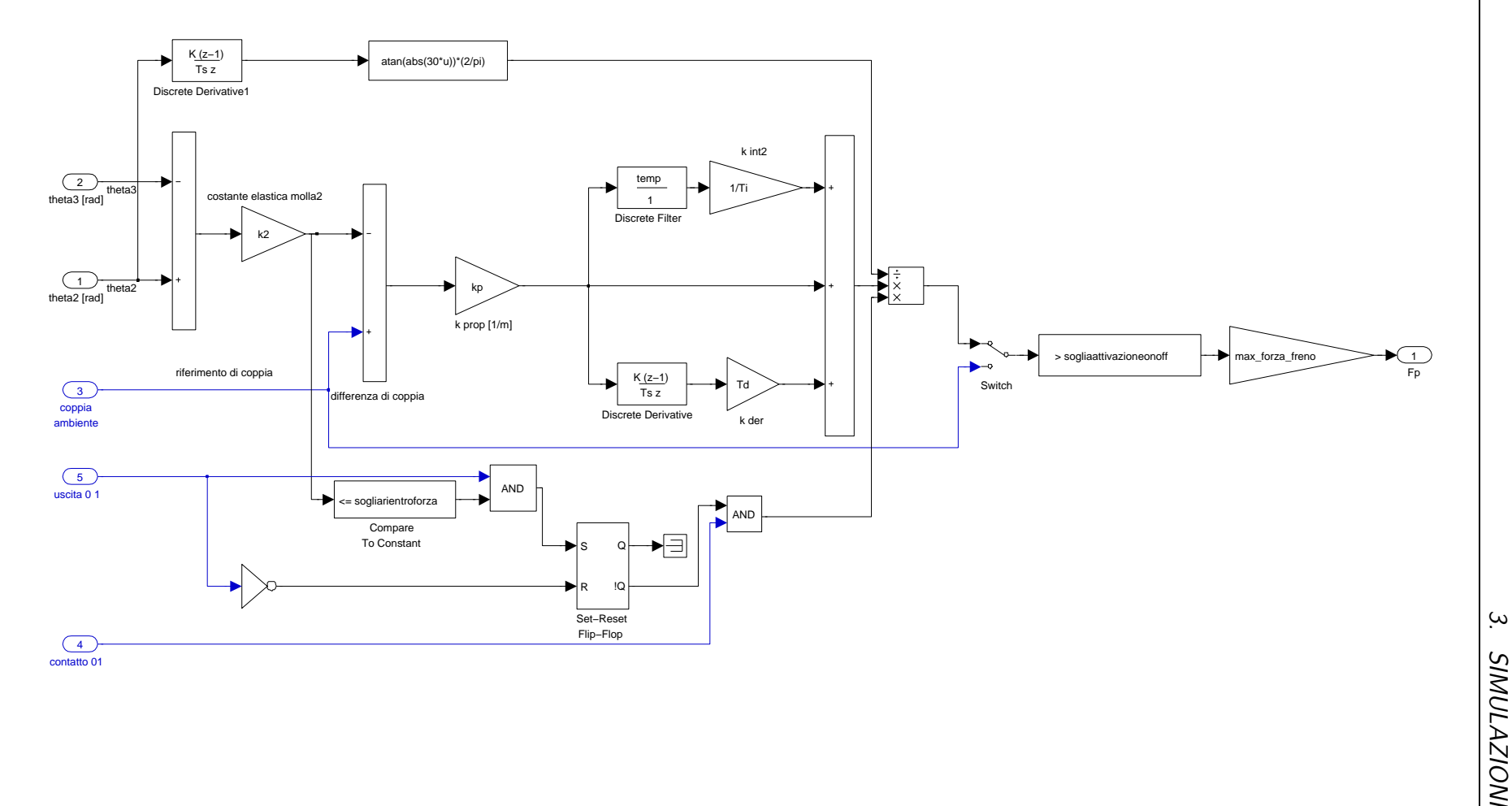

102

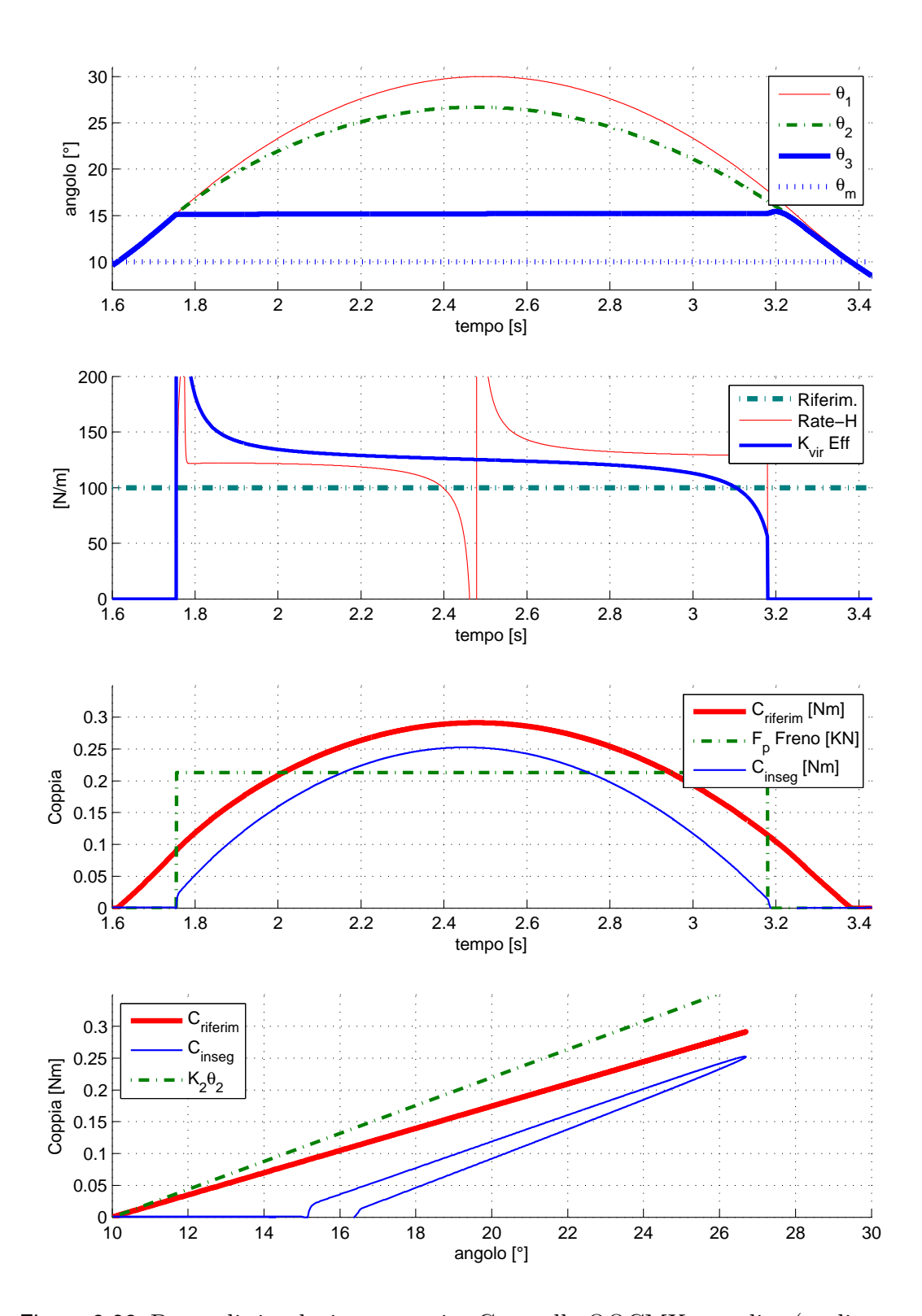

<span id="page-116-0"></span>Figura 3.23: Prova di simulazione eseguita Controllo OOCMX semplice (sogliatura su riferimento). Tempo totale di simulazione 5 [s]. Si noti che l'inclinazione di  $C_{inseg}$ in fase di salita è pari a quella della molla.

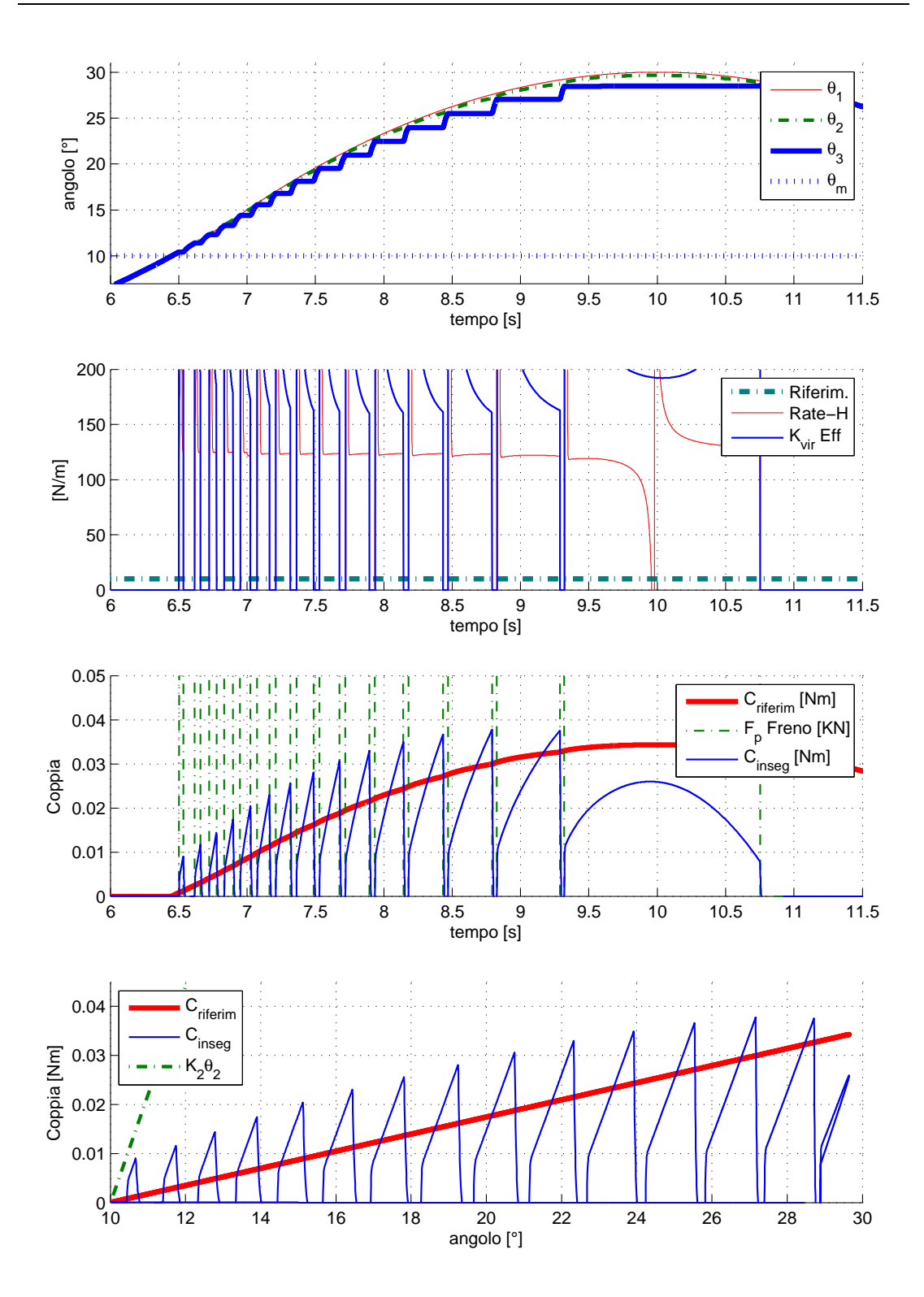

<span id="page-117-0"></span>Figura 3.24: Prova di simulazione eseguita Controllo OOCMX con sogliatura su uscita PID (parametri del PID uguali a fig [3.20\)](#page-111-0). Tempo totale di simulazione 20 [s],  $K_{vir} = 0.1[Nm/rad]$ . Da 11.5 [s] in poi, fino a che  $\theta_2 < \theta_m$ , il freno non si blocca più. Si noti che l'inseguimento discontinuo del riferimento, non permette a  $K_{vir}$ eff di stabilizzarsi.

risultato con picchi di errore assoluto locali minori. Utilizzando lo schema di figura [3.26,](#page-119-0) possiamo impostare una frequenza a piacere per il periodo di controllo: se in un periodo l'errore di inseguimento è positivo, il freno sarà staccato per un ciclo utile proporzionale all'errore stesso. Viene perciò impostato a  $50[ms]$  il periodo del PWM e a 10 il guadagno KK in modo da avere una fascia di "stato incerto" di circa 5 · 10<sup>−</sup><sup>3</sup> [Nm]. In figura [3.27](#page-120-0) viene riportato il risultato della simulazione: un controllo di questo tipo tende a far diminuire i picchi positivi, ma non risolve il problema della discesa improvvisa. Anche se si sbloccasse il freno per il periodo minimo consentito perchè si azioni  $(25[ms])$ , ci sarebbe ugualmente un crollo della coppia di inseguimento, che dovrebbe poi essere recuperato molto velocemente. Viene naturale implementare uno schema diverso che, tenendo conto del crollo, ponga la fascia di intervento sopra il riferimento in modo da avere almeno la media dell'inseguimento che si avvicini di più al riferimento.

### 3.3.2 Il secondo controllo in PWM

Viene perciò utilizzato il controllore di schema [3.26,](#page-119-0) con la differenza di considerare all'inizio non l'errore positivo, ma negativo, e quindi considerare non  $KK$ ma  $-KK$ . Così facendo abbiamo la certezza che sotto il riferimento, il freno è sempre bloccato, mentre nel caso in cui l'inseguimento superi il riferimento, applicare un periodo di sganciamento proporzionale all'errore. In questo modo non azzeriamo completamente la forza in ogni istante di salita, aumentando la qualità della senzazione. Continua a non essere possibile basarsi sui parametri standard della sensibilit`a, ma nel caso si calcolassero con la forza di inseguimento filtrata (ad esempio) da una media mobile, non dovrebbe essere difficile ottenere un andamento simile a quello dei freni proporzionali.

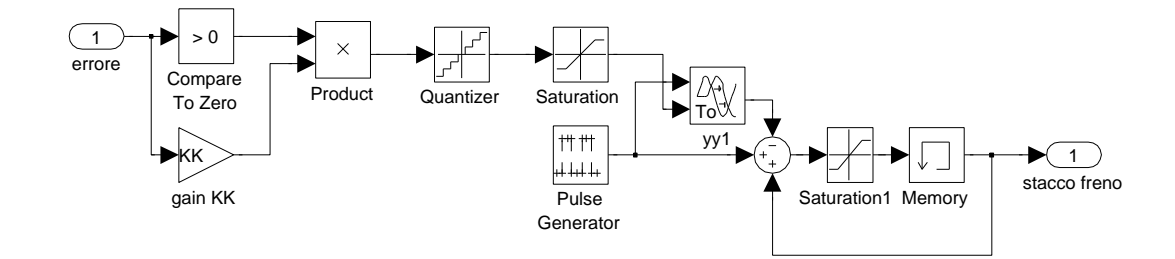

Figura 3.25: Schema simulink di implementazione del PWM.

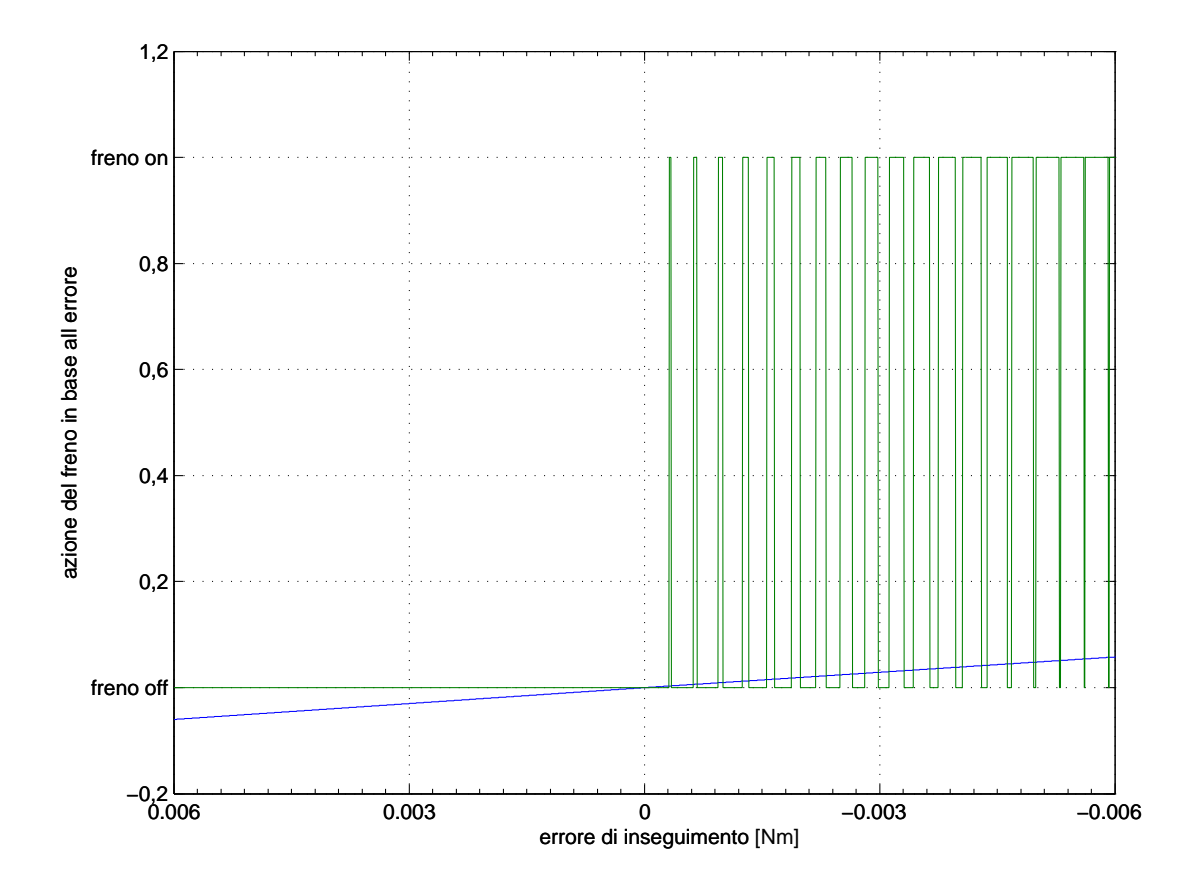

<span id="page-119-0"></span>Figura 3.26: Schema di implementazione del PWM: esempio di funzionamento. Con  $KK = 10$ , il freno resta sempre bloccato se *errore*  $\lesssim$  -0.004, e sempre aperto se  $\ensuremath{\textit{error}}\xspace \gtrsim$  −0.002. Il guadagno KK agisce anche da campionatore alla stessa frequenza del generatore di impulsi: qui è posto un periodo di  $30[ms]$ .

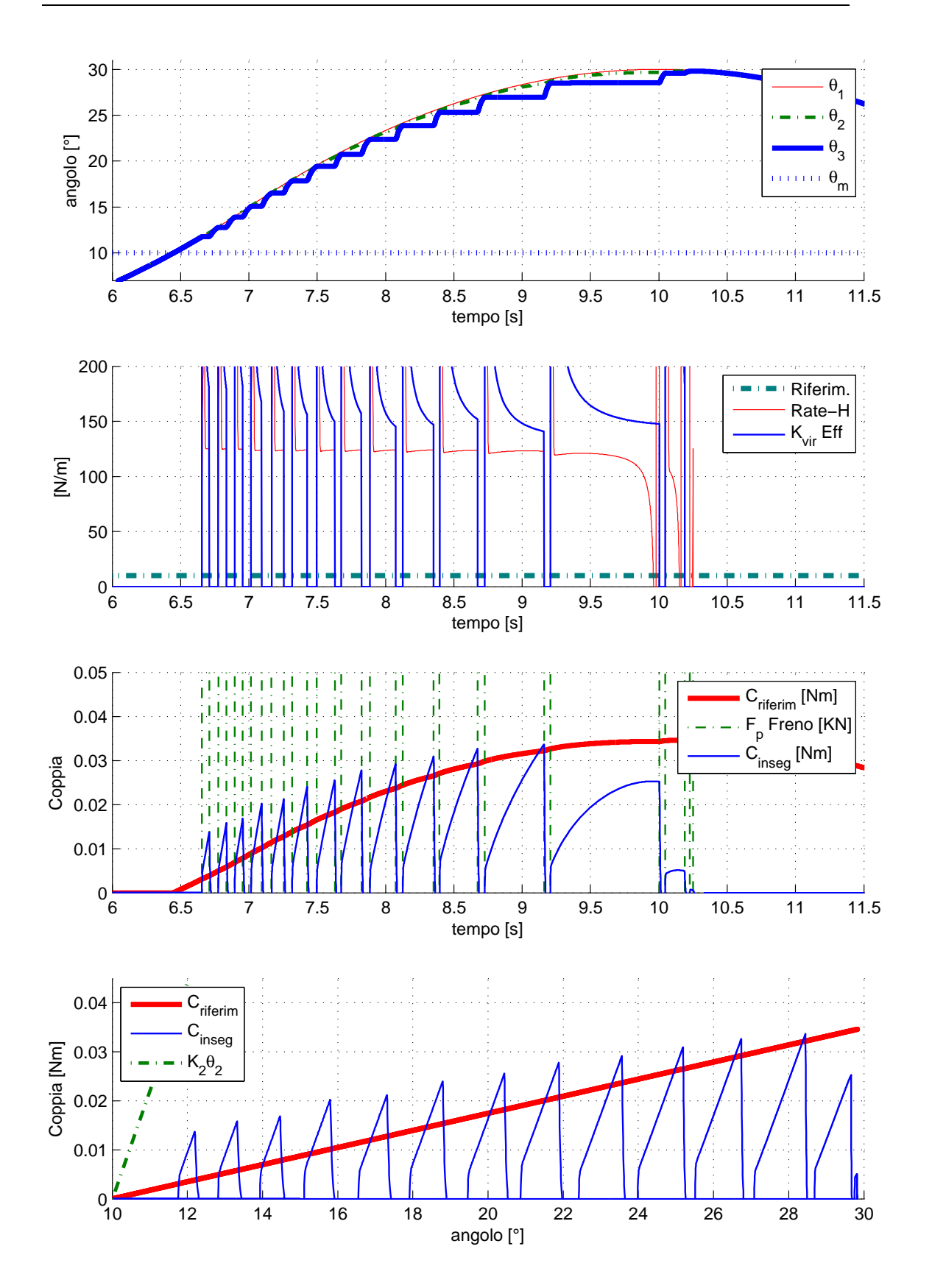

<span id="page-120-0"></span>Figura 3.27: Prova di simulazione eseguita in modalità OOCMX con controllo a PWM del primo tipo. Tempo totale di simulazione 20 [s],  $K_{vir} = 0.1[Nm/rad]$ . Da 11.5 [s] in poi, fino a che  $\theta_2 < \theta_m$ , il freno non si blocca più. $KK = 10$ .

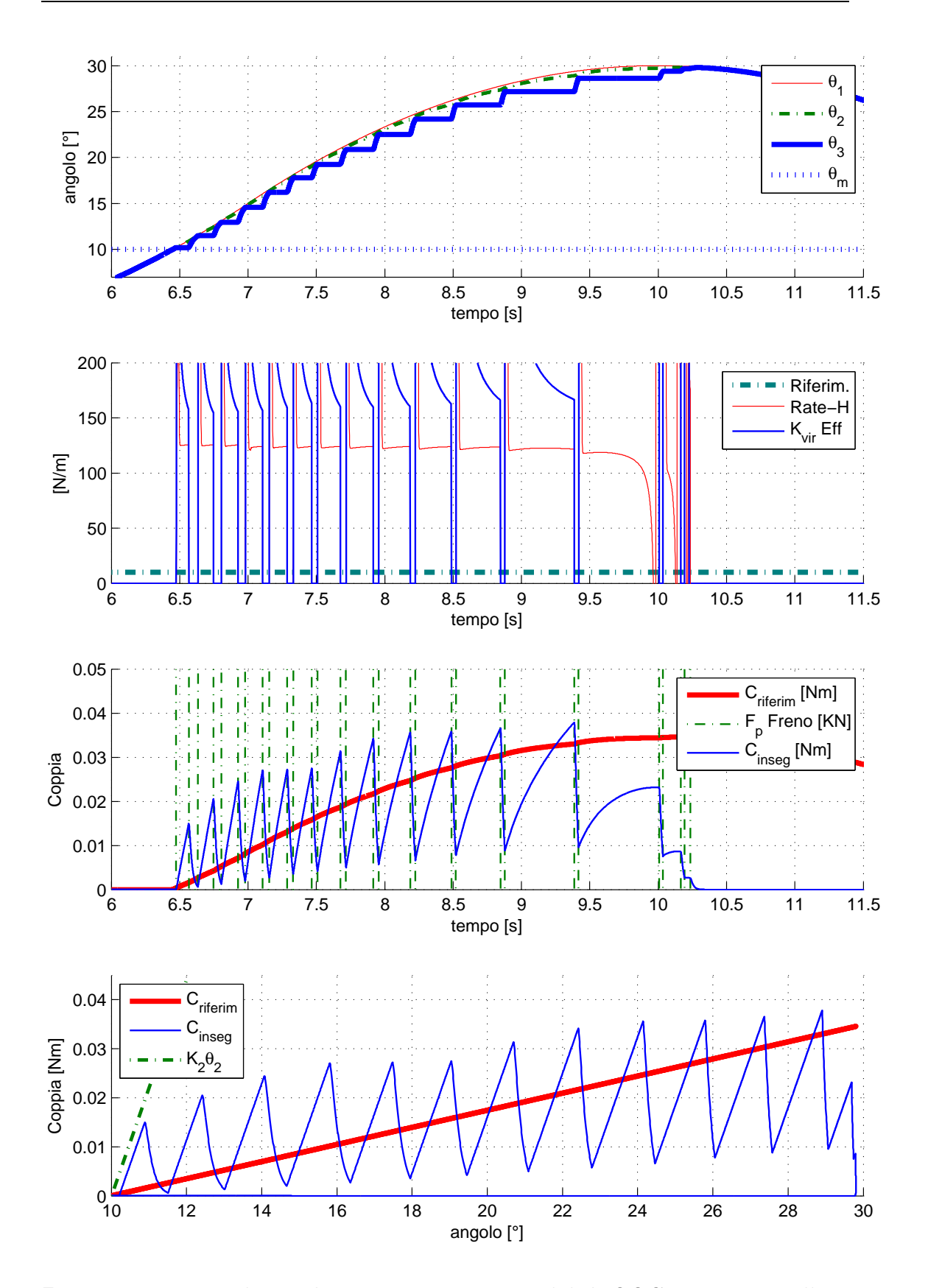

Figura 3.28: Prova di simulazione eseguita in modalit`a OOCM con controllo a PWM del secondo tipo. Tempo totale di simulazione 20 [s],  $K_{vir} = 0.1[Nm/rad]$ ,  $KK = 10$ .

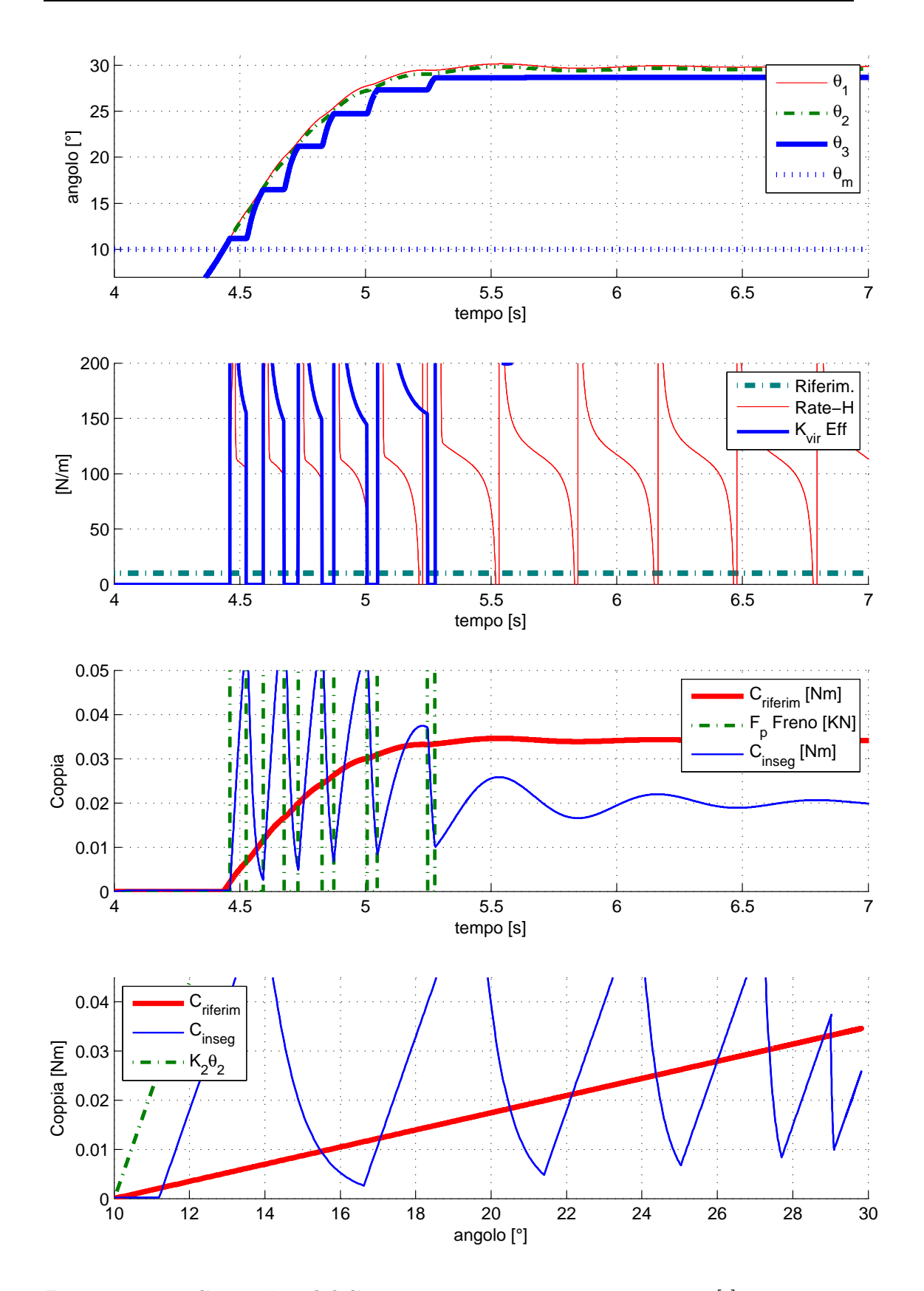

Figura 3.29: Controllo OOCMF, tempo di esecuzione 20 [s],  $K_{vir}$  =  $.1$ [Nm/rad]. $KK = 10$ .

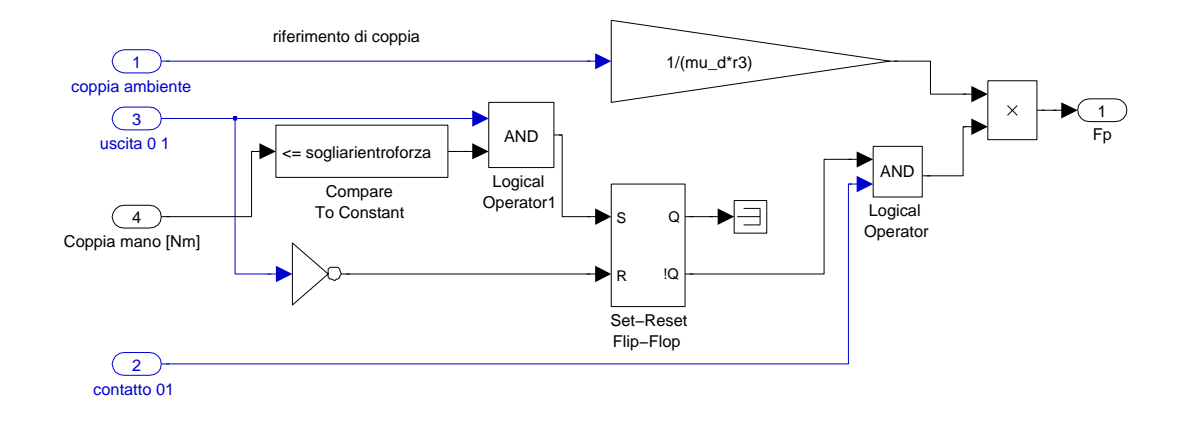

<span id="page-123-1"></span>Figura 3.30: Il controllo della modalità PSM.

# 3.4 Il controllo:PSM

La semplificazione dei modelli che riguardano la simulazione del freno proporzionale senza molla sono evidenti: avere il freno direttamente collegato alla leva del joystick significa poter applicare alla leva la stessa coppia che viene applicata al freno. Voler applicare una determinata coppia alla leva, agendo semplicemente sulla forza di pressione delle ganasce, è molto semplice in quanto il loro rapporto è a grandi linee proporzionale. Volendo applicare la coppia impostata  $C_i$  alla leva è sufficente considerare la piccola ipotesi di approssimazione<sup>[7](#page-123-0)</sup> della coppia frenante  $C_F \approx F_P \mu_D r_3$  nelle condizioni  $\dot{\theta}_2 \gtrsim 0$ , e invertirla, cioè  $F_i = \frac{C_i}{\mu_D r_3}$  $\frac{C_i}{\mu_D r_3}$ . Questo controllo si sottolinea che è in catena aperta, perciò non avrà eccessiva reiezione ai disturbi, tuttavia la sua semplicit`a implementativa la rende di immediata comprensione, una volta che viene attivato il controllo con la logica dei Flip-Flop vista nella sezione [3.2.1.](#page-89-0)

In figura [3.30](#page-123-1) viene riportato il controllo per la modalit`a PSM.

Dato che il controllo è indipendente dall'errore di inseguimento, e dipende solo dalla coppia che viene fornita dal blocco relativo all'ambiente virtuale, una variazione del riferimento  $K_{vir}$  permette una variazione proporzionale in termini di forza impressa dalle ganasce dei freni: tutto ciò permette di avere come uniche ristrettezze progettuali il ritardo del freno e la massima forza applicabile dal freno

<span id="page-123-0"></span><sup>&</sup>lt;sup>7</sup>In questo modo il blocco relativo all'arcotangente è circa 1.

stesso.

In figura [3.31](#page-125-0) si può notare l'andamento delle simulazioni del controllo PSMX: il raggiungimento del  $K_{vir}$ eff al riferimento viene eseguito molto rapidamente, viene mantenuto in maniera precisa nonostante il controllo sia in catena aperta, e i disturbi, dovuti alle variazioni di situazione movimento/staticit`a, al parametro relativo alla viscosità della pelle e dalla modellizzazione degli attriti, non peggiorano particolarmente il valore del  $K_{vir}$ eff. Per quanto riguarda il rate-hardness, nei periodi in cui è definito, risente dei disturbi in maniera proporzionale al  $K_{vir}$ che si vuole raggiungere: questo è intuitivo in quanto, a basse velocità (cioè con  $K_{vir}$  alti), la variazione delle forze di attrito nel passaggio fra statica e dinamica disturbano maggiormente le variazioni di forza del freno, rispetto alle alte velocità.

Per quanto riguarda il comportamento a  $\dot{\theta}_2 \approx 0$ , c'è una certa ambiguità: a freno fermo, dato che la "pelle" elastica che mantiene una certa forza, posso definire il  $K_{vir}$ eff; nel caso in cui non si attui una forza, non è possibile garantire che il  $K_{vir}$ eff raggiunga i riferimento, e questo è dovuto alla natura passiva dei freni. Si può perciò considerare fedele il comportamento del PSM in termini di inseguimento, ma per quanto riguarda la sicurezza, questa modalità ha minori possibilit`a rispetto quelle che hanno a disposizione una molla, in quanto queste ultime, avendo una molla a disposizione di qualsiasi $8$  K, possono dimensionarla in base alla sicurezza che si vuole ottenere in fase di uscita, mentre nel PSM l'unica elasticità a disposizione è data dalla pelle, che è un incognita dato che non si sa a priori la proprietà elastica della mano che utilizzerà il joystick.

In figura [3.32](#page-126-0) si può notare l'andamento caratteristico di  $\theta_2 \approx 0$ . Con minori velocit`a di inseguimento, la viscosit`a della pelle influisce in misura minore, permettendo un buon inseguimento in fase di entrata del muro virtuale, mentre in condizioni statiche, l'elasticità della pelle attua una forza minima e imprecisa  $(\theta_1\hat{e})$ troppo vicino a  $\theta_2$ ) e il  $K_{vir}$  ne risente, influenzato anche dal minimo scivolamento del freno (causa della modellizzazione).

Importante notare in figura [3.33](#page-128-0) l'errore costante nell'inseguimento della rampa: l'errore sarebbe compensato se si fosse utilizzata una retroazione ad anello

<span id="page-124-0"></span><sup>8</sup>Nel caso la si progetti appositamente.

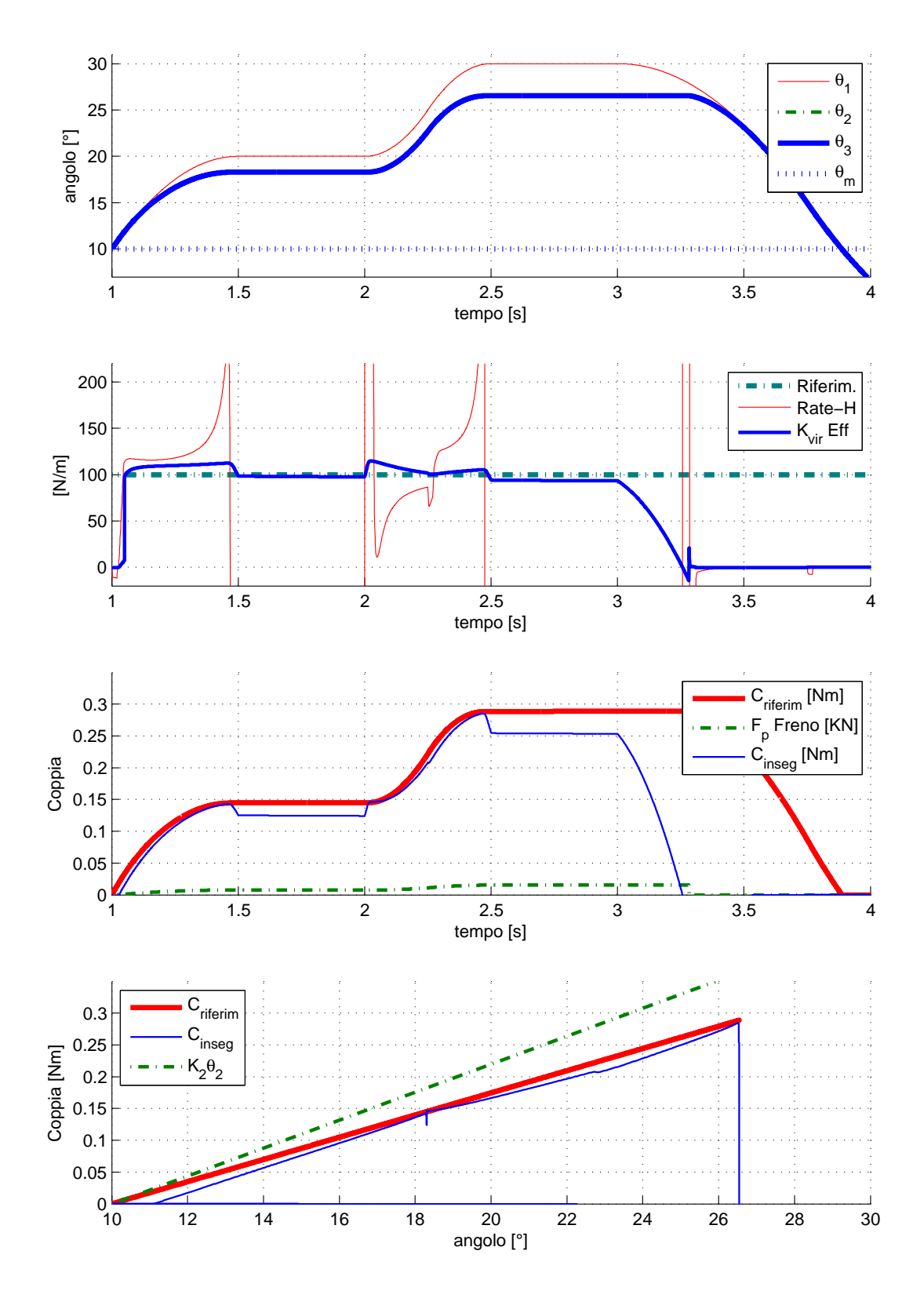

<span id="page-125-0"></span>Figura 3.31: Prova di simulazione eseguita in modalità PSMX,  $K_{vir} = 1[Nm/rad]$ , tempo di simulazione  $5[s]$ .

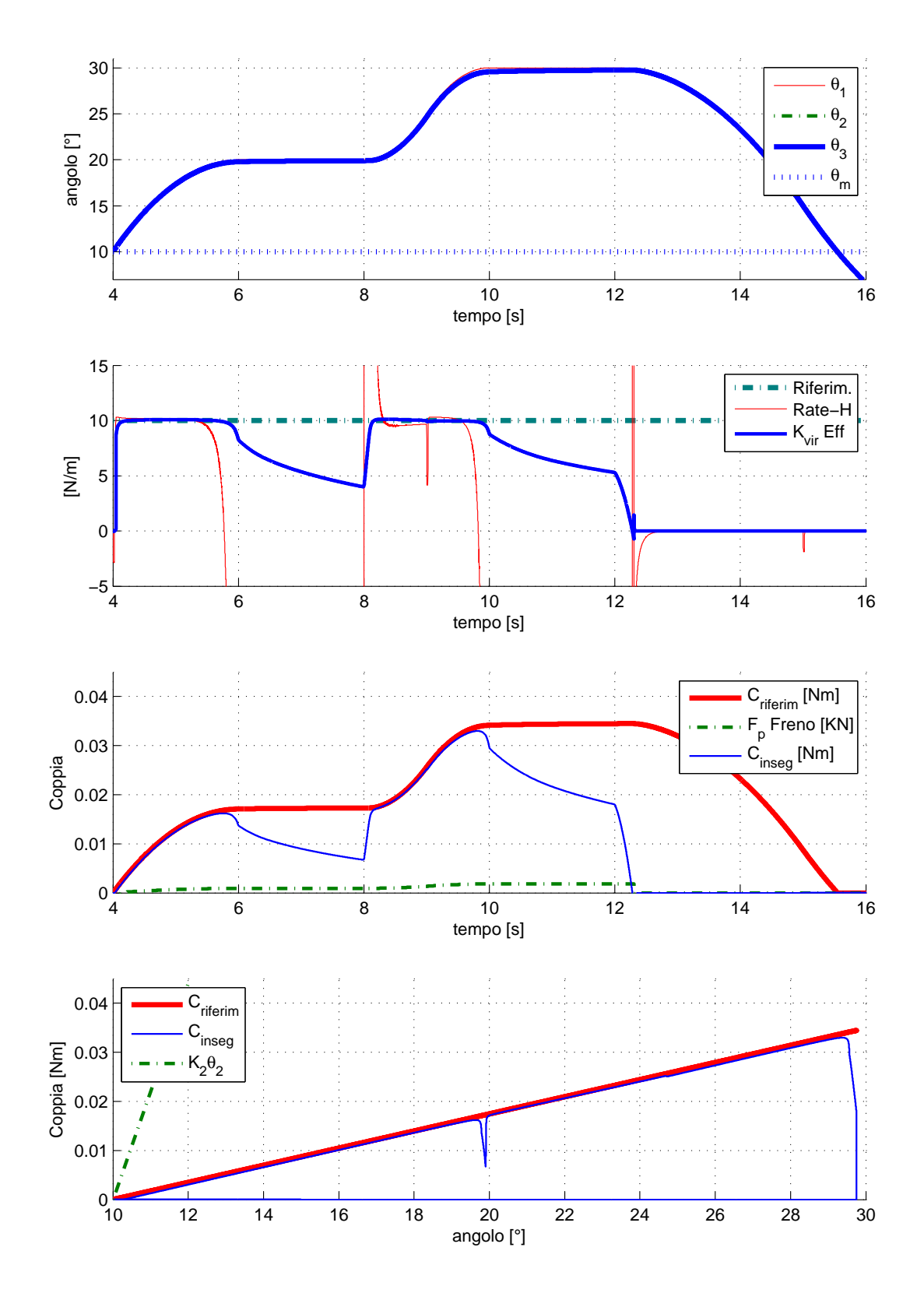

<span id="page-126-0"></span>Figura 3.32: Prova di simulazione eseguita in modalità PSMX,  $K_{vir}$  =  $0.1 [Nm/rad],$ tempo di simulazione $20[s].$ 

chiuso. Nei secondi 2.3 ÷ 2.6 il rate-hardness ha un'andamento che tende a zero, ma `e disturbato a causa delle tolleranze di calcolo di Matlab (variazione di forza  $\approx 0$  su velocità  $\approx 0$ ).

## 3.5 Sicurezza e passività

Come introdotto nel primo capitolo, verrà utilizzato il controllore PO/PC [\[27\]](#page-158-0) per garantire la passivit`a del sistema.

Concettualmente un sistema è definito passivo se ogni sua componente lo è: nella successione presa in considerazione (operatore-joystick-molla-freno), l'operatore non è garantito che lo sia. L'operatore potrebbe creare dei movimenti che possono far diventare il sistema attivo in qualche momento, dato che quest'ultimo è complesso. Inoltre la presenza di questa garanzia di passivit`a aumenta la sicurezza del dispositivo, andando ad agire nel momento in cui nascono malfunzionamenti (ad esempio dell'algoritmo di generazione dell'ambiente virtuale).

Tramite la definizione di passività continua:

$$
\int_{0}^{t} f(t)\dot{x}(t)dt + E(0) \ge 0 \qquad \forall t \ge 0
$$

possiamo determinare quando un dispositivo a due porte<sup>[9](#page-127-0)</sup> è effettivamente passivo.

La definizione dice che, partendo da dell'energia già immagazzinata  $E(0)$ , l'integrale della forza per la velocità prodotti dal dispositivo a due porte deve essere maggiore di zero per ogni istante successivo ad uno determinato.

Utilizzando poi le ipotesi date nell'articolo [\[27\]](#page-158-0), cioè quella dell'applicazione della definizione di passività in dispositivi campionati, si arriva a determinare una seconda versione equivalente della definizione:

$$
E_{ST}(t_k) = \sum_{j=0}^{k} F(t_{j-i})(x(t_j) - x(t_{j-1})) + E(0) \ge 0
$$

Che garantisce, grazie alle ipotesi di partenza, la conoscenza esatta dell'energia di uscita dell'ambiente virtuale

<span id="page-127-0"></span> $9L'impedenza meccanica è un suo sottocaso: esso ha due connessioni, e fra le quali esiste$ una relazione fra forza e velocità. Vedi fig[:1.14.](#page-43-0)

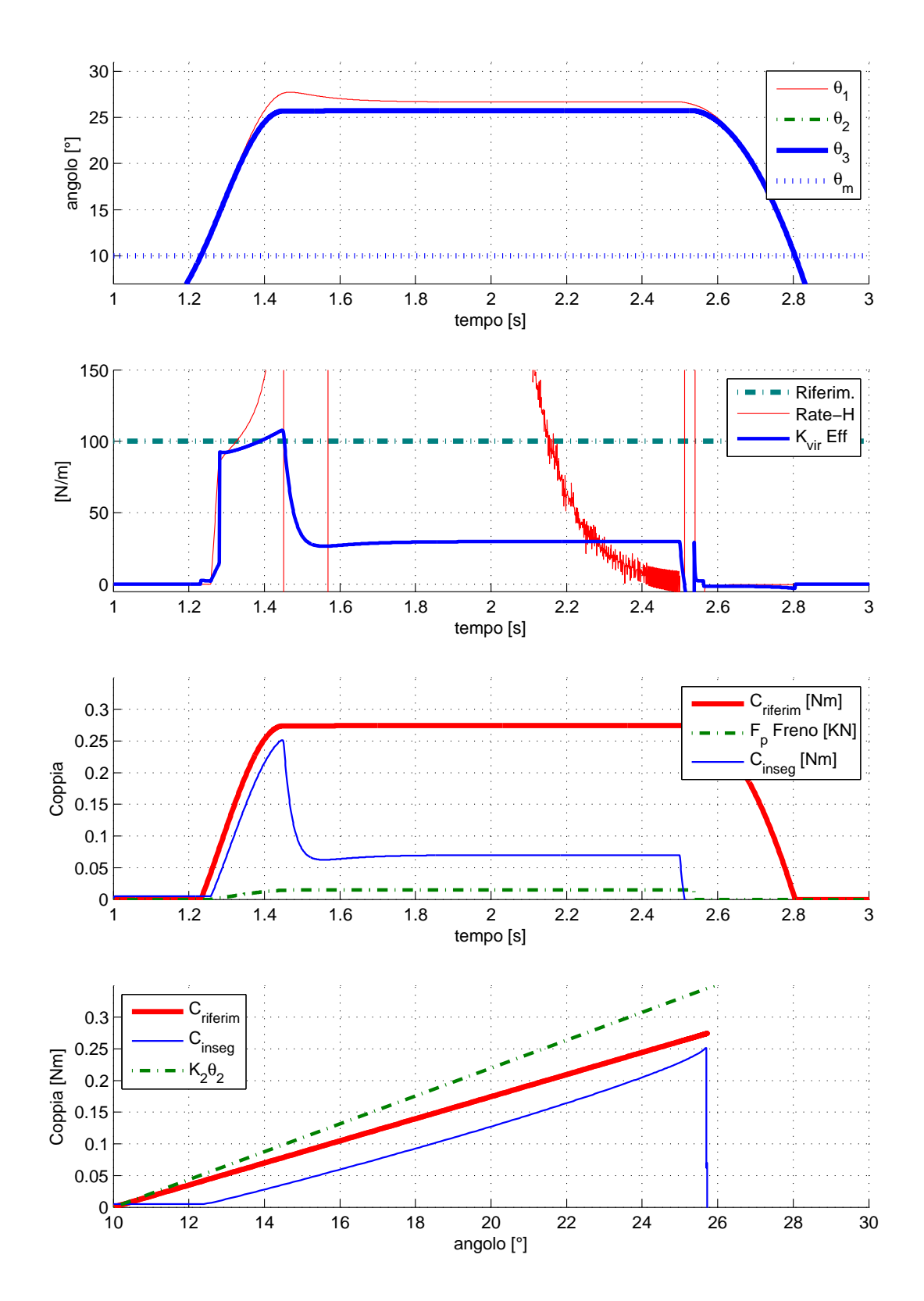

<span id="page-128-0"></span>Figura 3.33: Prova di simulazione eseguita in modalità PSMF,  $K_{vir} = 1[Nm/rad]$ , tempo di simulazione  $5[s]$ .

Dato che il dispositivo che vogliamo considerare è quello relativo all'ambiente virtuale, dobbiamo considerare la velocit`a con la quale ci muoviamo al suo interno  $(\dot{x}(t) = \dot{\vartheta}_2(t))$ , e la forza che viene sentita dalla mano  $(F = F_{MV})$ .

Perciò, tramite l'implementazione di un Passivity Observer, cioè un osservatore di passivit`a che calcola ad ogni istante questa energia, e ne stima una predizione di un passo (ipotizzando la velocit`a costante), e quella di un Passivity Controller, cioè un controllore che calcola l'energia da dissipare per rendere stabile il sistema, generiamo questa sicurezza.

In particolare il *Passivity Observer*, è implementato dalle seguenti equazioni:

$$
W_{PRED}(k+1) = W(k) + F_{MV}(t_k)((\vartheta_2(t_k) - \vartheta_2(t_{k-1}))
$$
  

$$
W(k) = W(k-1) + F_{MV}(t_{k-1})((\vartheta_2(t_k) - \vartheta_2(t_{k-1})).
$$

Mentre il Passivity Controller da quelle che seguono:

$$
F_{PC} = \begin{cases} \frac{-W_{PRED}(k+1)}{(\vartheta_2(t_k) - \vartheta_2(t_{k-1}))} & \text{se } W_{PRED}(k+1) < 0\\ o & \text{se } W_{PRED}(k+1) > 0 \end{cases}.
$$

A questo punto l'uscita dell'ambiente virtuale sarà sommata a quella del Passivity Controller.

In realtà questo algoritmo era nato per attuatori attivi che simulassero ambienti passivi e dissipativi, ma nel nostro caso, torna utile come "supervisore ultimo" delle condizioni di passività del sistema virtuale. Inoltre è molto utile in fase di sviluppo del modello: se si implementa un PO/PC e lo si esegue simultaneamente ad un modello di sistema passivo da verificare, e risulta che il PO/PC agisce in qualche modo, allora vuol dire che il modello non è corretto. Viceversa, se non interviene, si pu`o considerare passivo il comportamento del modello.

## 3.6 Osservazioni

Nel modello implementato i parametri cardine che maggiormente influiscono nella simulazione sono i coefficenti di elasticità, di viscosità e le inerzie. Una volta che

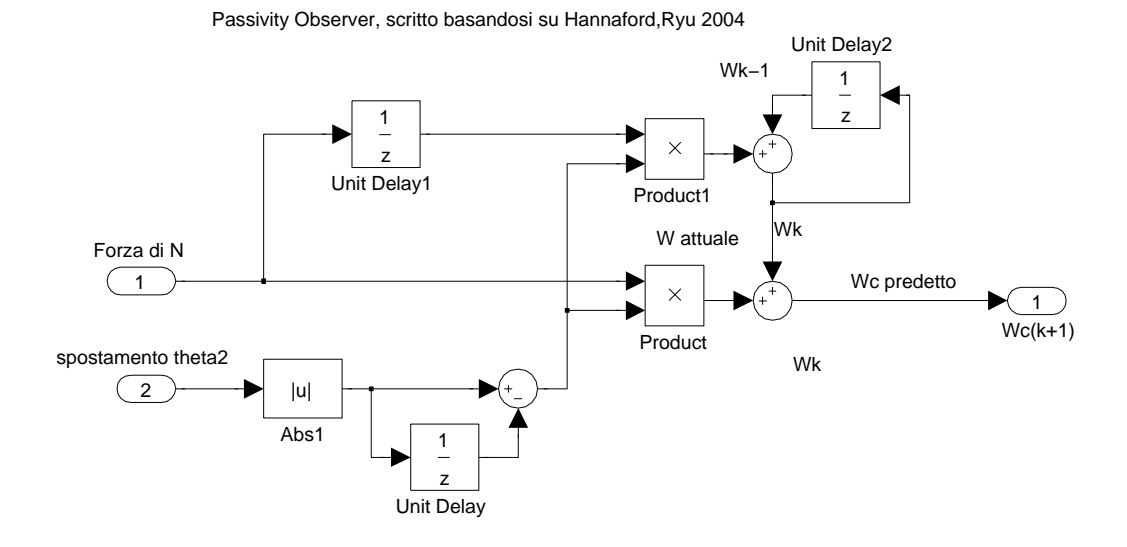

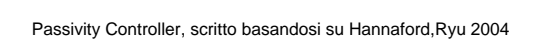

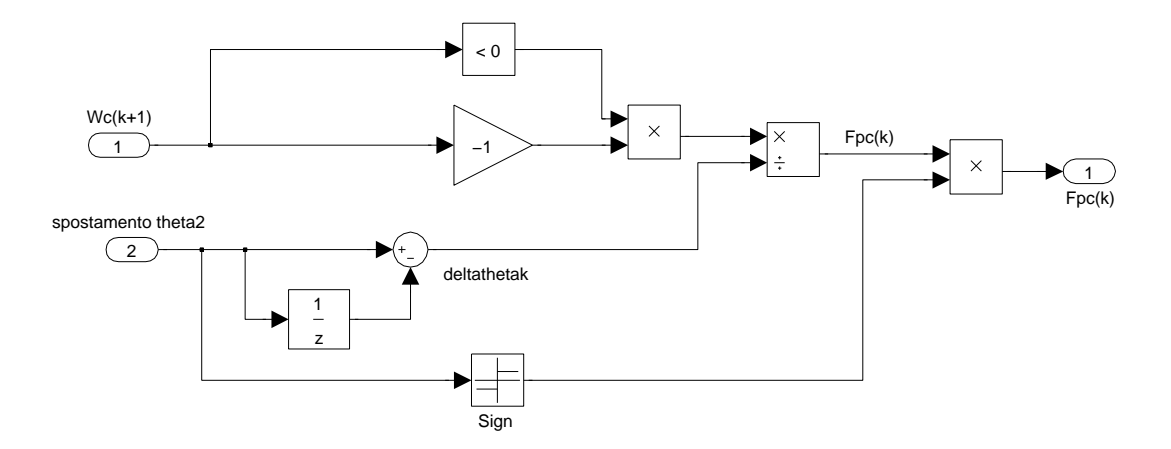

Figura 3.34: Sottosistemi Passivity Observer e Passivity Controller, [\[27\]](#page-158-0).

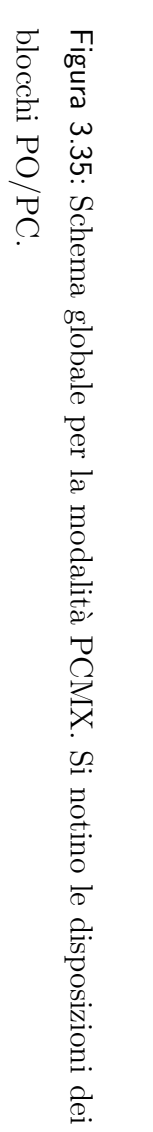

<span id="page-131-0"></span>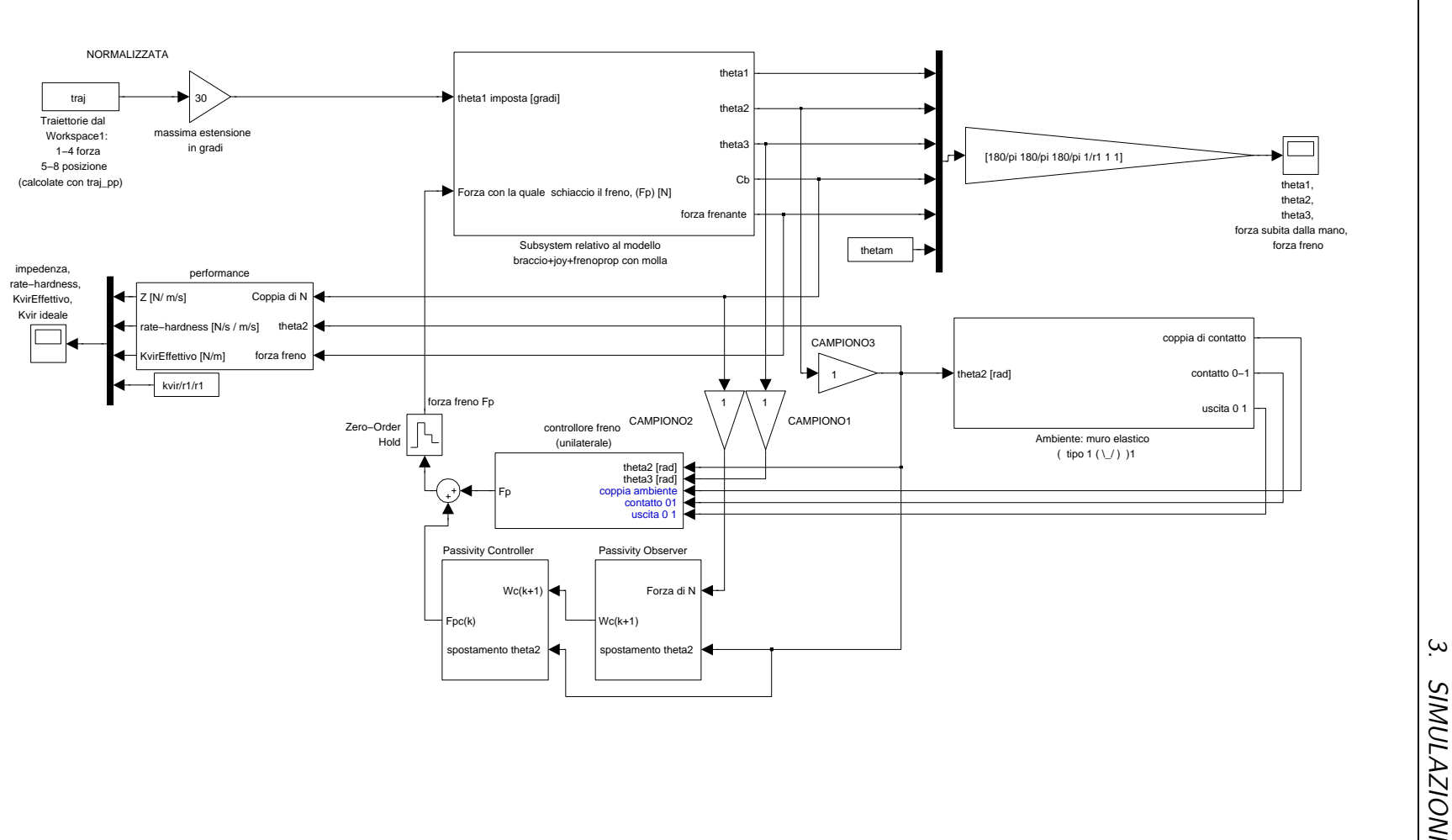

118

queste sono note o identificate da un ambiente sperimentale è possibile paragonare i risultati di simulazione e sperimentazione in modo concreto.

L'ambiente virtuale sviluppato, cioè il muro elastico virtuale, rappresenta uno dei casi pi`u generali di ambiente virtuale ricavato da una funzione descrivente la forza di risposta; tutti gli altri casi, come ad esempio l'ambiente a forza costante, conviene applicarli nel caso in cui, in fase di sperimentazione, risultano maggiormente intuibili a livello sensoriale: eseguire una simulazione utilizzando ambienti virtuali alternativi può portare confusione nella comprensione dei grafici, perciò  $\dot{e}$  consigliabile dapprima progettare un controllo ottimale, scegliendo le modalità preferite, e dopodich`e applicare a livello sperimentale il muro virtuale scelto (ovviamente sempre nei limiti delle possibilità della modalità). Tale consiglio sembrerebbe contrario allo scopo della tesi, che è quello di rendere visualizzabili valori tangibili per le senzazioni considerate e considerarli per la progettazione, ma può capitare che nel lato pratico le senzazioni aptiche distino da quelle teoriche, e pu`o essere dovuto da tanti fattori non considerati, come potrebbe esssere ad esempio, nel caso del joystick, la scorretta impugnatura da parte dell'operatore, l'usura dei materiali, la durata di utilizzo e la variazione di senzazione cutanea legata ad essa, etc...

Per le varie modalità implementative i parametri che devono essere osservati per ben definire una scelta sono, in ordine di importanza[10](#page-132-0):

- 1. rate-hardness e  $K_{vir}$ eff,
- 2. fedeltà di riproduzione dell'ambiente virtuale (qualità di inseguimento della coppia),
- 3. sicurezza,
- 4. z-width (cioè il range di forza che può attuare),
- 5. sensazioni fisiche (nel caso in cui si eseguisse una prova sperimentale),
- 6. costo e difficolt`a implementative.

<span id="page-132-0"></span><sup>&</sup>lt;sup>10</sup>Intesa come importanza teorica. La progettazione applicata a casi specifici può avere un ordine diverso.

La modalit`a PCM, dai grafici sembra essere quella che ha le maggiori prestazioni di rate-hardness e  $K_{vir}$ eff in ingresso del muro virtuale: il loro andamento è accettabile nel caso in cui affrontiamo un semplice ingresso ed uscita dal muro virtuale, mentre in presenza di oscillazioni/rientri il comportamento degenera e si considera un controllo diverso. La complessità di controllo a cui si è ricorsi per mantenere il livello di rate-hardness e  $K_{vir}$ eff accettabile però è elevata. L'ambiente virtuale viene riprodotto più fedelmente del caso si vogliano riprodurre ambienti virtuali meno rigidi: probabilmente in questa situazione il freno, avendo una velocità  $\theta_3$  maggiore rispetto degli altri casi risente di meno dell'effetto dell'attrito. Inoltre il guadagno della partecipazione integrale del PID nella configurazione finale, viene abbassato dalla finestratura, rendendo così più evidente l'errore a regime nell'inseguimento della coppia di riferimento. Perciò a livello sensoriale questa configurazione è abbastanza buona, ma tendenzialmente complessa da implementare. Per quanto riguarda la sicurezza, la possibilit`a di attuare dei guadagni in funzione di  $\theta_2$  lo rende molto sicuro in condizioni di quiete, mentre in fase di rientro, si ha la sicurezza della molla che continua a fornire coppia di ritorno. Complessivamente è la modalità più sicura (e controllata). Il range di forza che può sopportare è limitato dalla più debole fra la massima forza applicabile dal freno e la molla del giunto elastico. Solitamente un freno proporzionale, come ad esempio i magnetoreologici, ha un picco di coppia disponibile minore rispetto un freno proporzionale, perci`o verr`a utilizzato in ambienti dove la precisione ha un ruolo più rilevante. La difficoltà implementativa non è banale, tutta la serie di controlli e finestrature richiedono una buona capacità di calcolo, e il freno proporzionale in s`e `e pi`u oneroso di uno on-off, sia intermini di costo che di controllo. Consigliato perciò l'utilizzo in ricerca o in ambienti in cui è praticamente indispensabile il non entrare troppo nel muro virtuale.

La modalità OOCM di per sè ha due diversi aspetti: nel caso in cui si voglia rinunciare alla possibilità di creare un ambiente virtuale con rigidità selezionabile (col "controllo semplice"), si hanno le senzazioni tipiche della molla del giunto elastico, e la riproduzione dell'ambiente virtuale si limita alle possibilit`a di quest'ultimo. Tale scelta però in termini di sicurezza è molto vantaggiosa, poichè ad un certo punto il freno si blocca, e per  $\theta > \theta_m$  si ha una forza che tende a far uscire garantita. Le forze in gioco che possono essere applicate possono essere molto più grandi, perciò i campi in cui possono essere applicati sono molti di più. Inoltre è poco costosa e implementativamente molto semplice.

Il controllo in PWM della modalit`a OOCM invece, cerca di utilizzare un freno on-off per poter eseguire un inseguimento di coppia che sia attuato almeno in media temporale: il freno on off non ha la possibilità di modulare la coppia applicata, può solo cambiare la posizione e sfruttare la capacità della molla di riprodurre coppia in base alla posizione. Questo continuo bloccare e sbloccare degenera enormemente il rate-hardness e il  $K_{vir}$ eff, in quanto le forze sentite dalla mano hanno continui picchi. L'inseguimento però è eseguito a qualsiasi valore di  $K_{vir}$ eff, perciò la versatilità è senz'altro maggiore rispetto quella del "controllo" semplice". Il range di forza è identico, mentre la sicurezza è minore in quanto il freno on off in fase di rientro è più all'interno del muro virtuale, perciò con meno margine di coppia attuabile dalla molla. A livello implementativo un controllo PWM è sicuramente più oneroso del controllo semplice, ma di sicuro meno della finestratura temporale e del PID.

Per quanto riguarda la modalit`a PSM, si hanno dei buoni risultati: il ratehardness e il  $K_{vir}$ eff hanno ottimi valori per quanto riguarda l'ingresso nel muro virtuale. Purtroppo nella fase di quiete e nella fase di rientro esistono delle difficoltà: se non si applica una forza, il freno non può ritornare alcuna senzazione, perciò, se in fase di quiete non si agisce, non c'è forza di ritorno. Nella modellizzazione la pelle continua ad apportare coppia al freno anche in condizione di quiete, ed `e in base a questa che l'inseguimento pu`o continuare. La fase di rientro inoltre è dovuta solamente all'intenzione dell'operatore: se non viene generata una forza in senso contrario, non si pu`o uscire dal muro virtuale. Questo in termini di sicurezza non è molto adeguato. In termini di Z-width, le forze generate dipendono solo dal freno proporzionale che pur essendo di natura poco propenso ad applicare forze elevate, non c'è la necessità di paragonarlo col dimensionamento della molla e viceversa, perciò lo si può considerare migliore del PCM, ma peggiore del OOCM. Per quanto riguarda le difficolt`a implementative, il controllo `e molto semplice (a catena a perta con un guadagno), mentre l'utilizzo di un freno proporzionale ne aumenta i costi.

# Capitolo 4

# Identificazione e sperimentazione

# <span id="page-136-0"></span>4.1 Identificazione

In questo capitolo verranno illustrate le procedure con le quali sono stati identificati dei parametri dei freni, indispensabili per eseguire correttamente simulazioni e sperimentazioni. E' stata approfondita in particolare solo la modalit`a OOCM.

### 4.1.1 Ritardo del freno On-Off

Per identificare il ritardo del freno on off è stato eseguito un movimento a velocit`a costante, e poi, ogni periodo, viene inviato un segnale di attivazione e disattivazione con durata sempre maggiore, fino a che si rileva in momento in cui effettivamente il freno modifica la traiettoria rilevata.

In dettaglio, la figura [4.1](#page-138-0) mostra lo schema utilizzato per ricavare questo ritardo empiricamente.

Il sottosistema "Beccheggio" ritorna il valore della posizione del motore (si utilizza la configurazione di figura [2.3\)](#page-53-0) in gradi, estrapolandola dagli impulsi dell'encoder. Questa posizione viene mandata al workspace (la parte dei campioni di interesse è in fig  $(4.2)$ , e nello schema viene utilizzata in 2 punti:

 dapprima viene rilevata la posizione in cui si trova il motore, viene utilizzata per calcolare la differenza per arrivare a 25 [°], e viene imposta una traiettoria che permetta di arrivare fino a quel punto da 10 a 20 [s]. Questo comando viene dato incrementando lentamente i parametri del PID che comanda in posizione il motore stesso.

 viene utilizzata in retroazione negativa appunto per poter comandare in posizione il motore.

Al 20 [s], viene impostata una rampa che permette di percorrere 50[°] (da 25 a -25 [°]), e nel durante, di applicare attivazioni e disattivazioni di durata crescente per poter determinare il periodo minimo col quale il freno riesce a modificare la traiettoria impostata: siccome sono connessi in serie (motore)-(giunto elastico)- (freno on-off), il blocco del freno è "disaccoppiato" dal motore, cioè, quando il freno si attiva, è attraverso il giunto elastico che attua la forza che permette di modificare la traiettoria. Nell'arco dei 30 secondi in cui la traiettoria varia da 25 a -25 [°], vengono effettuate 120 attivazioni e disattivazioni di durata variabile da 20 a 140 [ms]. Questi valori sono generici, solo il primo è stato leggermente stimato creando un'ulteriore schema che variasse manualmente la durata di attivazioni e disattivazioni a vuoto: con un periodo minore di 25 [ms], acusticamente, il freno non scattava, ma solo l'elettronica di controllo. Dalla rilevazione di fig [4.2,](#page-139-0) si può notare che l'istante in cui appare la prima varizione di traiettoria è attorno ai 2.8 [s], e sapendo poi che l'incremento di periodo è di  $(140-20)/30$ [ms/s] = 4[ms/s], il ritardo del freno on-off sarà di circa  $20 + 2.8 \cdot 4 \approx 31.2 \text{ [ms]}$ .

#### 4.1.2 Conversioni e transitori

Si vuole osservare il transitorio che appare quando si immette come riferimento un ingresso a gradino, e vedere come reagisce il giunto elastico sul sistema quando si sblocca il freno.

Con un ingresso a gradino viene dapprima tarato il PID  $(K_P = 4 \text{ e } K_D = 0.5)$ secondo le classiche regole empiriche, in modo da avere un a risposta con overshoot minimo (circa  $10\%$ ), ed con un rise time minimo. Il PID tarato è perciò pronto per essere utilizzato nella sprimentazione principale.

Tramite lo schema simulink di figura [4.3,](#page-139-1) viene lanciata la sperimentazione descritta nei passaggi seguenti.

La prova eseguita ha questa procedura:

<span id="page-138-0"></span>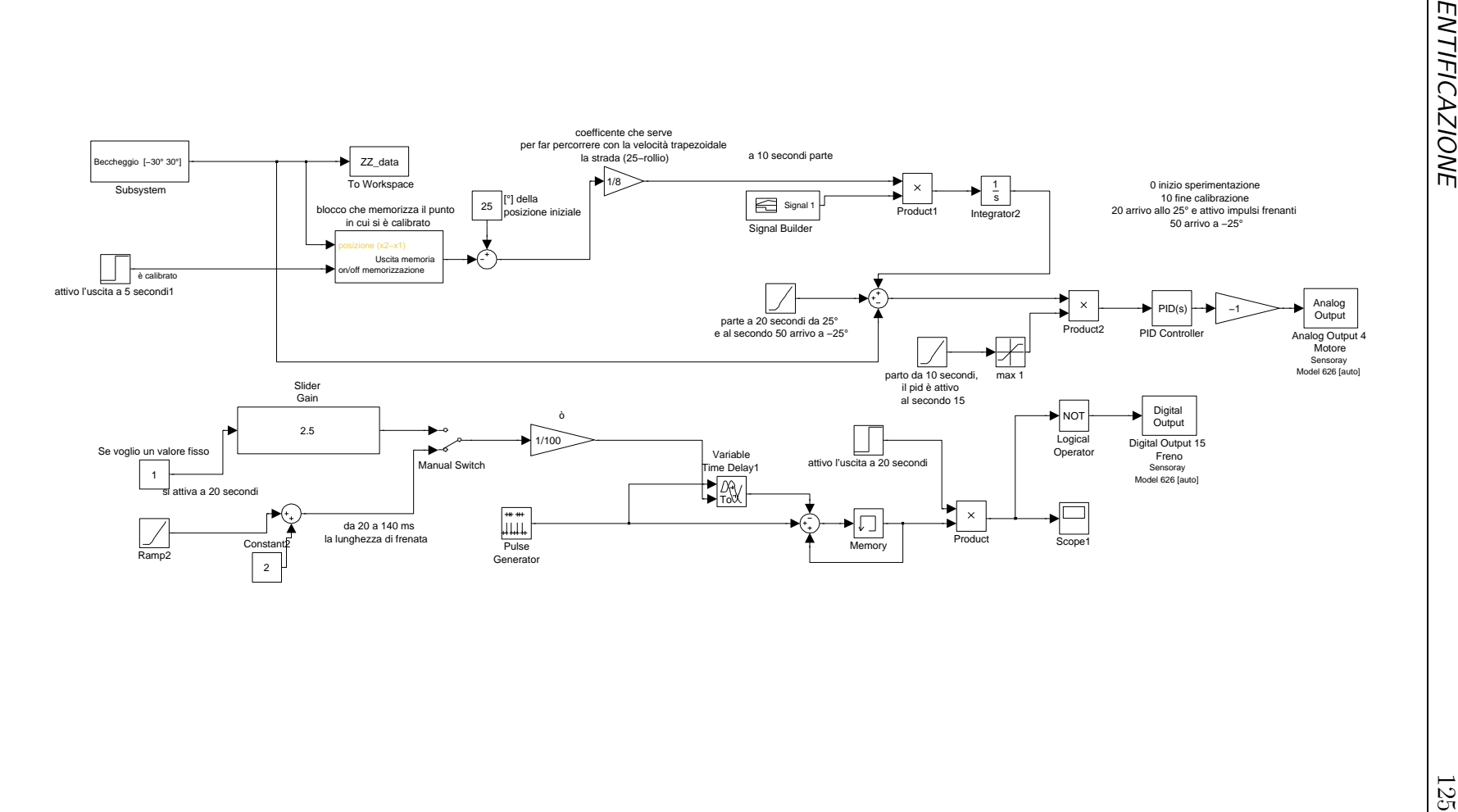

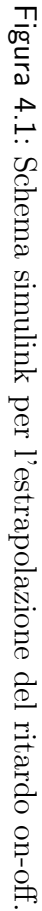

 $4$ 

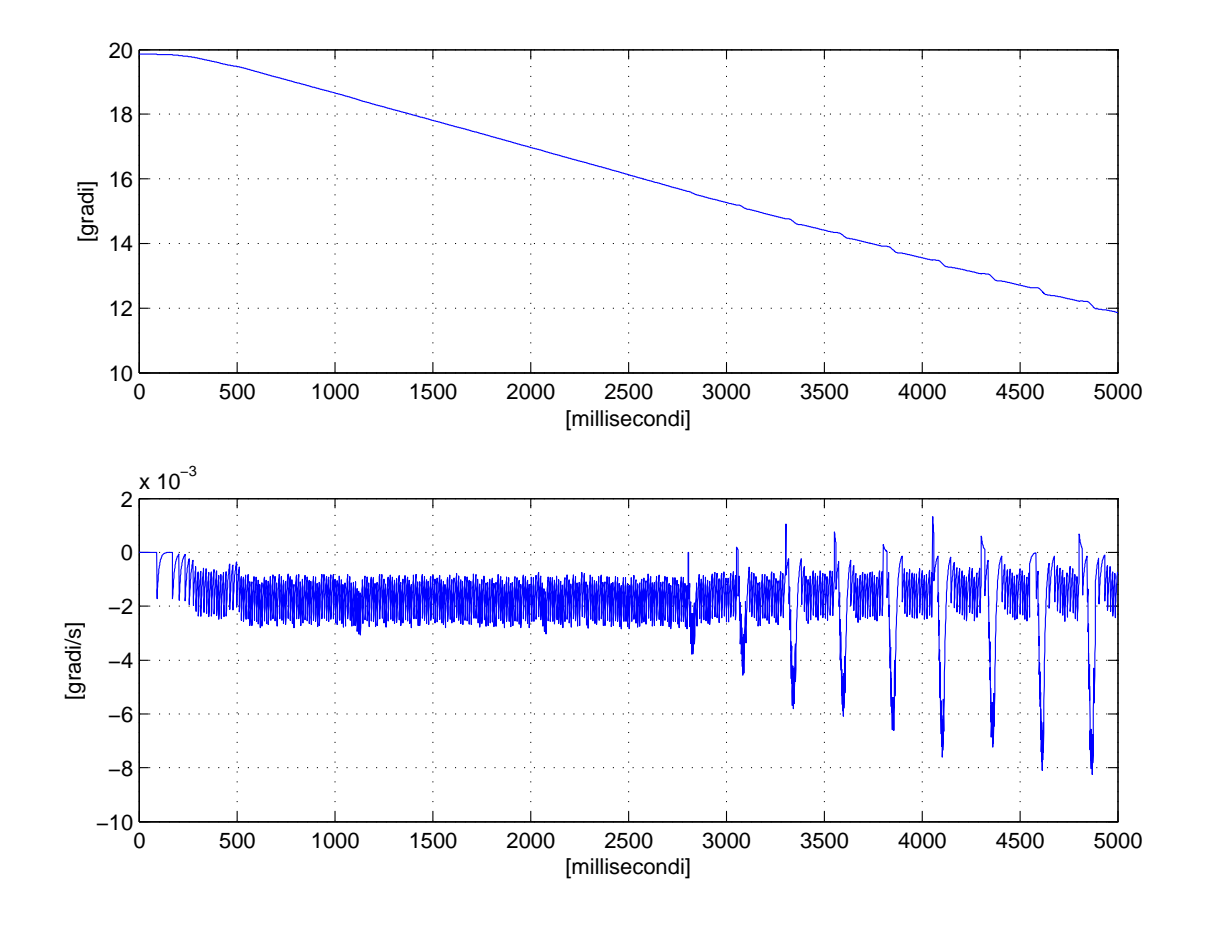

<span id="page-139-0"></span>Figura 4.2: Rilevazione sperimentale del ritardo del freno on off:  $\theta e\dot{\theta}$ .

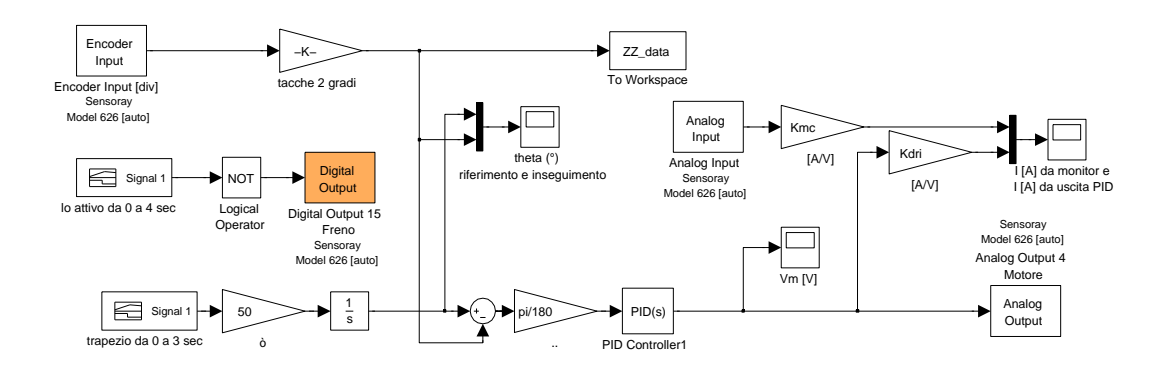

<span id="page-139-1"></span>Figura 4.3: Schema simulink per l'identificazione di  $K_{mc}$ ,  $K_{dri}$ ,  $C_2$  e  $K_2$ .

- A 0 [s] viene bloccato il freno.
- Viene eseguito l'inseguimento sul gradino (che in realtà è una traiettoria con velocità trapezoidale) in ingresso : dopo  $\lesssim 3[s]$  la risposta è a regime, con un errore a regime che dipende dalla risoluzione dell'encoder, dagli attriti, ma soprattutto dalla forza che proviene dalla molla (quest'ultima appunto eguaglia l'ingresso che il PID pone nel motore)
- A 4 [s] viene dato il segnale di sgancio del freno, e il secondo transitorio è dovuto sia alla partecipazione del PID, sia alla forza che la molla collegata al freno provoca all'asse del motore, nel ritorno in posizione di quiete. In fig. [4.5](#page-141-0) è possibile notare la piccola oscillazione (fra 40 e 50  $\lceil \degree \rceil$ ) causata da questo effetto.

In pratica, se consideriamo il punto di vista di un'ossrevatore esterno, il secondo transitorio `e dovuto dalla somma della partecipazione del PID e dall'evoluzione libera del sistema freno-molla-motore, se invece ci ponessimo solidali all'asse del motore potremmo vedere solamente l'evoluzione libera, e calcolare così il  $K_2$  ed il  $C_2$ .

Per poter eseguire questi calcoli bisogna prima ottenere altri particolari valori.

Per prima cosa, è stata ricavato  $K_{mc}$ (guadagno del monitor di corrente), tramite il seguente ragionamento: fra  $3 \text{ e } 4$  secondi, il motore sotto sforzo si è stabilizzato attorno a 12.34<sup>[°</sup>]; ora, se il  $K_2$  della molla è 1.26[ $Nm/rad$ ], vuol dire che sul motore viene applicata dalla molla una forza pari a  $\theta_2 \pi K_2/180 =$  $0.2494[Nm]$ . Il motore per avere questa coppia deve avere come corrente di armatura  $2.9[A] \cdot K_t = 0.2494[Nm]$ . Ora, dal momento che il monitor di corrente è assestato a circa  $2[A]$ , vuol dire che il guadagno del monitor di corrente sarà:

$$
K_{mc} = 2.90/2 = 1.45[A/V].
$$

Il driver inoltre è comandato in corrente, perciò anch'esso avrà un suo guadagno  $K_{dri}$ .

Sempre nello stesso periodo  $(3 \div 4[s])$ , avendo appena determinato che la corrente necessaria per mantenere la coppia è di  $2.9[A]$ , e notando che il misuratore

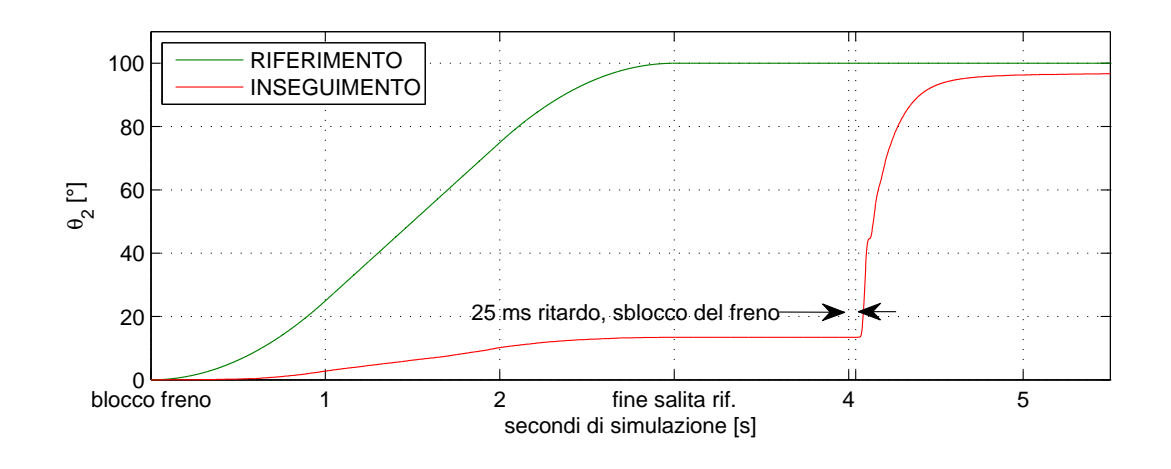

Figura 4.4: Risultato della sperimentazione: inseguimento di θ,per l'identificazione di  $K_{mc}, K_{dri}, C_2$ e $K_2$ 

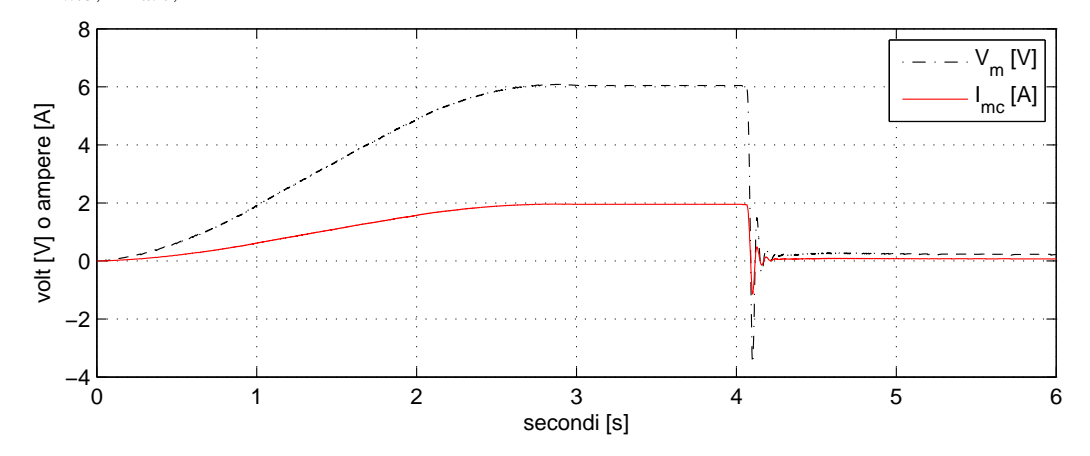

<span id="page-141-0"></span>Figura 4.5: Risultato della sperimentazione: correnti e tensioni di uscita,per l'identificazione di  $K_{mc}$ ,  $K_{dri}$ ,  $C_2$  e  $K_2$ 

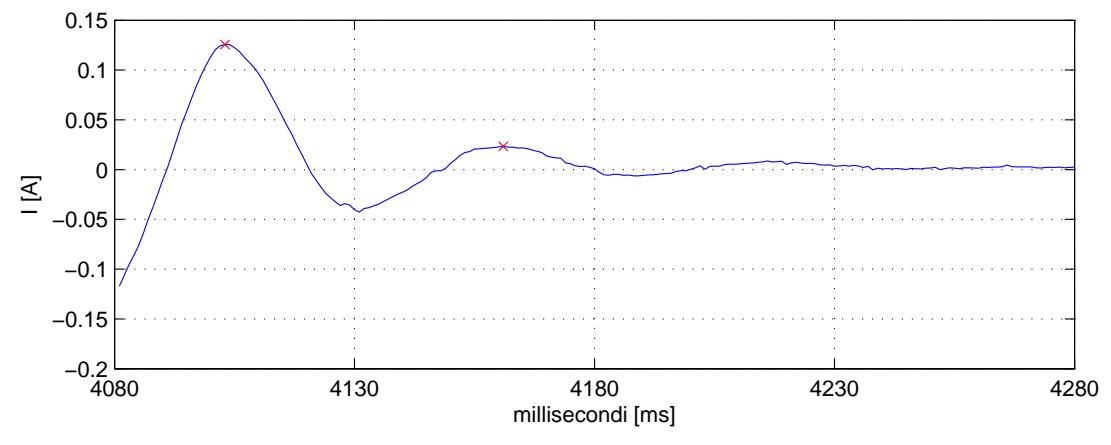

<span id="page-141-1"></span>Figura 4.6: Periodo dell'oscillazione di I. La media dovuta al guadagno del PID è stata rimossa.

della tensione in uscita del PID misura  $V_m = 6.2[V]$ , vuol dire che il guadagno del driver è:

$$
K_{dri} = 2.9/6.2 = 0.4677 [A/V].
$$

Dallo schema di fig [4.3,](#page-139-1) confrontando gli andamenti della corrente di armatura calcolati da ${\mathcal V}_m$ e dal monitor di corrente, risultano uguali, con le piccole differenze di essere rumorosi in modo diverso, e la corrente calcolata tramite monitor di corrente ha un ritardo trascurabile di circa  $2[ms]$ .

Se poi si considera la corrente di armatura (ved fig[.4.6\)](#page-141-1) come fosse l'uscita di un sistema del second'ordine, è possibile ricavarsi l'inerzia dalla formula:

$$
J = K_2 / \omega_n^2
$$

, estrapolando il periodo delle oscillazioni, che, come ben si sa, sono indipendenti dall'ampiezza: basta appunto che, com'è, I sia proporzionale a  $(\theta_2 - \theta_3)$ .

Estrapolano quindi un periodo di 58[ms], risulta una  $\omega_n = 108.3[rad/s]$  e una  $J = 1.0737 \cdot 10^{-4} [Kgm^2]$ , non distante da quelle calcolate in Solidworks nel capitolo precedente.

Lo stesso discorso vale per il calcolo di  $c_2$ : se consideriamo la risposta della funzione di trasferimento di second'ordine  $\frac{\omega_n}{s^2 + \xi \omega_n s + \omega_n^2}$  al gradino di ingresso:

$$
r(t) = \alpha e^{-\xi \omega_n t}
$$

considerata in due momenti diversi  $t_1$  e  $t_2$ , si può semplificare, estrapolando  $\xi$ da <br/>  $r(t_1)/r(t_2),$ arrivando alla formula finale:

$$
\xi = \frac{\ln(\frac{Z_1}{Z_2})}{2\pi},
$$

dove  $Z_1$  e  $Z_2$  sono i valori corrispondenti ai picchi. Dato che la formula non dipende dalle ampiezze  $\alpha$ , poichè si elidono nella divisione, è possibile fare questa operazione, basandosi perciò solamente sulla proporzionalità fra i valori dei picchi.

Sono state eseguite diverse prove portando un valore medio di  $\overline{\xi} = 0.2863$ , corrispondente ad un coefficente di smorzamento:

$$
c_2 = 2\xi \omega_n J
$$

cioè ad un valore di circa  $6.7 \cdot 10^{-3} [Nm/rad/s].$ 

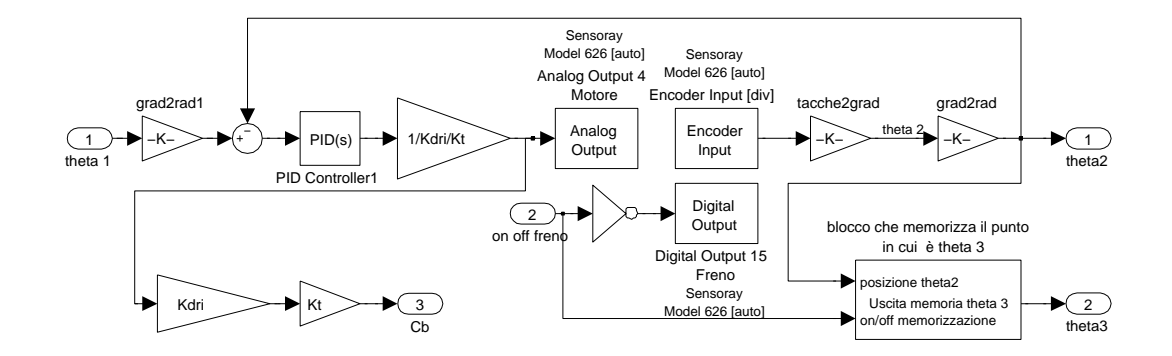

<span id="page-143-0"></span>Figura 4.7: Sottosistema simulink per l'interfacciamento del sistema globale ai dispositivi esterni.

# 4.2 Il modello sperimentale

Per poter eseguire delle verifiche pratiche sui controllori progettati occorre interfacciare il sistema con i dispositivi esterni, configurando Matlab in modo da fargli utilizzare il pacchetto Windows Real-Time target, e considerare una frequenza di campionamento fissa  $(1$ [*ms*]).

Escludendo la descrizione dell'apparecchiatura, affrontata precedentemente, verrà qui riportato lo stretto indispensabile per l'esecuzione delle prove sperimentali e gli schemi simulink utilizzati per giungere a tale scopo.

Lo schema generale ripotato in figura [3.35,](#page-131-0) rimane a grandi linee lo stesso: le uniche sostituzioni sono date dal blocco rappresentante il modello del bracciojoystick-freno, che viene sostituito con quello di figura [4.7,](#page-143-0) e dall'ingresso di controllo, che, non calcola più la coppia in base a  $\theta_2 - \theta_3$ , ma immette direttamente la coppia sentita dalla mano (corrispondente alla coppia prodotta dal motore) all'ingresso del sommatore di inseguimento. In questo schema si possono notare i blocchetti con i quali è possibile interfacciarsi con la scheda Sensoray, per poi comunicare con il pannello di controllo principale e l'hardware che eseguirà l'esperimento.

Le approssimazioni utilizzate per l'esecuzione sono:

• L'impossibilità di avere un sensore che misuri la posizione del freno  $\theta_3$  deve
essere compensata considerando<sup>[1](#page-144-0)</sup>:

$$
\begin{cases}\n\theta_3(k) = \theta_2(k) & \text{se il freno è sbloccato} \\
\theta_3(k) = \theta_3(k-1) & \text{se il freno è bloccato}\n\end{cases}
$$

- La coppia  $C_b$  viene calcolata basandosi sul segnale in uscita dal PID, moltiplicato per il guadagno del driver  $K_{dri}$  per ricavarsi la corrente di armatura, e infine moltiplicato per la costante di coppia  $K_T$ . Questo valore di coppia corrisponde al valore che viene applicato dalla massa del joystick, tramite molla e smorzatore (pelle), alla massa del braccio.
- $\bullet$  Il fatto che  $\theta_1$ , vincolato dalla traiettoria impostata, vada in ingresso ad un PID non dovrebbe recare dubbi: il PID tarato con i valori  $K_P = 4.2$ e  $K_d = 0.52$  corrisponde all'inseguimento di  $\theta_2$  con riferimento  $\theta_1$ , basato sull'errore  $\theta_2 - \theta_1$ , agente in modo proporzionale tramite il coefficente  $K_p$ e in modo derivativo tramite  $K_d$ . Esso è *equivalente* alla modellizzazione fatta in precedenza con le coppie in ingresso ai sottosistemi rappresentanti le singole equazioni. La posizione del motore in particolare rappresenterà la posizione del joystick, e sarà fornita da un encoder  $(2000[tacche/qiro])$  in forma incrementale.
- Eliminato il blocco che rappresenta il ritardo del freno e l'insensibilit`a alle azioni di durata minore di un certo valore, all'ingresso digitale del freno viene posta una porta not in modo da poter assegnare 0 allo stato di freno sbloccato e 1 allo stato di freno bloccato (questo perch`e il freno privo di alimentazione, cioè a riposo, è bloccato.)<sup>[2](#page-144-1)</sup>

<span id="page-144-0"></span><sup>1</sup>Considerando k come istanti di campionamento.

<span id="page-144-1"></span><sup>&</sup>lt;sup>2</sup>In realtà questa soluzione che sembra adeguata a primo impatto, nella sperimentazione porta ad avere  $\theta_3(k) = \theta_2(k)$  anche se l'istante di sgancio dura un solo millisecondo, ciò è errato in quanto il calcolo dei valori di sensibilit`a risulta alterato.

#### 4.2.1 Confronto fra sperimentale e simulazioni

Considerando sempre le due situazioni limite, ossia quelle in cui si consideri l'inseguimento di una rampa rapida  $(K_{vir} = 1[Nm/rad]$ , tempo di simulazione  $T = 5[sec]$ ) e quello in cui si rincorre una rampa lenta  $(K_{vir} = 0.1[Nm/rad],$ tempo di simulazione  $T = 20$ [sec]), si vogliono verificare i comportamenti confrontandoli fra di loro, per confermare la validità dell'ambiente simulativo. In fig[.4.8](#page-147-0) si può notare il risultato in modalità OOCMX, con  $K_{vir} = 1[Nm/rad]$ : l'andamento di  $\theta_3$  sembra differire dall'andamento teorico di fig[.4.9,](#page-148-0) ma non è  $\cos\theta$ , in quanto nello schema simulink che implementa la parte sperimentale, si è utilizzata l'approssimazione di far coincidere  $\theta_2$  con  $\theta_3$  quando il freno è libero, perci`o al primo impulso di PWM che viene applicato, anche se il freno non lo sente perchè di durata minima,  $\theta_2$  diventa  $\theta_3$ . Le sperimentazioni vengono perciò eseguite aggiungendo il blocchetto[3](#page-145-0) "desensibilizzante" per poter meglio approssimare l'andamento di  $\theta_3$ . L'inseguimento di  $\theta_2$  con riferimento  $\theta_1$ , effettuato del PID, presenta un leggero ritardo, dovuto ai bassi parametri del PID, e dal filtro passabasso presente nel blocchetto dell'encoder che elimina il rumore. Il PID, se utilizzasse i parametri  $K_1$  e  $C_1$ , risulterebbe instabile, perciò le due sperimentazioni, e le rispettive simulazioni, sono state effettuate con dei valori  $K_1$  e  $C_1$ grandi un decimo: questo può essere visto come una riduzione della capacità elastica e viscosa della pelle, ma basterebbe avere un tempo di campionamento maggiore per poter evitare questo problema. Anche l'attrito influisce nel ritardo dell'inseguimento.

Per quanto riguarda gli indicatori  $K_{vir}$ eff e rate-hardness, non sono assolutamente affidabili in quanto le misure di forza presentano un forte rumore: se nei secondi 1.6÷1.8,  $\theta_3$  è rappresentata correttamente, e si può notare il  $K_{vir}$ eff della molla, negli altri istanti non è possibile considerarlo sia per l'approssimazione, sia per il rumore: sarebbe perciò conveniente utilizzare un filtro per poterlo eliminare, e basare il calcolo degli indicatori dall'uscita del filtro.

Nell'inseguimento della coppia di riferimento esiste un'altro problema carat-

<span id="page-145-0"></span><sup>&</sup>lt;sup>3</sup>In una prima prova senza questo blocchetto,  $K_{vir}$ eff e rate-hardness erano illeggibili, mentre con l'aggiunta, maggiore è la rigidità  $K_{vir}$  che si vuole ottenere, tanto più affidabile è la lettura dei valori della sensibilità.

teristico della sperimentazione: quando il motore ed il freno si muovono assieme prima di entrare nel muro virtuale, una coppia viene generata per permetterne il movimeno. Questa coppia va ad influenzare la parte iniziale del processo di inseguimento, in quanto, essendo questa costante positiva, nel momento in cui l'inseguimento comincia, si affrontano delle condizioni iniziali diverse, e quindi lo sperimentale, comincerà ad inseguire agendo sull'apertura del freno dato che l'inseguimento è maggiore del riferimento, mentre nel simulativo, si partirà a freno chiuso.

Una ulteriore piccola differenza è data dalla modellizzazione del freno on-off: in realt`a, la coppia che il freno on-off fornisce non solo ha un ritardo, ma ha un andamento crescente e non a gradino, cioè come è stato modellizzato. Tale osservazione pu`o essere convertita efficacemente sullo schema ponendo una costante (abbastanza elevata) all'ingresso di un integratore che saturi dopo qualche millisecondo. In questo modo il freno on-off, per qualche brevissimo periodo, agisce da freno proporzionale.

Nonostante tutto i grafici delle prove sperimentali e simulative coincidono, permettendo così di avere conferma della fedeltà del modello matematico alla realtà. Possono perciò essere efficacemente testati algoritmi di controllo senza avere la necessità di avere a disposizione hardware specifico, contribuendo ad aumentare l'efficenza e la velocità della procedura di progettazione.

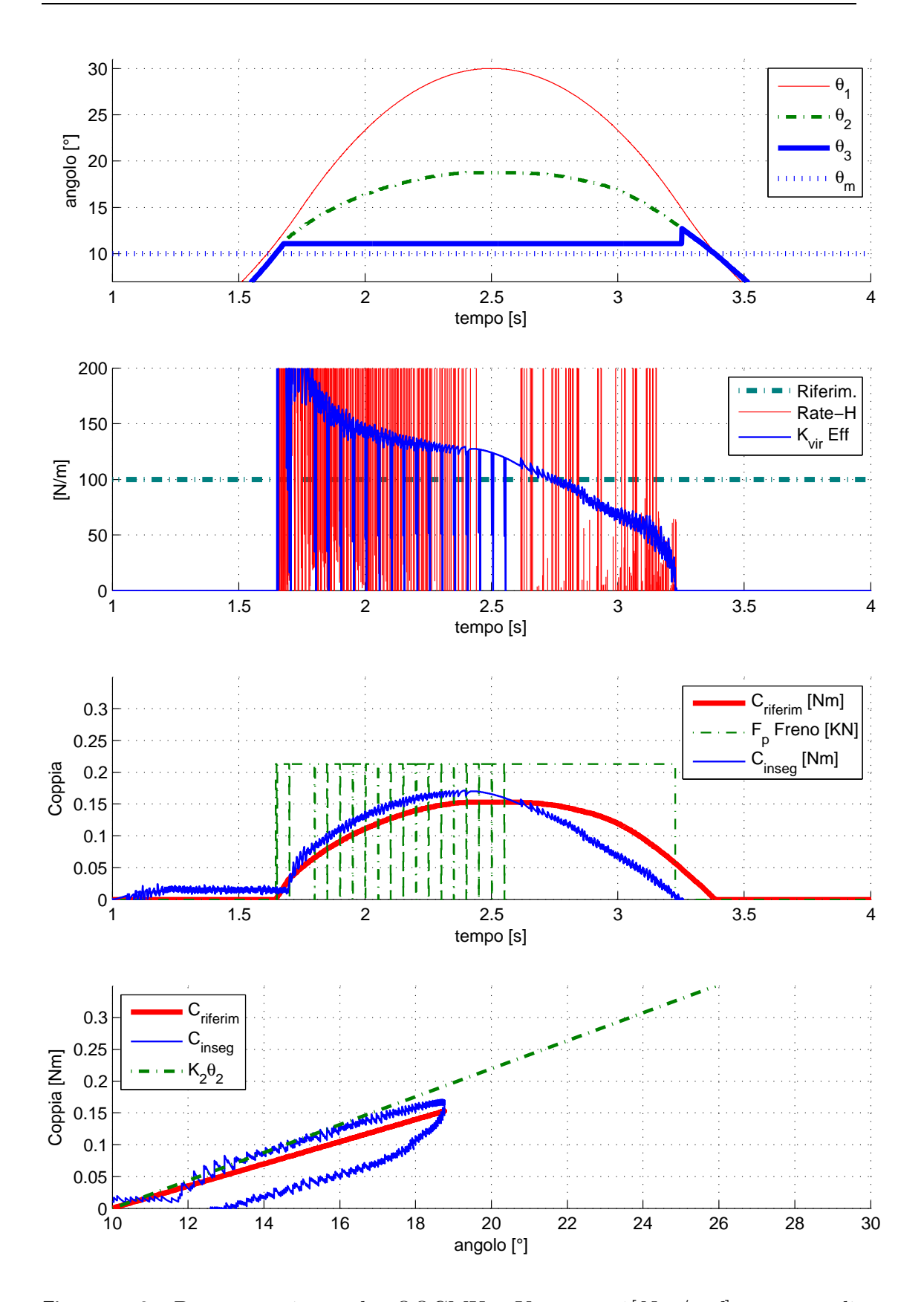

<span id="page-147-0"></span>Figura 4.8: Prova sperimentale OOCMX,  $K_{vir}$  = 1[ $Nm/rad$ ], tempo di simulazione $T=5[sec], \, KK=1[].$ 

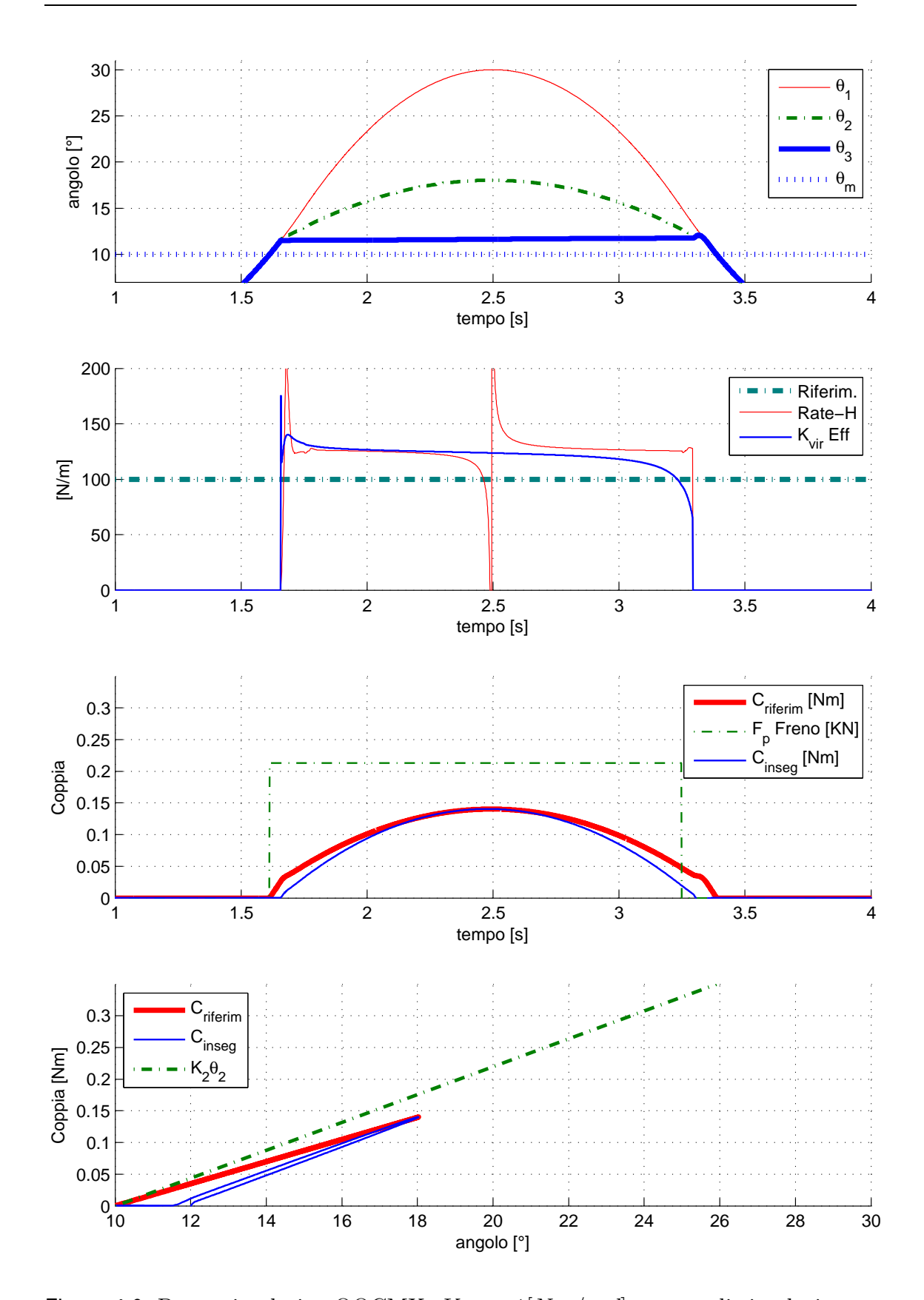

<span id="page-148-0"></span>Figura 4.9: Prova simulativa OOCMX,  $K_{vir} = 1[Nm/rad]$ , tempo di simulazione  $T=5[sec],\, KK=1[].$ 

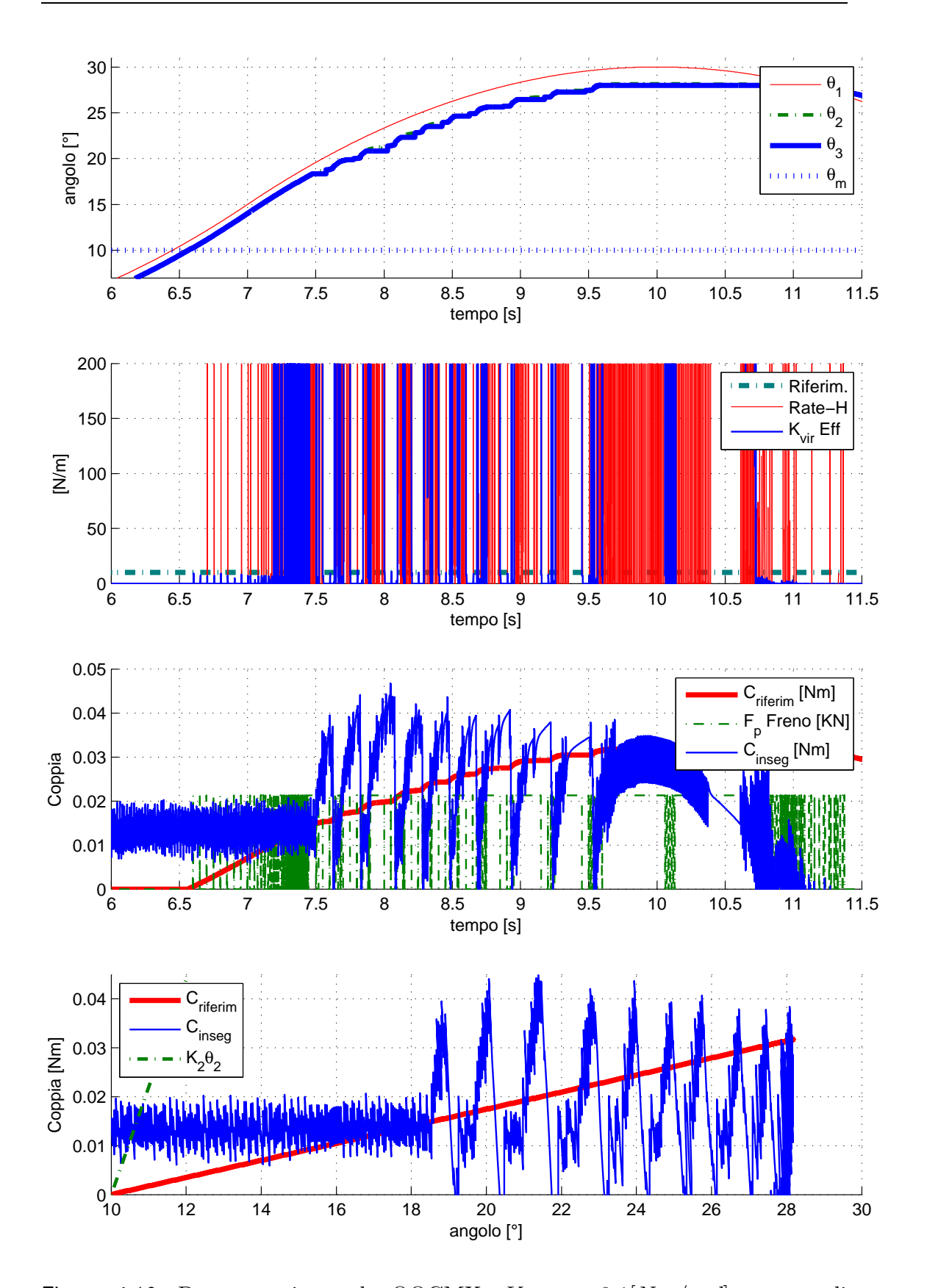

Figura 4.10: Prova sperimentale OOCMX,  $K_{vir} = 0.1[Nm/rad]$ , tempo di simulazione $T=20[sec], \, KK=30[].$ 

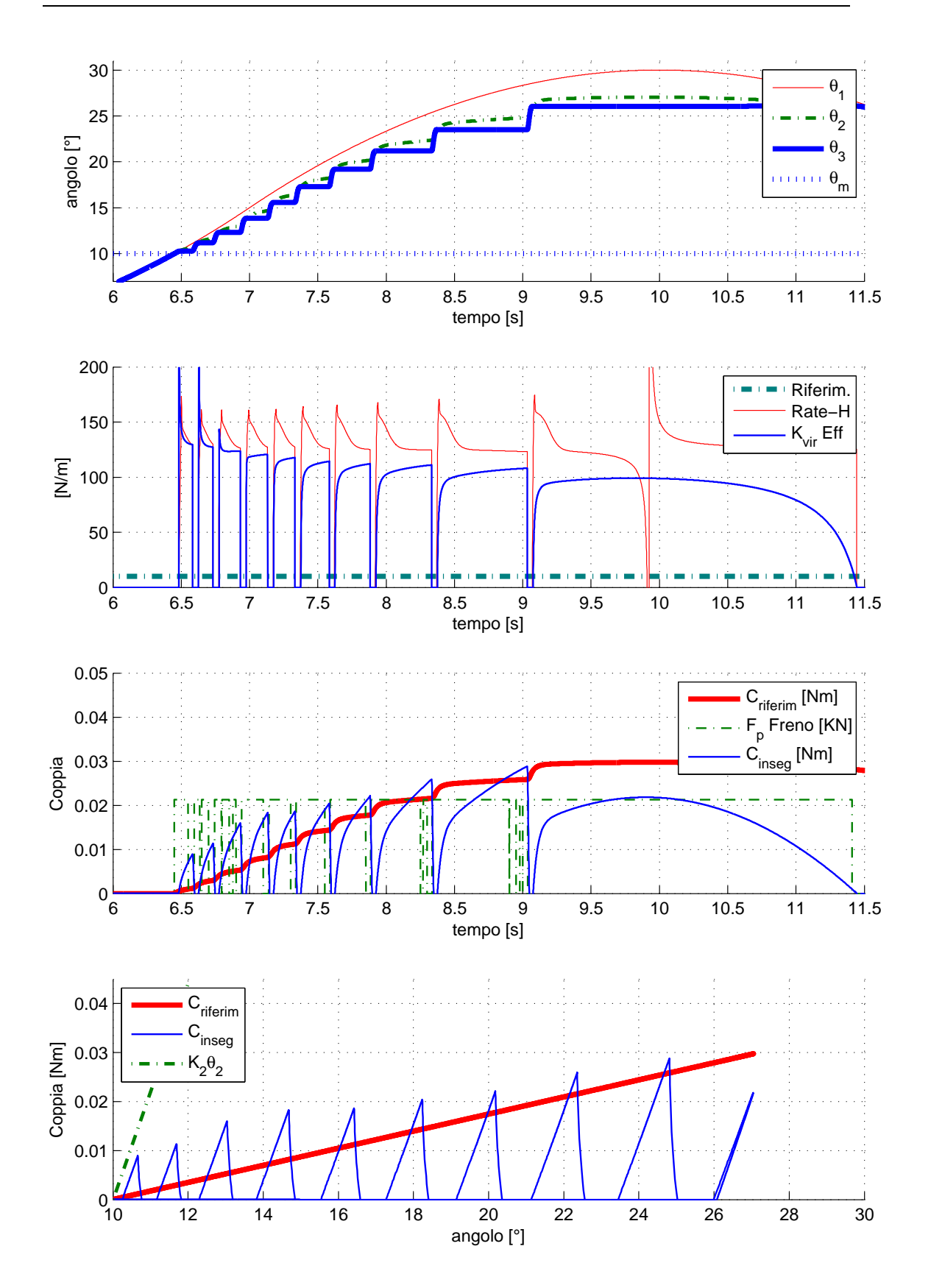

Figura 4.11: Prova simulativa OOCMX,  $K_{vir}$  = 0.1[ $Nm/rad$ ], tempo di simulazione $T=20[sec], \, KK=30[].$ 

# Conclusioni

## Modalità implementative

Ogni modalit`a ha tutta una serie di vantaggi e svantaggi che dovranno essere tenuti conto in fase di progettazione: oggetto di questa tesi non è perciò scegliere quale sia il migliore, ma fornire le maggiori informazioni possibili nel caso in cui ne venga eseguita una scelta in base all'applicazione finale.

La modalità PCM, ha le maggiori prestazioni di rate-hardness e  $K_{vir}$ eff in ingresso del muro virtuale: il loro andamento è accettabile nel caso in cui affrontiamo un semplice ingresso ed uscita dal muro virtuale, mentre in presenza di oscillazioni/rientri il comportamento degenera e si considera un controllo diverso. La complessità di controllo è elevata. Per quanto riguarda la sicurezza è la migliore delle tre: la possibilità di attuare dei guadagni in funzione di  $\theta_2$  la rende molto sicura in condizioni di quiete, mentre in fase di rientro, si ha la sicurezza della molla che continua a fornire coppia di ritorno. La difficolt`a implementativa non `e banale dato che tutta la serie di controlli e finestrature richiedono una buona capacità di calcolo, e il freno proporzionale in sè è più oneroso di uno on-off.

La modalità OOCM con "controllo semplice" utilizza le proprietà e le senzazioni tipiche della molla del giunto elastico, e la riproduzione dell'ambiente virtuale si limita alle possibilità di quest'ultimo. Essa è sicura, poichè ad un certo punto il freno si blocca, e per  $\theta > \theta_m$  si ha garantita una forza che tende a far uscire. Inoltre è poco costosa e implementativamente molto semplice.

Il controllo in PWM della modalità OOCM invece, ha povere prestazioni in termini di rate-hardness e  $K_{vir}$ eff, in quanto le forze sentite dalla mano hanno andamenti simili a dente di sega. L'inseguimento però è eseguito a qualsiasi valore di  $K_{vir} e f f$ , perciò la versatilità è senz'altro maggiore rispetto quella del "controllo semplice". A livello implementativo un controllo PWM è sicuramente più oneroso del controllo semplice, ma di sicuro meno della finestratura temporale e del PID.

Per quanto riguarda la modalit`a PSM, si hanno dei buoni risultati per il rate-hardness e il  $K_{vir}$ eff nella fase di ingresso nel muro virtuale, mentre in termini di sicurezza non è molto adeguato, dato che in fase di quiete e di ritorno dove esserci la partecipazione attiva dell'utente. Per quanto riguarda le difficolt`a implementative, il controllo è molto semplice (a catena a perta con un guadagno), mentre l'utilizzo di un freno proporzionale ne aumenta i costi.

Le prove sperimentali confermano la fedeltà del modello matematico, anche se nella valutazione immediata dei parametri di sensibilità si ha necessità di ridurre gli effetti del rumore: tramite sensori di qualità migliore o tramite dei filtri è possibile ricavare un andamento con alte frequenze di intensit`a minore, col quale effettuare una migliore valutazione del  $K_{vir}$ eff e del rate-hardness.

Nel caso ci si affida ai valori relativi alla sensibilità nella modellizzazione matematica, basta identificare i parametri caratteristici del sistema reale da analizzare, e ricavarseli dalla simulazione.

### Miglioramenti futuri

Per prima cosa una verifica sperimentale completa di tutte le modalità per poter confrontare e validare ulteriormente il modello, che necessita quindi una identificazione dei valori del freno proporzionale.

La modellizzazione in spazio di stato potrebbe permettere algoritmi di controllo molto più evoluti e facilmente implementabili (controllo LQ, sliding modes, etc..), ma deve essere fatta considerando la specificità dell'applicazione.

Per quanto riguarda il controllo potrebbe essere implementata una parte relativa all'inseguimento e alla predizione di posizioni e stati, per poter compensare le dinamiche e magari calcolare il controllo in anticipo.

Possono essere implementate risposte di forza nei muri virtuali in funzione della velocit`a e della accelerazione con la quale ci si muove all'interno del muro virtuale.

Possono essere implementati dei filtri per ridurre il rumore dei sensori e permettere il calcolo dei parametri di sensibilit`a anche a basse rigidezze.

Infine potrebbe essere utile considerare una ulteriore modalità ibrida, cosiderando sullo stesso asse un freno on-off ed uno proporzionale, per poter sfruttare i vantaggi di entrambi.

### Contributo personale

Nelle settimane trascorse all'interno del laboratorio del primo piano al DIMEG, sono stati sviluppati:

- $\bullet$  Un modello simulink completo per ogni modalità (PCMX, PCMF, OOCMX, OOCMF, PSMX, PSMF), con il corrispondente controllo (PCM [PID, finestratura semplice, filtro FIR, guadagno in funzione di  $\theta_2$ , OOCM [semplice, sogliato, e le due versioni del PWM], PSM),
- Un sottosistema simulink implementante l'elaborazione dei valori caratteristici, uno per il PO, uno per il PC, uno per l'ambiente virtuale,
- Una serie di programmi mirati all'elaborazione dei grafici,
- Il montaggio e la messa in esecuzione dell'hardware relativo alla modalità OOCM,
- $\bullet$  L'identificazione dei parametri relativi alla modalità OOCM.

# **Bibliografia**

- [1] http://www.google.com.
- [2] http://www.sensable.com/.
- [3] C. V. N. R. E. S. E. G. G. S. M. P. V. P. P. L. L. B. A. Hartwig, V.; Cappelli, "A compatible electrocutaneous display for functional magnetic resonance imaging application," in Engineering in Medicine and Biology Society. 28th Annual International Conference of the IEEE, New York, NY, 2006, pp. 1021–1024.
- [4] B. A. P. Scilingo, E. and D. De Rossi, "Haptic discrimination of softness in teleoperation: The role of the contact area spread rate," IEEE Trans. Robotics and Automation, vol. 16, no. 1, pp. 496–504, 2000.
- [5] M. R. Reed, "Development of an improved dissipative passive haptic display," A Thesis Presented toThe Academic Faculty, Georgia Institute of Technology, 2003.
- [6] D. K. Swanson, "Implementation of arbitrary path constraints using dissipative passive haptic displays," A Thesis Presented toThe Academic Faculty, Georgia Institute of Technology, 2003.
- [7] http://www.mech.northwestern.edu/peshkin/cobot/gallery/index.html.
- [8] P. M. Troccaz, J. and B. Davies, "Guiding systems for computerassisted surgery: introducing synergistic devices and discussing the different approaches," Medical Image Analysis, vol. 2, no. 2, pp. 101–119, 1998.
- [9] D. K. Swanson and W. J. Book, "Obstacle avoidance methods for a passive haptic display."
- [10] O. K. Francois Conti, "A new actuation approach for haptic interface design," international journal of robotics research, no. 28, p. 834, 2009.
- [11] J.-B. S. Tae-Bum Kwon, "Force display using a hybrid haptic device composed of motors and brakes," mechatronics, no. 16, pp. 249–257, 2006.
- [12] http://www.merlo.it.
- [13] www.bobcat.com.
- [14] A. M. e. Y. A.Lawrence, L.Y.Pao, "Rate-hardness: A new performance metrics for haptic interface," IEEE transaction on robotics and automation, vol. 16, no. 4, 2000.
- [15] M.Prendin, "Studio di sistemi di teleoperazione," Tesi triennale di Laurea in ingegneria dell'automazione, Universit $\ddot{A}$  degli Studi di Padova, A.A. 2006-2007.
- [16] A. e. G. F.Antoniazzi, P. Gallina, "Admittance model haptic interation for large workspace teleoperation," 2000.
- [17] G. e. V. A.Rossi, P.Gallina, "Rate-to-force control in admittance mode bilateral teleoperation," in 11th World Congress in Mechanism and Machine Science, Tianjin, Cina, 2003.
- [18] N. DN.Rocheleau and CD.Crane, "Development of a graphical interface for robotic operation in a hazardous environment," in *Proceedings of the IEEE* Int. Conf. on Systems, Man and Cybernetics.
- [19] Y.Rosenfeld and A.Shapira, "Automation of existing tower cranes: economic and technological feasibility," Automation in Construction, vol. 7, pp. 285– 298, 1998.
- [20] G.Zennaro, "Progettazione di joystick aptico a due gradi di libertA, "Tesi di Laurea in Ingegneria Meccanica, UniversitA degli Studi di Padova, A.A. ˜ 2006-2007.
- [21] A.Biondi, "Stabilita' statica e dinamica di sollevatore telescopico," Tesi di Laurea in ingegneria meccanica, UniversitA degli Studi di Padova, A.A. 2004-2005.
- [22] M.Pozzan, "Modellazione cinematica e dinamica di macchine operatrici pesanti," Tesi di Laurea in ingegneria meccanica, Universit $\tilde{A}$  degli Studi di Padova, A.A. 2006-2007.
- [23] D.Zambon, "Simulatore di sistema di controllo stabilita' per macchine operatrici," Tesi triennale di Laurea in ingegneria dell'automazione, UniversitA degli Studi di Padova, A.A. 2007-2008.
- [24] M.Zanoni, "Modellazione dinamica di macchine operatrici," Tesi di Laurea in ingegneria meccanica, UniversitA degli Studi di Padova, A.A. 2006-2007. ˜
- [25] W. D.K.Swanson, "Path-following control for dissipative passive haptic display," IEEE, 11th Symposium on haptic interface for virtual enviroment and teleoperator system, vol. HAPTICS'03, 2003.
- [26] J. B.Hannaford, "Time domain passivity control of haptic interface," IEEE transaction on robotics and automation, vol. 18, no. 1, 2002.
- [27] ——, "Sampled and continuos time passivity and stability of virtual enviroment," IEEE transaction on robotics, vol. 20, no. 4, august 2004.
- [28] A. d. S. S.Stramiglioli, C.Secchi, "A novel theory for sampled data system passivity," pp. 1936–1941, 2002.
- [29] J. J.P.Kim, "Stable haptic interaction control using energy bounding algorithm," in IEEE international conference on intelligent robots and system, Sendai, Japan, 2004.
- [30] M. C.Cho, J.B.Song, "Energy-based control of a haptic device using brakes," IEEE transaction on system, man and cybernetics, part B, vol. 37, no. 2, april 2007.
- [31] J. J.Colgate, "Factors affetting the z-width of a haptic display," 1994.
- [32] K. CP.Tan, Y.H.Zweiri and L.D.Seneviratne, "Online soil parameter estimation scheme based on newton-raphson method for autonomous excavation," in IEEE/ASME Transactions on Mechatronics, 2005, pp. 221–229.
- [33] www.idicb.com.
- [34] S.Cenci, "Dispositivi aptici per sistemi di sollevamento industriali," Dottorato di ricerca in ingegneria industriale, Universit $\tilde{A}$  degli Studi di Padova, ciclo XXII.
- [35] S. Doubal and P. Klemera, "Visco-elastic response of human skin and aging," pp. 115–118, 2002.

## Ringraziamenti

Vorrei ringraziare innanzitutto il Chiarissimo Prof. G.Rosati, che con la sua professionalità e disponibilità sono riuscito a completare questa tesi ed approfondire questi argomenti da me reputati interessantissimi;

F.Oscari e S.Cenci per il loro prezioso supporto tecnico.

\*

Papà, fonte di immane umiltà, saggezza e pazienza.

Mamma, buona e premurosa senza limite alcuno.

Martina, costante complice di momenti sereni e di crescita.

Chiara, la mia ragazza, la quale non esiste ringraziamento sufficiente per descrivere la dolcezza, il sostegno, l'intensit`a con la quale ha creduto in me. Chi sono, lo devo soprattutto a lei.

Mariarosa, per la crescita, il confronto emotivo e non, per la fiducia datami, e per l'avermi adottato :P

Nonno Oscar, per generosità e per essere l'impersonificazione dell'unità familiare.

Dario per le belle corse spensierate e le chiacchierate rilassanti.

\*

Inoltre ringrazio di cuore i parenti: zio Maurizio, zia Giovanna, Valentina, zio Domenico, per il continuo coraggio e sostegno fornitomi.

Zio Dino, zia Cristina, Ilaria, Michele, Damiano, zio Massimo, zia Laura, zio Ivano, per aver avuto pazienza ad attendere il primo laureato in famiglia.

Tutti gli amici che han creduto in me:

\*

Morris, Alberto, Silviu, Roveron, Belli, Gigi, Menin, Marco, Giovanni, Roberto, Paolo, Paola, Alessandra, Ariella, Luca, Agnese, ....

e infine ringrazio tutti quelli che mi conoscono, che mi hanno conosciuto, che mi conosceranno, di cui mi sono dimenticato, che si sono dimenticati di me...

e ricordatevi... mai rinunciare ad una sfida... tutti ce la possono fare: c'è chi ci mette un'attimo, e c'è chi ci dovrebbe mettere più di una vita, ma credete...

## almeno in voi stessi... perchè, se non credete a voi stessi, e non vi volete bene...

chi lo farà?

Fine